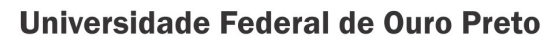

Escola de Minas Programa de Pós-Graduação em Engenharia Civil PROPEC

**Tese** 

# Otimização de vigas alveolares de aço utilizando método dos elementos finitos e algoritmos genéticos

Gabriela Pereira Lubke

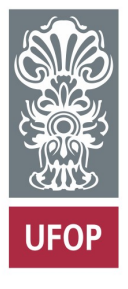

**Ouro Preto** 2023

Universidade Federal de Ouro Preto - Escola de Minas Departamento de Engenharia Civil Programa de Pós-Graduação em Engenharia Civil

**Gabriela Pereira Lubke**

# **Otimização de vigas alveolares de aço utilizando método dos elementos finitos e algoritmos genéticos**

Tese de Doutorado apresentada ao Programa de Pós-Graduação do Departamento de Engenharia Civil da Escola de Minas da Universidade Federal de Ouro Preto, como parte integrante dos requisitos para obtenção do título de Doutora em Engenharia Civil.

Data da aprovação: 14/04/2023

Área de concentração: Estruturas e Construção.

Orientador: Prof. D.Sc. Amilton Rodrigues da Silva – UFOP

Ouro Preto 2023

#### SISBIN - SISTEMA DE BIBLIOTECAS E INFORMAÇÃO

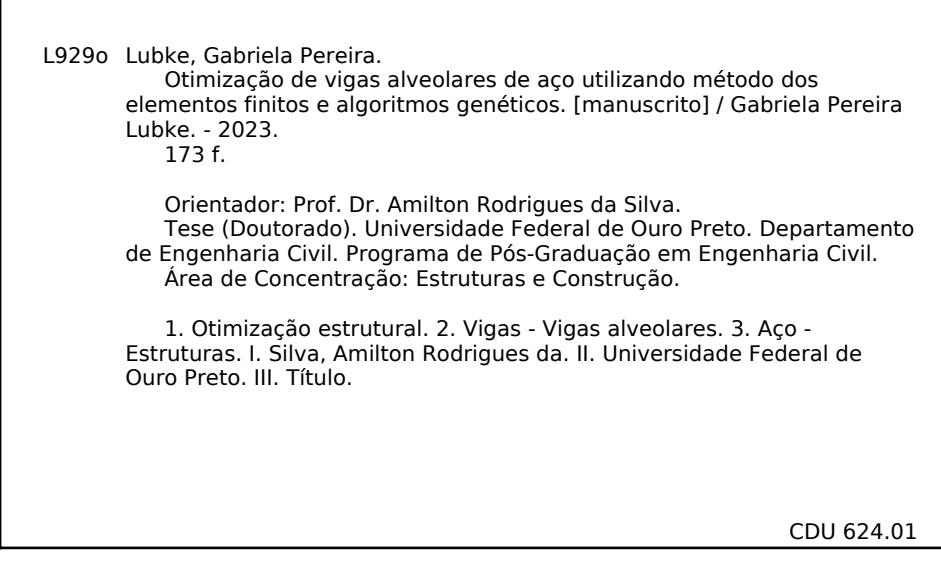

Bibliotecário(a) Responsável: Maristela Sanches Lima Mesquita - CRB-1716

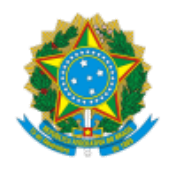

MINISTÉRIO DA EDUCAÇÃO UNIVERSIDADE FEDERAL DE OURO PRETO REITORIA ESCOLA DE MINAS DEPARTAMENTO DE ENGENHARIA CIVIL

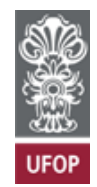

#### **FOLHA DE APROVAÇÃO**

**Gabriela Pereira Lubke**

#### **Otimização de vigas alveolares de aço utilizando método dos elementos finitos e algoritmos genéticos**

Tese apresentada ao Programa de Pós Graduação em Engenharia Civil da Universidade Federal de Ouro Preto como requisito parcial para obtenção do título de Doutor em Engenharia Civil área de concentração Estruturas e Construção

Aprovada em 14 de abril de 2023

Membros da banca

Doutor Amilton Rodrigues da Silva – (orientador) Universidade Federal de Ouro Preto

Doutor Francisco de Assis das Neves - Universidade Federal de Ouro Preto

Doutor Walliston dos Santos Fernandes - Universidade Federal de Ouro Preto

Doutor João Batista Marques de Sousa Junior - Universidade Federal do Ceará

Doutor Élcio Cassimiro Alves - Universidade Federal do Espirito Santo

Amilton Rodrigues da Silva, orientador do trabalho, aprovou a versão final e autorizou seu depósito no Repositório Institucional da UFOP em 13/07/2023

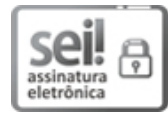

Documento assinado eletronicamente por **Amilton Rodrigues da Silva**, **PROFESSOR DE MAGISTERIO SUPERIOR**, em [13/07/2023,](http://www.planalto.gov.br/ccivil_03/_Ato2015-2018/2015/Decreto/D8539.htm) às 13:51, conforme horário oficial de Brasília, com fundamento no art. 6º, § 1º, do Decreto nº 8.539, de 8 de outubro de 2015.

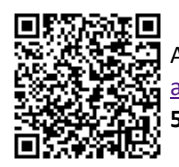

A autenticidade deste documento pode ser conferida no site http://sei.ufop.br/sei/controlador\_externo.php? [acao=documento\\_conferir&id\\_orgao\\_acesso\\_externo=0](http://sei.ufop.br/sei/controlador_externo.php?acao=documento_conferir&id_orgao_acesso_externo=0) , informando o código verificador **0557476** e o código CRC **52907E70**.

**Referência:** Caso responda este documento, indicar expressamente o Processo nº 23109.009164/2023-94 SEI nº 0557476

À minha família e meu orientador

#### **AGRADECIMENTOS**

Gostaria de expressar minha gratidão a todas as pessoas que contribuíram para a realização deste trabalho. Em especial, agradeço ao meu orientador Amilton Rodrigues da Silva, cuja orientação, encorajamento e apoio foram fundamentais para a conclusão deste projeto. Seu comprometimento em me ajudar a alcançar meus objetivos acadêmicos foi inestimável.

Gostaria de agradecer também aos membros da banca examinadora por aceitar participar da banca e contribuir com suas sugestões e críticas construtivas, para aprimorar a qualidade deste trabalho.

Gostaria de estender meus agradecimentos ao PROPEC e a todos os professores e colaboradores que participaram direta e indiretamente na produção deste trabalho. Em especial, gostaria de agradecer a Sílvia Nahas Ribeiro, secretária executiva do PROPEC, por seu desempenho impecável e prestativo na resolução de todas as questões referentes ao programa, seu apoio foi fundamental durante todo o período de realização da pesquisa.

Agradeço de coração à minha família, principalmente a minha mãe Dulcinéia Pereira da Silva e meu noivo Sidineidy Izoton, que sempre estiveram ao meu lado me apoiando incondicionalmente em todos os momentos, desde o início deste projeto até sua conclusão. Sem o amor, paciência e compreensão de vocês, este trabalho não teria sido possível.

Por fim, gostaria de agradecer a todos os amigos e colegas que me ajudaram ao longo deste processo de pesquisa. Muito obrigado a todos!

#### **RESUMO**

Os estudos sobre otimização de estruturas têm ganhado destaque na atualidade, a busca por consumir os recursos de forma mais consciente e eficaz incentivam o uso de tais técnicas em todos os campos de atuação, e não seria diferente na indústria da construção civil. Nesse sentido, o presente estudo tem por objetivo empregar técnicas de otimização computacional para determinar a máxima capacidade resistente das vigas alveolares de aço, para dois grupos de linhas de corte diferente, um gerando vigas com alvéolos em formato de hexágonos e outro gerando vigas alvéolos com formato de elipses, este segundo grupo contempla como caso particular as vigas com aberturas circulares.

O estudo utiliza o programa de elementos finitos FEMOOP, elaborado em linguagem C++, e são implementados um elemento finito triangular de três nós, submetido a um estado plano de tensão, uma rotina para otimização da forma e uma rotina para detalhar a linha de corte ideal a partir do modelo encontrado.

As rotinas implementadas são validadas a partir de modelos numéricos e experimentais encontrados na literatura, demonstrando que o programa desenvolvido encontra resultados consistentes. Alguns exemplos de vigas alveolares são otimizados e os resultados são apresentados, indicando que a forma dos alvéolos e tamanho dos montantes interfere significativamente na resistência do perfil expandido.

#### **ABSTRACT**

Studies on the optimization of structures have gained prominence nowadays, the search to consume resources more consciously and effectively, encourage the use of such techniques in all fields of activity, and it would be no different in the civil construction industry. In this sense, the present study aims to employ computational optimization techniques to determine the maximum strength of hollow core steel beams, for two groups of different cut lines, one generating beams with hexagonshaped alveoli and the other generating hollow beams with ellipse format, this second group includes beams with circular openings as a particular case.

The study uses the finite element program FEMOOP, developed in C++ language, and a three-node finite element, in plane stress state, and a routine for form optimization, and a routine to detail the ideal cutting line from of the model found.

The implemented routines are validated from numerical and experimental models found in the literature, demonstrating that the developed program finds consistent results. Some examples of hollow beams are optimized and the results are presented, indicating that the shape of the hollow beams and the size of the mullions significantly interfere with the strength of the expanded profile..

# **LISTA DE FIGURAS**

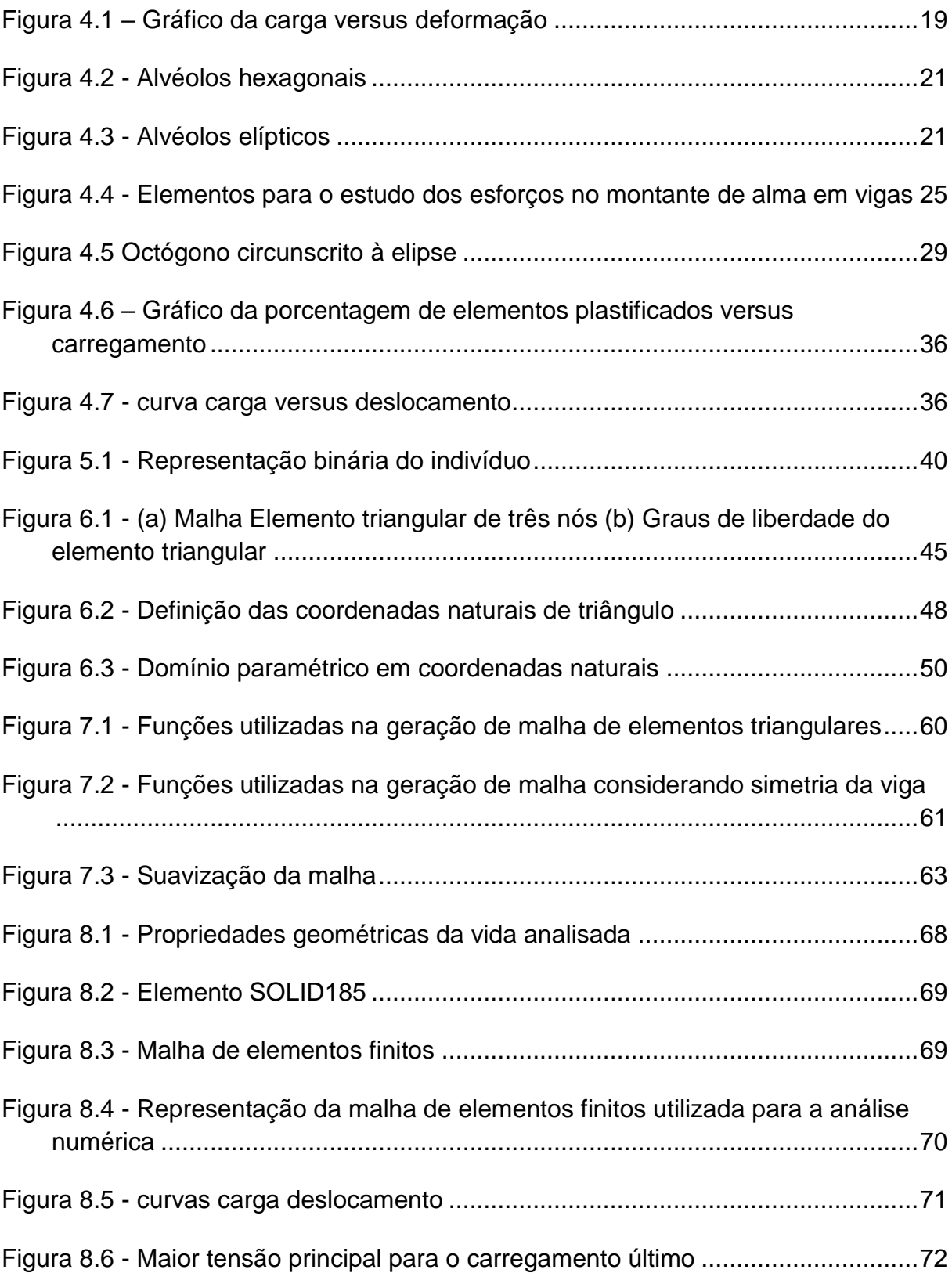

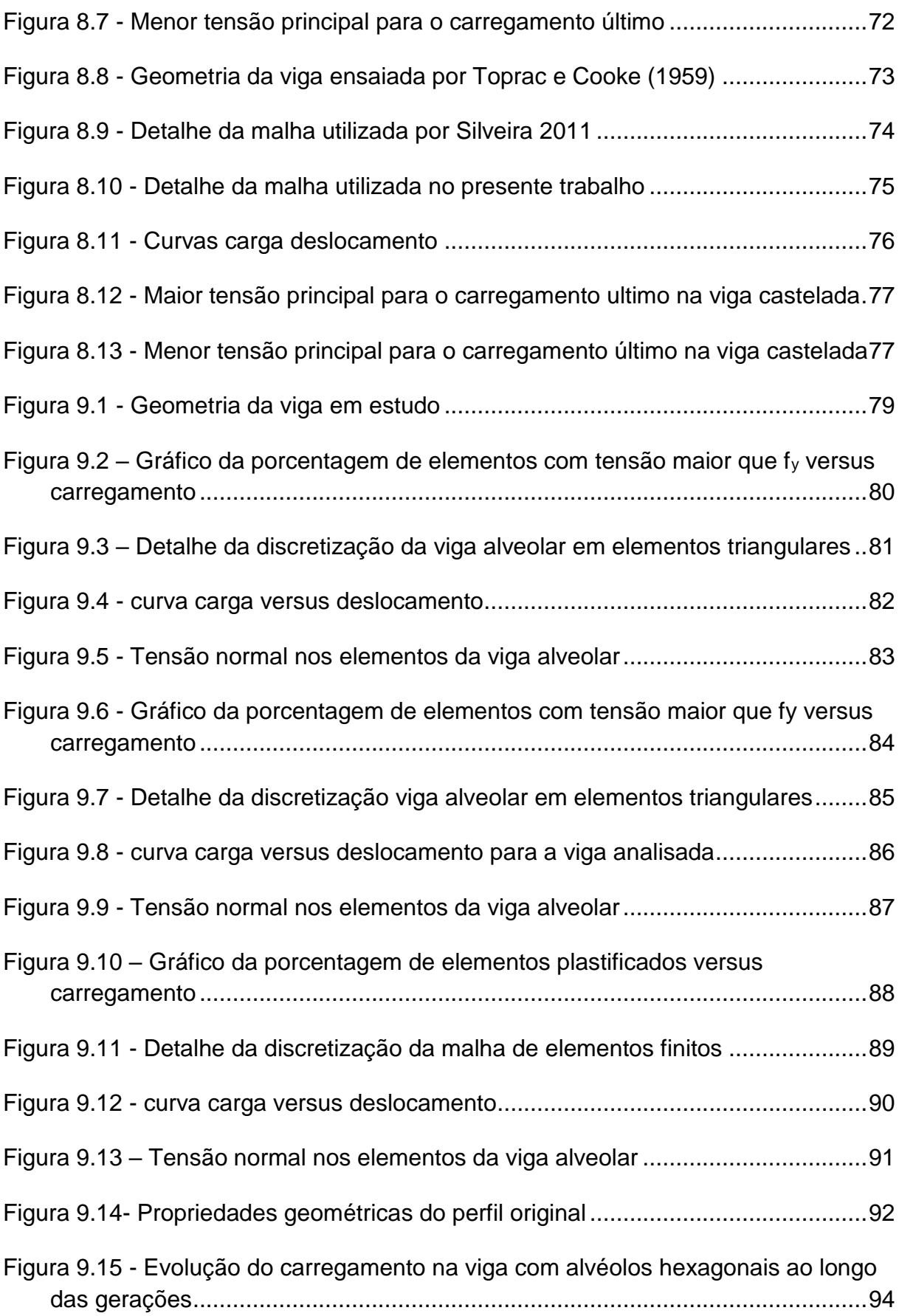

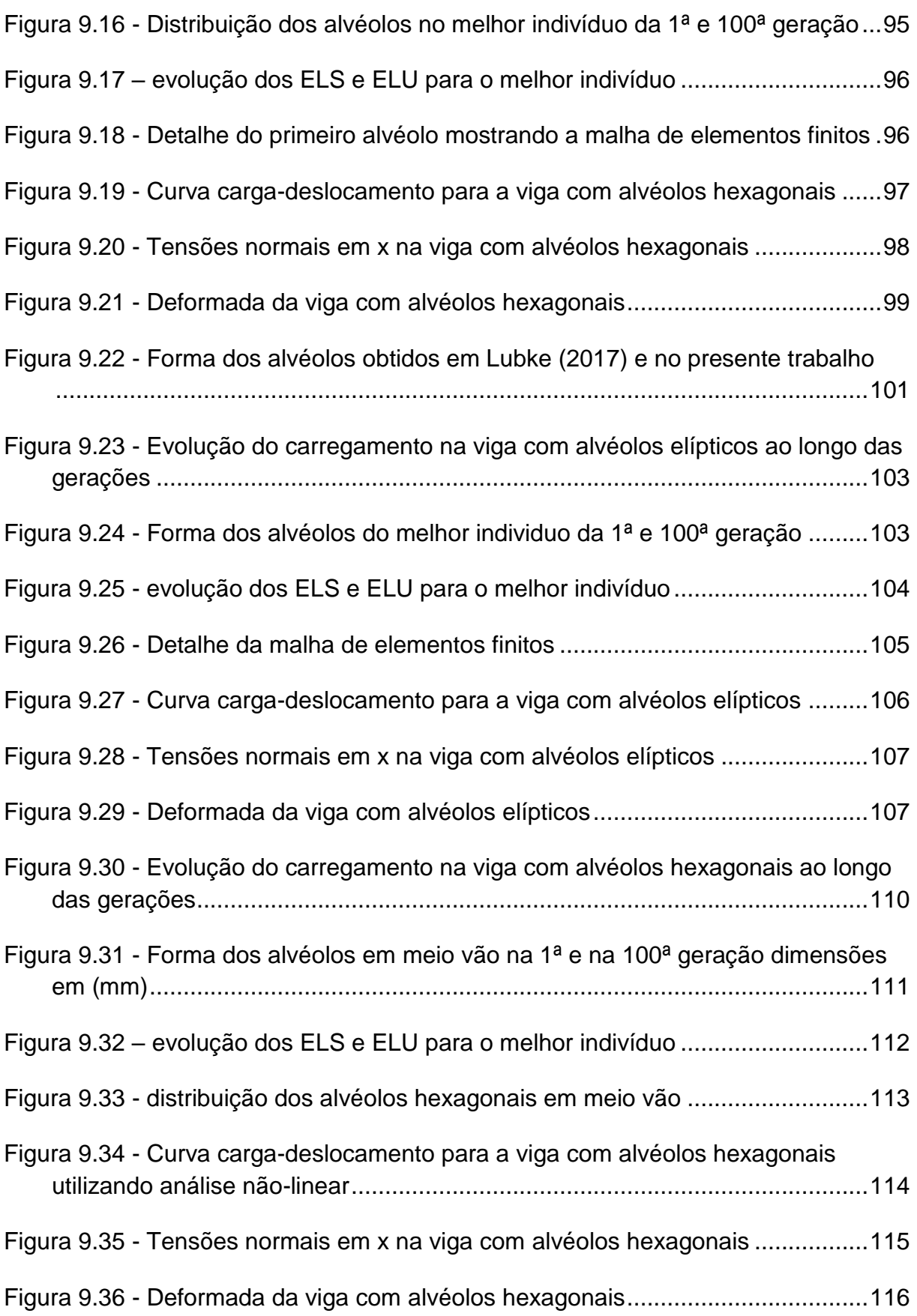

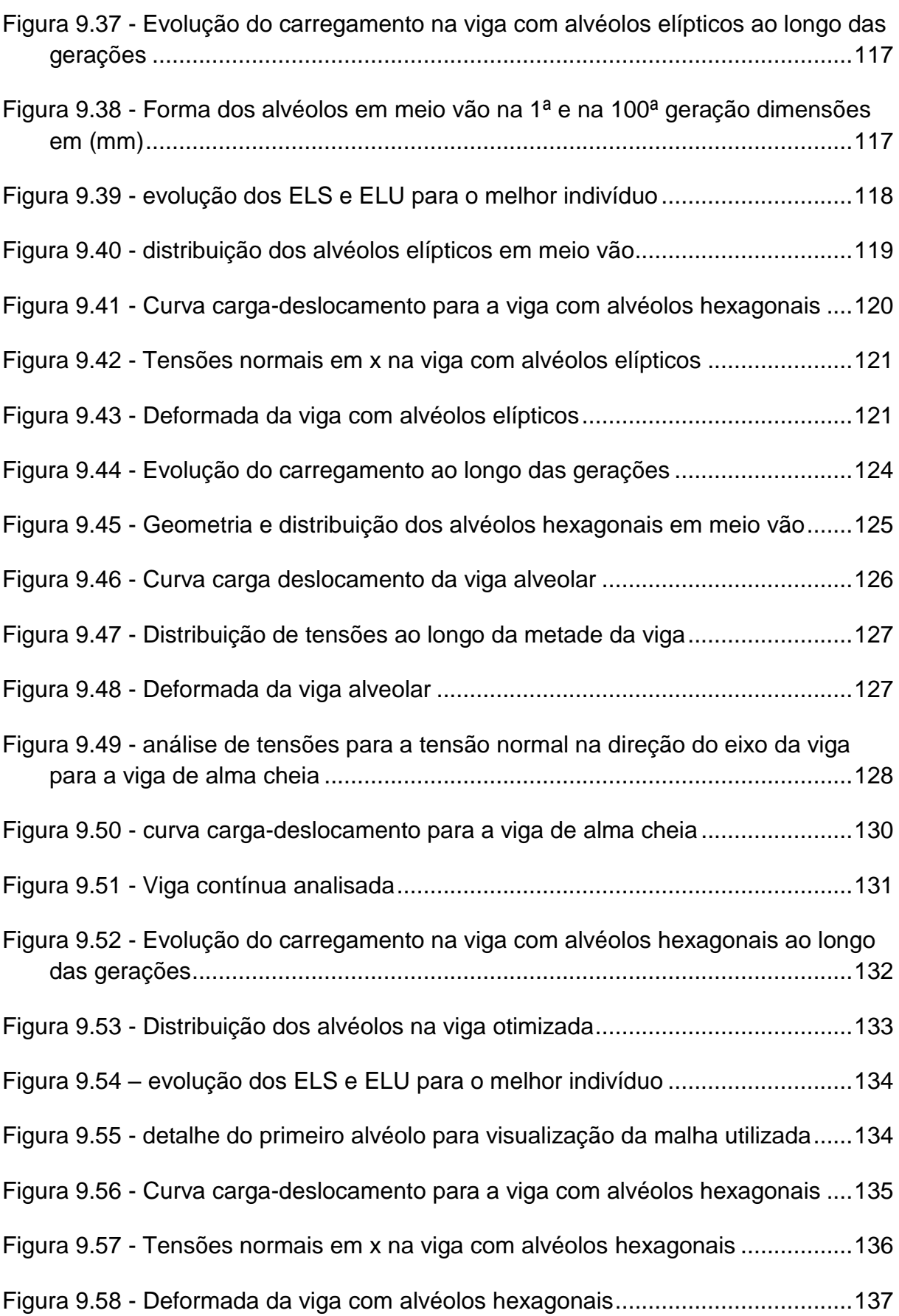

# **SUMÁRIO**

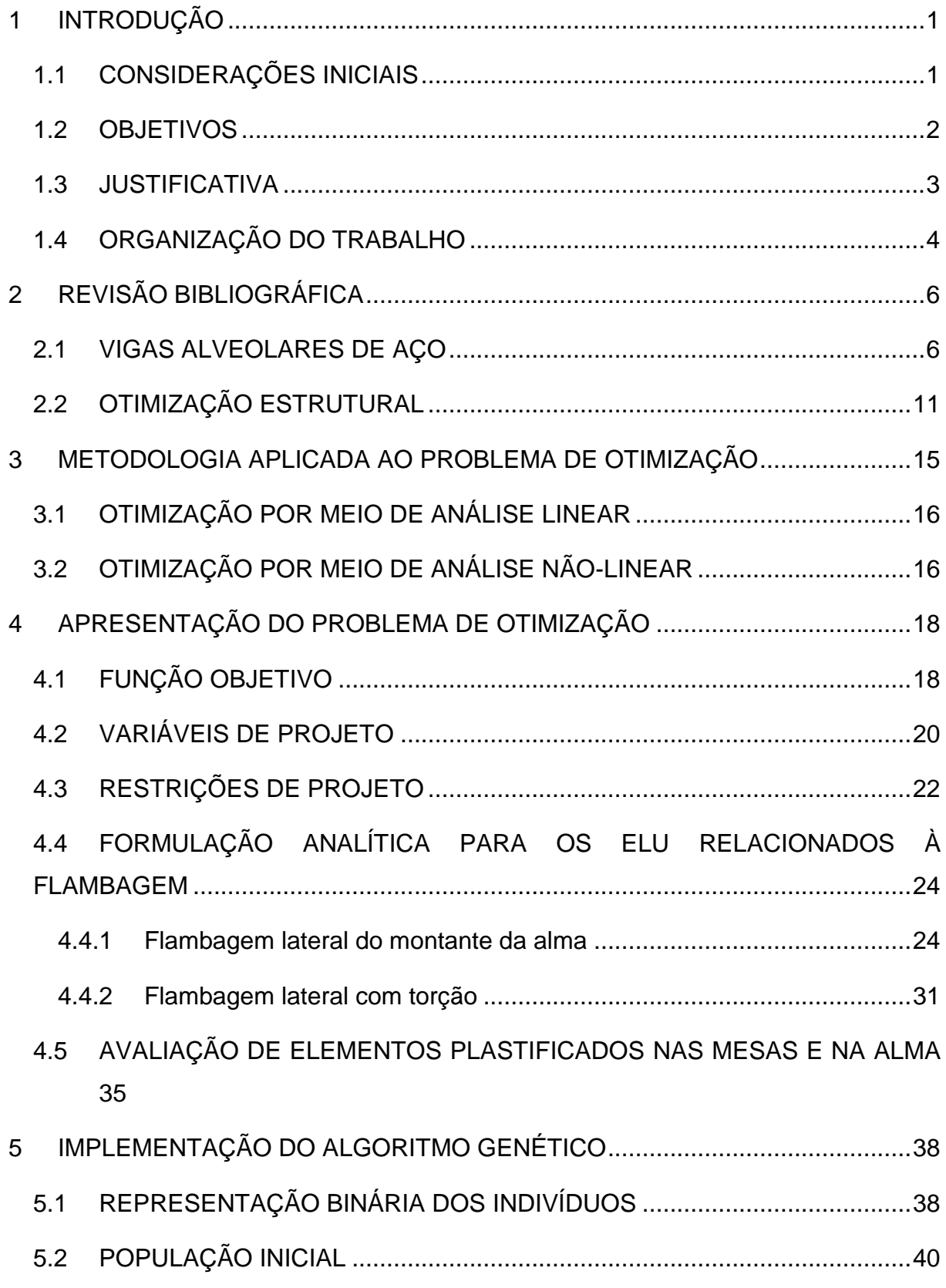

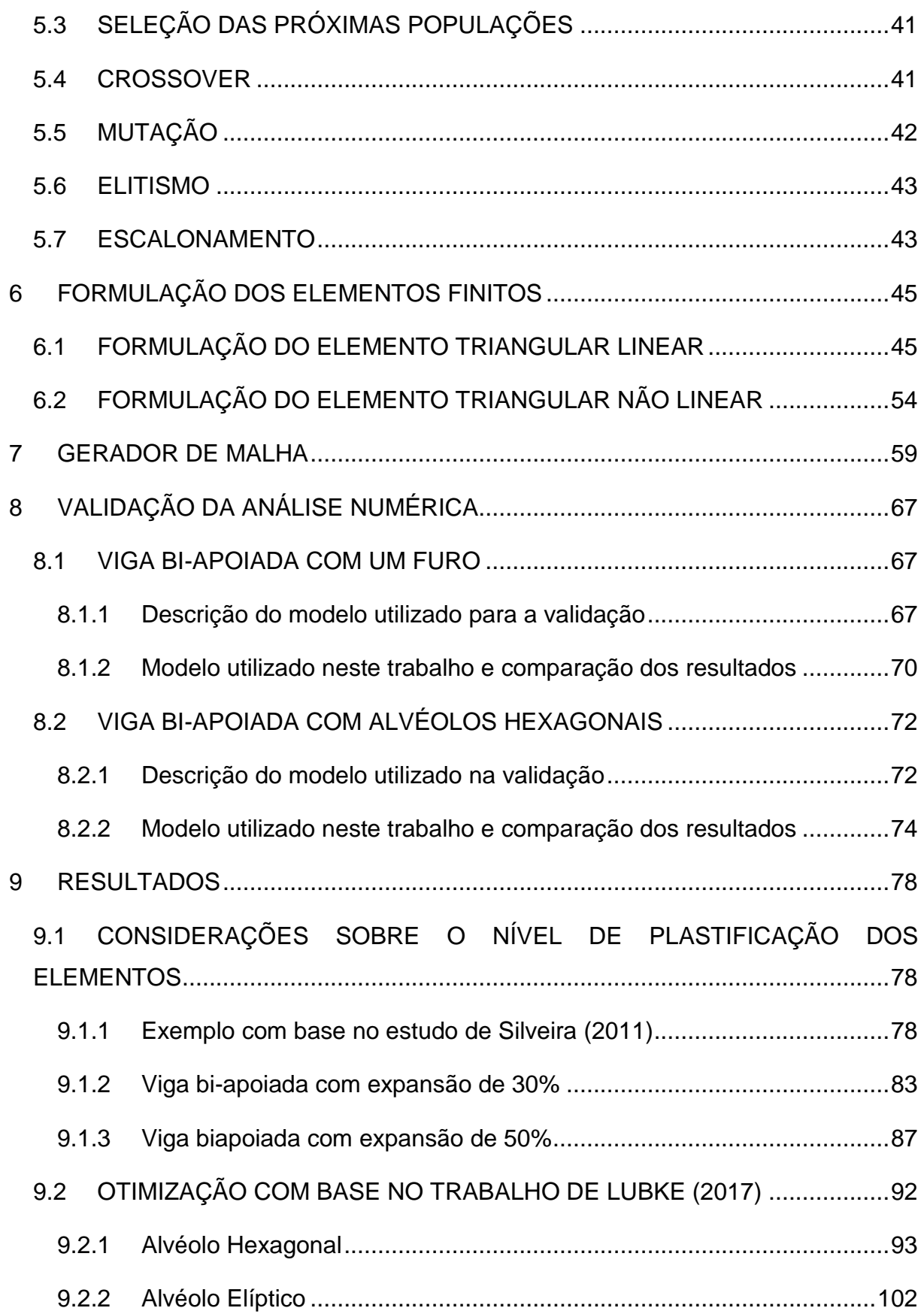

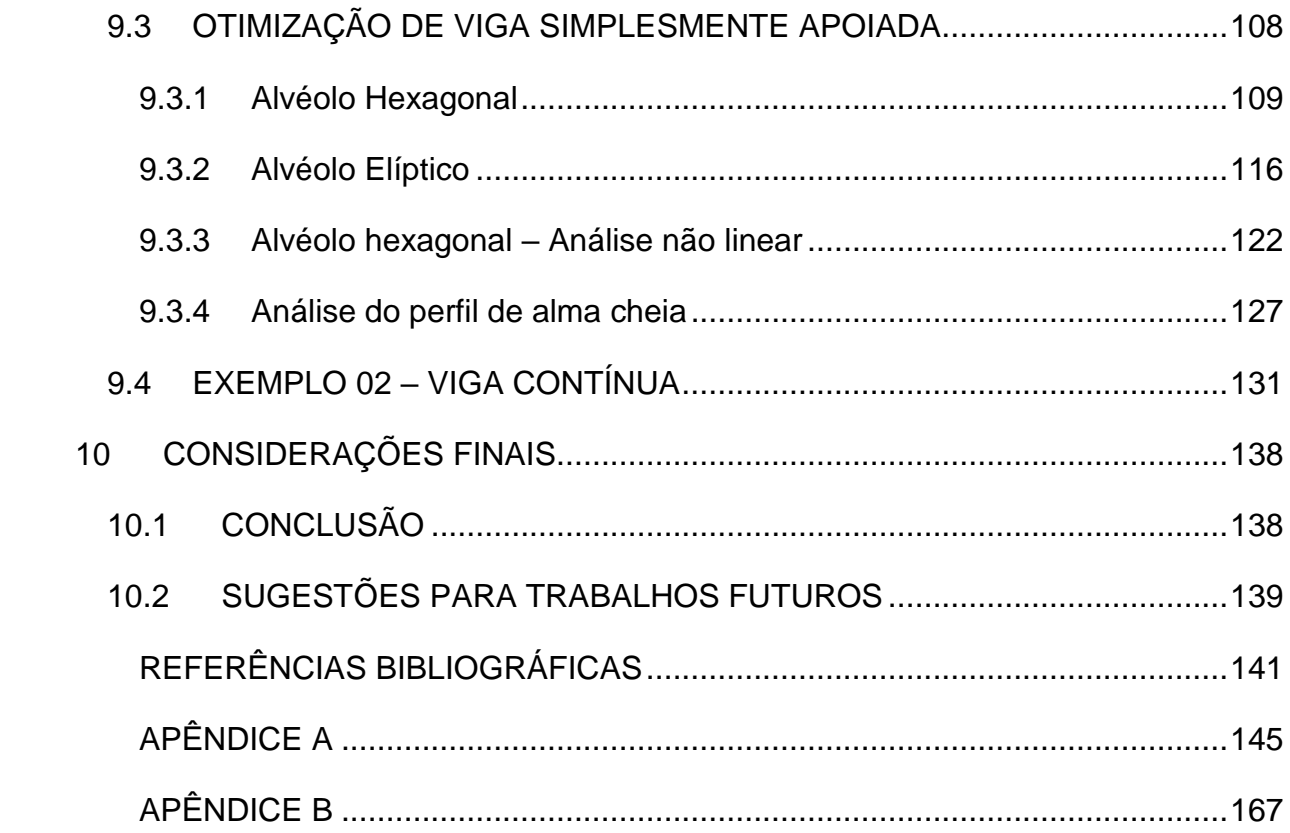

## **1 INTRODUÇÃO**

#### 1.1 CONSIDERAÇÕES INICIAIS

As vigas com aberturas sequenciais ao longo do tempo ganharam cada vez mais espaço no mercado. Os perfis alveolares de aço podem ser obtidos a partir de perfis laminados tipo "I" ou "H", onde são efetuados cortes em ziguezague ao longo da alma. As duas metades obtidas sofrem um deslocamento relativo, e são então soldadas entre si. Deste processo, obtém-se uma viga cerca de 50% mais alta, sem acréscimo de massa ao perfil. O perfil alveolar possui um maior momento de inercia e rigidez à flexão para a seção transversal, e, portanto, uma maior capacidade resistente à flexão. Além da eficiência e da economia de aço, as vigas alveolares também oferecem benefícios arquitetônicos, por permitir uma melhor interação com as instalações da edificação.

Tradicionalmente, o dimensionamento de uma estrutura é realizado por meio de métodos iterativos, baseando-se em uma geometria inicial determinada pelo projetista, estudos com foco no desenvolvimento de formulações analíticas para o dimensionamento de vigas alveolares da aço foram desenvolvidos por Abreu (2010), Chung (2011), Verissimo (2012), Bezerra (2013) e Faria (2018). O processo de dimensionamento por meios de formulações analíticas pode se tornar longo e não garante que a melhor solução para o problema seja encontrada. Dessa forma, justifica-se a utilização de técnicas de otimização, juntamente com a programação computacional, para automatizar e encontrar a melhor solução para os problemas de dimensionamento estrutural.

Neste trabalho é apresentada uma formulação computacional para determinar uma linha de corte em perfis I, de forma que a capacidade de carga desse perfil seja a máxima possível. Erdal (2011) define que existem dois tipos comuns de vigas de alma aberta, as vigas com aberturas hexagonais, chamadas de vigas casteladas e as vigas com aberturas circulares, as vigas celulares. Neste estudo foram utilizados os dois tipos de vigas alveolares.

Quatro dos cinco modelos de vigas alveolares utilizados comercialmente na atualidade são casos particulares dos formatos de linha de corte escolhidos, permitindo uma melhor validação do modelo numérico proposto. As vigas Celulares podem ser tratadas como um caso particular das vigas com aberturas em elipse, e as vigas com corte no padrão Peiner, Litzka e Anglo-saxão são casos particulares das vigas com aberturas em formato de hexágono.

A capacidade de carga da viga é avaliada por meio de análise estrutural usando o método dos elementos finitos. Para isto é utilizado um elemento finito triangular plano de três nós, implementado considerando estado plano de tensões tanto para a análise linear como para a análise não linear do material. Uma vez definidos os parâmetros para as linhas de corte obtêm-se a viga alveolar que será analisada usando o método dos elementos finitos, para isso é necessário a discretização da viga alveolar em uma malha de elementos finitos triangulares de três nós. Uma rotina foi implementada neste trabalho, com a função de gerar uma malha de elementos finitos para diferentes parâmetros da linha de corte.

#### 1.2 OBJETIVOS

Este trabalho apresenta como objetivo principal o estudo e investigação de técnicas para obtenção de modelos de linha de corte para desenvolvimento de vigas alveolares de aço por meio da utilização de técnicas de otimização.

Para alcançar o objetivo principal é possível identificar os seguintes objetivos específicos:

- Implementação de um elemento finito triangular de três nós que será utilizado na análise em estado plano de tensão;
- Implementação de uma rotina para a otimização de forma dentro do Programa de Elementos Finitos;
- Implementação de uma rotina para detalhar a linha de corte ideal a partir do modelo encontrado.

Para as implementações foi escolhido o programa de Elementos Finitos FEMOOP, Finite Element Method Object Oriented Program, (Guimarães, 1992), elaborado em linguagem C++ e desenvolvido de maneira que novos elementos e algoritmos de análise sejam implementados sem a necessidade de conhecimento detalhado de sua estrutura, de acordo com os conceitos da programação orientada a objetos.

#### 1.3 JUSTIFICATIVA

Com o crescente desenvolvimento de tecnologias e, com a automatização dos processos de corte e solda, as vigas alveolares de aço tornaram-se novamente uma alternativa construtiva que agrega ganho de resistência e redução do peso próprio da estrutura. Com isso, diversos estudos sobre o comportamento estrutural de vigas alveolares vêm sendo desenvolvidos, no entanto, a maior parte dos estudos utilizam um conjunto de linhas de corte previamente definido: as vigas celulares, com aberturas circulares, e as vigas casteladas, com aberturas hexagonais em três padrões previamente conhecidos, denominados padrões Peiner, Litzka e Anglo-Saxão.

Esse estudo surge da necessidade de avaliar se há outros padrões de linhas de corte que trazem um melhor desempenho estrutural, ou reafirmar a eficácia dos modelos clássicos já amplamente utilizados, uma vez que estes modelos são casos particulares das duas opções de geometria abordadas nesta pesquisa. Para isso, serão utilizadas técnicas de otimização para geração automatizada da forma da linha de corte, garantindo a simplificação do processo de concepção e possibilitando melhor entendimento do comportamento estrutural dos elementos. Além disso, a consideração do comportamento não linear do material permite um melhor aproveitamento da estrutura dimensionada.

O elemento triangular de três nós para a análise numérica de estruturas em estado plano de tensões, foi escolhido por requerer uma discretização da estrutura bastante detalhada permitindo assim definir a geometria dos furos com maior refinamento.

#### 1.4 ORGANIZAÇÃO DO TRABALHO

Este trabalho é iniciado com uma breve introdução acerca da pesquisa, seguido de uma descrição dos objetivos e uma justificativa para a escolha do tema a ser pesquisado. A metodologia utilizada no desenvolvimento do trabalho é apresentada no capítulo **Erro! Fonte de referência não encontrada.**.

No capítulo 2 é apresentada uma breve revisão bibliográfica sobre as vigas alveolares de aço, e otimização estruturas, apresentando trabalhos relevantes sobre ambos os temas.

No capítulo 4 é desenvolvida a formulação do problema de otimização com a apresentação da função objetivo, definição das variáveis envolvidas no estudo, bem como as restrições as quais essas variáveis estão sujeitas. Ainda neste capítulo é apresentada a formulação analítica utilizada para avaliar a os modos de colapso relativos à flambagem lateral do montante da alma e flambagem lateral com torção.

No capítulo 5 são explanados os principais conceitos acerca do método de otimização escolhida, o Método dos Algoritmos Genéticos, já apresentando como esses conceitos serão aplicados ao problema descrito no capítulo anterior.

A formulação do elemento triangular linear é desenvolvida no capítulo 6.1 e a formulação do elemento triangular não linear é desenvolvida no capítulo 6.2. Estes elementos serão utilizados na otimização do problema proposto.

No capítulo 7 é realizada a apresentação dos aspectos considerados para a geração da malha de elementos finitos a ser utilizada no problema de otimização. São definidas todas as variáveis necessárias e os algoritmos de criação da malha são apresentados.

A validação do modelo computacional é realizada no capítulo 8, utilizando como referência os trabalhos realizados por Dias (2017) e Silveira (2011). Os modelos são simulados no programa desenvolvidos e os resultados obtidos são comparados.

O capítulo 9 concentra-se na apresentação de exemplos de problemas resolvidos utilizando as rotinas desenvolvidas. É realizado um estudo para encontrar percentuais médios para elementos plastificados nas mesas e na alma para a análise linear. São resolvidos problemas considerando os alvéolos com aberturas hexagonais ou elípticas, considerando vigas simétricas, biapioadas e contínuas com carregamentos uniformemente distribuídos ou concentrados. É realizada uma comparação com os resultados obtidos em outros trabalhos.

Por último, no capítulo 10 são discutidas as considerações finais acerca do trabalho realizado e são apresentadas as sugestões para trabalhos futuros. Por fim, são apresentadas as referências bibliográficas citadas no texto.

# **2 REVISÃO BIBLIOGRÁFICA**

Neste capitulo é apresentada uma revisão bibliográfica acerca das vigas alveolares de aço, apresentando os principais conceitos sobre este modelo de vigas bem como suas principais aplicações. Também é realizada uma breve revisão acerca dos conceitos e aplicações da otimização estrutural.

## 2.1 VIGAS ALVEOLARES DE AÇO

As vigas alveolares de aço, surgem como solução estrutural para vencer grandes vão ainda na década de 1920, estando diretamente ligada ao desenvolvimento das técnicas de solda elétrica. Um dos primeiros empreendimentos a utilizar tal técnica construtiva, na década de 1930, foi a fábrica Skoda, em Pilsner, na República Tcheca, a fim de utilizar as vigas em telhado com vãos de 12 metros em uma fábrica em Doudlevec (GRUNBAÜER, 2021).

A patente das vigas alveolares foi requerida por Geoffrey Murray Boyd em 1937, sendo seu primeiro projeto desenvolvido em 1935, uma construção em Buenos Aires na Argentina. Devido à indisponibilidade de perfis com as dimensões necessárias, para aumentar a altura do perfil, Boyd teve a ideia de realizar um corte longitudinal na alma da viga, sobrepor as partes e uni-las por meio de solda elétrica. Em 1939 a patente foi reconhecida, mas com a segunda guerra houve uma elevação significativa dos custos, inviabilizando a utilização destas vigas. Os direitos da patente foram cedidos para a United Steel Companies Limited, patente que expirou há muitos anos, permitindo a produção de vigas alveolares por qualquer fabricante de estruturas de aço (KNOWLES, 1991).

Com o desenvolvimento de novas tecnologias, na década de 1970, foi possível o início da automatização do processo de fabricação das vigas alveolares de aço. Com a utilização de computadores houve aumento da qualidade e da rapidez de produção, permitindo que estas vigas fossem cada vez mais difundidas no mercado e permitindo o surgimento de vigas com aberturas circulares (GRUNBAUER, 2021).

Segundo Paiva (2009), as vigas casteladas eram amplamente utilizadas no Brasil durante a década de 1970. No mercado nacional eram produzidos apenas perfis laminados de abas inclinadas e, portanto, havia pouca disponibilidade de perfis com maiores alturas. Entretanto, com a chegada de perfis soldados no mercado nacional, as vigas alveolares entraram em desuso e, só voltaram ao mercado em 2002. Ano em que se iniciou a produção de perfis de abas paralelas pela Gerdau Açominas.

No ano de 2000 Cimadevilla, em sua obra, realiza um desenvolvimento teórico acerca dos aspectos de cálculo, considerando esforços resistentes e deformações, trazendo equações consistentes para o dimensionamento de vigas alveolares de aço.

Um estudo sobre a capacidade última de carregamento de vigas de aço celulares otimamente dimensionadas é desenvolvido por Erdal et al. (2011). Utilizando o método de dimensionamento da norma britânica BS 5920 (2000), neste estudo foram feitos ensaios em protótipos de vigas celulares variando as dimensões dos perfis de aço, adicionalmente utilizou-se o método de busca harmônica como procedimento de otimização. Para simular os resultados experimentais e investigar os modos não lineares de colapso como a flambagem do montante da alma e o mecanismo Vierendeel, foi utilizado o método de elementos finitos.

Bezerra (2013) elaborou uma proposta de procedimento para a determinação do momento fletor resistente nominal de vigas casteladas, para o estado-limite último de flambagem lateral com torção. Para os casos em que as vigas possuem vínculo de garfo (empenamento livre e torção impedida) nas extremidades e estejam submetidas a momento uniforme, a carga uniformemente distribuída e a carga concentrada na seção central.

Abreu (2010) estudou o momento fletor resistente à flambagem lateral com torção de vigas celulares, duplamente simétricas, biapoiadas, por meio do método dos elementos finitos utilizando o programa ABAQUS/CAE versão 6.7, ano 2007. Foi considerada na análise numérica a não-linearidade do material, o efeito das tensões residuais e a não-linearidade geométrica do elemento estrutural. Os resultados da análise foram comparados com os momentos fletores resistentes encontrados para as vigas originais de alma cheia (perfil I laminado) e com os obtidos de vigas

hipotéticas de alma cheia de mesma altura das vigas celulares. Além disso, os resultados são comparados com os obtidos por um método de cálculo em que se usa o procedimento da ABNT NBR 8800:2008 para vigas de alma cheia em conjunto com a recomendação da British Standard BS 5950-1:2000. Este método consiste na aplicação das expressões de cálculo para vigas de perfil "I", porém considerando as propriedades geométricas da seção transversal da viga celular no centro da abertura da alma. A precisão do método é validada e algumas considerações práticas para determinação do momento resistente da viga celular são apresentadas.

Uma análise numérica foi realizada por Silveira (2011) buscando avaliar o comportamento de vigas alveolares de aço enfatizando os modos de colapso por plastificação. Os modelos numéricos deste trabalho foram elaborados considerando perfis brasileiros, e foram observados os modos de colapso e o carregamento último. Nesse estudo os resultados da análise numérica permitiram a identificação de situações onde foi possível modificar algumas expressões de cálculo ou propor novas expressões para a verificação do desempenho estrutural de vigas casteladas e celulares.

Oliveira (2012) estabeleceu em seu trabalho critérios e procedimentos para o prédimensionamento de vigas alveolares de aço, apresentando uma série de exemplos de aplicação dos critérios e procedimentos propostos, para diversas situações possíveis nas estruturas de edificações estruturadas em aço.

Um estudo analítico-numérico generalizado é idealizado por Veríssimo (2012), objetivando reavaliar o comportamento de vigas alveolares com variadas geometrias, incluindo as obtidas a partir dos perfis I laminados produzidos no Brasil a partir de 2002, e propor um procedimento para dimensionamento dessas vigas.

Sonck e Belis (2015) analisaram o comportamento das vigas celulares de aço em relação à flambagem lateral com torção, foi utilizado um modelo numérico validado com base em resultados experimentais, levando em consideração o efeito do estresse residual. Utilizando os resultados do estudo paramétrico, propôs-se uma abordagem de projeto preliminar.

Moura (2016) traz em seu estudo uma avaliação do momento fletor resistente à flambagem lateral com torção de vigas casteladas do tipo Litzka reforçadas longitudinalmente, analisando-as com o método dos elementos finitos com o programa ABAQUS. Em seu estudo, observou-se o aumento da capacidade resistente por meio da utilização de reforços, quando comparado com o perfil da série W original. Também foi realizada uma análise simplificada de viabilidade dos reforços, comparando as resistências obtidas com o uso dos perfis reforçados e perfis laminados de aproximadamente mesmo peso.

Dias (2017) aborda em seu estudo uma modelagem por elementos finitos com análise não linear física e geométrica, com vistas a investigação do comportamento estrutural quanto a resistência da seção transversal e rigidez visando-se a redução de custos de fabricação pela eliminação da soldagem de chapas de reforço na região da abertura.

Rocha (2017) apresenta em seu estudo a otimização topológica procedendo com a remoção de material criando furos nas almas das vigas objetivando encontrar uma nova forma para os furos utilizando o programa ABAQUS, obtendo em seu estudo um modelo com bom comportamento estrutural quando comparada a vigas celulares.

Faria (2018), levando em consideração que ainda não há um método de cálculo consolidada do momento resistente à flambagem lateral com torção para as vigas alveolares, apresenta uma investigação para o tema. O estudo utiliza método dos elementos finitos para modelagem de situações já desenvolvidas experimentalmente em outros trabalhos e compara os resultados aos modelos numéricos e experimentais disponíveis na literatura. Concluindo em seu estudo que o modelo numérico proposto pode ser utilizado como ferramenta para a determinação de uma formulação analítica do momento fletor resistente à flambagem lateral com torção de vigas alveolares para uma gama de geometrias usuais.

Silva *et al* (2019) estuda o comportamento termomecânico em vigas alveolares para diferentes geometrias, variando o diâmetro de furo, o espaçamento entre furos e a altura final do perfil tendo como objetivo avaliar a influência dos parâmetros geométricos na resistência das vigas, a carga de colapso para diferentes

temperaturas, identificar os modos de instabilidade mais ocorrentes, analisando especialmente as encurvaduras lateral torsional e do montante da alma, além de investigar qual o efeito das tensões residuais no momento de colapso. Concluindo que para a situação de seu estudo, os modos de colapso das vigas alveolares estão mais relacionados ao comprimento da viga do que aos parâmetros geométricos das aberturas.

Alves e Lubke (2019) apresentam uma proposta de formulação numérica e propõem um sistema para o dimensionamento otimizado de vigas alveolares de aço, desenvolvido em plataforma MATLAB. Uma análise comparativa é realizada para mostrar as diferentes soluções para os diferentes padrões de vigas alveolares amplamente utilizados, visando apontar a melhor solução apresenta-se também uma análise nos modos de colapso preponderantes para os problemas analisados. Os resultados apontam que uma solução melhor pode ser obtida quando as técnicas de otimização são aplicadas para o problema.

Kloos e Walls (2019) estudam o comportamento de módulos pré-fabricados compostos de vigas celulares de aço envolto em um sistema de pavimentação em situações de incêndio. Esse estudo é realizado com o auxílio do método dos elementos finitos, usando modelos não lineares. Em seu estudo comprovou que estes módulos apresentam desempenho satisfatório em situação de incêndio, quando a integridade do sistema se mantêm.

Mocelin (2020) apresenta um estudo numérico com vista à reclassificação das vigas alveolares de aço. Para isso realiza uma modelagem numérica da alma da viga como um elemento de placa com uma abertura circular no centro e carregado por esforço de compressão axial, e a nova classificação é proposta. A distribuição de tensões nas placas e tensão última resistente destas são obtidas por meio de simulações não lineares considerando imperfeições geométricas mostrando boa correspondência à classificação proposta.

Dessa forma observa-se que os estudos em vigas alveolares têm evoluído com o tempo e desenvolvimento de novas tecnologias, entretanto a maioria dos estudos concentra-se em buscar formas numéricas de cálculo mais eficientes para os modelos e geometrias já amplamente utilizados, e também para a comprovação de resistência e propriedades destes modelos.

# 2.2 OTIMIZAÇÃO ESTRUTURAL

De uma forma simplificada, um problema de otimização trata da maximização ou minimização de uma ou mais funções, que representam um ou mais objetivos, que são geralmente dependentes de vários parâmetros específicos para cada problema e estão submetidas a diversas restrições de projeto. Diferentes técnicas e métodos de otimização podem ser aplicados, sendo cada um dos métodos mais eficiente para um determinado tipo de problema.

A resolução de um problema de otimização trata, portanto da escolha de uma técnica adequada, aplicando-a a uma função objetivo que descreva de forma correta o problema a ser resolvido, sem desprezar as equações que tratam as restrições as quais o problema está sujeito.

Os tipos de otimização mais frequentes na literatura são a otimização paramétrica, onde apenas as dimensões são variadas, a otimização de forma, onde o contorno da estrutura é alterado a cada iteração durante o processo de otimização, mas a topologia permanece fixa, e, a otimização topológica, que otimiza a distribuição de material num domínio previamente definido.

Vanderplaats (1984) define a otimização como a busca da melhor solução para uma operação, enquanto determinadas restrições são atendidas. O problema é chamado de objetivo, e pode representar uma quantidade, qualidade ou qualquer fator que possa ser apresentado como número.

Um dos primeiros trabalhos sobre otimização estrutural, é elaborado por Maxwell (1872), que buscava minimizar o volume de material e avaliar o desempenho da estrutura. Michaell (1904) deu continuidade ao estudo, visando a minimização de massa em estruturas treliçadas sujeitas à diferentes condições de carregamento, considerando restrições de tensões.

Com a utilização do método dos elementos finitos (MEF), na década de 1980, vários estudos foram realizados, podendo ser destacados os de Cheng e Olhoff (1981) que estudaram a maximização da rigidez de placas elásticas sólidas, considerando a teoria de placas delgadas, em seu estudo concluíram sobre a existência de vários pontos ótimos locais.

A utilização do MEF permitiu também, o desenvolvimento da otimização topológica, uma vez que a constante atualização da malha permite a alteração da topologia da estrutura à medida que o domínio físico do problema é modificado. Uma técnica de otimização topológica que merece destaque é a apresentada por Bendsøe (1989) denominado SIMP (Solid Isotropic and Material Penalization).

Bendsøe (1989) considera cada ponto no espaço, como um ponto material ou vazio, sendo, portanto, uma variável discreta, entretanto, essa natureza discreta pode ser removida do problema por meio da introdução de uma função de densidade, uma variável contínua. A função densidade apresenta valor 1 para material sólido e 0 para os vazios, as densidades intermediárias existem, mas tornam-se um problema durante a otimização do problema, uma vez que induzem a um aumento de volume de material associado a mínimos incrementos de rigidez e, portanto, não possuem interesse prático. Dessa forma, é necessário o uso de técnicas que penalizem esses elementos, afim de evitar sua ocorrência região no domínio analisado.

Querin (1997) classifica a otimização estrutural em dois grandes métodos, os determinísticos e os heurísticos. Nos métodos determinísticos, também chamados de métodos clássicos, a função objetivo e as restrições são representadas por funções matemáticas e relações funcionais. É fundamental que a função objetivo seja contínua e diferenciável em relação às variáveis de projeto. Nestes métodos são aplicados teoremas que garantem a convergência para uma solução ótima, podendo essa solução ser um ótimo locas. A solução encontrada depende significativamente do ponto de partida fornecido, podendo convergir para um mínimo local, e por isso não possuindo bom desempenho em otimizar funções multimodais, isto é, funções que possuem vários ótimos locais. Como exemplo, é possível citar a programação linear e a programação não-linear.

Ainda de acordo com Querin (1997), os métodos heurísticos de otimização estão baseados em regras e simplificações que permitem a busca de soluções em conjuntos não convexos, com funções objetivo também não convexas e não diferenciáveis. No entanto esses métodos também não garantem a solução ótima final, uma vez que não há garantia de convergência. Quando essa abordagem é utilizada, são empregados métodos de penalização, para erradicar indivíduos que não atendem às restrições do problema, ou quando não é possível avaliar seu desempenho. Um outro método de solução, consiste na aplicação de técnicas que simulam processos encontrados na natureza, podendo ser destacado o método dos Algoritmos Genéticos, baseado no processo de evolução Darwiniana.

Existem algoritmos de otimização topológica baseados em densidade de material com códigos disponíveis na literatura técnica ou na web. Entre eles, podem ser citados os seguintes trabalhos: *99 line topology optimization code* (Sigmund, 2001) e *An 88 line topology optimization code* (Andressen et al., 2010); ambos escritos na linguagem MatLab.

Xie e Steven (1993) apresentam em seu trabalho, um método denominado Otimização Estrutural Evolucionária (Evolutionary Structural Optimization – ESO). Este método utiliza a remoção gradual de regiões menos solicitadas, baseando-se num critério de penalidade baseado em tensões equivalentes de von Mises. Ou seja, elementos com tensões abaixo de um determinado limite são removidos da malha a cada iteração num processo denominado "hard-kill". Dessa forma, obtêm-se uma estrutura ótima para um dado volume remanescente.

Um outro estudo envolvendo uma variante do ESO é apresentado por Querin et al. (2000). Neste trabalho os elementos são inseridos nos domínios da estrutura, nas regiões onde há concentração de tensões, utilizando uma técnica de otimização evolutiva semelhante ao ESO.

Para realizar a otimização de vigas mistas alveolares de aço e concreto, Ramos (2019), realiza uma adaptação do estudo realizado por Lawson e Hicks (2011), para adequa-lo à norma NBR 8800:2008. A otimização é realizada utilizando o método dos algoritmos genéticos, encontrando como resultado soluções mais econômicas quando comparadas a outros exemplos encontrados na literatura.

Nguyen *et.al* (2020) investigam os parâmetros mais adequados para a utilização da otimização por enxame de partículas na determinação da capacidade de flambagem de vigas de aço com aberturas circulares. O estudo comprovou que o método é adequado para avaliação do desempenho dos modelos propostos, mas sua eficácia está sensivelmente ligada aos parâmetros de investigação e seleção do método. O estudo apresenta inclusive os parâmetros mais adequados encontrados na investigação realizada.

Alves e Pietralonga (2020) apresentam um estudo sobre a otimização de vigas celulares e casteladas (Peiner, Litzka e Anglo-Saxão), utilizando o método dos algoritmos genéticos, implementado em MATLAB. Estabelecendo um modelo que pode ser utilizado em situações reais, proporcionando modelos com redução no consumo de aço.

Assim, é possível observar que, a otimização estrutural pode ser aplicada de diversas formas, baseando-se em diferentes processos, considerando relações matemáticas e mecânicas, atuando como uma excelente ferramenta para a resolução de problemas. A precisão e, principalmente a qualidade dos resultados obtidos está diretamente ligada a escolha adequada do processo de otimização a ser utilizado e da correta aplicação das restrições as quais o problema está submetido.

### **3 METODOLOGIA APLICADA AO PROBLEMA DE OTIMIZAÇÃO**

Para o desenvolvimento desta pesquisa foram realizadas implementações no programa de Elementos Finitos FEMOOP, Finite Element Method Object Oriented Program, (Guimarães, 1992), elaborado em linguagem C++, que permite a implementação de novas rotinas, sem o conhecimento de todo o código, baseandose no conceito de programação orientada a objetos.

Foram implementadas uma série de rotinas que permite a realização dos procedimentos necessários para a análise e otimização das vigas alveolares de aço. Na sequência serão listadas as principais rotinas, com um resumo de suas funcionalidades.

- *Malhatria3*: permite a geração da malha de elementos finitos que discretiza a viga alveolar, esta função é chamada de forma automática dentro das rotinas sempre que é necessária. Esta ferramenta permite a constante atualização da malha de elementos finitos dentro da rotina de otimização sem a interferência do usuário.
- *OtmVigaAlveolar*: é a rotina principal do programa desenvolvido, e permite a otimização de vigas alveolares utilizando o método dos algoritmos genéticos por meio de análise linear ou não-linear, a escolha do método é definida por meio do preenchimento do arquivo de entrada.
- *PorcentagemPlastificacao*: permite que o usuário construa uma curva da quantidade de elementos plastificados nas mesas e na alma da viga ao realizar a análise linear.
- *Incremental*: permite a construção de uma curva carga deslocamento para uma viga alveolar, sendo conhecidas as suas dimensões e tipo do carregamento.

O arquivo de entrada é do tipo DAT e contém uma série de informações relevantes para o problema, a primeira delas é o tipo de análise a ser realizada, sendo possível, a otimização de viga alveolar, a construção da curva carga deslocamento ou a avaliação da porcentagem de elementos plastificados. É aconselhado a utilização de um arquivo de entrada pré-preenchido e que sejam apenas alterados os dados necessários para o problema a ser analisado. No arquivo de entrada são fornecidos os dados referentes ao material utilizado, dimensões e condição de simetria da viga, tipo do carregamento, limitações geométricas dos alvéolos e dados para o algoritmo genético.

# 3.1 OTIMIZAÇÃO POR MEIO DE ANÁLISE LINEAR

Para a otimização por meio de análise linear primeiramente deve ser atribuído um percentual máximo de elementos plastificados na mesa e na alma. O programa está pré-definido com os valores estabelecidos em 9.1, mas pode ser alterado sempre que o usuário admitir necessário.

O algoritmo de otimização com o elemento finito para análise linear realizará a otimização para a população e o número de gerações estabelecidas no arquivo de entrada fornecendo como dados de saída o valor de aptidão do melhor indivíduo e o valor de aptidão médio para cada geração. Para o melhor indivíduo de cada geração serão fornecidos o carregamento máximo suportado para cada um dos modos de  $colapso$  analisados e os parâmetros que definem a forma do alvéolo gerado (a $o$ , b $o$ , e  $ho$ ).

Para o melhor indivíduo da última geração é realizada uma análise não linear por meio da rotina *Incremental*, para este indivíduo é construída uma curva carga-deslocamento para aferição da capacidade de carga.

# 3.2 OTIMIZAÇÃO POR MEIO DE ANÁLISE NÃO-LINEAR

Para a otimização utilizando a análise não-linear devem ser estabelecidos os fatores que correlacionam as situações ultimas e de serviço, de acordo com o apresentado em 4.1.

A rotina *OtmVigaAlveolar* é utilizada e são encontrados os valores de aptidão do melhor indivíduo, bem como seus parâmetros que definem a forma dos alvéolos (a0, b<sub>0</sub>, h<sub>0</sub> e h<sub>i</sub>) e o valor de aptidão médio dos indivíduos de cada geração.

A curva carga-deslocamento é obtida para o melhor indivíduo da última geração por meio da rotina *Incremental,* permitindo ao usuário uma definição mais precisa dos carregamentos últimos e de serviço para o melhor indivíduo realizando uma análise da curva gerada.

#### **4 APRESENTAÇÃO DO PROBLEMA DE OTIMIZAÇÃO**

Uma vez que o presente trabalho possui como objetivo encontrar a máxima capacidade de carga de vigas alveolares, faz-se necessária a utilização de um processo de otimização. De uma forma geral, um problema de otimização consiste na determinação de uma função objetivo que, matematicamente, deverá ser maximizada ou minimizada, estabelecendo as variáveis e parâmetros que definem o problema físico, bem como as restrições as quais estão sujeitas essas variáveis. Seguindo esse conceito geral o problema de otimização deste trabalho é apresentado a seguir.

#### 4.1 FUNÇÃO OBJETIVO

Nesse trabalho o objetivo é determinar dimensões da linha de corte em perfis de aço para formação de vigas alveolares, de forma que essas vigas apresentem a maior capacidade de carga possível. Definido o tipo de carregamento atuante na viga, carregamento uniformemente distribuído  $(p)$ , ou carga concentrada  $(P)$ , ou outro carregamento qualquer, a função objetivo é maximizar esse carregamento, ou minimizar o seu inverso. A pesar da forma simples da função objetivo mostrada na Equação (4.1), ela apresenta dificuldades significativas no processo de otimização utilizado neste trabalho, por não apresentar de forma explícita a sua relação com as variáveis de projeto.

$$
f(x) = q \tag{4.1}
$$

Definidas as propriedades dos materiais de acordo com especificações técnicas devese determinar a capacidade de carga da viga alveolar (*q* na Equação (4.1)), verificando as condições limites última e de serviço. A condição limite de serviço depende do tipo de uso a que a viga estará submetida, neste trabalho é considerada a flecha limite ( ) de *L*/350, onde *L* é o vão da viga, como parâmetro para verificação do estado limite de serviço de deformação excessiva.

Na Figura 4.1 é mostrada a curva carga deslocamento obtida de uma análise não linear física da viga alveolar por meio do método dos elementos finitos utilizando um elemento finito para análise em estado plano de tensões.

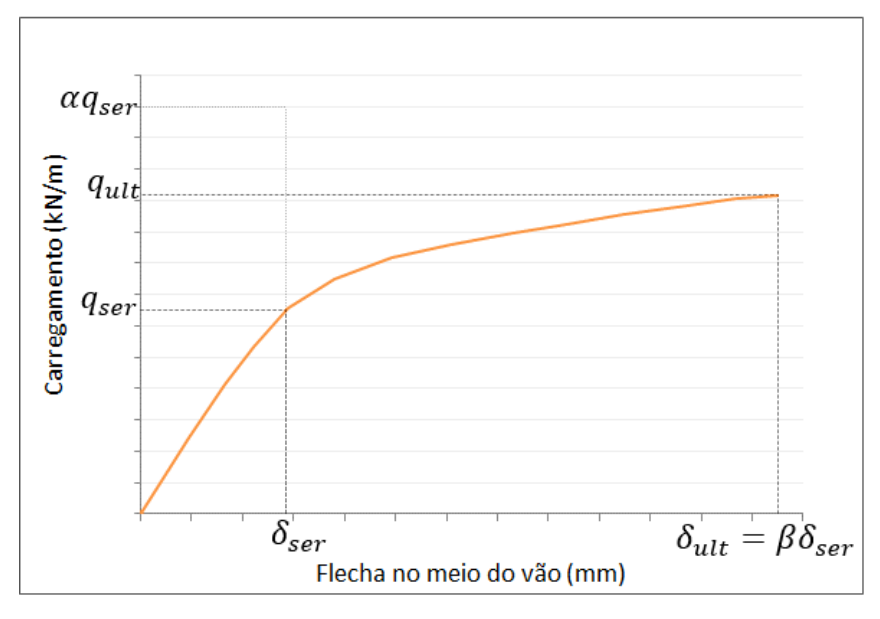

Figura 4.1 – Gráfico da carga versus deformação

Fonte: Autora

Uma vez definida a flecha limite de serviço ( $\delta_{ser} = L/350$ ), que define o carregamento de serviço relativo à deformação excessiva, a flecha última, que define o carregamento último, é obtida como o produto entre um fator  $\beta$ , positivo maior que a unidade, e a flecha de serviço, ou seja,  $\delta_{ult} = \beta \delta_{ser}$ . O valor de  $\beta$  é definido pelo usuário, sendo sugerido pela autora  $\beta > 5$ , uma vez que nos exemplos analisados esse valor apresentou uma boa relação entre as flechas últimas e de serviço, ou seja, as curvas carga-deslocamentos analisadas apresentaram carregamento último para flechas menores que 5 vezes a flecha limite de serviço.

Com essas flechas e a curva carga deslocamento da viga podem ser encontrados os carregamentos último ( $q_{ult}$ ) e de serviço ( $q_{ser}$ ). A capacidade de carga da viga será o menor valor entre o carregamento último  $(q_{ult})$  e um carregamento obtido por meio da majoração do carregamento de serviço por meio de um fator  $\alpha$ , ou seja: $\alpha$ .  $q_{ser}$ .

O valor de  $\alpha$  é definido pelo usuário sendo sugerido pela autora 1,7  $\leq \alpha \leq 2$ . Esse fator tem origem na relação entre os valores obtidos para a combinação última normal, utilizada para o dimensionamento da estrutura, e para a combinação de serviço, utilizada para a verificação da flecha. Em geral, as combinações práticas para definição de carregamento último e de serviço mostram que a primeira é aproximadamente o dobro da segunda. (Figura 4.1).

#### 4.2 VARIÁVEIS DE PROJETO

Neste trabalho as variáveis de projeto são os parâmetros que definirão as dimensões e posições dos cortes de modo a formar a viga alveolar. A forma do alvéolo é definida previamente, sendo analisadas até o momento, as formas elípticas e hexagonal; no entanto, a metodologia utilizada para a discretização da viga alveolar em uma malha de elementos finitos permite facilmente a utilização de outras formas.

As variáveis de projeto podem ser discretas, quando podem assumir apenas valores inteiros, ou seja, índices que são associados à descrição do problema, como, por exemplo, o tipo de carregamento analisado, ou contínuas, quando podem assumir um valor real qualquer dentro de um determinado intervalo, como, por exemplo, as dimensões dos alvéolos que podem ser consideradas um valor real qualquer maior que zero.

Neste trabalho, escolhendo o perfil que irá formar a viga alveolar, o tipo de carregamento ao qual ela estará submetida, e a forma dos alvéolos, podem-se definir as variáveis de projeto conforme descrito nas Equações (4.2) e (4.3) e apresentadas nas Figuras 4.2 e 4.3.

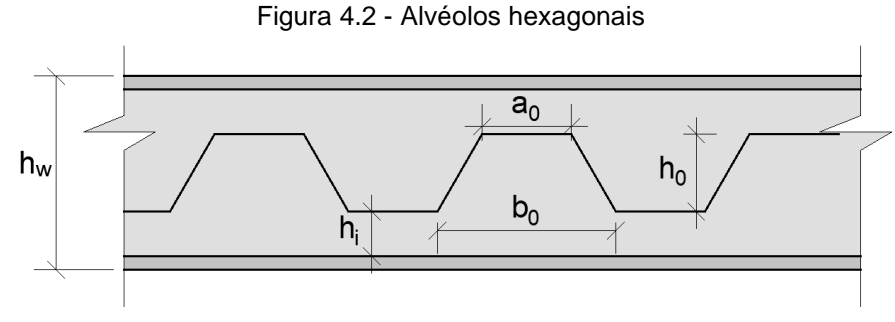

Fonte: Autora

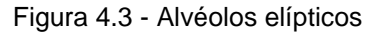

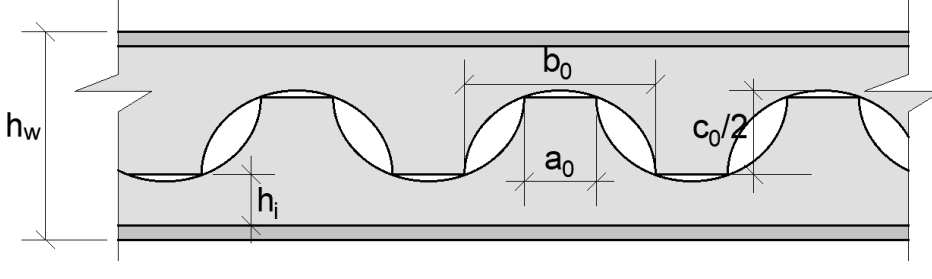

Fonte: Autora

$$
\mathbf{x}^T = \begin{bmatrix} a_0 & b_0 & h_0 & h_i \end{bmatrix} \tag{4.2}
$$

$$
\mathbf{x}^T = \begin{bmatrix} a_0 & b_0 & c_0 & h_i \end{bmatrix} \tag{4.3}
$$

Nas equações (4.2) e (4.3) é mostrado o conjunto de variáveis representado pelo vetor coluna **x**, essas variáveis são continuas com valores positivos, uma vez que representam dimensões. Devido às limitações como altura do perfil e condições práticas relativas ao processo de corte elas apresentam valores limites inferiores e superiores que serão inseridas no projeto como restrições laterais.

Na equação (4.3) são apresentadas as variáveis para o alvéolo elíptico, neste caso h<sub>0</sub> é determinado conforme equação (4.4).

$$
h_0 = \frac{c_0 \sqrt{b_0^2 - a_0^2}}{2b_0} \tag{4.4}
$$

No caso em que o alvéolo seja circular tem-se  $b_0 = c_0$  e o vetor de variáveis pode ser reduzido para 3 termos, ou seja:
$$
\mathbf{x}^T = [a_0 \; b_0 \; h_i]. \tag{4.5}
$$

Como pode ser observado nas Figuras 3.3 e 3.4, *h<sup>i</sup>* é a posição da linha de corte em relação à mesa inferior, sendo permitida em algumas análises que a linha de corte apresente alvéolos não simétricos em relação à altura do perfil. No entanto, nas análises em que serão avaliados os estados limites últimos relacionados à flambagem lateral do montante da alma e flambagem lateral com torção (Item 4.4), são utilizadas equações analíticas que consideram a simetria dos alvéolos em relação à altura do perfil, dessa forma  $h_i$  deixa de ser variável do problema sendo determinada em função das demais variáveis de forma que os alvéolos sejam simétricos em relação à altura da viga.

$$
\mathbf{x}^T = \begin{bmatrix} a_0 & b_0 & h_0 \end{bmatrix} \tag{4.6}
$$

$$
\mathbf{x}^T = [a_0 \ b_0 \ c_0 ] \tag{4.7}
$$

Neste caso a variável *h<sup>i</sup>* será calculada conforme a equação (4.8). Nas vigas com aberturas elípticas o valor de *h<sup>0</sup>* é calculado pela equação (4.4).

$$
h_i = 0.5 \times (h_w - h_0) \tag{4.8}
$$

### 4.3 RESTRIÇÕES DE PROJETO

As restrições são um conjunto de requisitos especificados e condições que devem ser satisfeitas para que o projeto seja aceitável. Pode-se dizer também que são equações ou inequações das variáveis de projeto que descrevem situações de projeto que devem ser atendidas. Elas podem ser de dois tipos: restrições laterais e restrições de comportamento. As restrições laterais são aquelas que limitam os valores das variáveis de projeto, como, por exemplo, valores superiores e inferiores da geometria de elementos estruturais ou resistências nominais dos materiais. Já as restrições de comportamento são as que definem as condições limites desejáveis, por exemplo, tensões, flexibilidades ou deslocamentos.

A forma que é definida a capacidade de carga da viga alveolar, como descrito anteriormente, elimina as restrições referentes aos critérios de resistência e de serviço. Se além de uma análise não linear física também é feita uma análise não linear geométrica, os efeitos de segunda ordem referentes à instabilidade global da viga também são automaticamente verificados. No entanto, neste trabalho não é considerada a não linearidade geométrica na análise de elementos finitos sendo os efeitos de segunda ordem referentes à instabilidade localizada verificados com a introdução de equações analíticas que entram como restrições no problema de otimização. A consideração da não linearidade geométrica nas análises de elementos finitos é colocada com trabalhos futuros.

No modelo de busca do ponto de ótimo utilizando um algoritmo evolucionário como o algoritmo genético as restrições laterais, também chamadas de restrições de fronteiras, Equações (4.9) a (4.12), são automaticamente definidas quando se define o espaço de busca para cada variável especificando os seus valores limites mínimos e máximos.

$$
l_1 \le a_0 \le u_1 \tag{4.9}
$$

$$
l_2 \le b_0 \le u_2 \tag{4.10}
$$

$$
l_3 \le h_0 \le u_3 \text{ (ou } l_3 \le c_0 \le u_3 \text{ para elipse)}
$$
\n
$$
(4.11)
$$

$$
l_4 \le h_i \le u_4 \tag{4.12}
$$

No entanto, para o problema analisado neste trabalho alguns limites das variáveis dependem do valor atribuído a outra variável, neste caso essas restrições são definidas como mostrado nas equações (4.13) e (4.14) para o problema com alvéolos no formato hexagonal e equações (4.13), (4.15) e (4.16) para alvéolos elípticos. Quando um conjunto de valores para as variáveis não atendem a essas restrições um valor de penalidade é atribuído à função objetivo.

$$
a_0 \le b_0 \to b_0 - a_0 \ge 0 \tag{4.13}
$$

$$
h_0 + h_i \le h_w - l_4 \quad \to \quad h_w - l_4 - h_0 - h_i \ge 0 \tag{4.14}
$$

$$
h_i - (\frac{1}{2}c_0 - h_0) \ge l_4 \quad \to \quad h_i - (\frac{1}{2}c_0 - h_0) - l_4 \ge 0 \tag{4.15}
$$

23

$$
h_0 + h_i + (\frac{1}{2}c_0 - h_0) \le h_w - l_4 \quad \to \quad h_w - l_4 - h_i - \frac{1}{2}c_0 \ge 0 \tag{4.16}
$$

## 4.4 FORMULAÇÃO ANALÍTICA PARA OS ELU RELACIONADOS À FLAMBAGEM

Neste trabalho foram desenvolvidos elementos finitos triangulares de três nós para análise linear e não linear física de estruturas em estado plano de tensão. Devido à dificuldade de representação do deslocamento de corpo rígido destes elementos fora do seu plano não foi considerada a não linearidade geométrica na formulação destes elementos, o que não permite a avaliação de modos de colapso relacionados à flambagens local e global na viga alveolar. Dessa forma, para a avaliação dos Estados-limites Últimos relacionados à flambagem do montante da alma e à flambagem lateral com torção, foi implementada uma formulação analítica com base nas formulações apresentadas por Abreu (2010), Bezerra (2013), Silveira (2011), Veríssimo (2012) e Lubke (2017).

#### **4.4.1 Flambagem lateral do montante da alma**

A flambagem lateral do montante da alma (FLMA) é um fenômeno caracterizado pelo deslocamento do montante para fora do plano da viga. Neste caso, conforme descrito por Kerdal e Nethercot (1984), o montante da alma se comporta como um elemento axialmente comprimido, apresentando problemas de instabilidade.

Uma vez que o elemento utilizado para o desenvolvimento deste trabalho está submetido a um estado pano de tensões, foram empregadas equações analíticas para a avaliação da influência da Flambagem lateral do Montante da Alma. As formulações analíticas têm por base a comparação de um esforço cortante crítico  $(V_{cr})$ , descrito por Delesques (1968) com o esforço resistente característico ( $V_{Rk2}$ ) na seção. O esforço cortante crítico determinado conforme apresentado por Verissimo *et al.* (2012) é dado pela equação (4.17) para alvéolos com forma de hexágono ou octógono, ou pela equação (4.18) para alvéolos circulares:

$$
V_{cr} = \frac{Et_w^3}{1,18y_0} \left[ 1 + \left( 1 - \frac{2a_0}{p} \right) \left( \frac{y_0 - 0,8a - 2b}{y_0} \right) \right]
$$
(4.17)

$$
V_{cr} = \frac{E(y_0 - 0.4 (2 - \eta)a) t_w^3}{0.59 \eta y_0^2}
$$
 (4.18)

Onde:

$$
\eta = (a_0 + b_0)/D_0
$$

 $p$  é a distância entre o centro de dois alvéolos adjacentes.

Figura 4.4 - Elementos para o estudo dos esforços no montante de alma em vigas

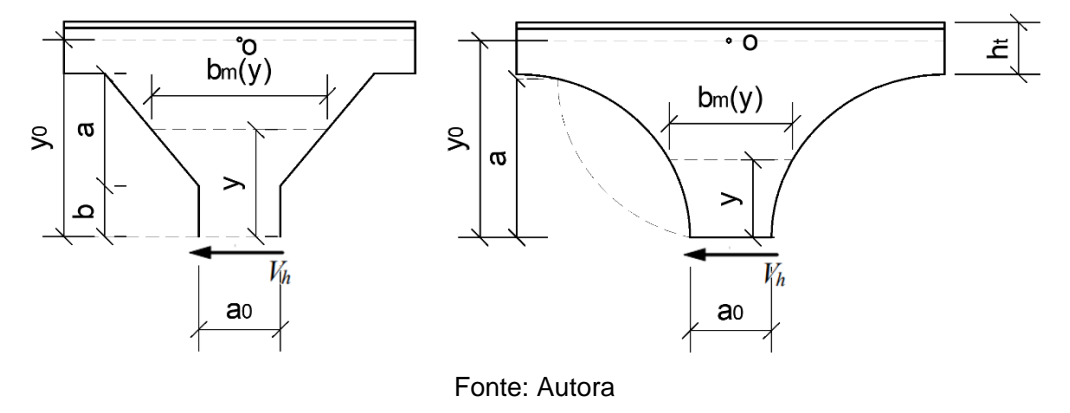

A determinação do esforço resistente de cálculo  $(V_{Rk2})$  é realizada por meio de uma análise da máxima tensão normal ( $\sigma$ ) atuante no montante da alma, ocorrendo em uma seção com distância  $(y)$  do centro do montante e provocadas pelo esforço cortante horizontal  $(V_h)$  atuante neste mesmo ponto, conforme indicado na Figura 4.4. Considerando o momento  $M = V_h y$  na seção retangular de altura  $b_m$  e largura  $t_w$  obtêm-se a maior tensão normal atuante na seção dada pela Equação (4.19).

$$
\sigma = \frac{6V_h y}{t_w b_m^2} \tag{4.19}
$$

Neste trabalho o esforço cortante horizontal  $(V_h)$  atuante no centro do montante pode ser obtido diretamente por meio da análise de elementos finitos realizada para a viga. O valor do esforço cortante horizontal limite  $(V_{hlim})$  pode ser obtido admitindo que a tensão atuante na seção seja menor ou igual à tensão de escoamento do aço ( $\sigma \leq$  $f_{\nu}$ ).

$$
\frac{6V_h y}{t_w b_m^2} \le f_y \tag{4.20}
$$

Enquanto a espessura do montante  $(t_w)$  e a tensão de escoamento do material não sofrem alteração para uma mesma viga, a largura do montante  $(b_m)$  varia em função da altura  $y$ , e, portanto, para determinar o valor de  $V_{hlim}$  é necessário analisar a relação entre estes elementos para cada tipo de alvéolo, e posteriormente encontrar o valor de máximo para a equação de  $V_{hlim}$ .

4.4.1.1 Esforço cisalhante para alvéolos hexagonais

Para alvéolos com formatos de hexágono, a equação da largura do montante  $(b_m)$ pode ser escrita em função da posição y da seção analisada conforme a equação (4.21).

$$
b_m(y) = \frac{b_0 - a_0}{h_0}y + a_0
$$
\n(4.21)

Uma vez que o valor de *b*<sub>0</sub> nunca é inferior a a<sub>0</sub>, ao substituir a expressão de *b*<sub>m</sub> na Equação (4.19), derivando em função de *y* e igualando a zero, obtém-se o ponto de máximo da equação:

$$
y = \frac{a_0 \cdot h_0}{b_0 - a_0} \tag{4.22}
$$

No caso do ponto de ótimo da equação (3.20) implicar *y* > *h*0, o que ocorrerá quando *b*<sup>0</sup> < 2*a*0, a seção em que aconteceria a tensão máxima extrapolaria a altura do

montante não sendo mais possível definir uma altura para essa seção flexionada pela força cortante no montante, neste caso ( $b_0 < 2a_0$ ) o valor crítico acontece em  $y = h_0$ . Substituindo a Equação (4.22) na inequação (4.20), obtém-se:

$$
V_{hlim} \le \frac{2a_0 t_w (b_0 - a_0)}{3h_0} f_y \quad \text{se} \quad b_0 > 2a_0 \tag{4.23}
$$

$$
V_{hlim} \le \frac{t_w b_0^2}{6h_0} f_y \text{ se } b_0 \le 2a_0 \tag{4.24}
$$

### 4.4.1.2 Esforço cisalhante para alvéolos elípticos

.

Para alvéolos com formatos de elipse, a equação da largura do montante  $(b_m)$  pode ser escrita em função da posição *y* da seção analisada conforme a equação (4.25).

$$
b_m(y) = a_0 + b_0 - \frac{b_0}{c_0} \sqrt{c_0^2 - 4y^2}
$$
 (4.25)

Pode-se então substituir a expressão de *b*<sup>m</sup> na Equação (4.19), obtendo a equação de *Vh*:

$$
V_h \le \frac{t_w f_y}{6} \frac{\left(a_0 + b_0 - \frac{b_0}{c_0} \sqrt{c_0^2 - 4y^2}\right)^2}{y}
$$
(4.26)

A obtenção do esforço cortante máximo atuando na base do montante (*Vhlim*) pode ser realizada por meio do estudo da derivada da equação (4.26), dada por:

$$
\frac{d(V_h)}{dy} = \frac{t_w f_y}{6} b_m \left( \frac{8b_0}{c_0 \sqrt{c_0^2 - 4y^2}} - \frac{b_m}{y^2} \right)
$$
(4.27)

Para entender o comportamento da função que descreve *V<sup>h</sup>* em função da posição *y* ao longo da altura do montante, será realizado um estudo do sinal da derivada da função. Primeiramente, é possível estabelecer que para o intervalo ao longo da altura do montante *0 < y < c0/2*, tem-se *b<sup>m</sup> > a0*, portanto, *b<sup>m</sup> > 0*, e o sinal da derivada de *V<sup>h</sup>* será dado pelo termo:

$$
\left(\frac{8b_0}{c_0\sqrt{c_0^2 - 4y^2}} - \frac{b_m}{y^2}\right) \tag{4.28}
$$

Substituindo  $b_m$  na equação (4.28) e tomando um denominador comum essa equação pode ser reescrita como:

$$
\left(\frac{4b_0y^2 + b_0c_0^2 - (a_0 + b_0)c_0\sqrt{c_0^2 - 4y^2}}{y^2c_0\sqrt{c_0^2 - 4y^2}}\right)
$$
\n(4.29)

O termo  $y^2c_0\sqrt{c_0^2-4y^2}$  é sempre positivo, e portanto, basta analisar o sinal do numerador no intervalo  $0 < y < c_0/2$ . A partir de uma análise da interseção entre as curvas  $4b_0y^2 +$  $b_0c_0^2$  e  $(a_0 + b_0)c_0\sqrt{c_0^2 - 4y^2}$  é possível identificar que o ponto de mínimo da equação está situado à esquerda do ponto onde:

$$
y = \frac{c_0 \sqrt{a_0^2 + 2a_0 b_0}}{2(a_0 + b_0)}
$$
(4.30)

Com isso é estabelecido um intervalo onde o ponto de mínimo da equação de *V<sup>h</sup>* se encontra. O procedimento numérico de Newton para cálculo de raízes é utilizado para encontrar este ponto de mínimo, sendo o valor de partida para a raiz dada pela equação (4.30).

### 3.4.1.3 – Método aproximado para a equação de  $V_{hlim}$  para alvéolos elípticos

Uma opção ao método definido no item anterior para os alvéolos elípticos é a utilização da equação (4.17) para alvéolos com forma de hexágono ou octógono, ou a equação (4.18) para alvéolos circulares. Nestes casos, o alvéolo elíptico seria aproximado por um octógono contendo a elipse ou por um círculo contendo a elipse, sendo *Vhlim* dado pelo maior valor encontrado entre as duas aproximações, uma vez que ambas são conservadoras em relação ao verdadeiro formato elítico do alvéolo

#### - *Octógono contendo a elipse*

Para o octógono contendo a elipse é preciso definir um ponto para criação de uma reta tangente, e, a partir desta reta, determinar os demais trechos do octógono.

Primeiramente é definido um ângulo α, e com este ângulo é criada uma reta da origem do sistema cartesiano até o ponto de tangência. A origem do sistema cartesiano foi colocada no centro do primeiro alvéolo para facilitar o desenvolvimento das equações. Optou-se por utilizar o ângulo  $\alpha = t g^{-1}(c_0/b_0)$ , uma vez que a determinação do ângulo em função dos diâmetros da elipse, permite um melhor ajuste da reta tangente à abertura, gerando resultados mais consistentes. Na Figura 4.5 temos uma representação do octógono contendo a elipse.

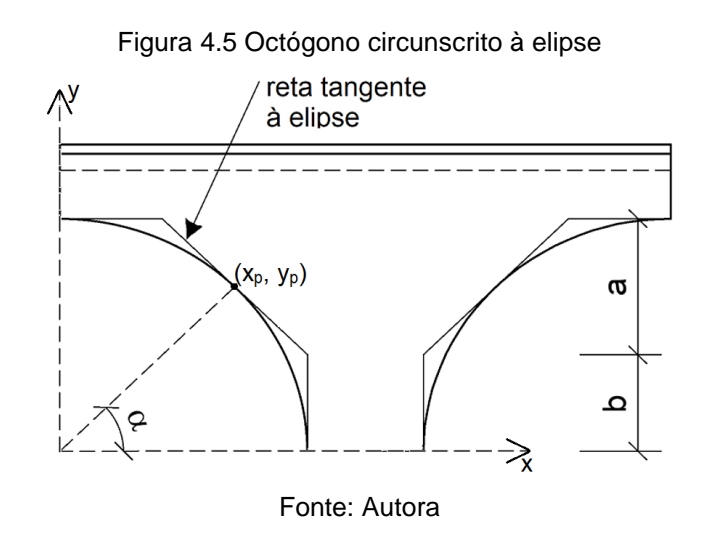

Com o ângulo definido, usa-se a interseção da elipse com a reta de inclinação  $\alpha$  que passa pela origem para determinar o ponto de tangência à elipse. Esse ponto,  $(x_n, y_n)$ é utilizado para criar o octógono que circunscreve a abertura. Com isso obtêm-se:

$$
x_p = \sqrt{\frac{0.25 \, c_0^2}{tg^2 \alpha + \frac{c_0}{b_0}}}
$$
\n(4.31)

$$
y_p = t g \alpha. x \tag{4.32}
$$

A reta tangente à elipse terá coeficiente angular (*ca*) e coeficiente linear (*cl*) dado por:

$$
ca = -\frac{x_p}{y_p} \frac{c_0^2}{b_0^2} \tag{4.33}
$$

$$
cl = y_p - x_p. \, ca \tag{4.34}
$$

#### - *Circunferência contendo a elipse*

Para a circunferência contendo a elipse, foi adotado como  $D_0$ , o maior valor entre  $b_0$ e  $c_0$ . A determinação do esforço cortante crítico seguiu a formulação proposta em Veríssimo et al. (2012).

$$
V_{hlim} = \frac{y_0 t_w f_y}{3\eta} \frac{3\eta - \sqrt{\eta^2 + 8}}{\sqrt{4 - (\eta - \sqrt{\eta^2 + 8})^2}}
$$
(4.35)

Onde:

$$
\eta = (a_0 + b_0)/D_0
$$

#### 3.4.1.4 – Força cortante resistente considerando FLMA

Após a determinação do esforço cortante horizontal máximo  $(V_{hlim})$  suportado pelo montante, este valor é comparado com o esforço cortante horizontal provocado pelo carregamento de entrada  $(V_h)$  considerando uma combinação última das ações. A formulação implementada neste trabalho percorre os elementos finitos triangulares que estão na base do montante (altura média da alma da viga) e a partir do valor da tensão cisalhante no elemento e na direção longitudinal da viga determina-se a força cortante no elemento multiplicando-a pela aresta do triangulo e a espessura. Somada as forças de todos os elementos que formam a base do montante, tem-se *V<sup>h</sup>* para o carregamento solicitante de cálculo. Este procedimento é feito para todos os montantes sendo utilizado o valor mais desfavorável.

Com o valor de  $V_{\text{hlim}}$ , definido nos itens anteriores, e o valor de  $V_h$ , definido no parágrafo anterior, é determinado qual o máximo esforço que viga pode suportar  $(V_{Rk2})$ . Ou seja,  $V_{Rk2}$  é dado pela máxima força cortante na viga devido ao carregamento utilizado para determinar  $V_h$  multiplicado pela relação entre  $V_{hlim}$  e  $V_h$ .

Uma vez determinado os valores de VRk2 e Vcr, é seguido o procedimento proposto por Delesques (1968) para a determinação do esforço solicitante  $(V_{sd})$ :

$$
\text{Se} \frac{V_{\text{cr}}}{V_{\text{Rk2}}} < 1,\n\qquad \qquad V_{\text{sd}} \le \frac{2}{3} V_{\text{cr}} \tag{4.36}
$$

$$
\text{Se } 1 \le \frac{V_{\text{cr}}}{V_{\text{Rk2}}} < 2,\tag{4.37}
$$

$$
\text{Se } \frac{V_{\text{cr}}}{V_{\text{Rk2}}} \ge 2, \tag{4.38}
$$

Uma vez determinado o valor de  $V_{sd}$  que a viga alveolar é capaz de suportar em relação à flambagem lateral do montante da alma, este valor é utilizado para obter qual o carregamento último admissível.

### **4.4.2 Flambagem lateral com torção**

As vigas alveolares, assim como as vigas de alma cheia podem apresentar problemas de Flambagem lateral com torção quando submetidas ao momento fletor. Esse fenômeno é caracterizado pelo deslocamento lateral da parte comprimida da seção transversal ao mesmo tempo em que ocorre a torção da seção.

Para a verificação do estado limite último de flambagem lateral com torção em vigas alveolares de aço, Abreu (2010) elaborou uma formulação com base nas recomendações da ABNT NBR 8800:2008 para vigas de alma cheia. O procedimento descrito também é apresentado em Lubke (2017)

Neste caso são considerados os comprimentos destravados  $L_p e L_r$  no lugar dos parâmetros de esbeltez λ<sub>p</sub> e λ<sub>r</sub>. Ainda são feitas as seguintes considerações:

 A seção liquida é abordada no centro das aberturas como zona crítica de flambagem, adotando suas propriedades geométricas para o cálculo da constante de empenamento determinada por Kohnehpooshi e Showkati (2009) por meio de:

$$
C_{\rm w} = \frac{\mathbf{h}^2 \mathbf{I}_{\rm y}}{4} \tag{4.39}
$$

 $\,$  O valor de  $\rm L_r$  é substituído por um valor corrigido  $\rm L_{r,cor} = 1.2 L_r;$ 

 O momento fletor resistente é assumido como 90% do momento de plastificação.

O fato que a maior parte da inércia que contribui para conter a flambagem lateral é dada pelas mesas faz com que a análise da flambagem lateral utilizando uma seção na região de maior furo na alma, ou uma seção na região de alma cheia, não apresente diferenças tão significativas. Mesmo assim, para evitar resultados um pouco conservadores em relação à flambagem lateral com torção, as propriedades da seção foram tomadas como valores ponderados entre a seção vazada e a seção maciça. Essa ponderação foi realizada para o Momento de Inercia em relação ao eixo y (*Iy*), área de aço da seção (*Aa*), constante de torção (*J*), módulo de resistência elástico (*Wx*), e momento de plastificação da seção (*Mpl*).

$$
V_{pond} = \frac{0.5 \times b_0 (V_{cheio} + V_{alveolar}) + a_0 V_{alveolar}}{p}
$$
(4.40)

Onde:

Vpond é o valor da propriedade ponderada;

Vcheio é o valor da propriedade considerando a seção de alma cheia com altura igual a da viga alveolar;

Valveolar é o valor da propriedade para a seção alveolar.

Os limites  $L_p$  e  $L_{r,cor}$  são dados pelas equações a seguir:

$$
L_p = 1.76r_y \sqrt{\frac{E}{f_y}}
$$
\n(4.41)

32

$$
L_{r,cor} = \frac{1.66\sqrt{I_y I}}{J\beta_1} \sqrt{1 + \frac{27C_w\beta_1^2}{I_y}}
$$
 (4.42)

Onde,

J é a constante de torção;

 $C_w$  é a constante de empenamento da seção transversal;

 $β<sub>1</sub>$  é dado pela Equação (4.43).

$$
\beta_1 = \frac{0.7 f_y W_x}{EI} \tag{4.43}
$$

Desta forma, o momento resistente em função do comprimento destravado  $L_b$  é calculado pelas Seguintes equações:

- para  $L<sub>b</sub> > L<sub>r corr</sub>$ ,

$$
M_{\rm Rk} = M_{\rm cr} = \frac{C_b \pi^2 E I_y}{L_b^2} \sqrt{\frac{C_w}{I_y} \left(1 + 0.039 \frac{J L_b^2}{C_w}\right)}
$$
(4.44)

- para L<sub>p</sub> < L<sub>b</sub> 
$$
\leq
$$
 L<sub>r,cor</sub>,  
\n
$$
M_{Rk} = M_{cr} = C_b \left[ 0.90 M_{pl} - (0.90 M_{pl} - M_{r,cor}) \frac{L_b - L_p}{L_{r,cor} - L_p} \right] \leq 0.90 M_{pl}
$$
\n(4.45)

- para  $L_b \le L_p$ ,

$$
M_{\rm Rk} = 0.90 M_{\rm pl} \tag{4.46}
$$

Onde,

 $C_b$  é o coeficiente que leva em conta o efeito favorável do momento não ser uniforme no segmento  $L<sub>b</sub>$ , conforme indicado na ABNT NBR 8800:2008;

Mpl é o momento de plastificação da seção transversal;

M<sub>r,cor</sub> é o momento fletor correspondente ao início do escoamento, ajustado em função do valor de  $L_{r,cor}$  dado por:

$$
M_{r,cor} = \frac{0.31E}{L_{r,cor}^2} \sqrt{I_y (1000C_w + 39J L_b^2)}
$$
(4.47)

Desta forma, seguindo o que recomenda a ABNT NBR 8800:2008, o momento fletor resistente de cálculo, é dado por:

$$
M_{\rm Rd} = \frac{M_{\rm Rk}}{\gamma_{a1}}\tag{4.48}
$$

Uma vez determinado o valor de  $M_{Rd}$  que a viga alveolar é capaz de suportar em relação à flambagem lateral com torção, este valor é utilizado para obter qual o carregamento último admissível.

### 4.5 AVALIAÇÃO DE ELEMENTOS PLASTIFICADOS NAS MESAS E NA ALMA

Para a realização dos objetivos deste trabalho é necessário, entre outras coisas, definir a capacidade de carga de uma viga alveolar por meio de uma análise numérica utilizando o método dos elementos finitos. Considerando a não linearidade do material essa capacidade de carga pode ser obtida construindo a curva carga-deslocamento da viga. Para a análise linear pensou-se em obter essa capacidade de carga verificando o carregamento que levasse ao elemento mais tensionado um nível de tensão igual à tensão limite do material. No entanto, isso levaria a uma subestimação da capacidade de carga, uma vez que existem pontos de concentrações de tensões na viga alveolar. A estratégia adotada no presente trabalho para evitar isso, e poder definir a capacidade de carga da viga alveolar por meio de uma análise linear, consiste em definir a capacidade de carga em função de um percentual de elementos plastificados, ou seja, que apresentem nível de tensão acima do limite do material.

Para determinar o percentual de elementos plastificados na viga foi implementada uma rotina que avalia a tensão em cada um dos elementos para um dado carregamento aplicado. Considerando que a análise é linear, pode-se definir o nível de tensão nos elementos da malha que discretiza a viga apenas multiplicando as tensões pelo fator de amplificação do carregamento, dessa forma pode-se criar uma curva (Figura 4.6) que define para diferentes níveis de carregamento qual a quantidade de elementos da malha que apresentam tensão acima da tensão limite do material, ou seja, percentual de plastificação da viga. A contagem de elementos plastificados ocorre de forma independente para as mesas e para a alma, possibilitando avaliar os diferentes comportamentos entre estes elementos.

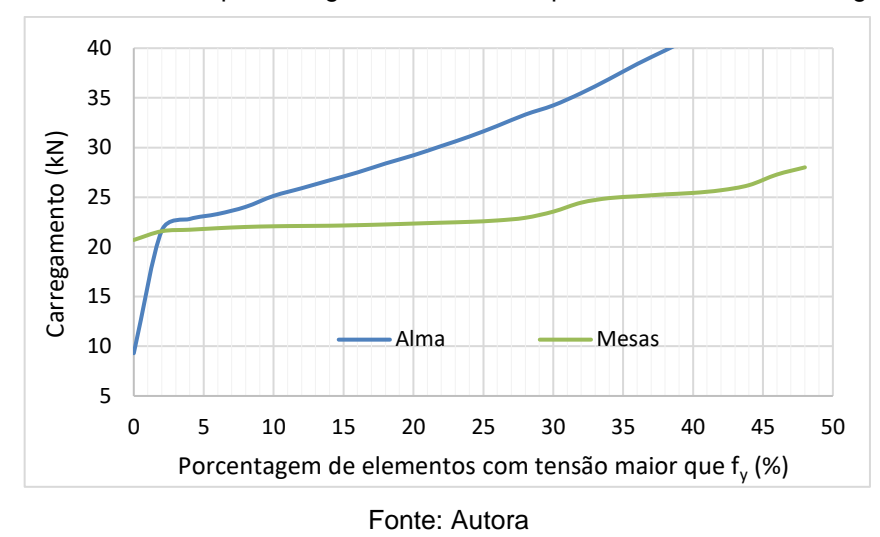

Figura 4.6 – Gráfico da porcentagem de elementos plastificados versus carregamento

Em uma rotina de cálculo independente, para a mesma viga cujos elementos plastificados foram contados utilizando a análise linear, é realizada uma análise não linear incremental, gerando uma curva carga versus deslocamento, apresentada na Figura 4.7. Com a curva gerada é possível estabelecer o carregamento último suportado.

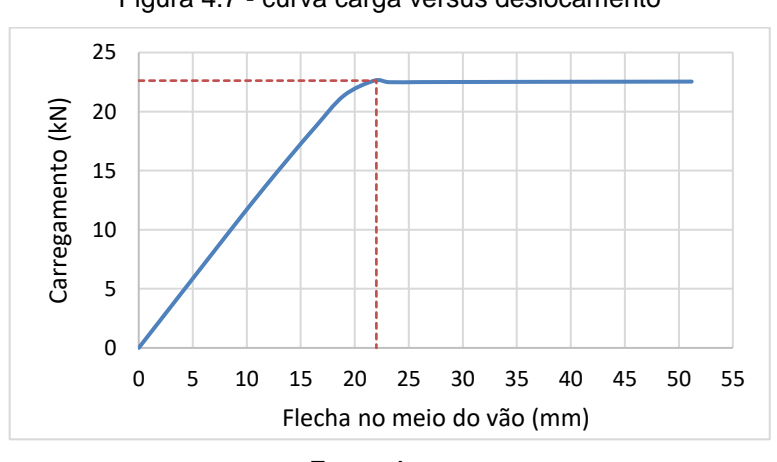

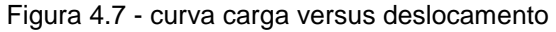

Com uma comparação entre os gráficos da Figura 4.6 e Figura 4.7 é possível determinar qual a porcentagem de elementos com tensão acima da tensão de escoamento, obtida por meio de análise linear, são encontrados nas mesas e na alma da viga quando a viga está submetida a uma carga igual a carga que leva ao carregamento ultimo obtido por meio de uma análise não linear.

Fonte: Autora

A determinação da porcentagem de elementos com tensão acima da tensão de escoamento que apresente bons resultados para a capacidade de carga da viga analisada de forma linear depende de diversos fatores, como tamanho da viga analisada e propriedades geométricas do perfil alveolar. Buscando obter um valor médio que sirva de parâmetro para esta porcentagem de elementos que apresentem tensão acima da tensão de escoamento do material, na seção 9.1, são analisadas três vigas alveolares de seção I, relacionando a capacidade de carga da viga obtida por meio de análise linear com a obtida por análise não-linear.

A rotina implementada permite que o usuário realize essa análise alterando os diferentes fatores (geometria, carregamento, forma dos alvéolos, etc.) de forma que seja possível estabelecer os parâmetros de porcentagem de elementos plastificados nas mesas e na alma que melhor se adaptam ao problema a ser otimizado.

# **5 IMPLEMENTAÇÃO DO ALGORITMO GENÉTICO**

Foi utilizado neste trabalho um processo evolucionário que define um conjunto de valores para as variáveis do problema baseado no modelo de evolução natural. Esse método é conhecido na literatura por algoritmo genético e tem sido bastante utilizado para problemas de otimização na engenharia em geral.

Os métodos evolucionários são também chamados de métodos de ordem zero porque não utilizam de informações de análise de sensibilidade (derivadas) das restrições e função objetivo em relação às variáveis do problema. Esses métodos consistem em definir dentro do espaço de análise, um conjunto finito de valores para as variáveis, que, inicialmente é definido de forma aleatória dentro desse espaço e depois é adotado um critério para definição dos próximos conjuntos de valores. A diferença entre os critérios utilizados para a definição dos próximos conjuntos de valores para as variáveis, definem diferentes tipos de métodos evolucionários de busca do ponto de ótimo.

No algoritmo genético uma atribuição para as variáveis de projeto é chamada de indivíduo e o conjunto de indivíduos é chamado de população. E nesse algoritmo as novas populações são definidas a partir de um critério de evolução baseado no valor de aptidão dos indivíduos da população anterior. A aptidão dos indivíduos é o valor da função objetivo atribuindo os valores das variáveis referentes àquele indivíduo.

# 5.1 REPRESENTAÇÃO BINÁRIA DOS INDIVÍDUOS

No problema apresentado neste trabalho as variáveis de projetos são formadas por 4 ou 3 valores reais definidos dentro dos seus limites como apresentado no item 4.1. Os indivíduos que formam a população em cada geração do método evolucionário são formados pelos valores dessas variáveis de projeto. A forma para o armazenamento destes dados adotada neste trabalho é a representação binária de cada variável e o indivíduo é a representação binária em sequência de todas as variáveis. É definida pelo usuário, no arquivo de entrada de dados, a quantidade de bits máxima que será

utilizada para representação de cada variável, não sendo necessária definir a mesma quantidade de bits para todas as variáveis, o que permite uma maior discretização de variáveis mais importantes na análise.

Considerando que a variável  $a_0$  tem espaço de busca definido pelos limites entre 0,05m e 0,60m e que se quer uma precisão de 1cm na definição prática desse valor, ou seja, os valores práticos para  $a_0$  são 0,05, 0,06, 0,07,..., 0,58, 0,59 e 0,60 $cm$ . Dessa forma, a quantidade de valores práticos a ser considerado na análise de  $a_0$  é  $n = 56$  e os passos dados a seguir podem ser usados para definir a quantidade de bits para a variável binária conseguir representar essa precisão.

Passo 1: Definir os limites do intervalo de busca da variável:  $r_{min} = 0.05$  e  $r_{max}$  = 0,60. Definir uma precisão para a variável:  $prc = 0.01$ ;

Passo 2: Determinar a quantidade de valores práticos a ser considerado para a variável:  $na_0 = inteiro\left(\frac{r_{max} - r_{min}}{pc}\right) + 1;$ 

Passo3: Fazer *n* ser o primeiro inteiro maior ou igual ao valor real  $log_2(na_0 + 1)$ . A variável deve ter  $n$  bits para se ter a precisão desejada.

No caso do exemplo dado para  $a_0$  os passos acima encontra o valor de 6 bits para a variável. Essa quantidade de bits consegue representar os valores inteiros 0 "000000", 1 "000001", 2 "000010", ... , 61 "111101", 62 "111110" e 63 "111111". Sendo assim o espaço de busca [0,05, 0,60] é transformado no espaço de busca binário (números inteiros na base 2) ["000000", "111111"] que equivale ao espaço de busca em números inteiros na base 10, dado por [0, 63]. Definido um valor no espaço de busca binário, por exemplo,  $a_0$  = "101011", o valor equivalente no espaço real de busca é obtido usando a relação linear entre essas grandezas como descrita a seguir.

 $z = 1 \cdot 2^0 + 1 \cdot 2^1 + 1 \cdot 2^2 + 1 \cdot 2^3 + 1 \cdot 2^4 + 1 \cdot 2^5 = 43$  (Conversão da base 2 para a base 10)

 $z_{min} = 0$  (Limite inferior do intervalo de busca em inteiro na base 10, será sempre 0)

 $z_{max} = 2^n - 1 = 2^6 - 1 = 63$  (Limite superior do intervalo de busca em inteiro na base 10,  $n \notin \mathcal{O}$  número de bits usado)

 $m = \frac{r_{\text{max}} - r_{\text{min}}}{r}$  $\frac{r_{\text{max}}-r_{\text{min}}}{z_{\text{max}}-z_{\text{min}}} = \frac{r_{\text{max}}-r_{\text{min}}}{2^n-1}$  $\frac{ax-r_{min}}{2^n-1} = \frac{0.6-0.05}{63}$  $\frac{-0.05}{63}$  = 0,00873 (Coeficiente angular da relação linear entre as grandezas)

 $c = r_{min} - mz_{min} = r_{min} = 0.05$  (Coeficiente linear da relação linear entre as grandezas)

 $r = mz + c = 0.00873z + 0.05 = 0.425$  (Equação linear que determina o valor real equivalente ao valor inteiro)

Do exemplo analisado verifica que o valor binário  $a_0 =$  "101011" corresponde dentro do espaço de busca real [0,05, 0,60] ao valor de 0,425; na precisão desejada tem-se  $a_0 = 0.43$ .

O indivíduo considerado neste trabalho é a representação binária em sequência de todas as variáveis do problema. Por exemplo, sendo as variáveis consideradas  $a_0$ ,  $b_0$ ,  $h_0$  e  $h_i$  e atribuindo a elas os valores de 5, 5, 6 e 4, respectivamente, para a quantidade de bits nas suas representações binárias, tem-se um indivíduo da população representado por uma sequência de 20 bits, sequência dos bits de  $a_0$ ,  $b_0$ ,  $h_0$  e  $h_i$ , conforme apresentado na Figura 5.1 a seguir.

Figura 5.1 - Representação binária do indivíduo

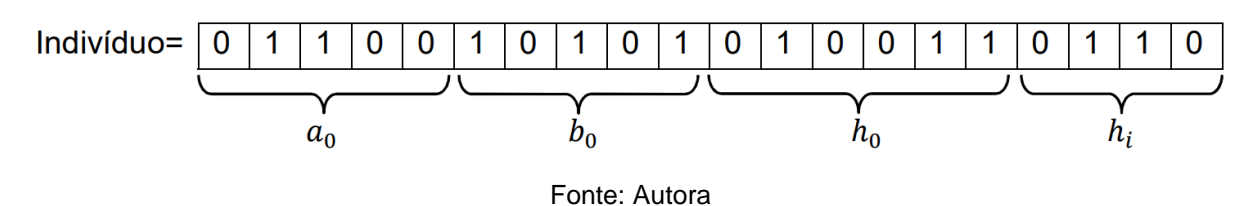

### 5.2 POPULAÇÃO INICIAL

A quantidade de indivíduos da população inicial é definida pelo usuário. Já os indivíduos que compõe a população inicial do processo evolucionário são definidos de forma aleatória dentro do espaço de busca para o conjunto de variáveis. Uma vez que o problema desenvolvido apresenta restrições, é verificado da população inicial quantos indivíduos não atendem a essas restrições e novos indivíduos são gerados de forma a se ter 100% da população inicial atendendo ao conjunto de restrições para o problema em análise.

# 5.3 SELEÇÃO DAS PRÓXIMAS POPULAÇÕES

O algoritmo implementado neste trabalho utiliza de dois métodos para definir as populações das gerações seguintes. No primeiro método a próxima geração é composta de 50% dos indivíduos da geração anterior que apresentaram melhor aptidão. Os outros 50% são definidos usando o crossover em pares de indivíduos retirados dos 50% melhores indivíduos da geração anterior. O processo de crossover é descrito no item 5.4 a seguir e a população definida dessa forma ainda pode sofrer alterações pelo processo de mutação descrito no item 5.5.

No segundo método de seleção a próxima geração é definida de forma proporcional aos valores de aptidões dos indivíduos da geração anterior. Indivíduos com maior valor de aptidão tem maior probabilidade de serem escolhidos para formar a próxima geração. Dessa forma, pares de indivíduos são sorteados da geração anterior, considerando nesse sorteio a maior probabilidade dos indivíduos com maior aptidão, pares de indivíduos são formados para dar origem aos indivíduos da próxima geração podendo ou não sofrer o processo de *crossover* de acordo com uma taxa de *crossover* definida pelo usuário, como descrito no item 5.4. Também a população definida por esse segundo método pode sofrer alterações pelo processo de mutação descrito no item 5.5.

## 5.4 CROSSOVER

O processo de crossover no algoritmo genético simula a herança genética que os filhos herdam de seus pais no processo de evolução natural. No algoritmo implementado neste trabalho o processo de crossover é feito em pares de indivíduos. Os indivíduos são formados pelo conjunto de variáveis com seus valores atribuídos dentro do espaço de busca de cada variável.

No método utilizado na implementação os indivíduos são representados por seus valores reais, e seus valores inteiros representados na base 2, como mostrado no item 5.1. O método de crossover implementado sorteia um valor  $(s<sub>1</sub>)$  entre o intervalo inteiro  $(0, tbi)$ , onde  $tbi$  é o total de bits utilizado para cada indivíduo, ou seja, a soma dos bits utilizados para cada variável. Sendo indi $v_1$  e indi $v_2$  os indivíduos que sofrerão o crossover, os novos indivíduos (newindi $v_1$  e newindi $v_2$ ) são formados da seguinte forma: *newindiv*<sub>1</sub> é formado pelos bits de 0 até  $s_1$  do *indiv*<sub>1</sub> mais os bits de  $s_1$  até thi do *indiv*<sub>2</sub>, já o *newindiv*<sub>2</sub> é formado pelos bits de 0 até  $s_1$  do *indiv*<sub>2</sub> mais os bits de  $s_1$ até thi do indiv<sub>1</sub>.

## 5.5 MUTAÇÃO

Após a definição da nova população usando o processo da seleção juntamente com o processo de crossover pode-se aplicar obedecendo a uma taxa de mutação definida pelo usuário uma mutação no novo indivíduo formado. O usuário define se quer aplicar ou não a mutação e no caso da escolha de aplicar a mutação ele define a taxa em que ela será aplicada.

Na mutação percorrem-se todos os bits de cada indivíduo sorteando um número no intervalo de (0,1), se o número sorteado é menor que a taxa de mutação definida, o bit analisado sofre uma alteração de seu valor. Essa alteração pode ser feita no modelo implementado de duas formas: a primeira troca o valor do bit, ou seja, se for 1 passa a ser 0 ou vice-versa; na segunda sorteia o valor do bit, se o valor sorteado for menor que 0,5 o bit será 0, caso contrário será 1. Observa-se que na segunda forma de aplicar a mutação tem 50% de chance de a mutação não ocorrer, nesse caso a taxa de mutação real é metade da taxa de mutação definida pelo usuário.

### 5.6 ELITISMO

Após a definição da nova população usando o processo da seleção juntamente com o processo de crossover e possível mutação dos indivíduos pode-se aplicar o processo de elitismo. A é colha da aplicação ou não é definida pelo usuário, no caso da escolha da aplicação do elitismo é definida também pelo usuário a quantidade de indivíduos da geração anterior serão mantidos na próxima geração. O elitismo só pode ser aplicado no processo de seleção proporcional descrito no item 5.3, uma vez que no processo de seleção que mantém os 50% melhores indivíduos da geração anterior na próxima geração o elitismo já é considerado.

Definida a quantidade de indivíduos para o elitismo, essa quantidade de indivíduos é pega da geração anterior, obedecendo a ordem decrescente dos valores de aptidões, e estes indivíduos são trocados de forma aleatória pela mesma quantidade de indivíduos da nova geração.

## 5.7 ESCALONAMENTO

No momento onde será definida a nova população usando o processo de seleção proporcional aos valores de aptidões dos indivíduos, tem-se que os indivíduos de menor valor de aptidão não sejam selecionados para formarem a nova geração quando a diferença entre o valor médio de aptidão e o valor mínimo for muito alta. Isso é bom para uma rápida convergência, mas pode fazer com que o algoritmo convirja para um mínimo local do problema, ou seja, o algoritmo se concentra muito rapidamente em uma parte do espaço de busca do problema.

O escalonamento pode ou não ser aplicado de acordo com a escolha do usuário, no caso de aplicar o escalonamento o usuário define o valor da constante de escalonamento  $(ce)$ . Este processo tem a função de alterar os valores de aptidões atribuídos aos indivíduos de forma a diminuir ou aumentar a variabilidade desses valores em torno de sua média de acordo com a equação linear definida a seguir para a determinação dos novos valores de aptidões dos indivíduos da população.

Da equação a seguir verifica-se que  $ce$  deve ser maior ou igual a 1. No caso de  $ce =$ 1 os novos valores de aptidões passam todos a serem iguais ao valor médio e o processo de seleção ocorre independentemente do valor de aptidão. No caso de  $ce >$ 1, por exemplo,  $ce = 1,3$ , implica que o novo valor máximo de aptidão será igual a 1,3 vezes o antigo valor médio de aptidão da população. Sendo assim, pode-se aumentar ou diminuir a variabilidade dos valores de aptidões da população atribuindo para ce valores bem maiores que 1 ou próximos a 1, respectivamente.

 (valores de aptidão com *i* variando de 1 até o número de indivíduos na população)

 $va_{min}$ ,  $va_{max}$ ,  $va_{mid}$  (valor mínimo, máximo e médio das aptidões)

 $a = \frac{(ce-1)va_{m\acute{e}d}}{ac}$ <sup>(ce–1)va<sub>méd</sub></sup> (coeficiente angular da equação de escalonamento linear)

 $b = (1 - a)v a_{m\acute{e}d}$  (coeficiente linear da equação de escalonamento linear)

 $nva_i = a \cdot va_i + b$  (equação que define novo valor da aptidão para os indivíduos)

# **6 FORMULAÇÃO DOS ELEMENTOS FINITOS**

Neste capítulo serão apresentadas as formulações utilizadas para o elemento finito triangular linear e não linear. Os elementos apresentados são elementos planos de três nós com dois graus de liberdade por nó a nível local. Estes elementos são capazes de simular estruturas em estado plano de tensão com seus elementos no mesmo plano de análise. No entanto, pretende-se analisar neste trabalho vigas de perfil I que apresentam elementos em planos diferentes (alma e mesas), assim a nível de rigidez global da estrutura deve também ser considerado o grau de liberdade dado pelo deslocamento de translação na direção perpendicular ao plano do elemento.

# 6.1 FORMULAÇÃO DO ELEMENTO TRIANGULAR LINEAR

Neste trabalho, utilizou-se o elemento CST (*Constant Strain Triangle*), um elemento finito triangular plano de três nós com dois graus de liberdade por nó. Este elemento é utilizado sob estado plano de tensões na simulação numérica por meio do Método dos Elementos Finitos de estruturas. Os graus de liberdade são dados pelos deslocamentos de translações nas direções dos eixos  $x e y$  que formam o plano do elemento triangular, como mostrado na Figura 6.1.

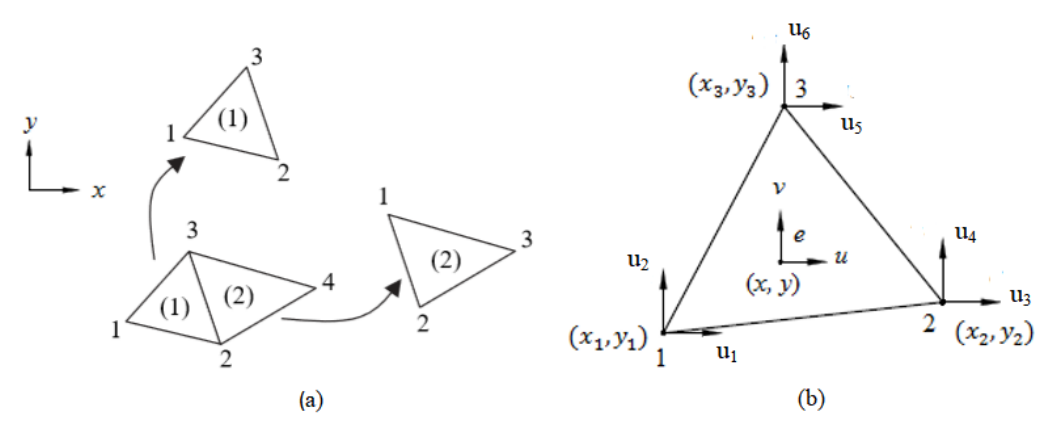

Figura 6.1 - (a) Malha Elemento triangular de três nós (b) Graus de liberdade do elemento triangular

Fonte: Ladeira 2019

Como este elemento será utilizado para discretizar alma e mesas de perfis de aço eles apresentarão em diferentes planos em relação a um sistema de referência global. Em termos de deslocamentos que geram deformações no elemento apenas os graus de liberdade no plano do elemento são aplicáveis, no entanto devido ao movimento de corpo rígido fora do plano em que se encontra o elemento, um grau de liberdade de translação perpendicular ao plano do elemento deve ser inserido na análise global. Este grau de liberdade a mais não interfere na definição a nível local da matriz de rigidez no elemento, por isso a formulação do elemento apresentada aqui refere-se apenas aos dois graus de liberdade no plano do elemento.

O domínio do elemento é representado por um dado volume de área triangular e espessura constante ao longo de toda a área. O elemento triangular bidimensional é representado pelo plano médio do domínio, no qual, devido às aproximações para um problema em estado plano de tensões, são desprezadas as tensões que surgem no plano do elemento e um ponto nesse plano pode se deslocar apenas mantendo-se no plano. Dessa forma as equações dos deslocamentos para o elemento são dadas por:  $u(x, y) \in v(x, y)$ .

A partir do tensor de deformação-deslocamento de Green-Lagrange, considerando pequenas mudanças de configurações, são obtidas as equações das deformações dadas pelas Equações (6.1) a (6.3).

$$
\varepsilon_x = u_{,x} \tag{6.1}
$$

$$
\varepsilon_{y} = v_{,y} \tag{6.2}
$$

$$
\gamma_{xy} = u_{,y} + v_{,x} \tag{6.3}
$$

Ao considerar o material homogêneo, isotrópico e linear, é estabelecida a relação tensão deformação, dada pela Equação (6.4) a seguir, onde  $E$  é o módulo de elasticidade longitudinal do material e  $\nu$  o seu coeficiente de Poisson.

$$
\begin{Bmatrix} \sigma_x \\ \sigma_y \\ \tau_{xy} \end{Bmatrix} = \frac{E}{1 - v^2} \begin{bmatrix} 1 & v & 0 \\ v & 1 & 0 \\ 0 & 0 & \frac{1 - v}{2} \end{bmatrix} \begin{Bmatrix} \varepsilon_x \\ \varepsilon_y \\ \gamma_{xy} \end{Bmatrix}
$$
 (6.4)

Ao aplicar um campo de deformação virtual compatível com o elemento triangular deformável encontra-se, pelo princípio dos trabalhos virtuais, a Equação (6.5):

$$
\delta W_{int} = \iiint\limits_V \sigma_{ij} \delta \varepsilon_{ij} dV \tag{6.5}
$$

Onde,  $\delta$  é o operador variacional,  $\sigma_{ij}$  é o estado tensional real em um ponto qualquer no elemento, e  $\delta \varepsilon_{ij}$  é o estado de deformação virtual em um ponto qualquer no elemento, em outros termos, é a deformação gerada pelo campo de deslocamento virtual aplicado ao elemento. Aplicando o operador variacional nas Equações (6.6) a (6.8) das deformações tem-se às equações a seguir.

$$
\delta \varepsilon_x = \delta u_{,x} \tag{6.6}
$$

$$
\delta \varepsilon_{y} = \delta v_{,y} \tag{6.7}
$$

$$
\delta \lambda_{xy} = \delta u_{,y} + \delta v_{,x} \tag{6.8}
$$

Substituindo as Equações (6.6) a (6.8) na expressão do princípio do trabalho virtual e desprezando as tensões tangenciais e normais ao plano de normal na direção  $z$ , obtêm-se à Equação (6.9) para o trabalho virtual interno. Nessa equação  $t$  é a espessura do elemento triangular.

$$
\delta W_{int} = t \iint_A \left[ \delta u_{,x} \sigma_x + \delta v_{,y} \sigma_y + (\delta u_{,y} \sigma_y + \delta v_{,x} \sigma_x) \tau_{xy} \right] dA \tag{6.9}
$$

Na aproximação por elementos finitos, baseada em deslocamentos, as equações destes deslocamentos são aproximadas por funções de forma associadas aos deslocamentos nodais  $(q)$ . Para as funções de interpolação nos elementos triangulares é comum utilizar as chamadas coordenadas naturais. Para descrever essas coordenadas, considere-se a Figura 6.2, onde está representado um triângulo de área *A*.

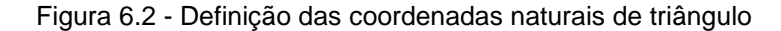

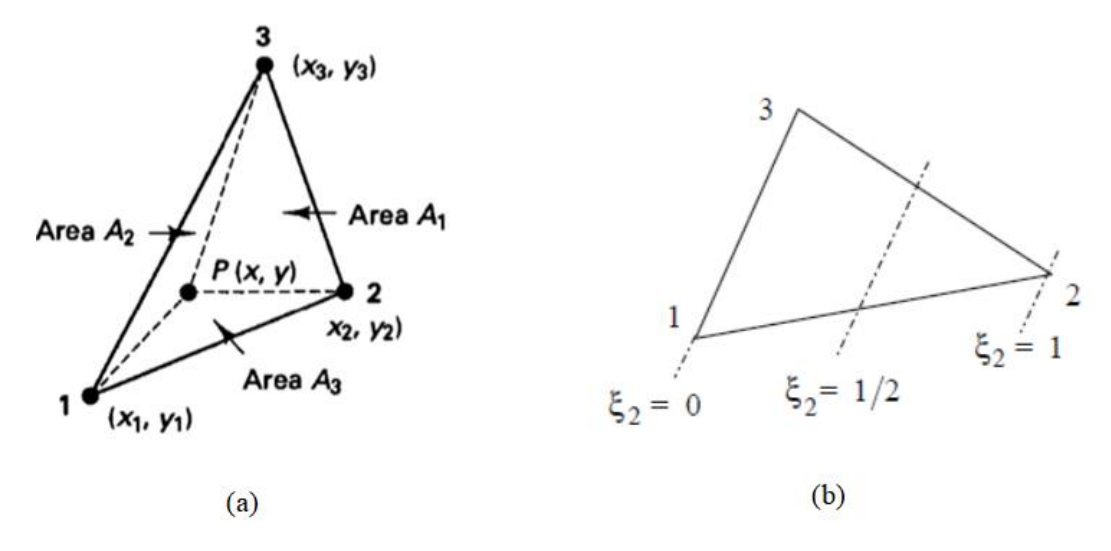

Fonte: Bathe, 1982.

Considere então, um ponto  $P$ , de coordenadas  $(x, y)$  interno ao triângulo, sabendo que  $A_1, A_2$  e  $A_3$  são as áreas dos triângulos  $P_{23}, P_{31}$  e  $P_{12}$ , respectivamente. Adota-se relações entre cada uma dessas áreas e a área total do triângulo, chegando às seguintes equações:

$$
\xi_1 = \frac{A_1}{A} \tag{6.10}
$$

$$
\xi_2 = \frac{A_2}{A} \tag{6.11}
$$

$$
\xi_3 = \frac{A_3}{A} \tag{6.12}
$$

Pode ser observado da Figura 6.2 que quando o ponto *P* se move para um dos nós, a coordenada natural correspondente assume o valor unitário enquanto as demais se anulam. O ponto P fica definido por  $\xi_1$ ,  $\xi_2$  e  $\xi_3$  que são as coordenadas naturais do triângulo. Uma vez que  $A_1 + A_2 + A_3 = A$  e  $x_1, x_2, x_3$  e  $y_1, y_2, y_3$  são as coordenadas dos vértices do triângulo em relação a um sistema de referência qualquer, as coordenadas do ponto *P* em relação a este sistema de referência podem ser associadas às coordenadas naturais pelas Equações (6.11), (6.12) e (6.13). Desta forma, cada ponto do triângulo equivale a um, e apenas um, conjunto  $\xi_1$ ,  $\xi_2$  e  $\xi_3$ .

$$
x = \xi_1 x_1 + \xi_2 x_2 + \xi_3 x_3 \tag{6.13}
$$

$$
y = \xi_1 y_1 + \xi_2 y_2 + \xi_3 y_3 \tag{6.14}
$$

$$
\xi_1 + \xi_2 + \xi_3 = 1 \tag{6.15}
$$

Para um ponto P qualquer, de coordenadas  $(x, y)$  no interior do triângulo é possível determinar as áreas dos três triângulos mostrados na Figura 6.2 usando as Equações (6.16) a (6.18). Já a área *A* do elemento triangular pode ser estabelecida pela Equação (6.19).

$$
A_1 = \frac{1}{2} [(x_3 - x_2)(y - y_2) - (y_3 - y_2)(x - x_2)]
$$
 (6.16)

$$
A_1 = \frac{1}{2}[(x_3 - x_2)(y - y_2) - (y_3 - y_2)(x - x_2)]
$$
\n
$$
A_2 = \frac{1}{2}[(x - x_1)(y_3 - y_1) - (x_3 - x_1)(y - y_1)]
$$
\n(6.17)

$$
A_3 = \frac{1}{2} [(x_2 - x_1) (y - y_1) - (y_2 - y_1) (x - x_1)]
$$
 (6.18)

$$
A_3 = \frac{1}{2}[(x_2 - x_1)(y - y_1) - (y_2 - y_1)(x - x_1)]
$$
(6.18)  

$$
A = \frac{1}{2}[(x_1 - x_3)(y_2 - y_3) - (x_2 - x_3)(y_1 - y_3)]
$$
(6.19)

É necessário que áreas *A*1, *A*2, *A*<sup>3</sup> e *A* da forma que foram definidas nas Equações (6.16) a (6.19) sejam positivas, e para isso, os nós 1, 2 e 3 do triângulo da Figura 6.2a devem ser escolhidos de tal forma que o sentido de percurso do nó 1 ao 3 seja sempre anti-horário. Adotando  $\xi_1 = \xi$ ,  $\xi_2 = \eta$ , as equações das coordenadas paramétricas em função de  $x e y$  são dadas pelas Equações (6.20) e (6.21) a seguir.

$$
\xi = \frac{(y_2 - y_3)}{2A} x + \frac{(x_3 - x_2)}{2A} y + \frac{(y_3 - y_2) x_2 - (x_3 - x_2) y_2}{2A}
$$
(6.20)

$$
\eta = \frac{(y_3 - y_1)}{2A} x + \frac{(x_1 - x_3)}{2A} y + \frac{(x_3 - x_1) y_1 - (y_3 - y_1) x_1}{2A} \tag{6.21}
$$

As Equações (6.13), (6.14) e (6.15) vistas em conjunto, estabelecem um mapa entre o domínio paramétrico e o domínio cartesiano. A Figura 6.3 representa o mapeamento do elemento triangular da Figura 6.2a no espaço paramétrico. Sendo assim, para os elementos triangulares de três nós são apresentadas nas Equações (6.22), (6.23) e (6.24) as funções de forma em termos das coordenadas naturais.

$$
N_1 = \xi_1 = \xi \tag{6.22}
$$

$$
N_2 = \xi_2 = \eta \tag{6.23}
$$

49

$$
\xi_1 + \xi_2 + \xi_3 = 1 \quad \to \quad N_3 = \xi_3 = 1 - \xi_1 - \xi_2 \tag{6.24}
$$

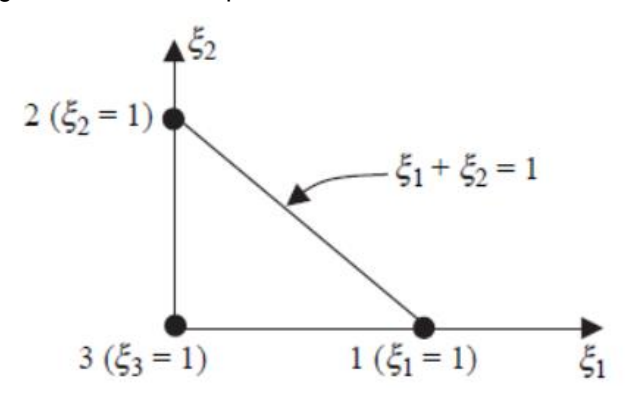

Figura 6.3 - Domínio paramétrico em coordenadas naturais

Fonte: (Fish e Belytschko, 2007)

O vetor dos deslocamentos nodais é definido por  $\mathbf{q} = \{u_1 \ u_2 \ u_3 \ v_1 \ v_2 \ v_3 \}^T$  e as funções de interpolação são dadas pelo conjunto de Equações (6.25) representadas pelo vetor coluna  $\mathbf{\Phi}^T = (N_1 \ N_2 \ N_3)$  de três termos. Dessa forma, definem-se as equações aproximadas dos deslocamentos associadas aos deslocamentos nodais **q**.

$$
\begin{Bmatrix} u \\ v \end{Bmatrix} = \begin{bmatrix} \mathbf{\Phi}^T & \mathbf{O}^T \\ \mathbf{O}^T & \mathbf{\Phi}^T \end{bmatrix} \mathbf{q}
$$
 (6.25)

Na Equação (6.25), é um vetor coluna nulo de três termos. Os deslocamentos *u* e *v* são funções dos deslocamentos nodais, e seus variacionais podem ser escritos a partir da expressão:  $\delta a = \delta \mathbf{q}^T \left( \frac{\partial a}{\partial a} \right)$  $\frac{\partial a}{\partial \bm{q}}$ ), onde  $\bm{q}$  é o vetor dos deslocamentos nodais,  $\partial$  o operador diferencial e  $a$  substituído por  $u$  e  $v$ . Ao substituir esses variacionais na Equação (6.9) encontra-se o trabalho virtual de um elemento triangular aresentado na Equação (6.26).

$$
\delta W_{\rm int} = \delta \mathbf{q}^T t \iint_A \left[ \frac{\partial u_{,x}}{\partial \mathbf{q}} \sigma_x + \frac{\partial v_{,y}}{\partial \mathbf{q}} \sigma_y + \left( \frac{\partial u_{,y}}{\partial \mathbf{q}} + \frac{\partial v_{,x}}{\partial \mathbf{q}} \right) \tau_{xy} \right] dA \tag{6.26}
$$

O trabalho virtual externo, dado por  $\delta W_{ext} = \delta \mathbf{q}^T \mathbf{f}_{ext}$ . Nesta equação  $\mathbf{f}_{ext}$  é o vetor de forças externas no elemento, constituído pelas forças externas aplicadas diretamente na direção dos graus de liberdade do elemento, e pelas forças nodais equivalentes encontradas a partir do carregamento externo atuando no contorno do elemento. Da condição  $\delta W_{ext} = \delta W_{\text{int}}$  encontra-se a Equação (6.27):

$$
\delta \mathbf{q}^T t \iint_A \left[ \frac{\partial u_{,x}}{\partial \mathbf{q}} \sigma_x + \frac{\partial v_{,y}}{\partial \mathbf{q}} \sigma_y + \left( \frac{\partial u_{,y}}{\partial \mathbf{q}} + \frac{\partial v_{,x}}{\partial \mathbf{q}} \right) \tau_{,xy} \right] dA = \delta \mathbf{q}^T \mathbf{f}_{ext}
$$
(6.27)

Uma vez que a expressão acima deve valer para qualquer campo de deslocamento virtual compatível ( $\delta_{\bf q}$ ), é necessário que:  ${\bf f}_{_{int}}-{\bf f}_{_{ext}}$  =  ${\bf 0}$  , onde  ${\bf f}_{int}$  é o vetor de forças internas dado pela Equação (6.28):

$$
\mathbf{f}_{int} = t \iint_{A} \left[ \frac{\partial u_{,x}}{\partial \mathbf{q}} \sigma_{x} + \frac{\partial v_{,y}}{\partial \mathbf{q}} \sigma_{y} + \left( \frac{\partial u_{,y}}{\partial \mathbf{q}} + \frac{\partial v_{,x}}{\partial \mathbf{q}} \right) \tau_{xy} \right] dA \tag{6.28}
$$

O vetor de forças internas para o elemento triangular da Equação (6.28) pode ser reescrito na forma apresentada pela Equação (6.29).

$$
\mathbf{f}_{int} = t \iint_{A} \left[ \frac{\sigma_{x} \mathbf{\Phi}_{,x} + \tau_{xy} \mathbf{\Phi}_{,y}}{\sigma_{y} \mathbf{\Phi}_{,y} + \tau_{xy} \mathbf{\Phi}_{,x}} \right] dA \tag{6.29}
$$

Para obter a matriz de rigidez tangente, utiliza-se o método de Newton-Rapshon na solução do problema **f f 0** *int ext* , sendo necessária a determinação da derivada dessa expressão em relação aos deslocamentos nodais. Uma vez que  $\mathbf{f}_{ext}$  é constante em relação aos deslocamentos nodais, a matriz de rigidez tangente é dada

$$
por, \ \mathbf{K} = \frac{\partial \mathbf{f}_{int}}{\partial \mathbf{q}}.
$$

$$
\mathbf{K} = t \iint_{A} \left[ \boldsymbol{\Phi}_{,x} \left( \frac{\partial \boldsymbol{\sigma}_{x}}{\partial \mathbf{q}} \right)^{T} + \boldsymbol{\Phi}_{,y} \left( \frac{\partial \boldsymbol{\tau}_{xy}}{\partial \mathbf{q}} \right)^{T} \right] dA
$$
(6.30)

Na Equação (6.30), a derivada da tensão normal na direção  $x$  em relação aos deslocamentos nodais é dada por:

$$
\frac{\partial \sigma_x}{\partial \mathbf{q}} = \frac{\partial \sigma_x}{\partial \varepsilon_x} \frac{\partial \varepsilon_x}{\partial \mathbf{q}} + \frac{\partial \sigma_x}{\partial \varepsilon_y} \frac{\partial \varepsilon_y}{\partial \mathbf{q}}
$$
(6.31)

Da Equação (6.4) temos que  $\sigma_x = \frac{E}{1 - v^2} (\varepsilon_x + v \varepsilon_y)$ , portanto as derivadas em relação às deformações  $\varepsilon_x$  e  $\varepsilon_y$  são dadas por  $\frac{E}{1-\nu^2}$ e  $\frac{E\nu}{1-\nu}$  $\frac{EV}{1-V^2}$ , respectivamente. As derivadas das deformações lineares em relação aos deslocamentos nodais são dadas pelas expressões a seguir.

$$
\frac{\partial \varepsilon_x}{\partial \mathbf{q}} = \frac{\partial u_{,x}}{\partial \mathbf{q}} = \begin{bmatrix} \mathbf{\Phi}_{,x} \\ \mathbf{O} \end{bmatrix}
$$
 (6.32)

$$
\frac{\partial \varepsilon_{y}}{\partial \mathbf{q}} = \frac{\partial v_{,y}}{\partial \mathbf{q}} = \begin{bmatrix} \mathbf{O} \\ \mathbf{\Phi}_{,y} \end{bmatrix}
$$
(6.33)

Substituindo as Equações (6.32) e (6.33) na derivada dos deslocamentos nodais (Equação (6.31)), obtêm-se a Equação (6.34):

$$
\frac{\partial \sigma_x}{\partial \mathbf{q}} = \frac{E}{1 - v^2} \begin{bmatrix} \mathbf{\Phi}_{,x} \\ v\mathbf{\Phi}_{,y} \end{bmatrix}
$$
(6.34)

De forma similar à descrita para tensão normal na direção  $x$ , obtêm-se as Equações (6.35) e (6.36) para as derivadas em relação aos deslocamentos nodais das outras tensões atuantes no elemento.

$$
\frac{\partial \sigma_y}{\partial \mathbf{q}} = \frac{E}{1 - v^2} \begin{bmatrix} v\mathbf{\Phi}_{,x} \\ \mathbf{\Phi}_{,y} \end{bmatrix}
$$
 (6.35)

$$
\frac{\partial \tau_{xy}}{\partial \mathbf{q}} = \frac{E}{2(1+\nu)} \begin{bmatrix} \mathbf{\Phi}_{,y} \\ \mathbf{\Phi}_{,x} \end{bmatrix}
$$
 (6.36)

Nas Equações (6.37) e (6.38) são determinadas as derivadas das funções de forma em relação aos eixos  $x e y$ .

$$
\Phi_{,x} = \Phi_{,\xi} \xi_{,x} + \Phi_{,\eta} \eta_{,x} = \begin{cases} 1 \\ 0 \\ -1 \end{cases} \frac{y_2 - y_3}{2A} + \begin{cases} 0 \\ 1 \\ -1 \end{cases} \frac{y_3 - y_1}{2A} = \frac{1}{2A} \begin{cases} y_2 - y_3 \\ y_3 - y_1 \\ y_1 - y_2 \end{cases}
$$
(6.37)

$$
\Phi_{,y} = \Phi_{,\xi} \xi_{,y} + \Phi_{,\eta} \eta_{,y} = \begin{cases} 1 \\ 0 \\ -1 \end{cases} \frac{x_3 - x_2}{2A} + \begin{cases} 0 \\ 1 \\ -1 \end{cases} \frac{x_1 - x_3}{2A} = \frac{1}{2A} \begin{cases} x_3 - x_2 \\ x_1 - x_3 \\ x_2 - x_1 \end{cases}
$$
(6.38)

Para mudança do domínio de integração  $dA = dxdy$  para  $d\xi d\eta$  é utilizada a relação  $dA = detJ d\xi d\eta$  onde  $J$  é a matriz jacobiano da transformação das coordenadas  $x \in y$ para as coordenadas paramétricas  $\xi$  e  $\eta$  dada pela equação (6.39) a seguir. Dessa forma,  $det\mathbf{J} = 2A$ .

$$
\mathbf{J} = \begin{bmatrix} x_{,\xi} & y_{,\xi} \\ x_{,\eta} & y_{,\eta} \end{bmatrix} \tag{6.39}
$$

## 6.2 FORMULAÇÃO DO ELEMENTO TRIANGULAR NÃO LINEAR

Nesta seção é apresentado um elemento triangular para análise não linear física de estruturas planas que difere do elemento triangular do capítulo anterior apenas na definição da matriz constitutiva e no cálculo dos esforços internos e suas derivadas.

Rots et al. (1984) e também Huang et al. (2003) apresentam um modelo de análise não linear física para problemas de placas sobre comportamento de membrana e flexão. Neste modelo, os autores consideram uma degradação do módulo de elasticidade do material, quando este apresenta um estado de tensão fora de sua região segura. Este modelo é usado neste trabalho, sendo o critério de falha de Von Mises para o material aço adotado para definir a região segura do material.

É utilizado, neste trabalho, um método incremental de análise para solução do problema não linear. Neste método, em cada passo considera-se material com comportamento linear, cujo módulo de elasticidade é dado pela tangente à curva tensão-deformação do material.

Verificando que o material apresenta um estado tensional fora de sua região segura o comportamento do material é considerado ortotrópico, ou seja, apresenta características diferentes para cada direção principal. São utilizados neste trabalho, os subscritos 1 e 2 para indicar as direções principais, onde a direção 1 é a de maior deformação principal. Nos casos onde as deformações principais ( $\varepsilon_1$  e  $\varepsilon_2$ ) definem uma deformação de von Mises fora da região segura, o material é considerado ortotrópico com relação tensão-deformação desacoplada nas direções principais, conforme apresentada na matriz constitutiva do material, dada pela Equação (6.40).

$$
\mathbf{D}_{12} = \begin{bmatrix} E_1 & 0 & 0 \\ 0 & E_2 & 0 \\ 0 & 0 & \frac{1}{2} (G_1 + G_2) \end{bmatrix}
$$
 (6.40)

As tangentes à curva tensão-deformação do material nos pontos  $\varepsilon = \varepsilon_1$  e  $\varepsilon = \varepsilon_2$ representam  $E_1$  e  $E_2$  na Equação (6.40), respectivamente. Já o módulo de elasticidade transversal é dado por:  $G_1 = \frac{E_1}{2(1 + E_1)}$  $\frac{E_1}{2(1+v)}$  e  $G_2 = \frac{E_2}{2(1+v)}$  $\frac{E_2}{2(1+v)}$ . A partir de  $\mathbf{D}_{12}$  e o ângulo de rotação dos eixo principais pode-se definir a matriz de rigidez na direção dos eixos ortogonais  $x \in y$ , como descrito a seguir.

As tensões e deformações principais podem ser relacionadas com as tensões e deformações em relação aos eixos  $x e y$  quaisquer da forma:

$$
\boldsymbol{\tau}_{12} = \mathbf{R}_{\sigma} \boldsymbol{\tau}_{xy} \tag{6.41}
$$

$$
\boldsymbol{\epsilon}_{12} = \mathbf{R}_{\varepsilon} \boldsymbol{\epsilon}_{xy} \tag{6.42}
$$

onde:

$$
\mathbf{R}_{\sigma}(\varphi) = \begin{bmatrix} \cos^{2} \varphi & \sec^{2} \varphi & \sec(2\varphi) \\ \sec^{2} \varphi & \cos^{2} \varphi & -\sec(2\varphi) \\ -\frac{1}{2} \sec(2\varphi) & \frac{1}{2} \sec(2\varphi) & \cos(2\varphi) \end{bmatrix}
$$
(6.43)  

$$
\mathbf{R}_{\epsilon}(\varphi) = \begin{bmatrix} \cos^{2} \varphi & \sec^{2} \varphi & \frac{1}{2} \sec(2\varphi) \\ \sec^{2} \varphi & \cos^{2} \varphi & -\frac{1}{2} \sec(2\varphi) \\ -\sec(2\varphi) & \sec(2\varphi) & \cos(2\varphi) \end{bmatrix}
$$
(6.44)

O ângulo de rotação dos eixos principais em relação aos eixos *x* e *y*, é representado por  $\varphi$ . Substituindo as Equações (6.41) e (6.42) na relação tensão-deformação dada em relação às direções principais, **<sup>12</sup> <sup>12</sup> <sup>12</sup> <sup>τ</sup> = D <sup>ε</sup>** , e da relação entre as matrizes (6.43) e (6.44),  $\mathbf{R}_{\sigma}^{-1} = \mathbf{R}_{\varepsilon}^{T}$  , tem-se:

$$
\boldsymbol{\tau}_{xy} = \mathbf{R}_{\varepsilon}^T \mathbf{D}_{12} \mathbf{R}_{\varepsilon} \boldsymbol{\varepsilon}_{xy}, \text{ logo:} \tag{6.45}
$$

$$
\mathbf{D}_{xy} = \mathbf{R}_{\varepsilon}^T \mathbf{D}_{12} \mathbf{R}_{\varepsilon} \tag{6.46}
$$

A matriz constitutiva para a relação tensão-deformação dada no sistema de referência  $xy$  é obtida expandindo a Equação (6.46), e seus termos são dados pelas Equações (6.48) à (6.53).

$$
\mathbf{D}_{xy} = \begin{bmatrix} D_{11} & D_{12} & D_{13} \\ D_{22} & D_{23} \\ Sim & D_{33} \end{bmatrix}
$$
 (6.47)

$$
D_{11} = E_1 \cos^4 \phi + E_2 \sin^4 \phi + \frac{1}{2} (G_1 + G_2) \sin^2(2\phi)
$$
 (6.48)

$$
D_{12} = \frac{1}{4} \text{sen}^2 (2\phi)(E_1 + E_2 - 4(G_1 + G_2))
$$
\n(6.49)

$$
D_{13} = \frac{1}{2} \text{sen}^2 \phi(E_1 \cos^2 \phi - E_2 \text{sen}^2 \phi - (G_1 + G_2) \cos(2\phi))
$$
(6.50)

$$
D_{22} = E_1 \text{sen}^4 \phi + E_2 \cos^4 \phi + \frac{1}{2} (G_1 + G_2) \text{sen}^2 (2\phi)
$$
 (6.51)

$$
D_{23} = \frac{1}{2} \text{sen}^2 \phi (E_1 \text{sen}^2 \phi - E_2 \cos^2 \phi + (G_1 + G_2) \cos(2\phi))
$$
 (6.52)

$$
D_{33} = \frac{1}{4} \text{sen}^2 (2\phi)(E_1 + E_2) + \frac{1}{2} (G_1 + G_2) \cos^2(2\phi)
$$
 (6.53)

Quando as deformações principais estiverem fora da região de falha do material, este é considerado isotrópico com  $E_1 = E_2 = E$ ,  $G_1 = G_2 = G$  e a matriz  $D_{xy}$  da Equação (6.47) assume a forma reduzida dada pela Equação (6.54).

$$
\mathbf{D}_{xy} = \frac{E}{1 - v^2} \begin{bmatrix} 1 & v & 0 \\ v & 1 & 0 \\ 0 & 0 & \frac{1 - v}{2} \end{bmatrix}
$$
 (6.54)

A relação entre as constantes de Lamé e o módulo de elasticidade do material e o coeficiente de Poisson são:  $\lambda = vE/(1-v^2)$  e  $G = 0.5E/(1+v)$ . Para o caso geral da relação tensão-deformação para o elemento analisado tem-se a Equação (6.55) dada a seguir.

$$
\begin{Bmatrix}\n\sigma_x \\
\sigma_y \\
\tau_{xy}\n\end{Bmatrix} =\n\begin{bmatrix}\nD_{11} & D_{12} & D_{13} \\
D_{22} & D_{23} \\
\sin & D_{33}\n\end{bmatrix}\n\begin{Bmatrix}\n\varepsilon_x \\
\varepsilon_y \\
\gamma_{xy}\n\end{Bmatrix}
$$
\n(6.55)

De forma equivalente ao elemento triangular linear apresentado no capítulo 6.1 deste trabalho chega-se ao mesmo vetor de força interna (Equação (6.29)) e a mesma matriz de rigidez tangente para o elemento não linear (Equação (6.30)). Diferenciando apenas na determinação das derivadas das tensões em relação aos deslocamentos nodais.

Da Equação (6.55) tem-se  $\sigma_x = D_{11} \varepsilon_x + D_{12} \varepsilon_y + D_{13} \gamma_{xy}$ , logo as derivadas em relação às deformações  $\varepsilon_x$ ,  $\varepsilon_y$  e  $\gamma_{xy}$ , são dadas por  $D_{11}$ ,  $D_{12}$  e  $D_{13}$ , respectivamente. Já as derivadas das deformações em relação aos deslocamentos nodais são dadas pelas Equações (6.56) à (6.58).

$$
\frac{\partial \varepsilon_x}{\partial \mathbf{q}} = \frac{\partial u_{,x}}{\partial \mathbf{q}} = \begin{bmatrix} \mathbf{\Phi}_{,x} \\ \mathbf{O} \end{bmatrix}
$$
 (6.56)

$$
\frac{\partial \varepsilon_{y}}{\partial \mathbf{q}} = \frac{\partial v_{,y}}{\partial \mathbf{q}} = \begin{bmatrix} \mathbf{O} \\ \mathbf{\Phi}_{,y} \end{bmatrix}
$$
(6.57)

$$
\frac{\partial \gamma_{xy}}{\partial \mathbf{q}} = \begin{bmatrix} \mathbf{\Phi}_{,y} \\ \mathbf{\Phi}_{,x} \end{bmatrix}
$$
 (6.58)

Substituindo as Equações (6.57) a (6.58) na derivada da tensão normal na direção *x* em relação aos deslocamentos nodais, tem-se:

$$
\frac{\partial \sigma_x}{\partial \mathbf{q}} = \begin{cases} \mathbf{\Phi}_{,x} D_{11} + \mathbf{\Phi}_{,y} D_{13} \\ \mathbf{\Phi}_{,y} D_{12} + \mathbf{\Phi}_{,x} D_{13} \end{cases}
$$
(6.59)

De forma similar à descrita para tensão normal na direção *x*, pode-se chegar às Equações (6.60) e (6.61) para as derivadas em relação aos deslocamentos nodais das outras tensões atuantes no elemento.

$$
\frac{\partial \sigma_y}{\partial \mathbf{q}} = \begin{cases} \mathbf{\Phi}_{,x} D_{12} + \mathbf{\Phi}_{,y} D_{23} \\ \mathbf{\Phi}_{,y} D_{22} + \mathbf{\Phi}_{,x} D_{23} \end{cases}
$$
(6.60)

57
$$
\frac{\partial \tau_{xy}}{\partial \mathbf{q}} = \begin{cases} \mathbf{\Phi}_{,x} D_{13} + \mathbf{\Phi}_{,y} D_{33} \\ \mathbf{\Phi}_{,y} D_{23} + \mathbf{\Phi}_{,x} D_{33} \end{cases}
$$
(6.61)

#### **7 GERADOR DE MALHA**

Para a utilização do elemento finito descrito nos itens anteriores na avaliação estrutural de vigas de aços alveolares é necessária a discretização da viga em elementos triangulares. O procedimento para essa discretização deve ser automatizado em relação às variáveis de projeto descritas no capítulo 2. Neste item são apresentados os conceitos usados para a implementação deste procedimento.

Para a definição da malha de elementos finitos são necessários alguns parâmetros que devem ser fornecidos pelo usuário, como:  $nv - n$ úmero de vãos na viga;  $L<sub>i</sub>$  – comprimento de cada vão, com i variando de 1 até  $nv$ , sendo assim, o comprimento total da viga é dado por  $L_{tot} = \sum_{i=1}^{n v} L_i$ ;  $n a$  – número de apoios na viga;  $p a p_i$  – posição dos apoios em relação a extremidade esquerda da viga, com i variando de 1 até  $na$ ;  $gdl[6]_i$  – vetor que identifica quais dos seis graus de liberdade do apoio i estão impedidos ou livres, com i variando de 1 até  $na$ ;  $nP -$  quantidade de cargas concentradas aplicada na viga;  $P_i$  – valores das cargas concentradas com *i* variando de 1 até  $nP$ ;  $pP_i$  – posição das cargas concentradas em relação a extremidade esquerda da viga, com i variando de 1 até  $nP$ ;  $q_i$  – valor do carregamento distribuído atuando em cada vão, com  $i$  variando de 1 até  $nv$ ;

Já os valores de  $a_0$ ,  $b_0$ ,  $h_0$  e  $h_i$  são passados pelo algoritmo genético para a função que avalia as aptidões de cada indivíduo, ou seja, a análise de elementos finitos na viga alveolar para definição do carregamento suportado pela viga.

Definindo como *ps* (passo) a distância entre os centros dos alvéolos, ou seja,  $ps =$  $a_0 + b_0$ , determina-se a quantidade de passos (qp) ao longo do eixo da viga e a posição do centro do primeiro alvéolo da viga  $(xc_1, yc_1)$ . Na equação (7.1) é usada a função *inteiro*( *a* ). Esta função devolve o valor inteiro obtido do truncamento do valor real *a* passado para ela, ou seja, não verifica critério de arredondamento.

$$
qp = \text{interior}\left(\frac{L_{tot}}{ps}\right) \tag{7.1}
$$

$$
xc_1 = \frac{1}{2} \Big[ L_{tot} + (1 - qp) \, ps \, \Big] \tag{7.2}
$$

59

$$
yc_1 = h_0 + h_i \tag{7.3}
$$

No presente trabalho foram implementados no gerador de malha três tipos de alvéolos: circular, elíptico e hexágono; sendo que o circular é um caso particular do elíptico, mas por envolver uma variável a menos ele é tratado de forma diferente. O algoritmo para gerar a malha de elementos triangulares usa três funções como mostrado na Figura 7.1. Dessa figura observa-se que as funções  $gerar\_malha\_inicio()$  e  $gerar\_malha\_fim()$  independem do tipo de alvéolo, somente do tipo da seção, que no presente trabalho só foi implementada para seção do tipo I (simétrico ou não). A função *gerar malha alveolo elipse* () gera a malha para um alvéolo e é repetida para definição da malha dos outros alvéolos.

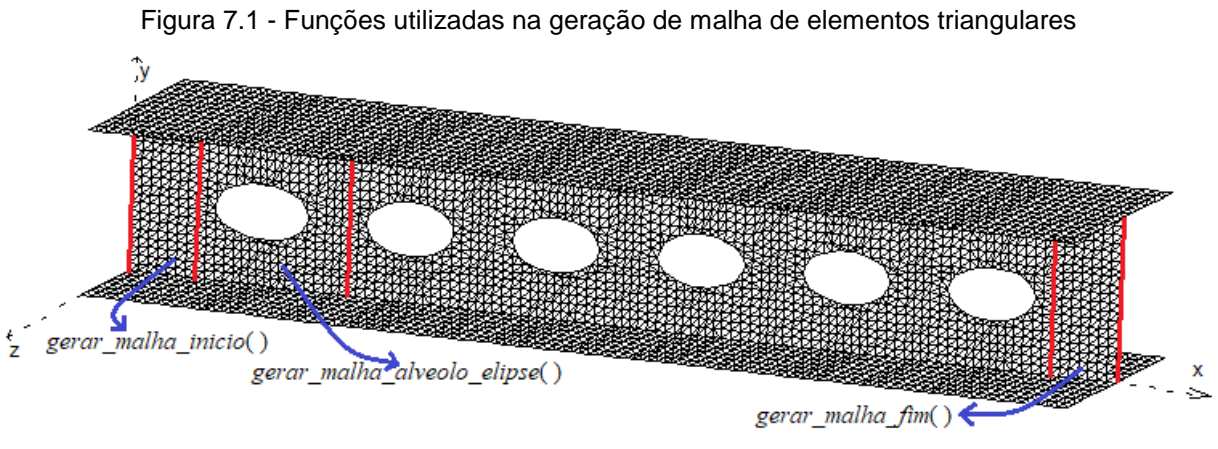

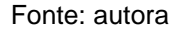

Devido o elemento utilizado na discretização das vigas alveolares apresentar funções de interpolação lineares, uma malha muito refinada é necessária para se ter uma boa resposta da análise numérica. Isto gera um esforço computacional grande nas análises numérica devendo sempre que possível usar da simetria do problema para reduzir a ordem dos sistemas de equações lineares resolvidos nas análises.

No caso de poder e querer utilizar a condição de simetria da viga duas possibilidades podem acontecer, uma onde o eixo de simetria passa na metade da distância entre os alvéolos, nesse caso a geração de malha ocorre usando as funções definidas na Figura 7.1. A outra possibilidade é o eixo de simetria passando no centro do alvéolo, nesse caso a função gerar\_malha\_fim\_elipse() para a parte final da viga depende do tipo de alvéolo, como mostrado na Figura 7.2.

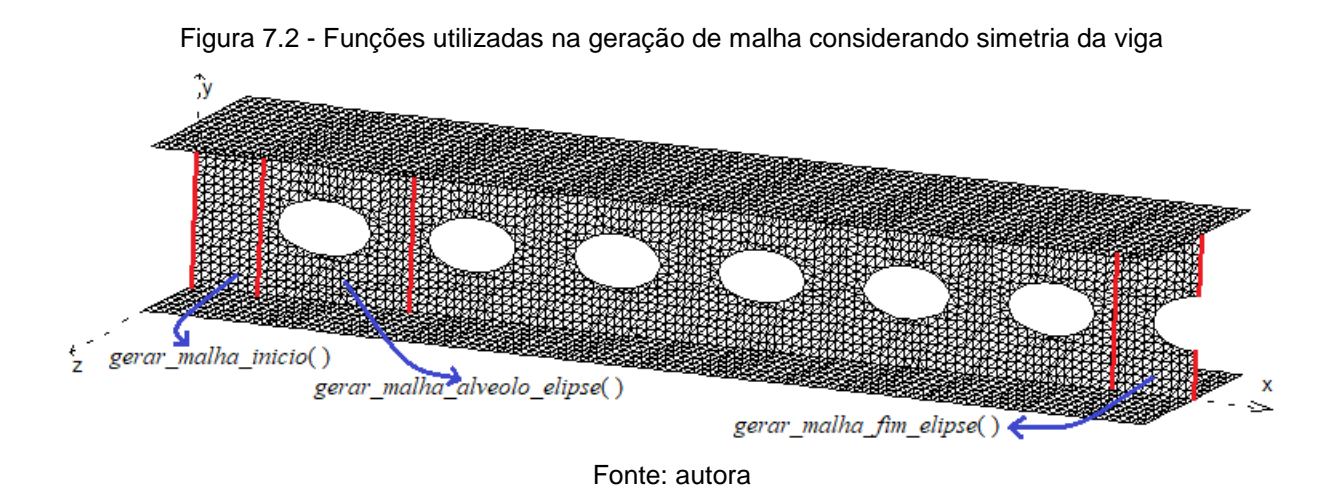

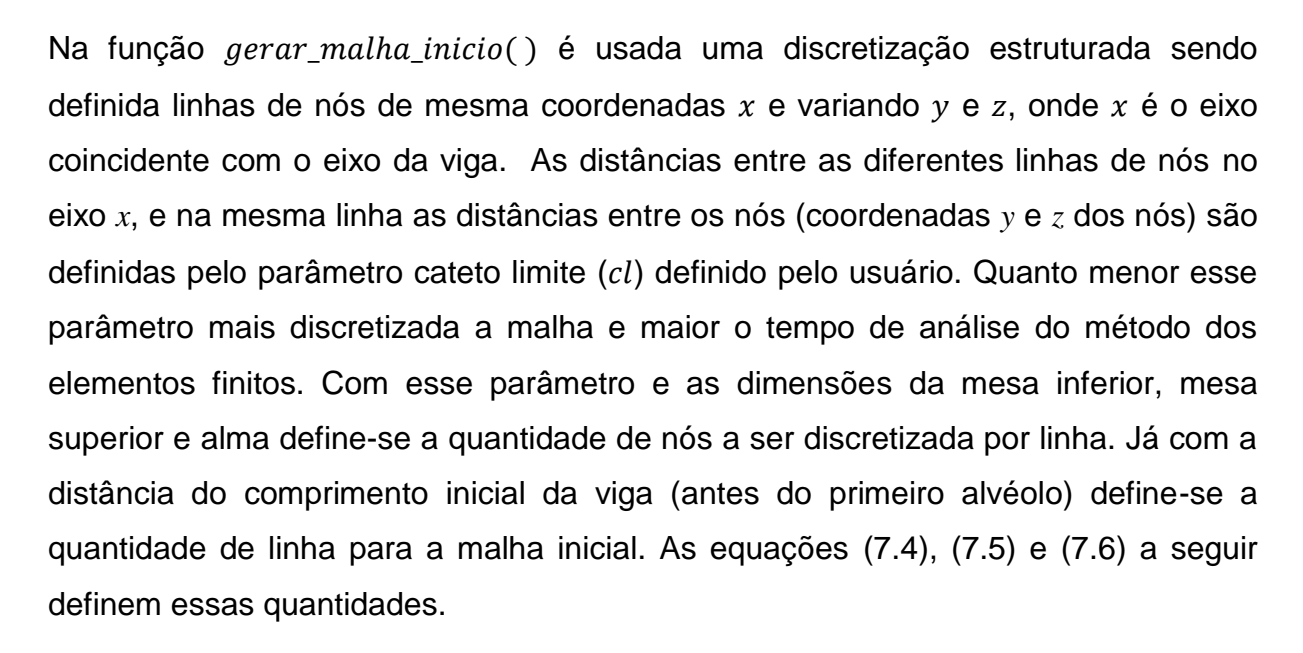

$$
ndmi = \text{arredondar}\left(\frac{b_{fi}}{cl}\right) \tag{7.4}
$$

$$
ndms = \text{arred} \text{ondar}\left(\frac{b_{fs}}{cl}\right) \tag{7.5}
$$

$$
ndalm = \text{arredondar}\left(\frac{h_{wa}}{cl}\right) \tag{7.6}
$$

Onde:

 $ndmi$  – número de divisões da mesa inferior;

 $ndms - n$ úmero de divisões da mesa superior;

 $ndalm - número de divisões da alma$ 

 $b_{fi}$  – largura da mesa inferior;

 $b_{fs}$  – largura da mesa superior;

 $h_{wa} = h_w + h_0$  – altura da mesa da viga com alvéolo ( $h_w$  altura do perfil I);

Nas equações acima *ndmi* e ndms tem que ser valores pares para se ter os nós de contato entre a alma e as mesas. Dessa forma, se os valores forem ímpares são somados a eles mais uma divisão. A função  $\arred{ondar}$  pega o inteiro mais próximo e maior que o número real quando o decimal do número real é maior ou igual a 0,5, caso contrário pega o inteiro mais próximo e menor que o valor real.

Na função "gerar malha fim()" é adotado o mesmo procedimento usado na função gerar\_malha\_inicio() diferenciando somente na primeira linha de nós que deve ter as mesmas coordenadas dos nós da última linha da função gerar malha alveolo elipse().

Na função  $\textit{gerar\_malha\_alveolo\_elipse}()$  as linhas de nós de mesma coordenada  $x$ são geradas de forma semelhante à função *gerar\_malha\_inicio*() desconsiderando os nós da alma que tem coordenada  $(x, y)$  no plano da alma dentro da elipse que forma o alvéolo. Já os nós no contorno da elipse são gerados de vértice a vértice da elipse considerando o comprimento do arco da elipse (distância de um nó até o outro) igual ao parâmetro cateto limite  $(cl)$ . A pesar da pouca dificuldade a mais no processo de geração dos nós uma atenção especial deve ser dada no momento de formar os elementos que conectam estes nós.

Ao término de aplicação da geração dos nós e elementos pela função gerar\_malha\_alveolo\_elipse() uma função de suavização da malha de elementos finitos é aplicada aos elementos gerados por gerar\_malha\_alveolo\_elipse() e contidos na alma da viga de perfil I. Essa suavização verifica se para dois elementos triangulares com uma de suas arestas em comum pode ser feita uma troca dos vértices conectados de forma que os ângulos internos dos novos triângulos formados sejam mais uniformes, como é mostrado na figura a seguir. Essa troca é feita sempre que a nova aresta tenha comprimento menor que a aresta anterior.

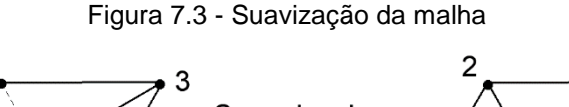

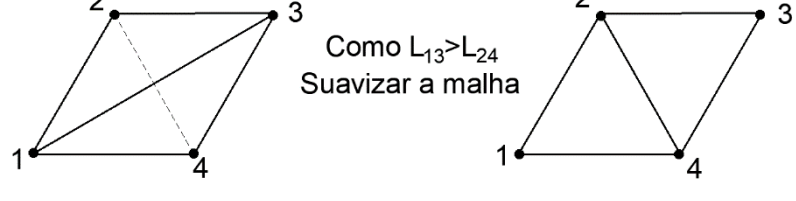

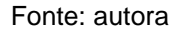

A função "gerar\_malha\_fim\_elipse()" é semelhante à função "gerar\_malha\_alveolo\_elipse()" com a diferença dos nós serem gerados até a linha que passa pelo centro do alvéolo. Outra diferença é que nessa função os índices que identificam os nós da última linha são guardados para posterior definição de restrição de rotação em torno do eixo  $z$  e de translação ao longo do eixo  $x$ , condições de apoio necessárias para análise de apenas uma das partes da simetria da viga. No caso do elemento triangular de três nós baseado em deslocamentos, somente os graus de liberdade de translação estão ativos; sendo assim, a condição de simetria é definida pelo impedimento de translação em *x* nos nós da seção de simetria.

Na definição dos nós que tem deslocamentos restritos devido a apoios externos a formulação implementada permite que estes nós sejam apenas os nós de contato entre a mesa inferior e a alma da viga, com exceção dos nós da condição de simetria explicada no parágrafo anterior. Os índices que identificam esses nós são guardados no vetor  $ap_i$  com i variando de 1 até  $nap$  (número de nós que podem ter restrição de

apoios). Os passos definidos a seguir são utilizados na definição das condições de apoio da viga.

Passo1:  $i = 0$ ;

Passo2:  $i = i + 1$ ;

- Passo3: Fazer *j* variar de 1 até nap até encontrar o nó que tenha a mesma coordenada  $x$  do apoio fornecido pelo usuário, ou seja,  $x [ap_j] = pap_i$ . Guardar o índice  $j$  em que isso acontece, ou seja,  $k\ =\ j$ . Caso  $x[a p_j]=p a p_i$ não seja satisfeito para nenhum nó da lista  $ap_i$  será guardado o índice  $j$  ( $k =$ ) para o nó que está mais próximo do apoio.
- Passo4: Faça com que as restrições de deslocamentos do nó de índice  $ap_k$  sejam iguais às restrições do apoio i definidas pelo usuário. Caso o nó de índice  $ap_k$  não satisfaça  $x[ap_k] \, = \, pap_i$  altere a sua coordenada  $x$  para a coordenada do apoio  $i$  definida pelo usuário, ou seja,  $\left. x{\left[ {ap_k } \right]} \right\langle { \left. + \right.} pap_i$  .
- Passo5: Se *i* menor ou igual ao número de apoio fornecido pelo usuário (na) voltar ao Passo2, caso contrário encerra-se os passos.

Na definição dos nós que tem carregamento concentrado (forças e momentos) aplicados a formulação implementada permite que estes nós sejam apenas os nós de contato entre a mesa superior e a alma da viga. Os índices que identificam esses nós são guardados no vetor  $fc<sub>i</sub>$  com i variando de 1 até  $nfc$  (número de nós que podem ter forças concentradas). Os passos definidos a seguir são utilizados na definição dos carregamentos concentrados na viga.

Passo1:  $i = 0$ ;

Passo2:  $i = i + 1$ 

Passo3: Fazer *i* variar de 1 até  $nfc$  até encontrar o nó que tenha a mesma  $coordena<sub>x</sub>$  do carregamento concentrado fornecido pelo usuário, ou seja,  $\left\langle x\big|fc_j\right\rangle\:=\:pP_i.$  Guardar o índice  $j$  em que isso acontece, ou seja,  $k\:=\:j.$  Caso

 $[x[f\emph{c}_j]\ =\ p\emph{P}_i$  não seja satisfeito para nenhum nó da lista  $f\emph{c}_j$  será guardado o índice  $j (k = j)$  para o nó que está mais próximo do carregamento concentrado.

- Passo4: Faça com que as forças e momentos concentrados no nó de índice  $fc_k$ sejam iguais às forças e momentos do carregamento concentrado *i* definidos pelo usuário. Caso o nó de índice  $fc_k$  não satisfaça  $x[f c_k] = pP_i$  altere a sua coordenada *x* para a coordenada do apoio *i* definida pelo usuário, ou seja,  $x[f c_k] \leftarrow p P_i$  .
- Passo5: Se  $i$  menor ou igual ao número de carregamentos concentrados fornecido pelo usuário  $(nP)$  voltar ao Passo2, caso contrário encerra-se os passos.

Assim como no carregamento concentrado, para a definição do carregamento distribuído na viga a formulação implementada permite que o carregamento distribuído, transformado em carregamento nodal equivalente, seja aplicado somente nos nós de contato entre a mesa superior e a alma da viga. O vetor que guarda os índices que identificam esses nós assim como a quantidade desses nós são os mesmos definidos para o carregamento concentrado. O carregamento distribuído é dado por vão e os passos definidos a seguir são utilizados na determinação dos carregamentos nodais equivalentes referentes ao carregamento distribuído na viga.

Passo1:  $i = 0$ ,  $k = 1$  e sL = 0:

- Passo2:  $i = i + 1$ , e  $sL = sL + L_i$  com  $L_i$  o vetor que guarda os comprimentos de cada vão da viga fornecidos pelo usuário;
- Passo3: Fazer *j* variar de k até encontrar o nó que tenha coordenada x maior que o comprimento do vão, ou seja,  $x[fc_j] \, > \, sL$ . Depois de atendida essa condição fazer  $k = j - 1$ ;
- Passo4: Para os nós encontrados no Passo3 determinar a distância entre os nós sucessivos, multiplicar essa distância pelo carregamento distribuído

fornecido pelo usuário  $(qi)$  e aplicar metade desse valor como carregamento concentrado em cada nó.

Passo5: Se i menor ou igual ao número de vãos fornecido pelo usuário  $(nv)$ voltar ao Passo2, caso contrário encerra-se os passos.

# **8 VALIDAÇÃO DA ANÁLISE NUMÉRICA**

Na validação do modelo utilizado nas análises numéricas necessárias para a determinação da capacidade de carga das vigas alveolares foram utilizados os resultados experimentais de Redwood e McCutcheon (1968) e Toprac e Cooke (1959) e numéricos de Dias (2017) e Silveira (2011).

## 8.1 VIGA BI-APOIADA COM UM FURO

Para realizar a análise do comportamento das vigas de aço com aberturas na alma, Dias (2017), utiliza o software Ansys para realizar a modelagem de forma parametrizada, validando sua modelagem por meio de um estudo numérico, apresentado por Chung *et al*. (2001) e um estudo experimental realizado por Redwood e McCutcheon (1968).

## **8.1.1 Descrição do modelo utilizado para a validação**

Dias (2017) realiza seu estudo numérico para uma viga biapoiada, em perfil I com uma única abertura circular na alma, para evitar a flambagem local foi utilizado um enrijecedor no ponto de aplicação da carga.

A viga analisada tem seção transversal apresentando a alma com altura de 206,3mm e espessura de 6,32mm, e duas mesas iguais, com largura igual a 133,4mm e espessura igual a 8,23mm. A distância total entre os apoios é de 1524mm, e a carga concentrada é aplicada na metade desta distância. O furo, com diâmetro de 114mm está localizado à uma distância de 457mm do apoio esquerdo, e centralizado em relação à altura do perfil. Na Figura 8.1, podem ser observadas as propriedades geométricas da viga analisada.

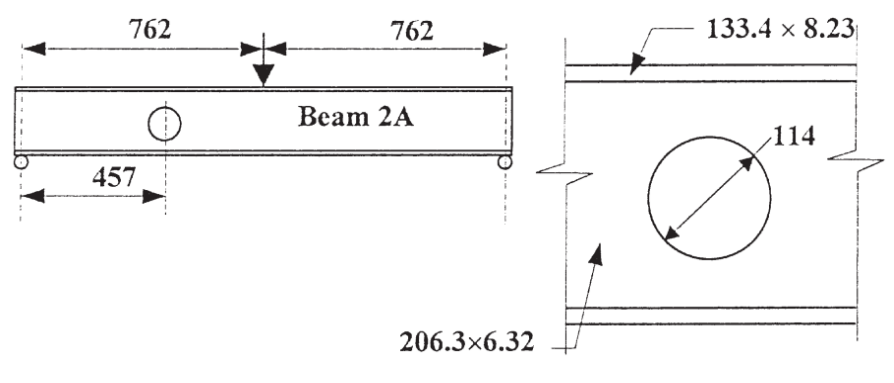

Figura 8.1 - Propriedades geométricas da vida analisada

Fonte: Chung *et al.* 2001

As propriedades dos materiais foram consideradas de acordo com os protótipos dos testes, para as mesas foi adotada uma tensão de escoamento de 352 MPa e uma tensão de ruptura de 503 MPa, enquanto para a alma foi adotada uma tensão de escoamento de 376 MPa e uma tensão de ruptura 512 MPa. Foi adotada um encruamento de 5% para considerar o comportamento elasto-plástico bilinear do material.

O modelo foi desenvolvido por meio do método dos elementos finitos utilizando o software de análise estrutural Ansys, utilizando-se elementos sólidos SOLID185 presente na biblioteca do software. O elemento SOLID185 é usado para modelagem de estruturas sólidas em três dimensões, possuindo 8 nós, com três graus de liberdade por nó. A Figura 8.2 apresenta o elemento finito utilizado por Dias (2017).

Figura 8.2 - Elemento SOLID185

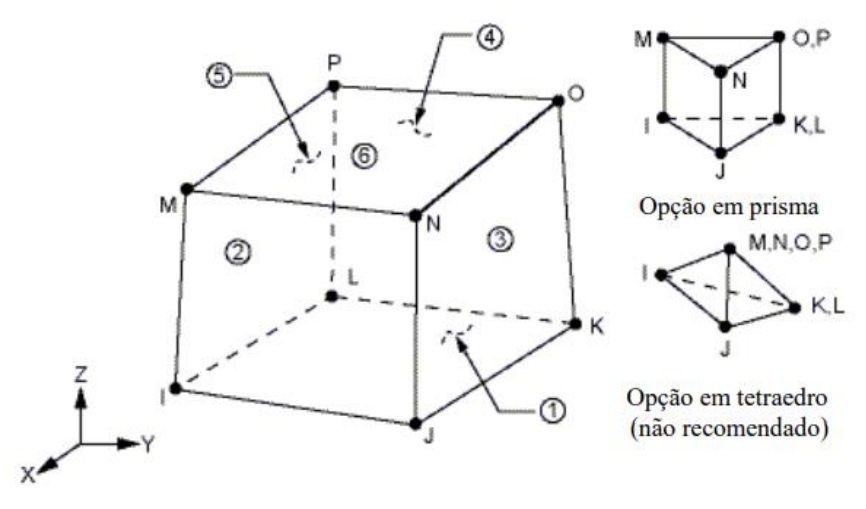

Fonte: Dias 2017

A criação da malha de elementos finitos foi realizada de modo a obter uma malha mais refinada próxima à região da abertura, para melhor representar os efeitos das distribuições de tensões, e uma malha menos refinada no restante da estrutura. A divisão em dois tipos de elementos, é também justificada pelo tempo de processamento e capacidade computacional de armazenamento envolvida. A malha utilizada por Dias (2017) pode ser observada na Figura 8.3.

#### Figura 8.3 - Malha de elementos finitos

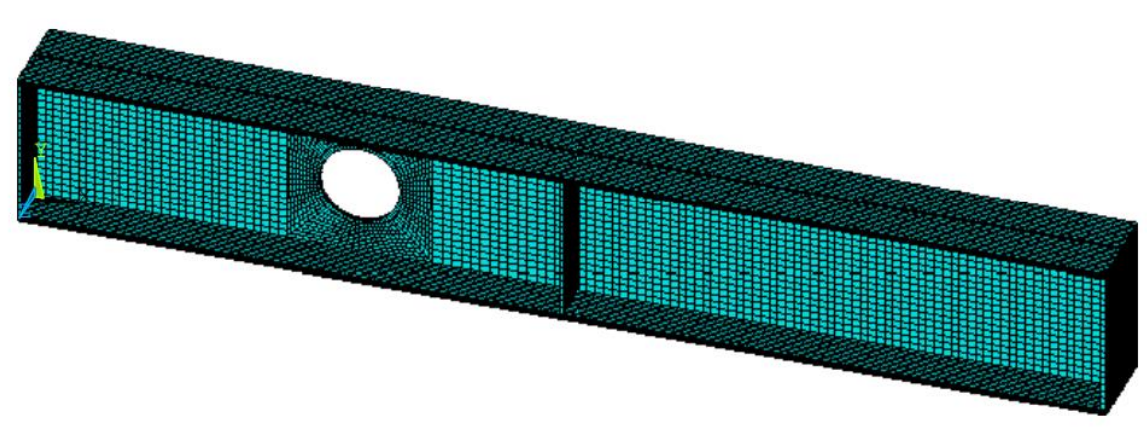

Fonte: Dias 2017

### **8.1.2 Modelo utilizado neste trabalho e comparação dos resultados**

No presente trabalho, foram utilizadas a mesma geometria e propriedades de materiais consideradas nos trabalhos de Dias (2017) e Redwood e McCutcheon (1968), entretanto, aqui foi utilizada uma malha de elementos finitos seguindo o critério de geração de malhas apresentado no capítulo 7.

Na definição da malha de elementos finitos foi utilizada o fator cl = 1cm para o limite do tamanho dos lados dos elementos triangulares. Na Figura 8.4 é apresentada uma parte da malha de elementos finitos usada para a análise numérica.

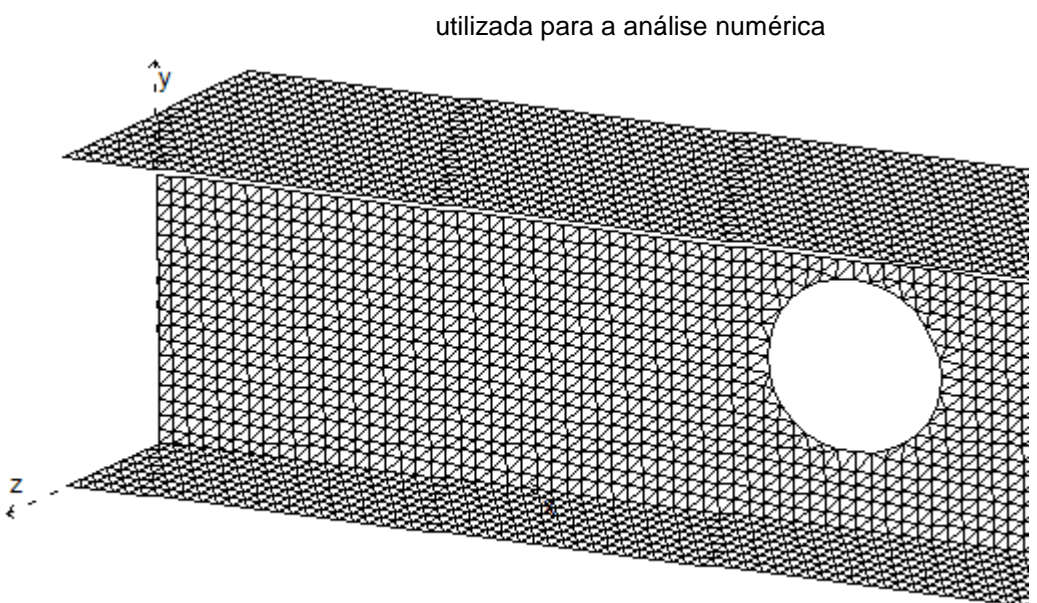

Figura 8.4 - Representação da malha de elementos finitos

Fonte: Autora

Na Figura 8.5 são mostradas as curvas carga deslocamento para a viga analisada. Observa-se dessa figura que a resposta numérica obtida pelo elemento finito apresentado neste trabalho é bastante próxima aos resultados experimental, obtido por Redwood e McCutcheon (1968), e numérico obtido por Dias (2017).

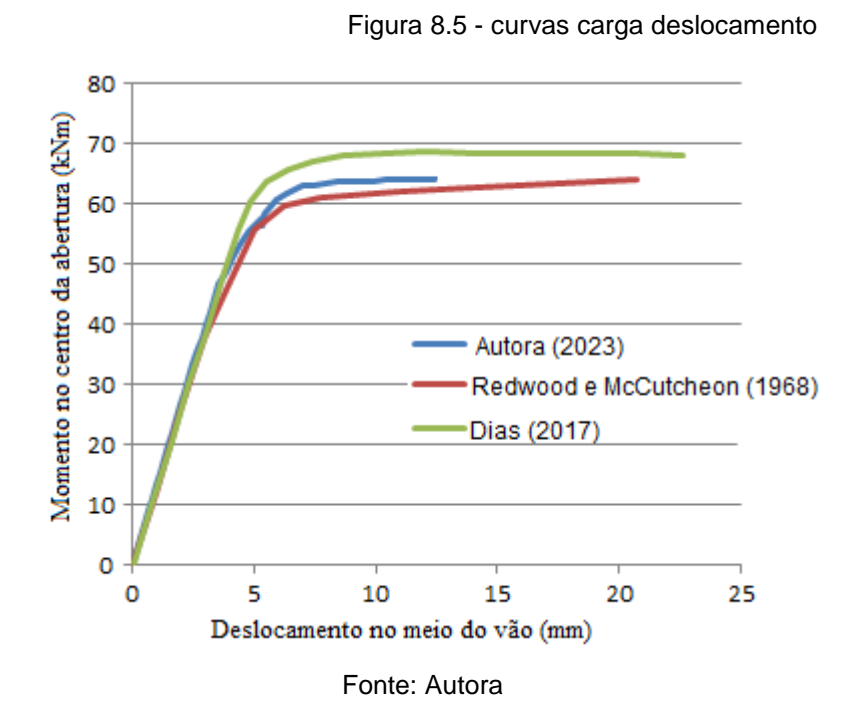

Nas figuras a seguir são mostradas as análises de tensões principais na viga analisada para o carregamento último. A Figura 8.6 mostra a maior tensão principal e a Figura 8.7 a menor tensão principal. Para a maior tensão principal as cores vermelho escuro e vermelho identificam, respectivamente, plastificação do material e eminência de plastificação. Já na menor tensão principal são as cores azul escuro e azul que identificam esse comportamento do material. Observa-se das figuras a formação das quatros rótulas plásticas, duas por tração e duas por compressão, no furo. Tal fenômeno também foi verificado nos resultados numéricos de Dias (2017).

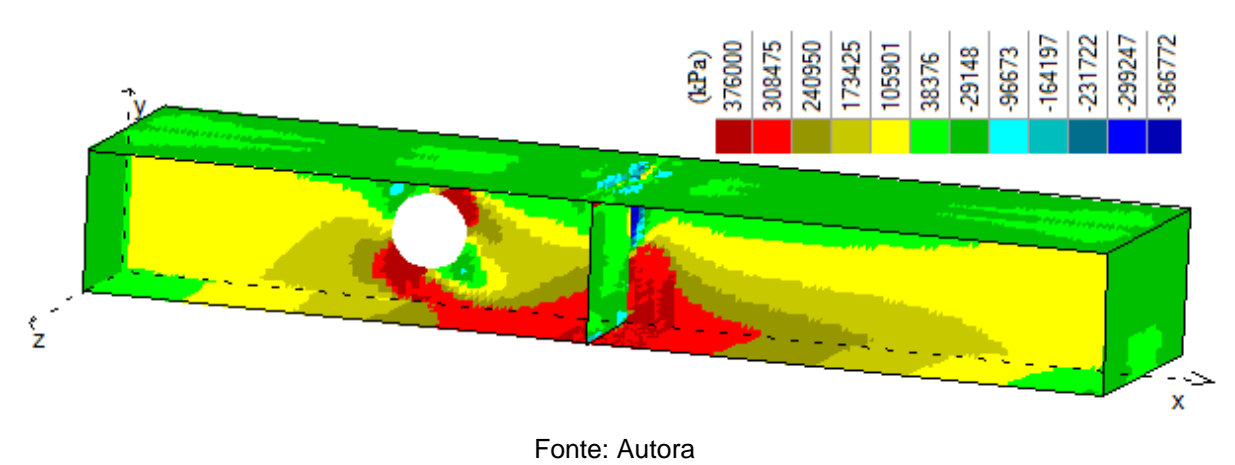

Figura 8.6 - Maior tensão principal para o carregamento último

Figura 8.7 - Menor tensão principal para o carregamento último

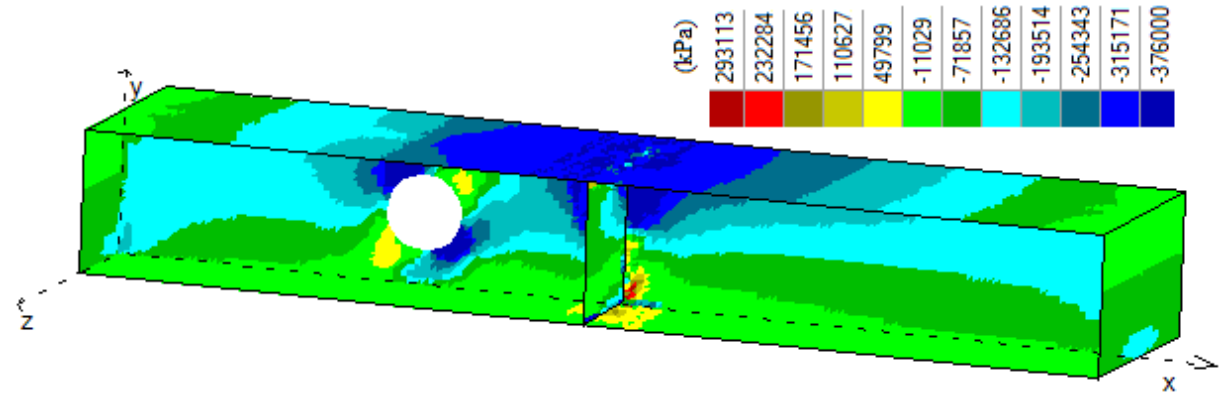

Fonte: Autora

## 8.2 VIGA BI-APOIADA COM ALVÉOLOS HEXAGONAIS

Silveira (2011) realiza a análise numérica de uma série de modelos de vigas casteladas padrão Litzka, e valida os seus resultados numéricos a partir dos resultados experimentais obtidos por Toprac e Cooke (1959). Para a validação do modelo numérico utilizado no presente trabalho, foi escolhido um dos modelos analisados nos trabalhos citados e os resultados foram comparados.

## **8.2.1 Descrição do modelo utilizado na validação**

O estudo numérico de Silveira (2011) é realizado para uma viga alveolar, com as mesmas dimensões utilizadas no estudo experimental realizado por Toprac e Cooke (1959), obtendo uma viga castelada com altura total de 297,9 mm, espessura da alma de 4,83 mm, largura da mesa de 100,33 mm e espessura da mesa igual a 5,13 mm.

As dimensões das aberturas apresentam os valores de 57,15 mm, 253,49 mm, 98,17 mm e 48,235 mm para a0, *b*0, *h*<sup>0</sup> e *hi*, respectivamente. As dimensões da viga analisada, bem como a posição dos apoios, pontos de aplicação das cargas concentradas, e posição das contenções laterais são indicados na Figura 8.8.

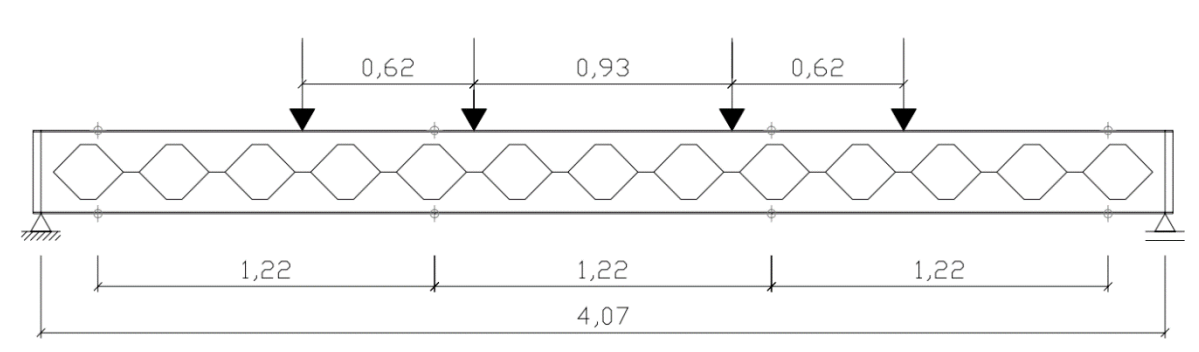

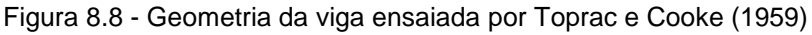

O modelo numérico apresentado por Silveira (2011) utiliza elementos quadrilaterais do tipo casca, com interpolação linear e integração reduzida, sendo esse o modelo identificado como S4R da biblioteca de elementos do software ABAQUS.

No exemplo numérico foram utilizadas malhas com dimensões de 1cm, que apresentaram uma boa relação entre os resultados obtidos e tempo de processamento. Um detalhe da malha utilizada por Silveira (2011) pode ser visto na Figura 8.9.

Para a definição das propriedades do material foi admitindo o aço como um material elasto-plástico perfeito.

Fonte: Silveira (2011)

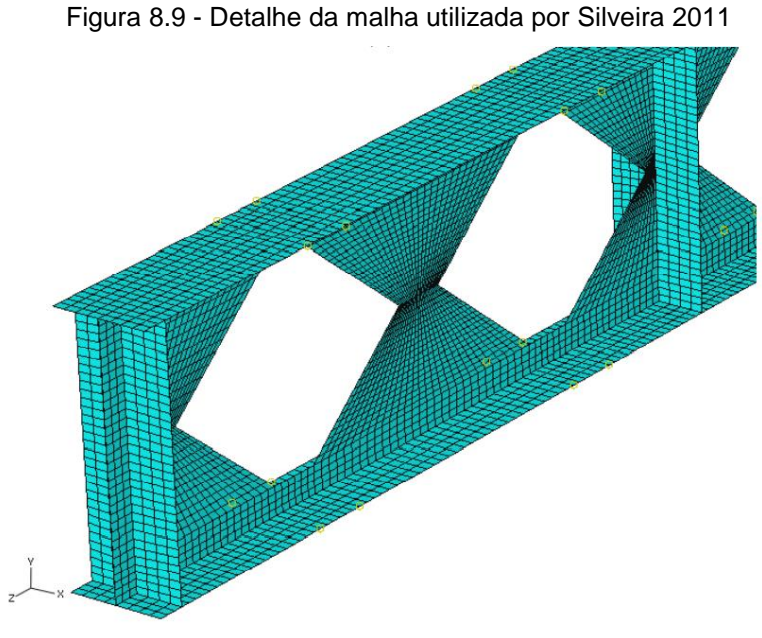

Fonte: Silveira 2011

### **8.2.2 Modelo utilizado neste trabalho e comparação dos resultados**

No presente trabalho, foram utilizadas a mesma geometria e propriedades de materiais consideradas nos trabalhos de Silveira (2011) e Toprac e Cooke (1959).

Na definição da malha de elementos finitos foi utilizada o fator  $cl = 1$ cm para o limite do tamanho dos lados para os elementos triangulares. Na Figura 8.10 é apresentada uma parte da malha de elementos finitos usada para a análise numérica. Devido à simetria apenas metade da viga foi analisada.

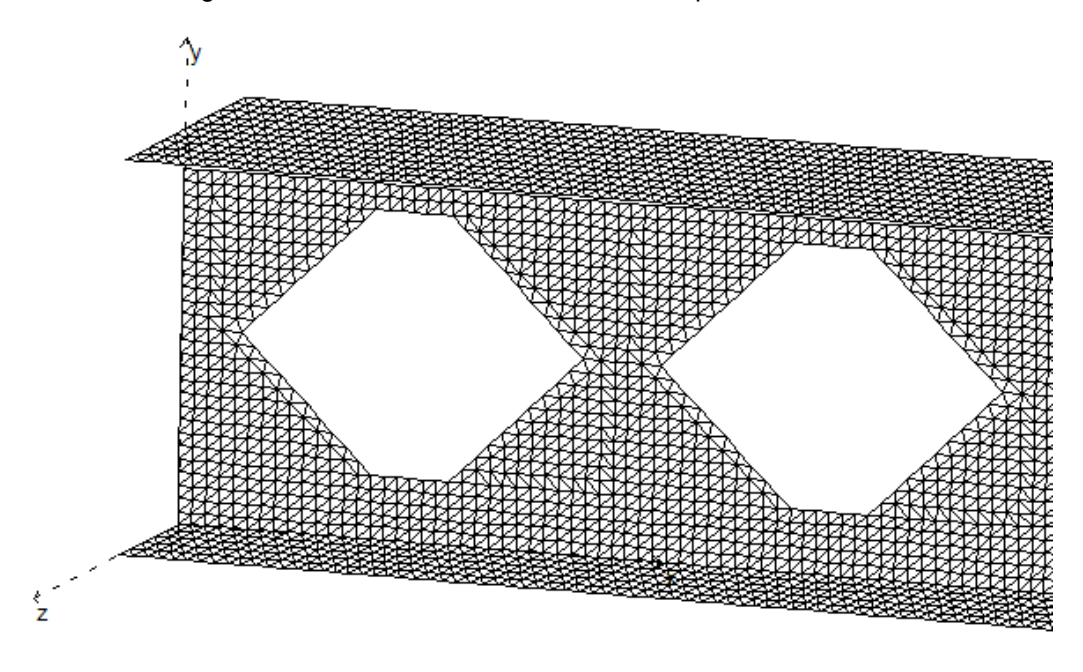

Figura 8.10 - Detalhe da malha utilizada no presente trabalho

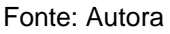

Na Figura 8.11 são mostradas as curvas carga deslocamento para a viga analisada. Observa-se dessa figura que a resposta numérica obtida pelo elemento finito apresentado neste trabalho é bastante próxima aos resultados experimental, obtido por Toprac e Cooke (1959), e numérico obtido por Silveira (2011).

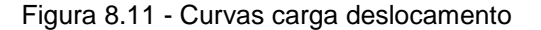

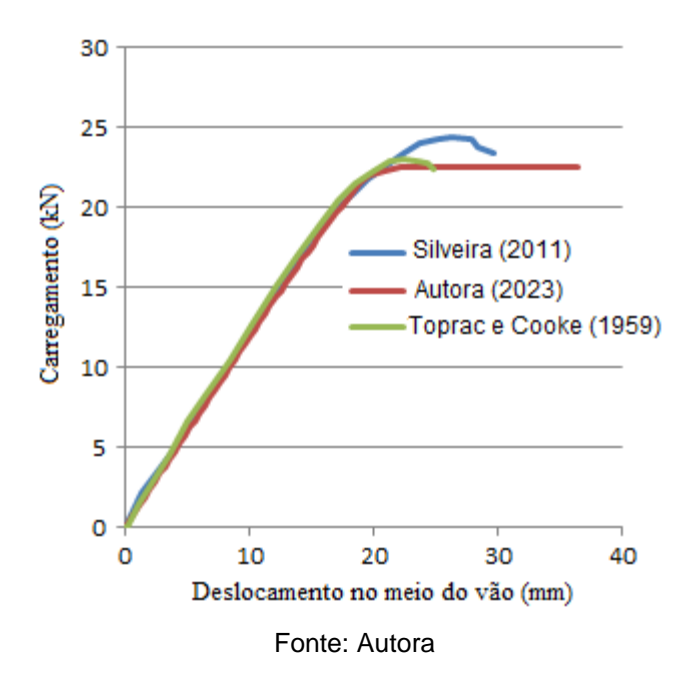

Nas figuras a seguir são mostradas as análises de tensões principais na viga analisada para o carregamento último, devido à simetria é mostrada apenas metade do vão. A Figura 8.12 mostra a maior tensão principal e a Figura 8.13 a menor tensão principal. Para a maior tensão principal as cores vermelho escuro e vermelho identificam, respectivamente, plastificação do material e eminência de plastificação. Já na menor tensão principal são as cores azul escuro e azul que identificam esse comportamento do material. Observa-se das figuras a plastificação por tensão principal de tração nas mesas inferiores próxima ao meio do vão e da mesa superior, também próxima ao meio do vão, por tensão principal de compressão. Observa-se que a plastificação por compressão e tração das mesas concentra-se entre as duas forças mais próximas ao meio do vão, já que nesse trecho temos momento constante e igual ao momento máximo.

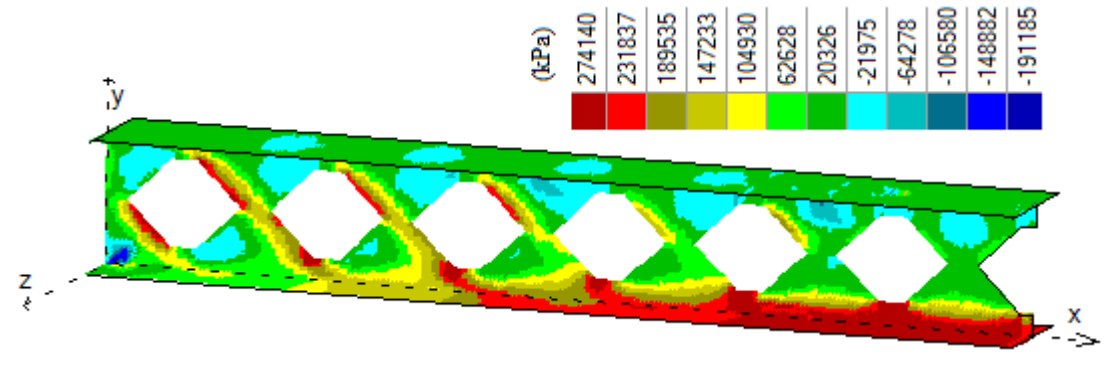

Figura 8.12 - Maior tensão principal para o carregamento ultimo na viga castelada

Fonte: Autora

Figura 8.13 - Menor tensão principal para o carregamento último na viga castelada

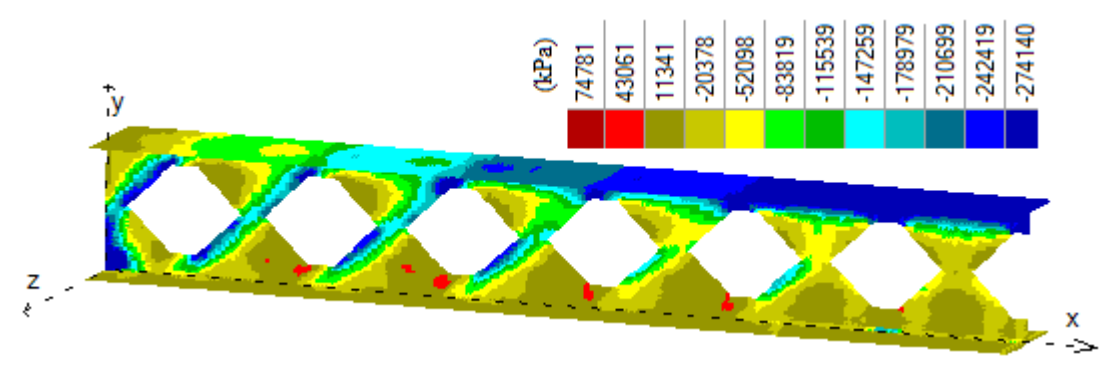

Fonte: Autora

#### **9 RESULTADOS**

### 9.1 CONSIDERAÇÕES SOBRE O NÍVEL DE PLASTIFICAÇÃO DOS ELEMENTOS

Nos exemplos deste trabalho onde foi considerada a análise linear, a capacidade de carga da viga alveolar de seção I é definida por meio da determinação do carregamento que faz com que um determinado percentual dos elementos da alma e das mesas apresente tensão maior que a tensão limite de escoamento do material. Em função da diferença de comportamento entre mesas e alma, o limite estabelecido para o percentual de elementos finitos que apresentam tensão acima da tensão de escoamento é diferente para cada elemento (mesa ou alma). A capacidade de carga da viga é dada pelo menor valor entre os citados anteriormente.

A dificuldade do procedimento descrito no parágrafo anterior se encontra na determinação da porcentagem de elementos com tensão acima da tensão de escoamento que apresente bons resultados para a capacidade de carga da viga analisada de forma linear. É esperado que este valor dependa de diversos fatores, como tamanho da viga analisada e propriedades geométricas do perfil alveolar. Com o objetivo de obter um valor médio que sirva de parâmetro para esta porcentagem de elementos que apresentem tensão acima da tensão de escoamento do material, nesta seção, são analisadas três vigas alveolares de seção I, relacionando a capacidade de carga da viga obtida por meio de análise linear com a obtida por análise não-linear.

#### **9.1.1 Exemplo com base no estudo de Silveira (2011)**

O primeiro exemplo utilizado para avaliar o nível de plastificação dos elementos das mesas e da alma é baseado na viga analisada para a validação do programa desenvolvido. A viga, descrita por Silveira (2011) é constituída por um perfil original com altura de 200,9 mm, espessura da alma de 4,8 mm, largura da mesa de 100,3 mm e espessura da mesa igual a 5,1 mm, constituído em aço com tensão de escoamento (*fy*) de 274,14MPa e módulo de elasticidade (*E*) de 200 GPa.

As dimensões das aberturas apresentam os valores de 57,15 mm, 253,49 mm, 98,17 mm e 48,235 mm para a0, *b*0, *h*<sup>0</sup> e *hi*, respectivamente. As dimensões da viga analisada, bem como a posição dos apoios, pontos de aplicação das cargas concentradas, e posição das contenções laterais são indicados na Figura 9.1.

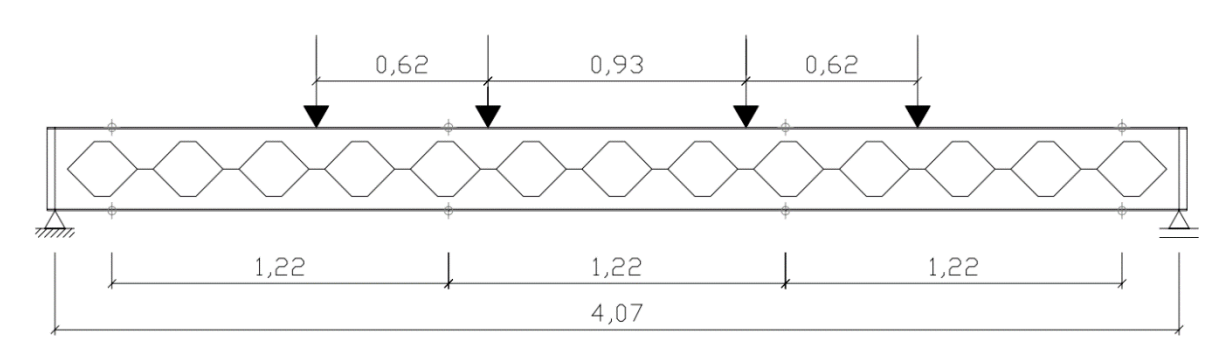

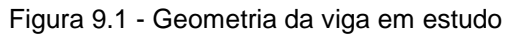

No gráfico da Figura 9.2 é apresentada porcentagem dos elementos da alma e mesa com tensão maior que a tensão limite de escoamento do material para diferentes níveis do carregamento aplicado. Este gráfico foi construído a partir de uma análise linear da viga alveolar determinando a tensão em cada elemento da malha.

Considerando a relação linear entre as tensões obtidas e o carregamento aplicado determina-se o valor do carregamento para o qual uma determinada porcentagem dos elementos da malha apresente tensões maiores que a tensão limite de escoamento do material. Para a construção do gráfico da Figura 9.2 foram analisados 40 pontos igualmente distribuído no intervalo de 0 a 48%.

Fonte: Silveira (2011)

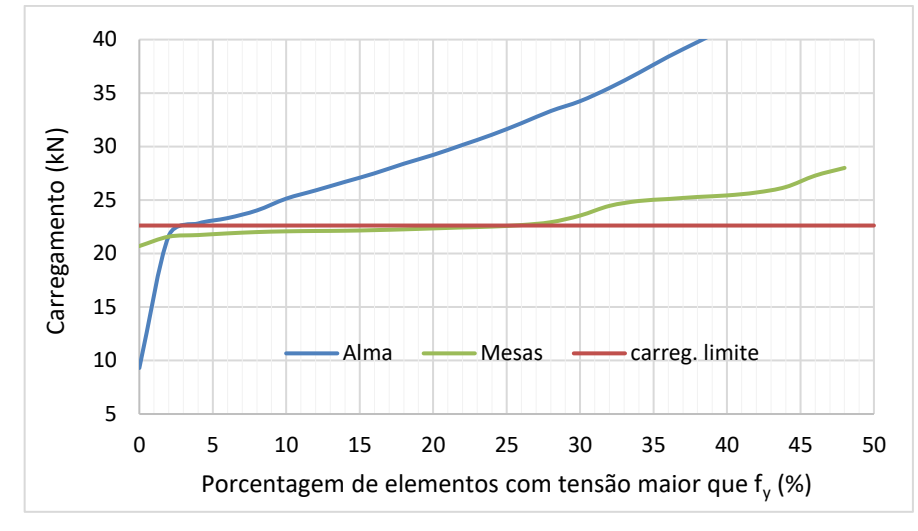

Figura 9.2 – Gráfico da porcentagem de elementos com tensão maior que  $f_y$  versus carregamento

Fonte: Autora

Observa-se da Figura 9.2 que, para um baixo nível de carregamento a alma já apresenta alguns elementos com tensão maior igual a tensão limite de escoamento, o que não acontece com a mesa, este comportamento pode ser explicado pelo efeito de concentrações de tensões nos vértices dos alvéolos.

Para um carregamento concentrado de *P* = 9kN a alma já apresenta elementos com tensão maior ou igual a tensão limite de escoamento, enquanto que para as mesas isso só ocorre para um carregamento *P* = 20,5kN. A curva referente ao carregamento limite apresentada na Figura 9.2 é determinada por meio de uma análise não linear utilizando a formulação não linear física do elemento em estado plano de tensão apresentada neste trabalho.

Para a realização da análise não linear, a viga alveolar foi discretizada utilizando 8477 nós, formando 16140 elementos triangulares de 3 nós, cujas dimensões das arestas não superam 1 cm, a Figura 9.3 apresenta um detalhe da discretização utilizada.

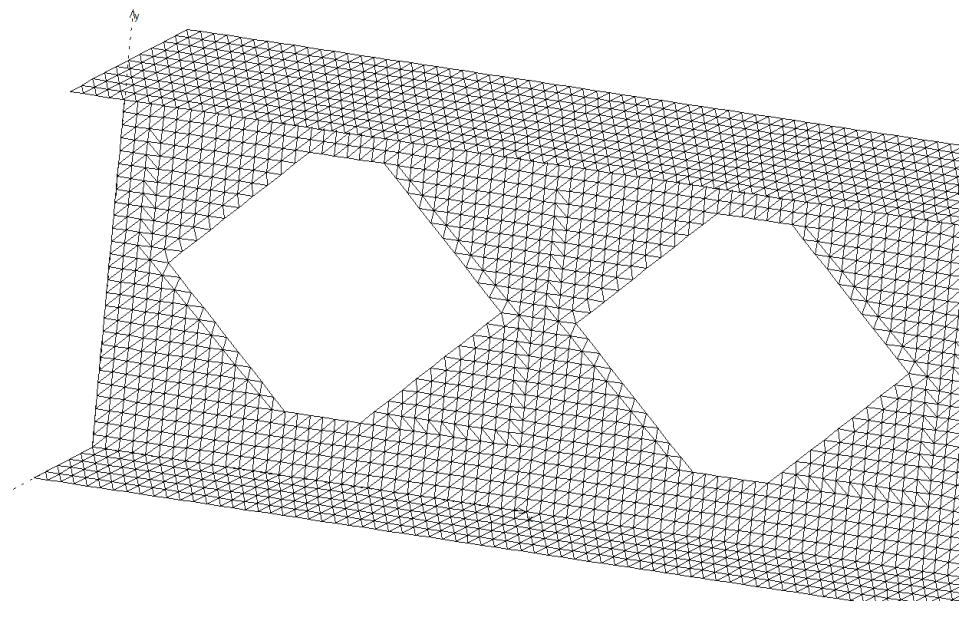

Figura 9.3 – Detalhe da discretização da viga alveolar em elementos triangulares

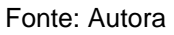

A curva carga versus deslocamento apresentada na Figura 9.4 é obtida a partir da análise não linear da viga alveolar discretizada utilizando o programa desenvolvido. Observa-se da curva que o carregamento limite ocorre para um carregamento *P* = 22,5kN, ocasionando uma flecha no meio do vão da viga bi-apoiada de 22mm.

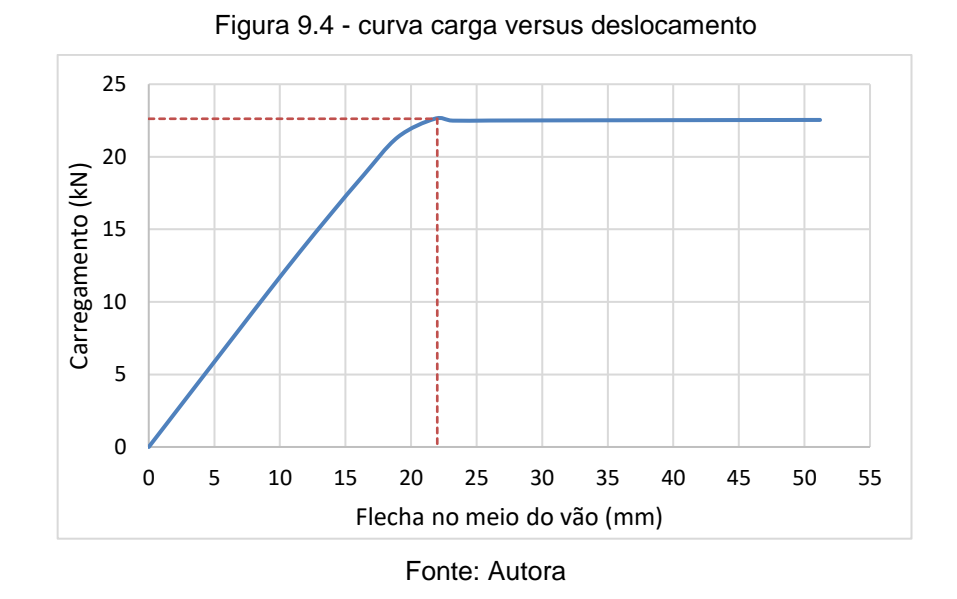

Com o valor do carregamento limite obtido da análise não linear e as curvas do carregamento versus porcentagem de elementos plastificados apresentados na Figura 9.2, pode-se definir a porcentagem de elementos da alma e mesas com tensões maior igual a tensão limite de escoamento do material. A partir desses valores, é estabelecido o carregamento limite da viga alveolar obtido de uma análise linear. Observando a Figura 9.2, verifica-se que o carregamento limite da viga ocorre quando se tem 3,7% dos elementos da alma plastificados e 24% dos elementos da mesa plastificados.

Na Figura 9.5 é apresentado em um mapa de cores o nível de tensões (tensão normal na direção *x*) nos elementos da viga alveolar para o carregamento limite da viga utilizando a análise não linear. Na figura, pode ser observado que as mesas inferior e superior apresentam uma maior quantidade de elementos com tensões iguais à tensão de escoamento do material (vermelho e azul escuro na escala de cores). Assim o colapso ocorre por plastificação da região de maior momento na viga. Essa característica é observada na análise linear, e, para este tipo de análise, o carregamento limite ocorre quando 24% dos elementos das mesas estão plastificados enquanto a plastificação ocorre em apenas 3,7% dos elementos da alma.

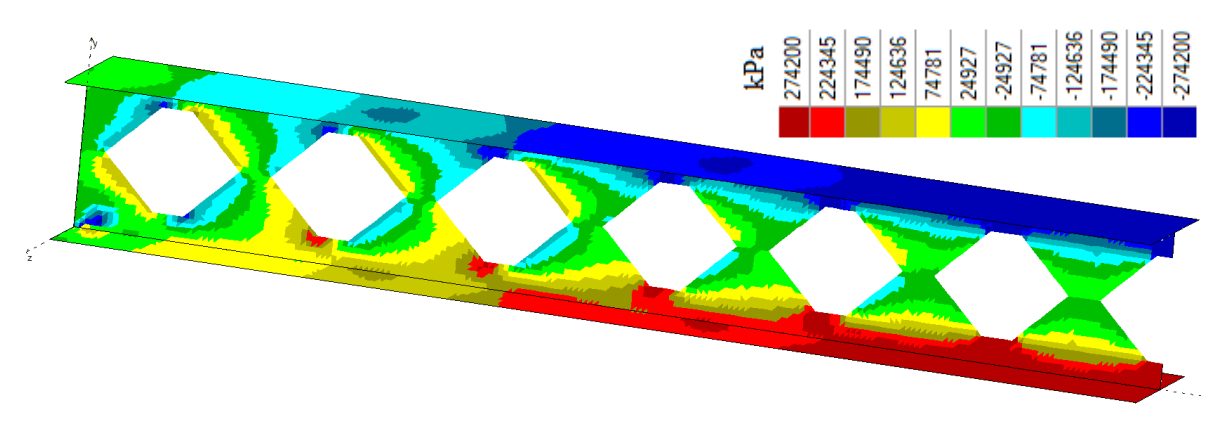

Figura 9.5 - Tensão normal nos elementos da viga alveolar

Fonte: Autora

#### **9.1.2 Viga bi-apoiada com expansão de 30%**

Para avaliar a influência do tamanho dos alvéolos no percentual de elementos com tensão acima da tensão de escoamento nas mesas e alma das vigas, o segundo exemplo é feito para uma viga biapoiada com 6 metros de vão submetida a um carregamento uniformemente distribuído, utilizando alvéolos com menores dimensões. O perfil original, utilizado para dar origem à viga alveolar apresenta altura de 300 mm, espessura da alma de 8 mm, largura da mesa de 200 mm e espessura da mesa igual a 5 mm, constituído em aço com tensão de escoamento (*f*y) de 350MPa e módulo de elasticidade (*E*) de 200 GPa.

As dimensões das aberturas apresentam os valores de 120 mm, 200 mm, 80 mm e 110 mm para a0, *b*0, *h*<sup>0</sup> e *hi*, respectivamente. Assim como no exemplo anterior, para a construção do gráfico foram analisados 40 pontos igualmente distribuídos, entretanto, para este exemplo o intervalo utilizado foi de 0 a 60%, as curvas obtidas são apresentadas na Figura 9.6.

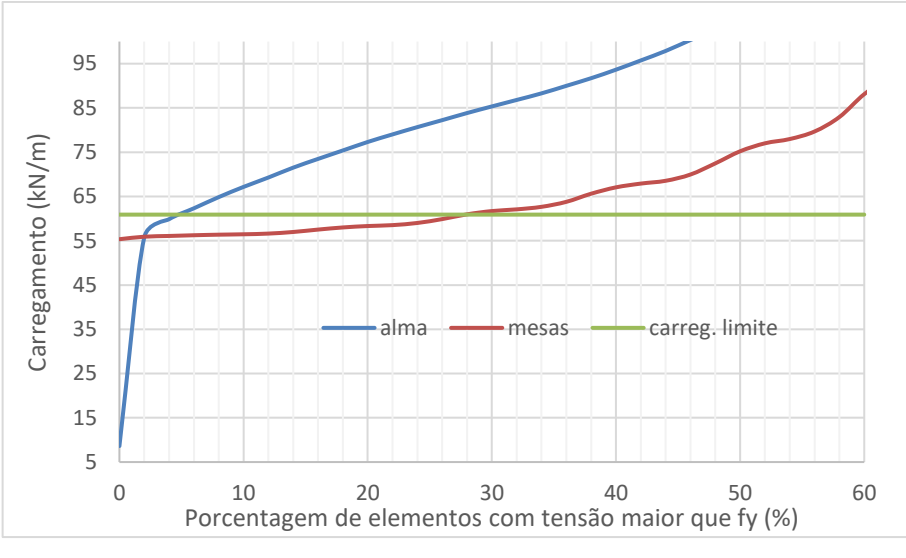

Figura 9.6 - Gráfico da porcentagem de elementos com tensão maior que fy versus carregamento

Fonte: Autora

De forma análoga ao apresentado no exemplo anterior (Item 9.1.1) observa-se na Figura 9.6 que devido ao efeito de concentrações de tensões nos vértices dos alvéolos para baixo nível de carregamento a alma já apresenta alguns elementos com tensão maior igual a tensão limite de escoamento, o que não acontece com a mesa. Para um carregamento uniformemente distribuído de 9kN/m a alma já apresenta elementos com tensão maior ou igual a tensão limite de escoamento, enquanto que para as mesas isso só ocorre para um carregamento de 55kN/m. Para obter a curva referente ao carregamento limite apresentada na Figura 9.6 foi utilizada uma análise não linear utilizando a formulação não linear física do elemento em estado plano de tensão apresentada neste trabalho.

Para a obtenção da curva carga deslocamento a partir de uma análise não linear, a viga alveolar foi discretizada em 42336 elementos triangulares de 3 nós com dimensões dos lados não maiores que 1 cm, a Figura 9.7 apresenta um detalhe da discretização utilizada.

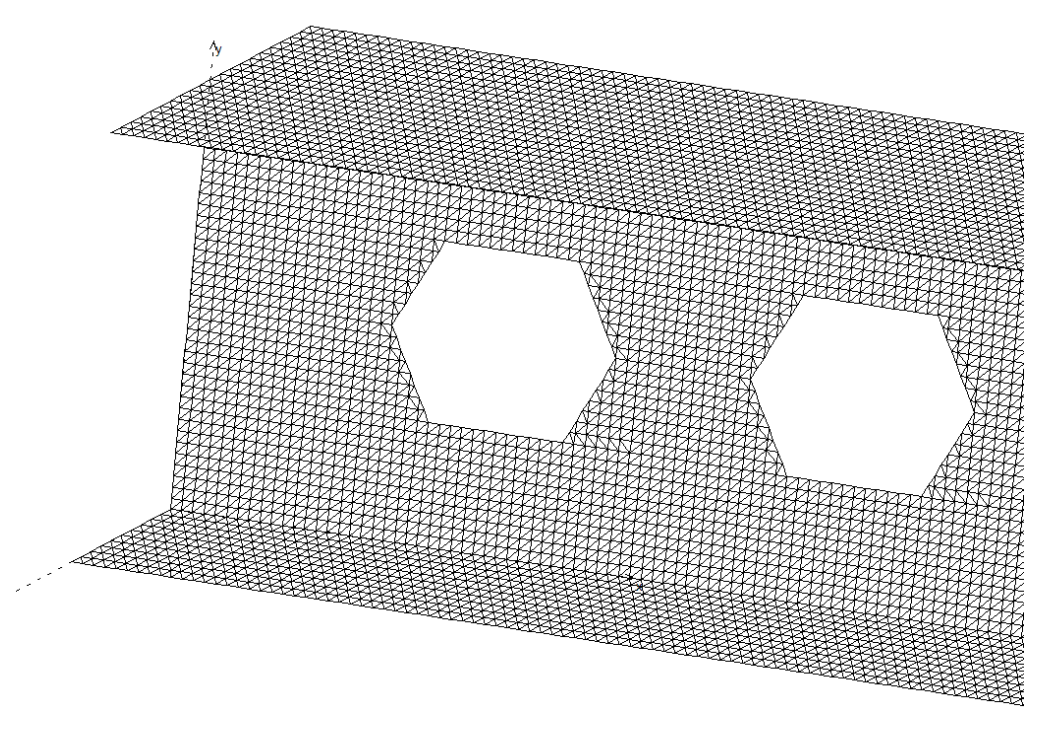

Figura 9.7 - Detalhe da discretização viga alveolar em elementos triangulares

Fonte: Autora

Uma vez realizada a análise não linear da viga alveolar é obtida a curva apresentada na Figura 9.8, que mostra que o carregamento limite ocorre para carga uniformemente distribuída de 61kN/m, dando origem a uma flecha no meio do vão da viga bi-apoiada de 67mm.

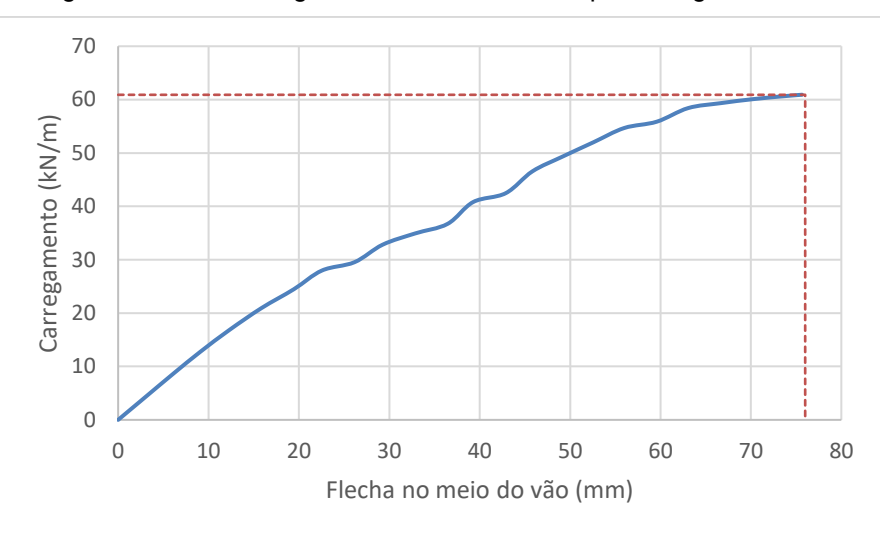

Figura 9.8 - curva carga versus deslocamento para a viga analisada

Fonte: Autora

Com o valor do carregamento limite obtido da análise não linear e as curvas do carregamento versus porcentagem de elementos plastificados apresentados na Figura 9.6 pode-se definir a porcentagem de elementos da alma e mesas com tensão maior ou igual a tensão limite de escoamento do material, esse valor indica o carregamento limite da viga alveolar obtido de uma análise linear. Da Figura 9.6, verifica-se que o carregamento limite da viga ocorre quando se tem 5% dos elementos da alma plastificados e 28% dos elementos da mesa plastificados.

Na Figura 9.9 é apresentado um mapa de cores com o nível de tensões (tensão normal na direção *x*) nos elementos da viga alveolar para o carregamento limite da viga e análise não linear, devido à simetria é apresentada apenas metade da viga. Observase dessa figura que os elementos da mesa inferior e superior apresentam em maior quantidade com tensões iguais à tensão de escoamento do material (vermelho e azul escuro na escala de cores). Assim o colapso ocorre por plastificação da região de maior momento na viga. Essa característica é observada na análise linear que identifica que o carregamento limite ocorre quando 28% dos elementos das mesas estão plastificados enquanto que apenas 5% dos elementos da alma estão plastificados.

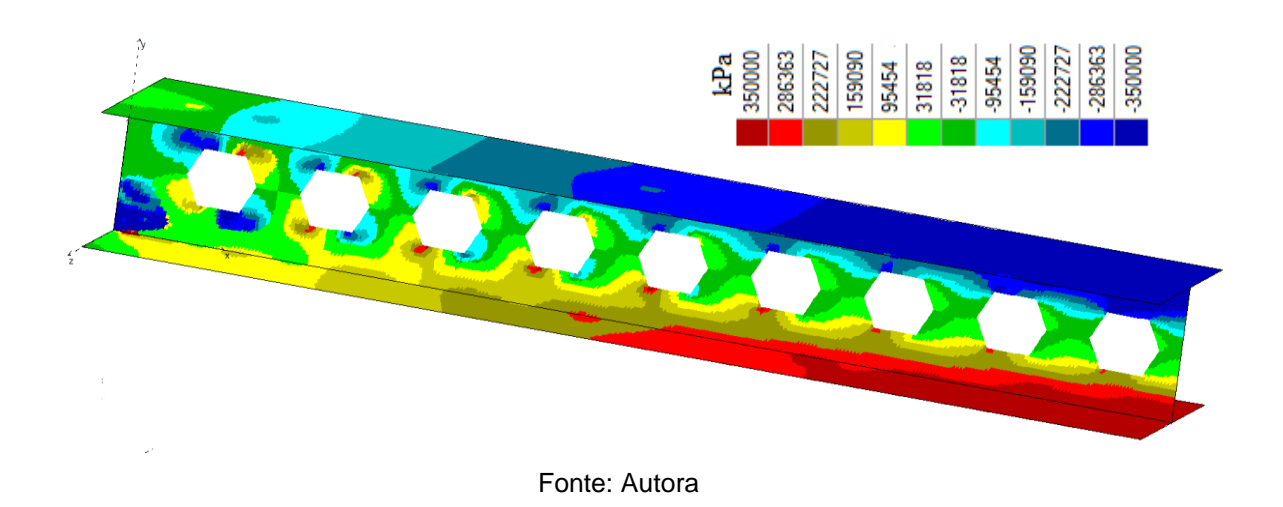

Figura 9.9 - Tensão normal nos elementos da viga alveolar

#### **9.1.3 Viga biapoiada com expansão de 50%**

O mesmo perfil original utilizado no exemplo 9.1.2, foi utilizado neste exemplo, a diferença entre as análises realizadas está no tamanho do alvéolo. Neste caso as dimensões das aberturas apresentam os valores de 150 mm, 300 mm, 150 mm e 75 mm para a0, *b*0, *h*<sup>0</sup> e *hi*, respectivamente. Assim como no exemplo anterior, para a construção do gráfico da Figura 9.10 foram analisados 40 pontos igualmente distribuídos no intervalo de 0 a 60%.

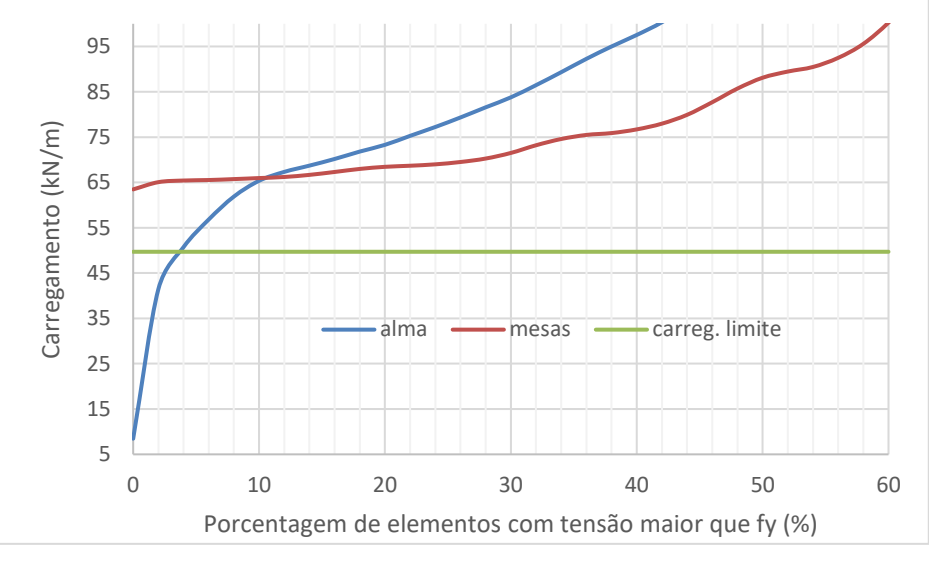

Figura 9.10 – Gráfico da porcentagem de elementos plastificados versus carregamento

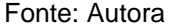

De forma similar aos exemplos anteriores, pode ser observado na Figura 9.10 que para um baixo nível de carregamento a alma começa a apresentar elementos com tensão maior igual a tensão limite de escoamento, o que não acontece com a mesa. Para um carregamento uniformemente distribuído de 8kN/m a alma já apresenta elementos com tensão maior ou igual a tensão limite de escoamento, enquanto que para as mesas isso só ocorre para um carregamento de 64 kN/m.

Para o desenvolvimento da curva carga deslocamento por meio de uma análise não linear, a viga alveolar foi discretizada em 42830 elementos triangulares de 3 nós com dimensões de suas arestas não maior que 1 cm, a Figura 9.11 apresenta um detalhe da discretização utilizada.

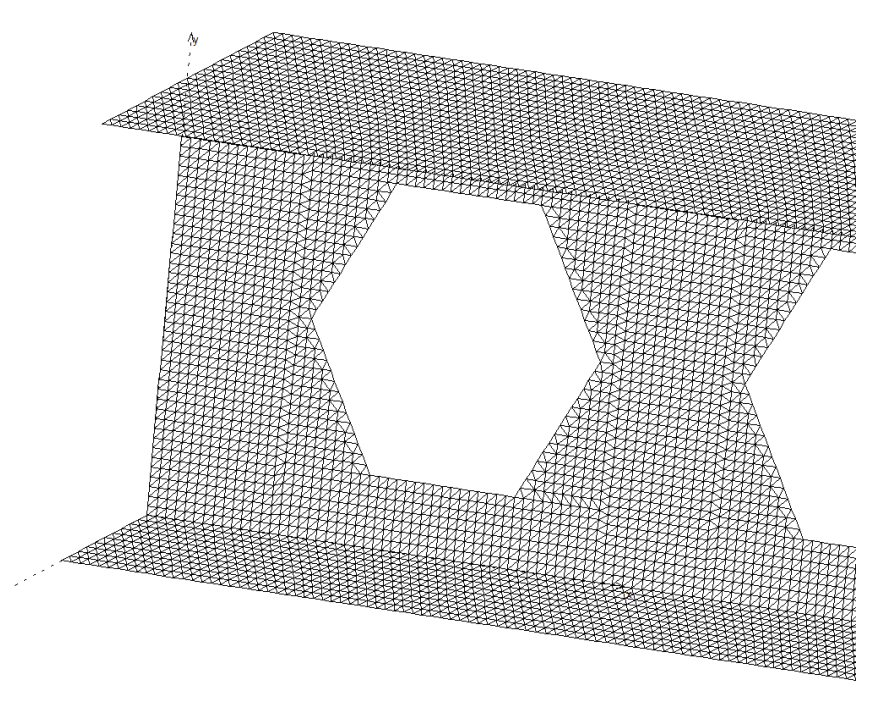

Figura 9.11 - Detalhe da discretização da malha de elementos finitos

Fonte: Autora

Da curva apresentada na Figura 9.12 a seguir verifica-se que o carregamento limite ocorre para uma flecha no meio do vão da viga bi-apoiada de 87mm e uma carga uniformemente distribuída de 50 kN/m.

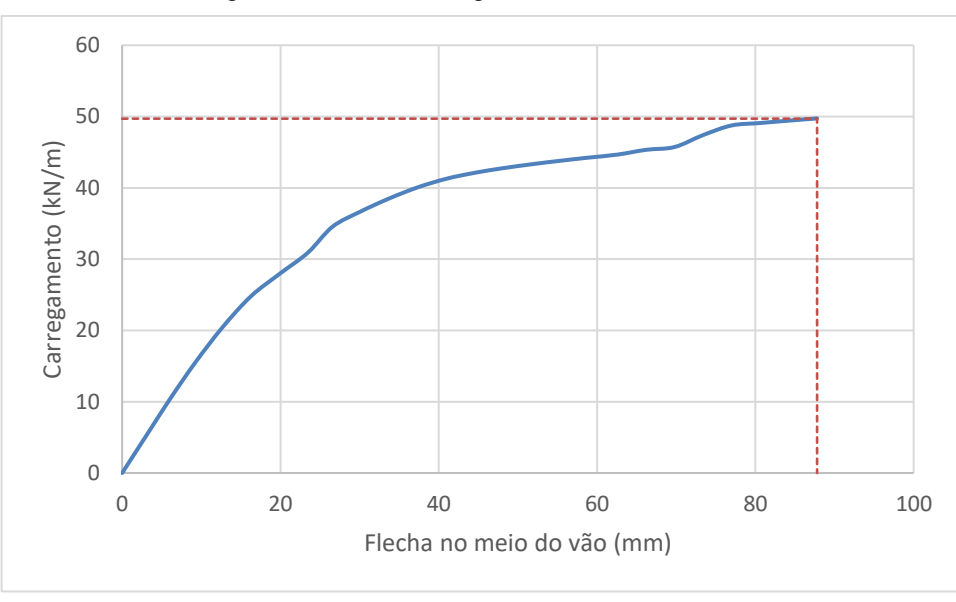

Figura 9.12 - curva carga versus deslocamento

Com o valor do carregamento limite obtido da análise não linear e as curvas do carregamento versus porcentagem de elementos plastificados apresentados na Figura 9.10 pode-se definir a porcentagem de elementos da alma e mesas com tensão maior ou igual a tensão limite de escoamento do material que fornece o carregamento limite da viga alveolar obtido de uma análise linear. Observando a Figura 9.10, verificase que o carregamento limite da viga ocorre quando se tem 3,9% dos elementos da alma plastificados e sem plastificação dos elementos da mesa. Neste exemplo em específico o carregamento obtido da análise linear para início de plastificação dos elementos da mesa é de 64 kN/m, no entanto o carregamento limite verificado pela análise não linear é de 50 kN/m, isso indica que o colapso da viga ocorre por plastificação da alma, como pode ser verificado na Figura 9.13.

Na Figura 9.13 é apresentado em um mapa de cores o nível de tensões (tensão normal na direção *x*) nos elementos da viga alveolar para o carregamento limite da viga utilizando análise não linear, devido à simetria somente metade da viga é mostrada. Observa-se dessa figura que os elementos da mesa inferior e superior apresentam níveis de tensões menores que a tensão de escoamento do material, enquanto que próximo ao apoio, uma quantidade significativa de elementos apresenta tensões iguais à tensão de escoamento (vermelho e azul escuro na escala de cores). Assim o colapso ocorre por plastificação da região de maior cisalhamento na viga.

Fonte: Autora

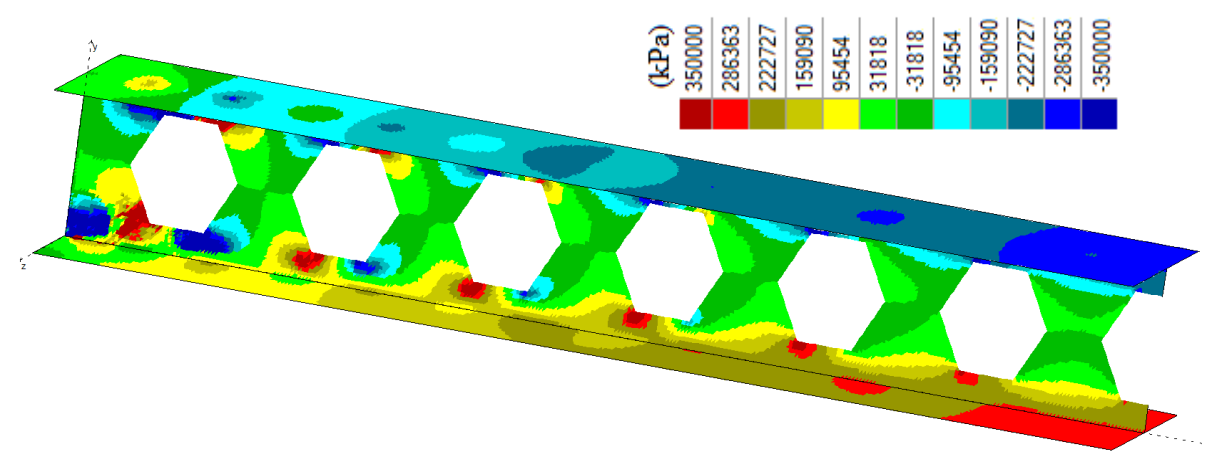

Figura 9.13 – Tensão normal nos elementos da viga alveolar

Fonte: Autora

Neste caso, a consideração de uma porcentagem de plastificação dos elementos da mesa pode levar a um resultado ruim para a capacidade de carga da viga considerando análise linear, no entanto, esse valor seria desconsiderado uma vez que a capacidade de carga obtida a partir da análise linear é definida pelo menor valor considerando o nível de plastificação dos elementos da mesa e alma, sendo que neste exemplo a alma definiria a capacidade de carga.

De acordo com a análise das três vigas alveolares apresentadas nos exemplos, sugere-se que para a determinação do carregamento limite da viga alveolar, sejam utilizados o menor valor entre os carregamentos necessários para plastificar 4 % dos elementos da alma e 25% dos elementos da mesa inferior ou superior.

#### 9.2 OTIMIZAÇÃO COM BASE NO TRABALHO DE LUBKE (2017)

No trabalho de Lubke (2017) é realizada a otimização de vigas alveolares de aço por meio de formulações analíticas, um dos exemplos apresentados considera uma viga simplesmente apoiada de vão de 10 metros submetida a um carregamento uniformemente distribuído. Para o desenvolvimento do exemplo, foram definidas as dimensões de um perfil I, duplamente simétrico e a razão de expansão para a viga castelada de forma a atender de maneira otimizada os estados limites de serviço e último para a viga alveolar. Os dados utilizados pela autora foram: vão de 10 metros; carregamento último de 35,78 kN/m; carregamento de serviço 18,50 kN/m; sem contenções laterais ao longo do comprimento da viga; aço ASTM A572 Gr 50 ( $E =$ 200 $GPa$ ,  $v = 0.3 e f_{vd} = 313.64 MPa$ .

O perfil otimizado encontrado por Lubke (2017) é mostrado na Figura 9.14. A razão de expansão para a viga castelada encontrado é de 1,61, o que fornece um perfil alveolar final de peso igual a 87,41 kg/m.

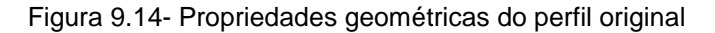

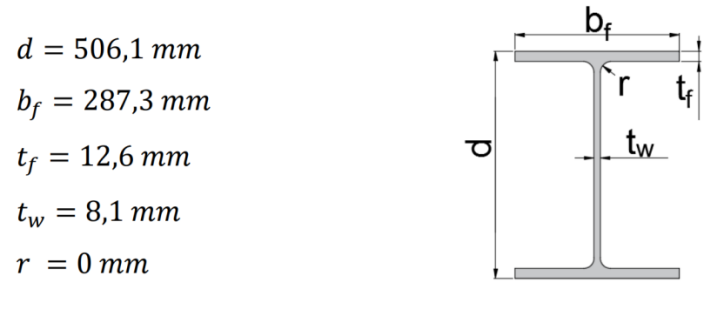

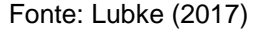

Diferente deste trabalho, em Lubke (2017) as dimensões do perfil e a razão de expansão são consideradas variáveis de projeto para o perfil castelado. Neste trabalho, o perfil é previamente definido e a linha de corte considerando alvéolo com formato de hexágono ou elipse é considerada variável de projeto. Assim, para os mesmos dados usados por Lubke (2017) e as dimensões do perfil otimizado encontrado pela autora serão definidas as linhas de corte otimizadas (ou seja, dimensões e quantidades dos alvéolos) considerando a formulação apresentada neste trabalho.

A análise de elementos finitos é feita usando o elemento triangular apresentado no Item 6.1 deste trabalho considerando linearidade física e geométrica. A malha de elementos finitos é definida usando a metodologia apresentada no Item 7 do trabalho para cada atribuição das variáveis e considerando um cateto limite de 1,5cm ( $cl =$ 1,5cm). A capacidade de carga da viga (valor da função objetivo a ser maximizada pelo algoritmo genético) é definida de forma análoga aos exemplos anteriores, considerando os mesmos parâmetros para o algoritmo genético e percentual de elementos plastificados nas mesas e alma.

Para o ELS de deformação excessiva é considerada flecha limite de  $L/350$ , ou seja, 2,86 cm. Para a verificação dos ELU envolvendo flambagem é considerado *C<sup>b</sup>* = 1,14  $C_l = 0$ .

#### **9.2.1 Alvéolo Hexagonal**

Na primeira análise será considerado o alvéolo do tipo hexágono. Para as três variáveis de projeto referentes ao problema de alvéolo hexagonal foram admitidos 10 bits para o tamanho binário da variável e os valores limites de 0,05m a 0,3m para *a*0, 0,10m a 0,7m para *b*0, e 0,10m a 0,4335m para *h*0, a posição de corte *h<sup>i</sup>* foi considerada de tal forma que os alvéolos sejam simétricos em relação à altura da viga.

Após 100 gerações o algoritmo genético define os valores de 5,6 cm, 60,3 cm e 30,8 cm para as variáveis *a*0, *b*<sup>0</sup> e *h*0, respectivamente, definindo uma capacidade de carga da viga alveolar dada por um carregamento distribuído de 36,2 kN/m, sendo este valor definido pelo ELU de flambagem lateral com torção. Na Figura 9.15 é mostrada a evolução do carregamento obtido para o melhor indivíduo ao longo das gerações, assim como a evolução do carregamento médio.

Observa-se da Figura 9.15 que o melhor indivíduo da primeira geração definiu uma capacidade de carga para a viga alveolar de 33,9 kN/m e após 63 gerações o algoritmo define um melhor indivíduo com capacidade de carga de 36,2 kN/m, sendo a capacidade de carga não mais alterada até a centésima geração.
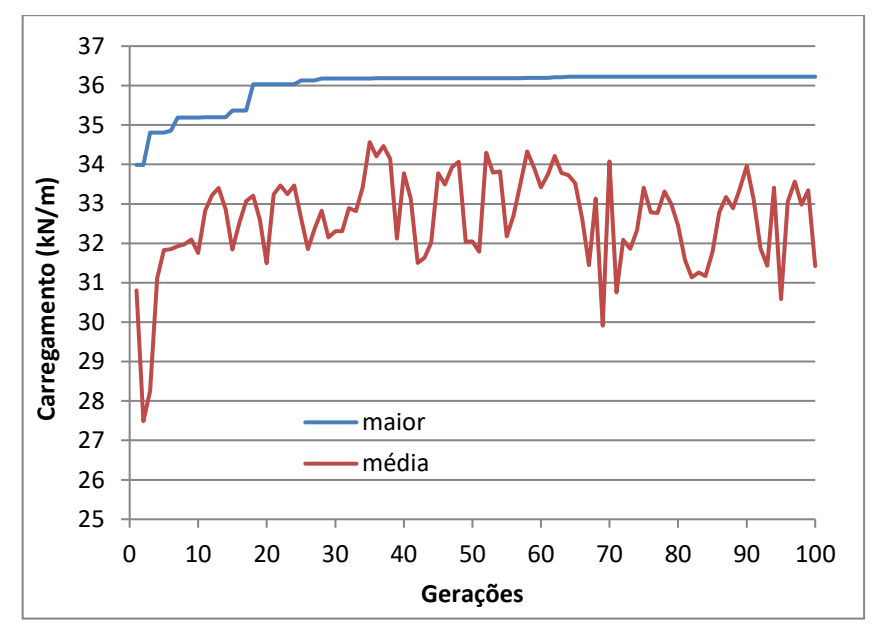

Figura 9.15 - Evolução do carregamento na viga com alvéolos hexagonais ao longo das gerações

### Fonte: Autora

Ao longo das gerações a forma do alvéolo é significativamente alterada, buscando aprimorar a capacidade de carga, na Figura 9.16 podemos observar a forma dos alvéolos do melhor indivíduo na 1ª e na 100ª geração.

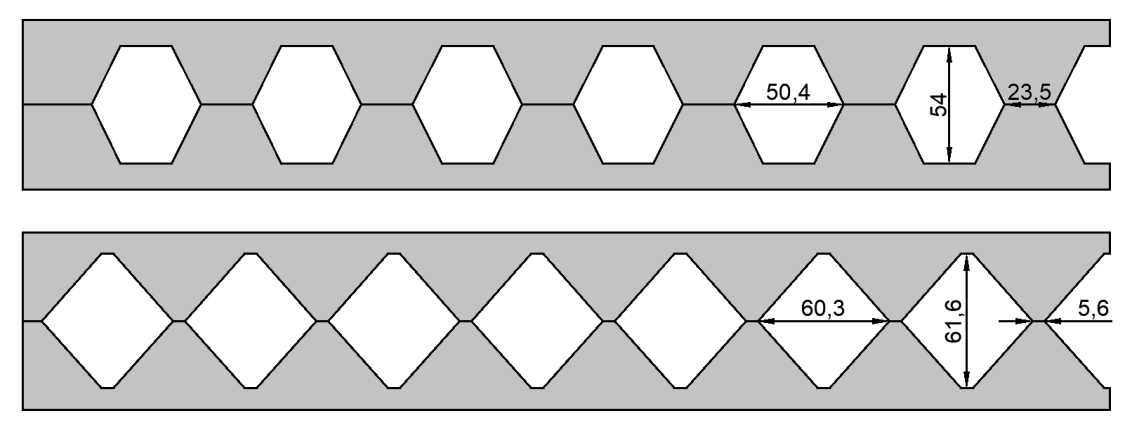

Figura 9.16 - Distribuição dos alvéolos no melhor indivíduo da 1ª e 100ª geração

#### Fonte: Autora

Na Figura 9.17 é mostrada a evolução da capacidade de carga do melhor individuo em relação aos diferentes estados limites analisados. Observa-se dessa figura que os ELU relacionados à flambagem do montante e lateral com torção novamente são os estados limites determinante, e o perfil apresenta uma folga considerável para os demais ELU e o ELS, que só são atingidos para um carregamento em torno de 85 kN/m. De forma similar ao apresentado anteriormente, o carregamento para o ELS mostrado na Figura 9.17 está multiplicado pela relação entre os carregamentos últimos e de serviço, ou seja,  $\alpha = 35,78 / 18,50 = 1,93$ . Na Figura 9.18 é apresentado um detalhe do primeiro alvéolo para melhor visualização da malha de elementos finitos utilizada.

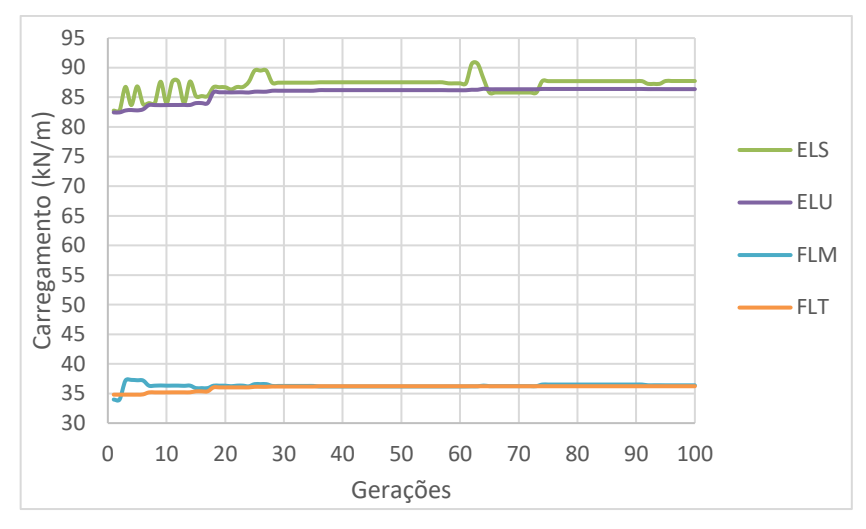

Figura 9.17 – evolução dos ELS e ELU para o melhor indivíduo

Fonte: Autora

Figura 9.18 - Detalhe do primeiro alvéolo mostrando a malha de elementos finitos

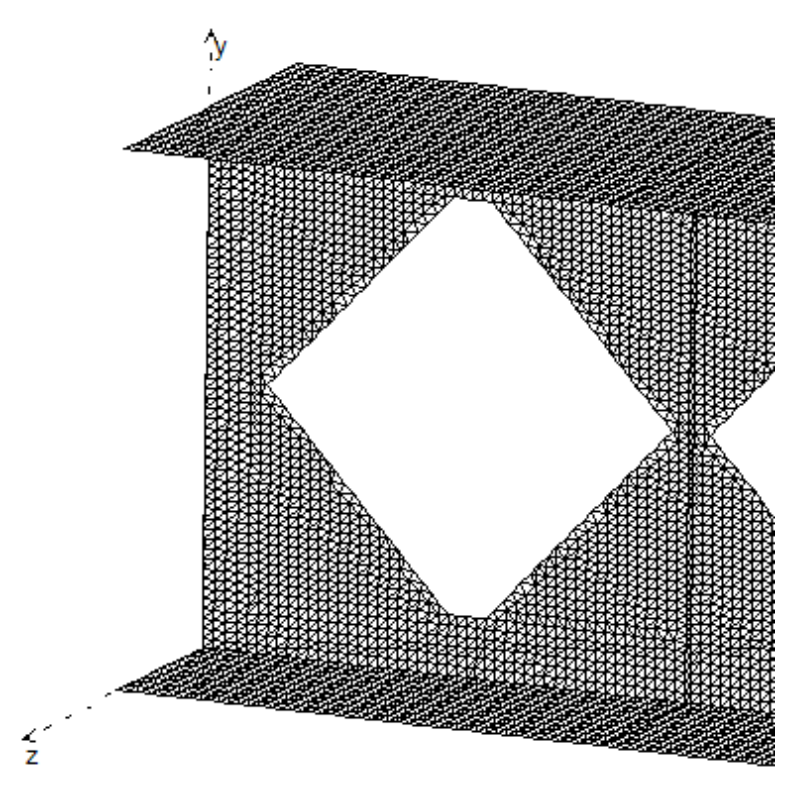

Fonte: Autora

Para a verificação dos ELU e ELS foi utilizada uma análise de elementos finitos considerando linearidade física, conforme descrito em 6.2. Nota-se que, a carga limite obtida para os demais estados limites é significativamente maior do que a carga limite devido à flambagem, como verificado na Figura 9.17. Portanto, uma análise não linear do material não afetaria a resposta obtida, já que a linearidade geométrica seria mantida e as mesmas equações para FLM e FLT seriam utilizadas.

Para confirmar os estados limites de ELU e ELS da resposta obtida neste exemplo, realizou-se uma análise não linear física na viga alveolar obtida pelo processo de otimização. A curva carga-deslocamento da viga é apresentada na Figura 9.19, obtida por meio de uma análise de elementos finitos com o elemento triangular não linear em estado plano de tensões descrito na seção 6.2.

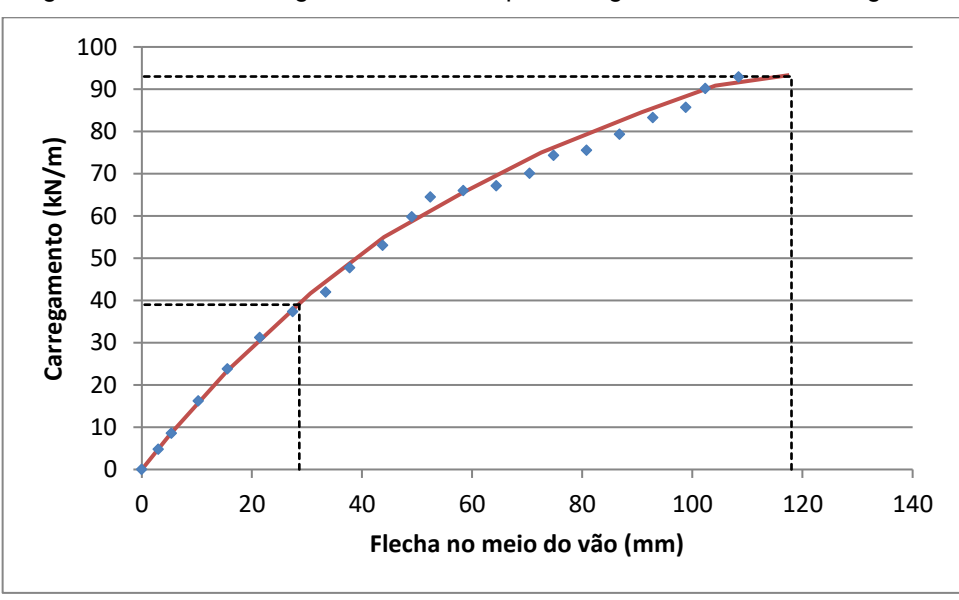

Figura 9.19 - Curva carga-deslocamento para a viga com alvéolos hexagonais

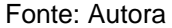

Observa-se da Figura 9.19 que o carregamento para a flecha limite de 28,6mm é dado por 39kN/m, já o carregamento último encontrado para uma flecha excessiva de 118mm é dado por 93kN/m. Sendo a relação entre carregamento último e de serviço de 1,93, observa-se que o ELS é determinante em relação ao ELU. Comparando com a análise linear mostrada na Figura 9.17 (ELU = 86 kN/m e ELS = 45,3 kN/m) observase uma boa aproximação para a verificação do ELU e razoável para o ELS, no entanto, enquanto o resultado para o ELU é conservador para o ELS é contra segurança.

A Figura 9.20 apresenta um mapa de cores que ilustra o nível de tensão normal na direção longitudinal da viga alveolar para o último passo de carga utilizado na construção da curva mostrada na Figura 9.19. Devido à simetria, é exibida apenas a metade esquerda da viga. Verifica-se que os elementos da malha próximos aos vértices dos alvéolos próximos ao apoio apresentam as cores vermelho e azul escuro, que indicam as tensões limite de escoamento na tração e compressão, enquanto os elementos próximos ao meio do vão têm níveis de tensão abaixo da tensão de escoamento do material. Isso indica um colapso iniciado pela plastificação do material próximo aos vértices dos primeiros alvéolos, caracterizando a formação do mecanismo Vierendeel. Esse fenômeno é verificado também na Figura 9.21, que mostra a malha de elementos finitos deformada para o último passo da curva apresentada na Figura 9.19.

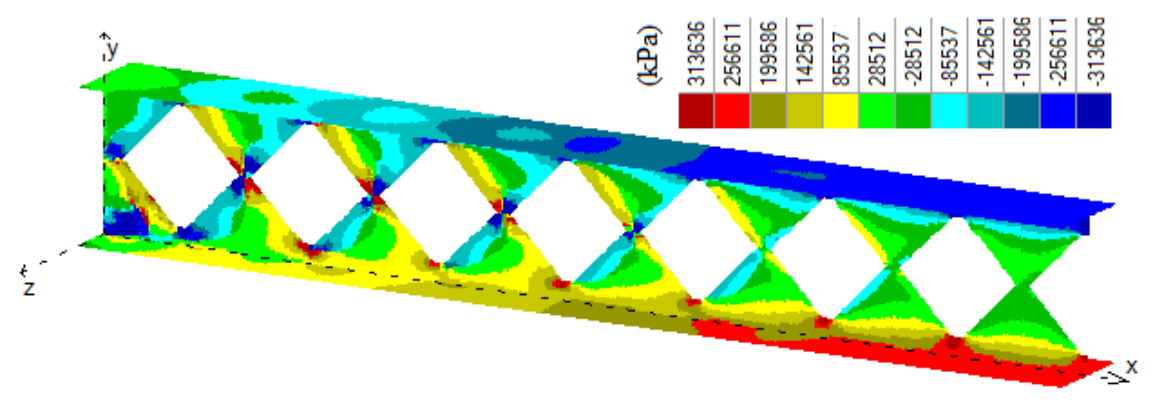

Figura 9.20 - Tensões normais em x na viga com alvéolos hexagonais

Fonte: Autora

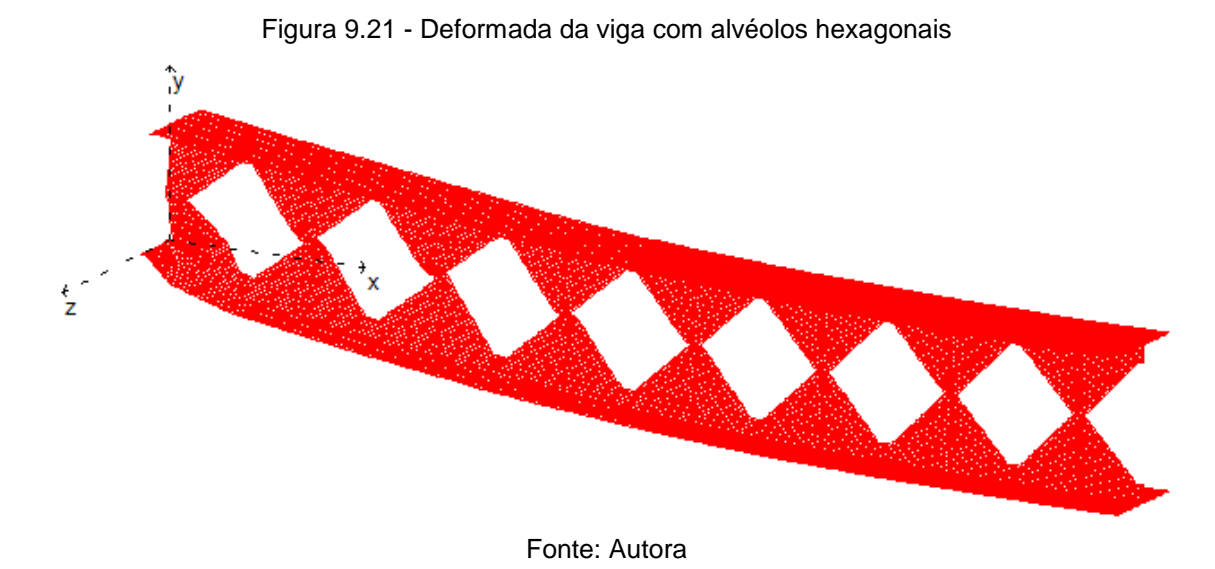

# 9.2.1.1 Testes de convergência do programa de otimização

Para avaliar a convergência do programa desenvolvido, o exemplo apresentado nesta seção foi otimizado para diferentes populações, quantidades de gerações e parâmetros do algoritmo genético. Essa análise tem como objetivo avaliar se os parâmetros utilizados para o desenvolvimento dos exemplos do texto estão adequados, evitando configurações que elevam o custo computacional e também aquelas que poderiam conduzir a mínimos locais. A Tabela 1 apresenta uma amostra representativa dos testes de convergência realizados para este exemplo.

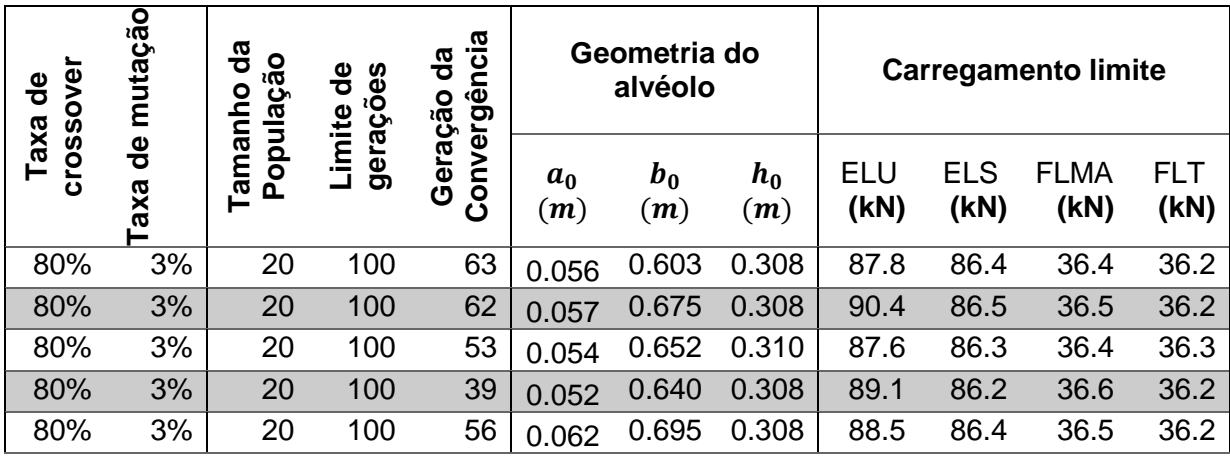

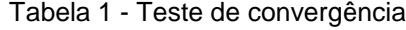

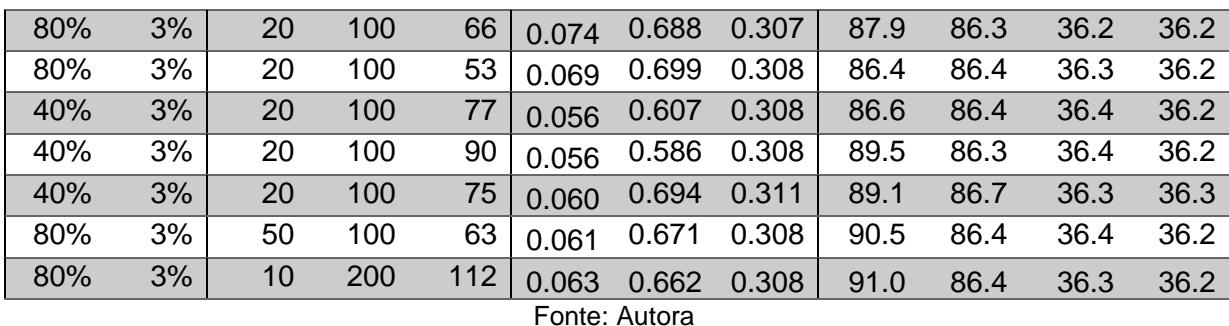

Os testes de convergência realizados indicam que os parâmetros utilizados, a utilização de uma taxa de crossover de 80%, e taxa de mutação de 3%, para uma população de 20 indivíduos em 100 gerações apresentou boa convergência.

A diminuição da taxa de crossover implica em um aumento do número de gerações para a convergência. O aumento do número de gerações não trouxe ganhos significativos quando utilizada uma taxa de crossover de 80%, e taxa de mutação de 3%, e uma população de 20 indivíduos.

O aumento da população não trouxe ganho significativo para a velocidade de convergência, enquanto a redução da população, tornou necessário um aumento no número de gerações para obter resultados iguais aqueles encontrados para uma população de 20 elementos.

Ao observar os resultados encontrados, observa-se que a carga última convergiu para o valor aproximado de 36,2kN/m, sendo perceptíveis diferenças nos resultados para o ELU, entretanto todos com valores entre 86kN/m e 91kN/m. Quanto à forma dos alvéolos considerados, para ao exemplo analisado, nota-se que a viga otimizada apresenta uma razão de expansão de aproximadamente 1,62 para todos os testes realizados. A largura do montante variou entre 5,2 e 7,4 centímetros, esses valores representam de 6% a 9% da altura da viga alveolar obtida. A largura dos alvéolos encontrados variou entre 58,6 e 69,9 cm, representando de 73% a 87% da altura do perfil alveolar. Os testes realizados demonstram que os parâmetros escolhidos apresentam boa convergência para o problema apresentado.

# 9.2.1.2 Comparação dos resultados com Lubke (2017)

Em seu trabalho, Lubke (2017) conclui que entre as vigas com aberturas hexagonais, aquelas com linha de corte seguindo o padrão anglo-saxão são as que fornecem os melhores resultados. Nesta seção serão comparados os resultados obtidos para a viga otimizada por Lubke (2017) com a resposta otimizada encontrada pelo programa desenvolvido neste trabalho.

Na parte superior da Figura 9.22 está apresentada a forma dos alvéolos na viga otimizada por Lubke (2017), na parte inferior a viga otimizada no programa desenvolvido neste trabalho. Nota-se que os alvéolos obtidos em Lubke (2017), seguindo o padrão anglo-saxão, apresentam alvéolos com largura menor que a altura, e o montante possui um quarto do tamanho da altura do alvéolo. Neste trabalho encontramos uma altura de alvéolo similar ao encontrado por Lubke (2017), entretanto, há uma diferença significativa nas demais dimensões. No presente trabalho o alvéolo otimizado apresentou uma largura de alvéolo com valor de aproximadamente 98% da altura do alvéolo, enquanto a largura do montante é de aproximadamente 9% da altura do alvéolo.

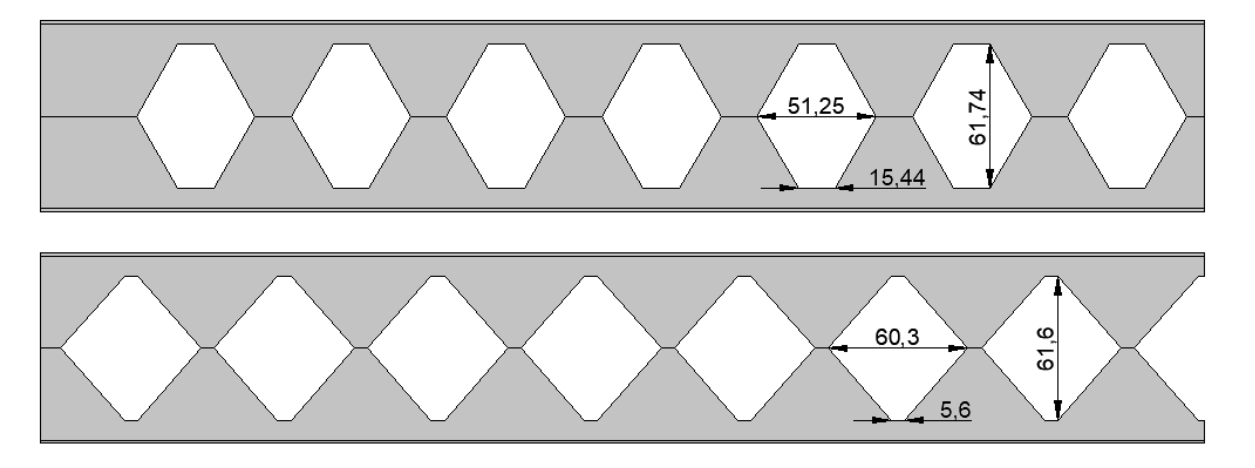

Figura 9.22 - Forma dos alvéolos obtidos em Lubke (2017) e no presente trabalho

Fonte: Autora

No trabalho apresentado por Lubke (2017) a Flambagem Lateral com torção é apresentada como uma restrição ativa do problema, apresentando um momento fletor resistente de cálculo de 447,25 kNm. No presente trabalho o momento fletor resistente de cálculo encontrado foi de 452,75 kNm, apresentando uma pequena melhora em relação ao exemplo comparado. Quando comparamos em relação à flambagem do montante da alma, Lubke (2017) encontra para seu perfil um esforço resistente de cálculo de 183,24kN, enquanto o resultado obtido no presente trabalho é de 181,9 kN, contudo, como este modo de colapso não é o determinante para a viga otimizada, essa redução de resistência não é um fator preocupante para o exemplo considerado.

# **9.2.2 Alvéolo Elíptico**

Na segunda análise é considerado o alvéolo do tipo elíptico. Para as três variáveis de projeto referentes ao problema de alvéolo elíptico foram admitidos 10 bits para o tamanho binário da variável e os valores limites de 0,05m a 0,3m para *a*0, 0,10m a 0,70m para *b*<sub>0</sub>, e 0,10m a 0.80m para *c*<sub>0</sub>. Nesse caso em vez de  $h_0$  é considerado o outro diâmetro da elipse como variável  $(c_0)$ , e  $h_0$  é determinado como mostrado na Equação (4.4) no item 4.2. Assim como no caso do alvéolo hexagonal a posição de corte *h<sup>i</sup>* foi considerada de tal forma que os alvéolos sejam simétricos em relação à altura da viga.

Após 100 gerações o algoritmo genético define os valores de 21,2 cm, 42,7 cm e 70,7 cm para as variáveis *a*0, *b*<sup>0</sup> e *c*0, respectivamente, as quais definem uma capacidade de carga da viga alveolar dada por um carregamento distribuído de 36,25 kN/m, sendo este valor definido pelo ELU de flambagem lateral com torção. A Figura 9.23 mostra a evolução do carregamento obtido para o melhor indivíduo ao longo das gerações, juntamente com a evolução do carregamento médio.

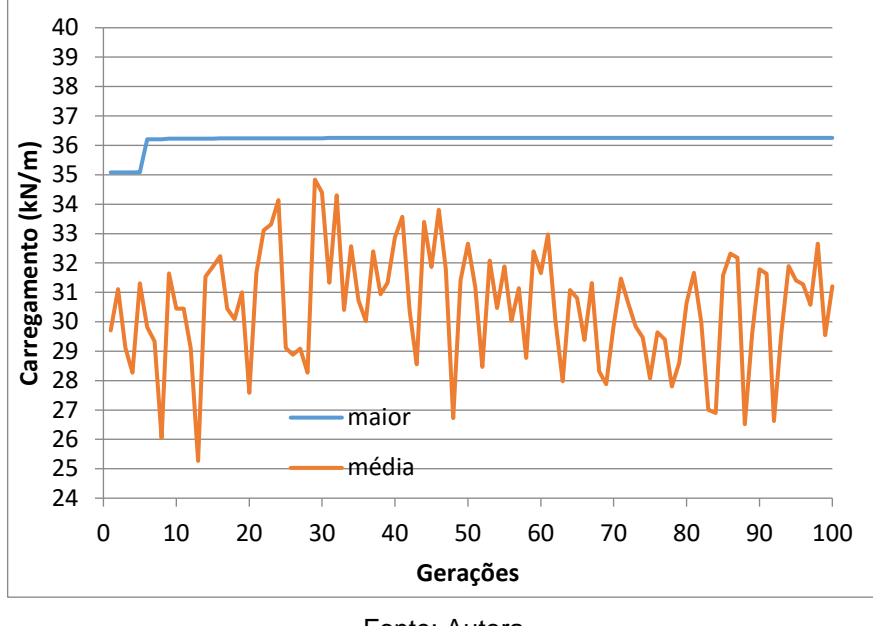

Figura 9.23 - Evolução do carregamento na viga com alvéolos elípticos ao longo das gerações

Fonte: Autora

Observa-se da Figura 9.23 que o melhor indivíduo da primeira geração definiu uma capacidade de carga para a viga alveolar de 35,08 kN/m e após 31 gerações o algoritmo define um melhor indivíduo com capacidade de carga de 35,83 kN/m, sendo esta, não alterada até a centésima geração. Na Figura 9.24 é possível observar a diferença entre a forma do alvéolo encontrada para a primeira e para a última geração considerada.

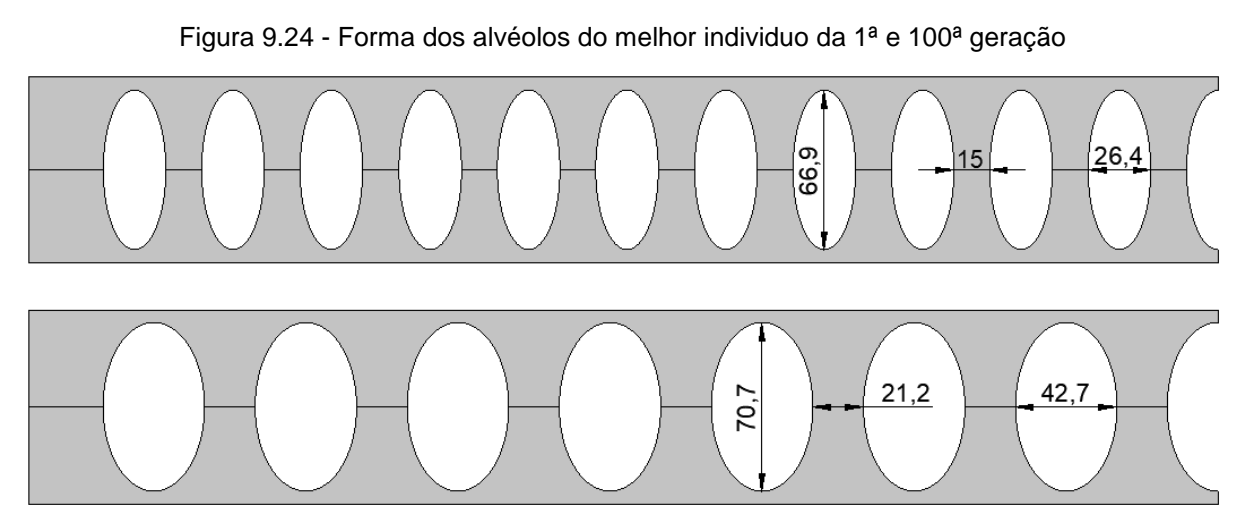

Fonte: Autora

Na Figura 9.25 é mostrada a evolução da capacidade de carga do melhor individuo em relação aos diferentes estados limites analisados. Observa-se da figura que os ELU relacionados à flambagem do montante e flambagem lateral com torção são os estados limites determinantes.

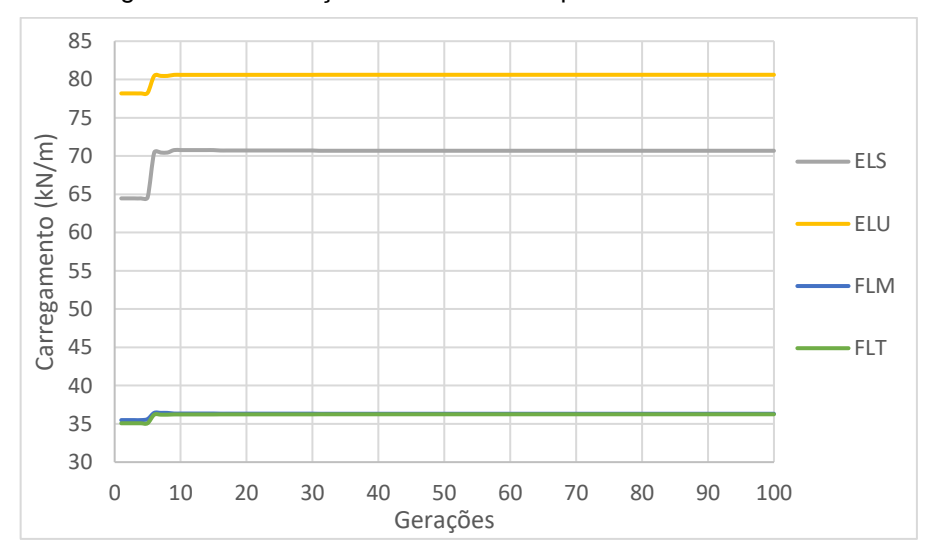

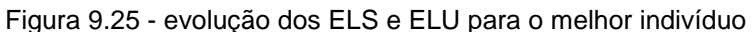

Fonte: Autora

De forma similar aos exemplos anteriores, o perfil definido pelo algoritmo apresenta, uma folga considerável para aos demais ELU e o ELS, que só são atingidos para um carregamento acima de 70 kN/m. Assim como no caso do alvéolo hexagonal, o carregamento para o ELS mostrado na Figura 9.25 está multiplicado pela relação entre os carregamentos últimos e de serviço, ou seja, 35,78 / 18,50 = 1,93. Na Figura 9.26 é apresentado um detalhe do primeiro alvéolo para melhor visualização da malha de elementos finitos utilizada.

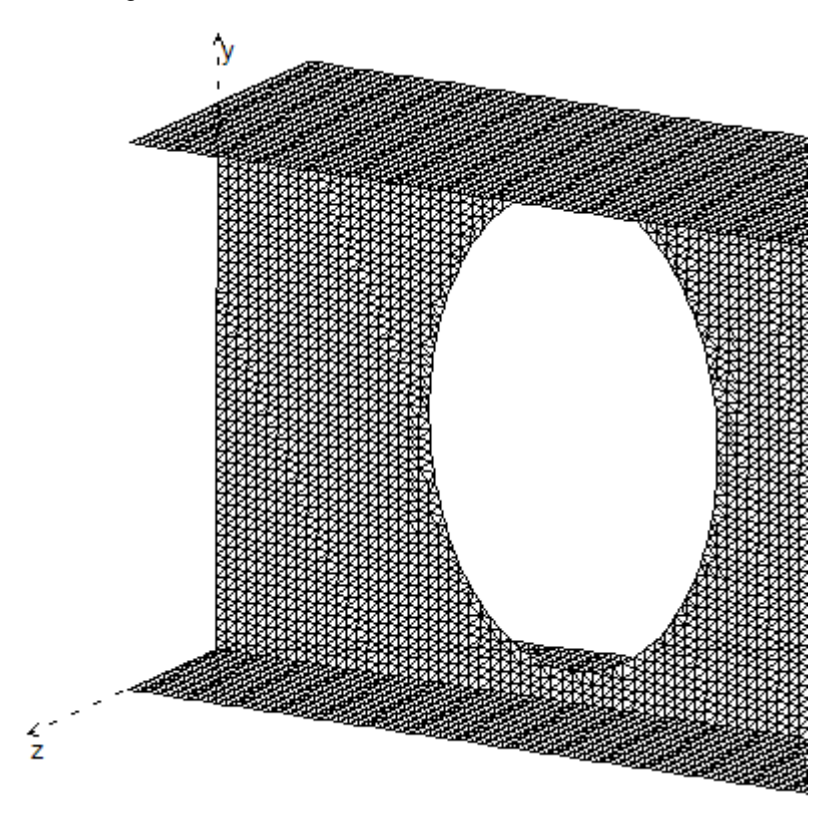

Figura 9.26 - Detalhe da malha de elementos finitos

Fonte: Autora

Para a confirmação dos ELU e ELS da resposta encontrada neste exemplo, foi realizada uma análise não linear física é feita na viga alveolar obtida pelo programa de otimização. Na Figura 9.27 é mostrada a curva carga-deslocamento da viga obtida por meio de uma análise de elementos finitos utilizando o elemento triangular não linear em estado plano de tensões apresentado no item 6.2.

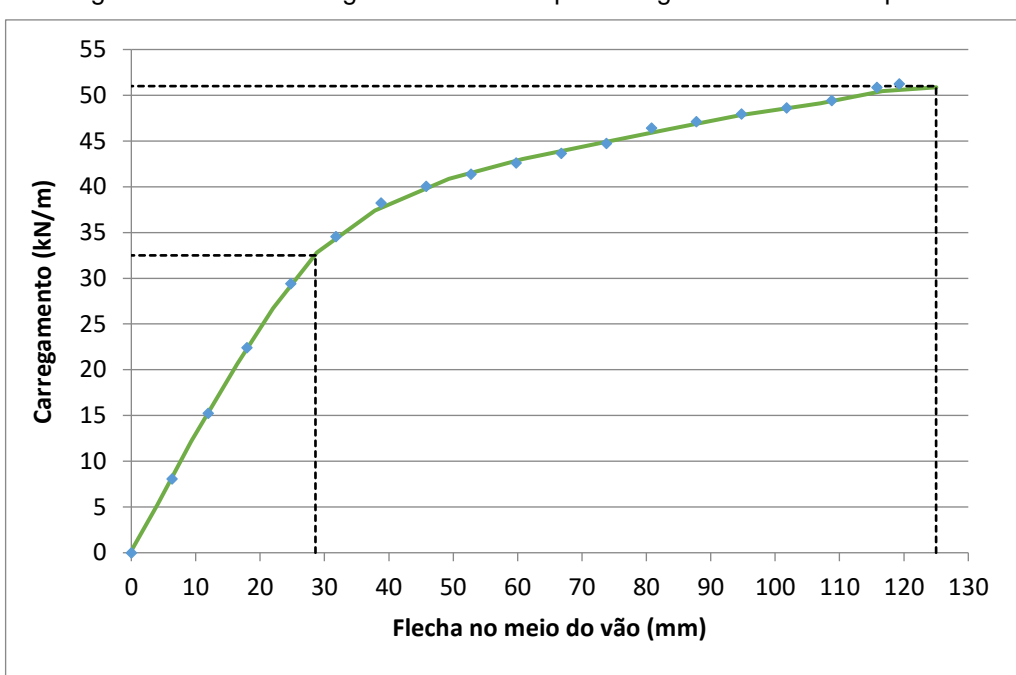

Figura 9.27 - Curva carga-deslocamento para a viga com alvéolos elípticos

#### Fonte: Autora

Observa-se da Figura 9.27 que o carregamento para a flecha limite de 28,6mm é dado por 32,5 kN/m, já o carregamento último encontrado para uma flecha excessiva de 125 mm é dado por 50,9kN/m. Sendo a relação entre carregamento último e de serviço de 1,93, observa-se que o ELS é determinante em relação ao ELU. Comparando com a análise linear mostrada na Figura 9.25 (ELU = 80 kN/m e ELS = 35,4 kN/m) observase uma boa aproximação para a verificação do ELS enquanto que para o ELU o resultado considerando a análise linear mostrou-se insatisfatório e contra a segurança.

Na Figura 9.28 é mostrado por meio de um mapa de cores o nível de tensão normal na direção longitudinal da viga alveolar para o último passo de carga utilizado para construir a curva mostrada na Figura 9.27, devido à simetria é mostrada apenas a metade esquerda da viga. Assim como no exemplo com alvéolos hexagonais, observa-se que no entorno dos vértices dos alvéolos próximos ao apoio os elementos da malha apresentam as cores vermelho e azul escuro que representam tensões limite de escoamento na tração e compressão, enquanto que os elementos das mesas próximos ao meio do vão apresentam nível de tensão abaixo da tensão de

escoamento do material. Isto caracteriza um colapso iniciado por plastificação do material no entorno dos vértices dos primeiros alvéolos, caracterizando a formação de mecanismo Vierendeel. Este fenômeno também pode ser verificado na Figura 9.29 que apresenta a malha de elementos finitos deformada para o último passo da curva da Figura 9.28.

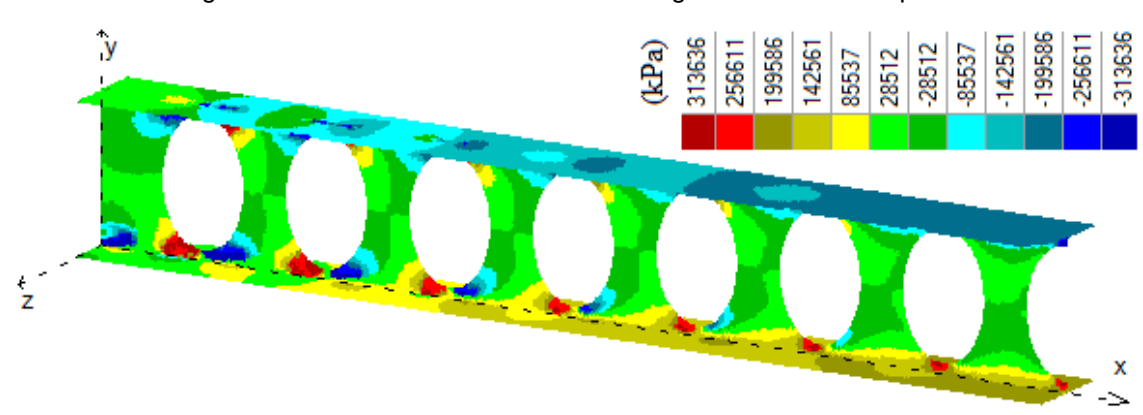

Figura 9.28 - Tensões normais em x na viga com alvéolos elípticos

Fonte: Autora

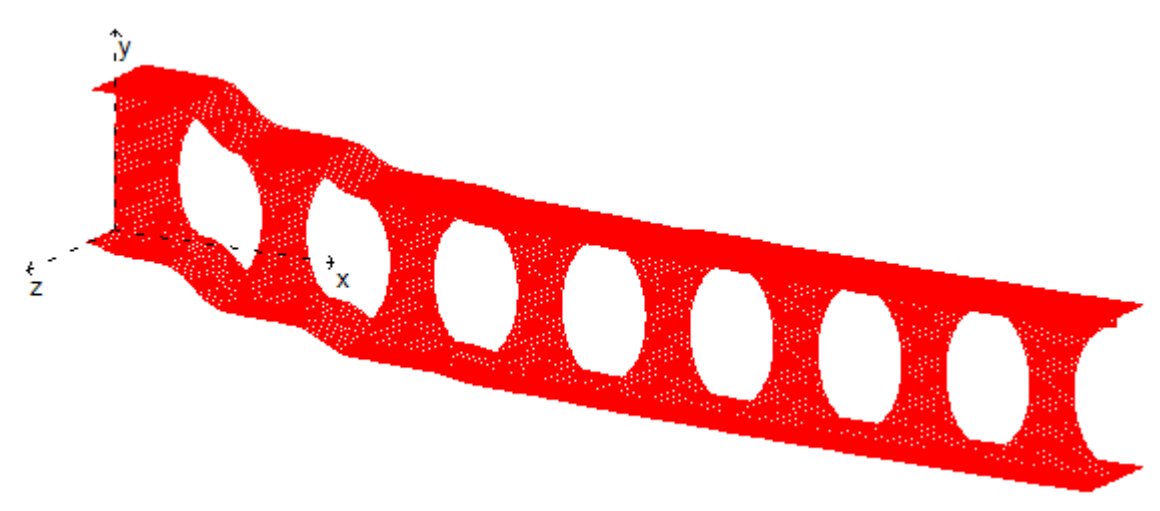

Figura 9.29 - Deformada da viga com alvéolos elípticos

Fonte: Autora

A diferença da carga limite para o ELU deste exemplo para o exemplo com alvéolos hexagonais pode ser explicado observando o nível de tensão nos elementos da mesa, onde é possível observar que o nível de tensão para o alvéolo hexagonal é bem maior que o elíptico, ou seja, a relação entre a carga limite considerando escoamento dos elementos da alma com os elementos da mesa é bem menor para a viga com alvéolos hexagonais do que os elípticos.

Outras análises realizadas, demonstram que com a exclusão das restrições referentes à flambagem lateral com torção, e flambagem do montante da alma, o formato das aberturas pode apresentar diferentes configurações, como aqueles apresentados em Lubke e Silva (2022), em situações práticas a flambagem lateral com torção pode ser evitada com o travamento da mesa comprimida, o que é comum em sistemas de piso, a flambagem do montante da alma pode ser evitada com a utilização de chapas enrijecedoras nos alvéolos onde há esforços cortantes verticais significativos, como na região próxima aos apoios.

# 9.3 OTIMIZAÇÃO DE VIGA SIMPLESMENTE APOIADA

Neste primeiro exemplo será realizada a otimização de uma viga simplesmente apoiada, de forma a maximizar o carregamento uniformemente distribuído ao longo do vão. O vão da viga é de 4 m sendo utilizada na análise a condição de simetria da viga. A seção transversal é o perfil W310x21 da Gerdau, do tipo I duplamente simétrico com mesas de 101mm e altura total de 303mm. A espessura das mesas é de 5,7mm e da alma de 5,1mm, assim para a análise de elementos finitos com modelagem em elementos triangulares em estado plano de tensão é considerada uma altura da alma de 297,3mm. O aço utilizado no perfil é o ASTM A 572 Grau 50 com propriedades dadas por:  $E = 205GPa$ ,  $v = 0.3 e f<sub>v</sub> = 345 MPa$ .

A análise de elementos finitos é feita usando o elemento triangular apresentado no Item 6.1 deste trabalho considerando linearidade física e geométrica. A malha de elementos finitos é definida usando a metodologia apresentada no Item 7 do trabalho para cada atribuição das variáveis e considerando um cateto limite de 1,3cm ( $cl =$ 1,3cm).

A capacidade de carga da viga (valor da função objetivo a ser maximizada pelo algoritmo genético) é definida a partir da verificação do ELS de deformação excessiva, dos estados limites último avaliados considerando análise linear de elementos finitos e uma porcentagem de elementos da alma ou mesas plastificados (conforme metodologia apresentado em 4.5, com os percentuais limites estabelecidos por meio dos exemplos analisados em 9.1). A consideração dos ELU relacionados a não linearidade geométrica, é realizada conforme descrito em 4.4, e estes ELU são avaliados a partir de equações analíticas adaptadas da literatura.

Para o ELS de deformação excessiva é considerada flecha limite de  $L/350$ , ou seja, 1,14 cm. Para o estado limite último é considerado um nível de plastificação de 4% para os elementos da alma e de 25% para os elementos das mesas, ou seja, a capacidade de carga considerando ELU é dada pelo menor valor dos carregamentos que produz tensão principal acima da tensão limite de escoamento do aço em 4% dos elementos da alma, 25% dos elementos da mesa inferior, e 25% dos elementos da mesa superior. Para a verificação dos ELU envolvendo flambagem é considerado *C<sup>b</sup>* = 1,14, conforme os critérios estabelecidos pela NBR 8800:2008 e *C<sup>l</sup>* = 0 (número de pontos de travamentos lateral ao longo do vão da viga).

Para o algoritmo genético foi considerado seleção do tipo proporcional com elitismo garantindo o melhor indivíduo nas gerações seguintes. Para o processo de *crossover* foi considerado uma taxa de probabilidade de 0,8. Foi considerado mutação com taxa de probabilidade de 0,03. Não foi admitido o escalonamento dos valores de aptidões e foi adotado o valor de penalidade igual a zero para os indivíduos que não atendem as restrições definidas neste trabalho. Para o tamanho da população foram admitidos 20 indivíduos analisados em um total de 100 gerações.

## **9.3.1 Alvéolo Hexagonal**

Na primeira análise foi considerado o alvéolo do tipo hexágono. Para as três variáveis de projeto referentes ao problema de avelo hexagonal forram admitidos 10 bits para o tamanho binário da variável e os valores limites de 0,05m a 0,3m para *a*0, 0,10m a 0,7m para *b*<sup>0</sup> e 0,05m a 0,24m para *h*0. Para este exemplo devido as equações analíticas para avaliação dos ELU relacionados à flambagem do montante e flambagem lateral com torção a posição de corte *h<sup>i</sup>* foi considerada de tal forma que os alvéolos sejam simétricos em relação à altura da viga.

Após 100 gerações o algoritmo genético define os valores de 7,4 cm, 60,0 cm e 23,7 cm para as variáveis *a*0, *b*<sup>0</sup> e *h*0, respectivamente, as quais definem uma capacidade de carga da viga alveolar dada por um carregamento distribuído de 19,04 kN/m, sendo este valor definido pelo ELU de flambagem lateral com torção. Na Figura 9.30 a seguir é mostrada a evolução do carregamento obtido para o melhor indivíduo ao longo das gerações, assim como a evolução do carregamento médio. Lembrando que o indivíduo é formado pelas variáveis de projeto (*a*0, *b*<sup>0</sup> e *h*0) e o valor de aptidão dos indivíduos é o carregamento na viga que atende aos estados limites últimos e de servico.

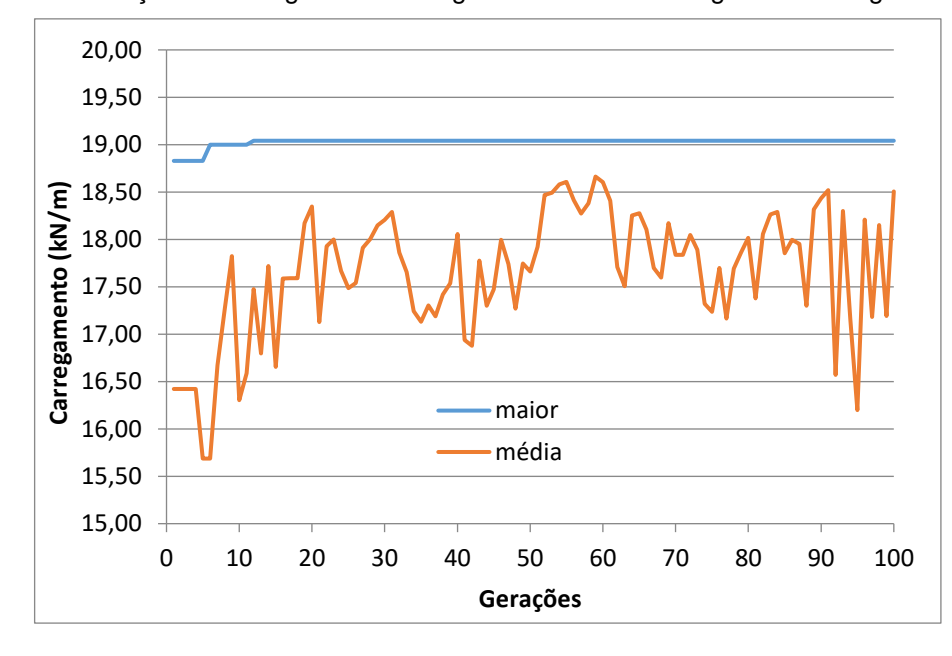

Figura 9.30 - Evolução do carregamento na viga com alvéolos hexagonais ao longo das gerações

#### Fonte: Autora

Observa-se da Figura 9.30 que o melhor indivíduo da primeira geração definiu uma capacidade de carga para a viga alveolar de 18,83 kN/m e após 12 gerações o algoritmo define um melhor indivíduo com capacidade de carga de 19,04 kN/m, sendo este valor não mais alterado até a centésima geração. Na Figura 9.31 é possível observar a forma dos alvéolos encontrada para a primeira e para a centésima geração.

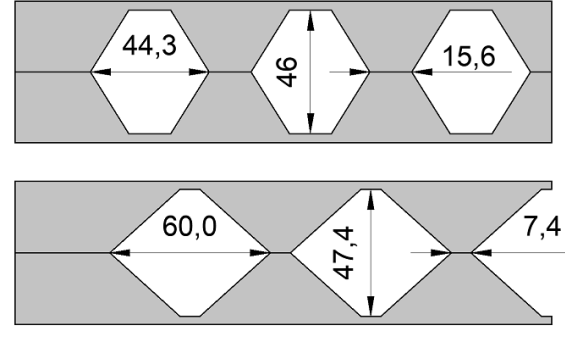

Figura 9.31 - Forma dos alvéolos em meio vão na 1ª e na 100ª geração dimensões em (mm)

Fonte: Autora

Na Figura 9.32 é mostrada a evolução da capacidade de carga do melhor individuo em relação aos diferentes estados limites analisados. Observa-se dessa figura que o ELU relacionado à flambagem lateral com torção é o determinante seguido por perto pela flambagem do montante, já para os demais ELU e o ELS o perfil definido pelo algoritmo apresenta, considerando as aproximações utilizadas nesta análise linear, uma folga considerável em relação ao estado limite determinante. Como o carregamento para a verificação do ELS é bem menor que o carregamento para a verificação do ELU, o carregamento para o ELS mostrado na Figura 9.32 está multiplicado pela relação entre os carregamentos últimos e de serviço, neste exemplo considerado igual a 2.

Na Figura 9.32 pode-se observar também que diferentes configurações para o alvéolo definem a mesma capacidade de carga considerando o estado limite de flambagem lateral com torção, isto é verificado observando que enquanto a curva para FLT mantém constante as outras curvas, principalmente ELS e ELU, variam mostrando que as dimensões do alvéolo estão sendo alteradas. No Apêndice A estão apresentados os formatos obtidos para o melhor indivíduo de cada geração assim como sua carga última e carga de serviço, ao observar os dados apresentados neste apêndice pode ser percebida uma relação entre o aumento da resistência obtida pelo ELU e ELS com a diminuição do tamanho dos montantes.

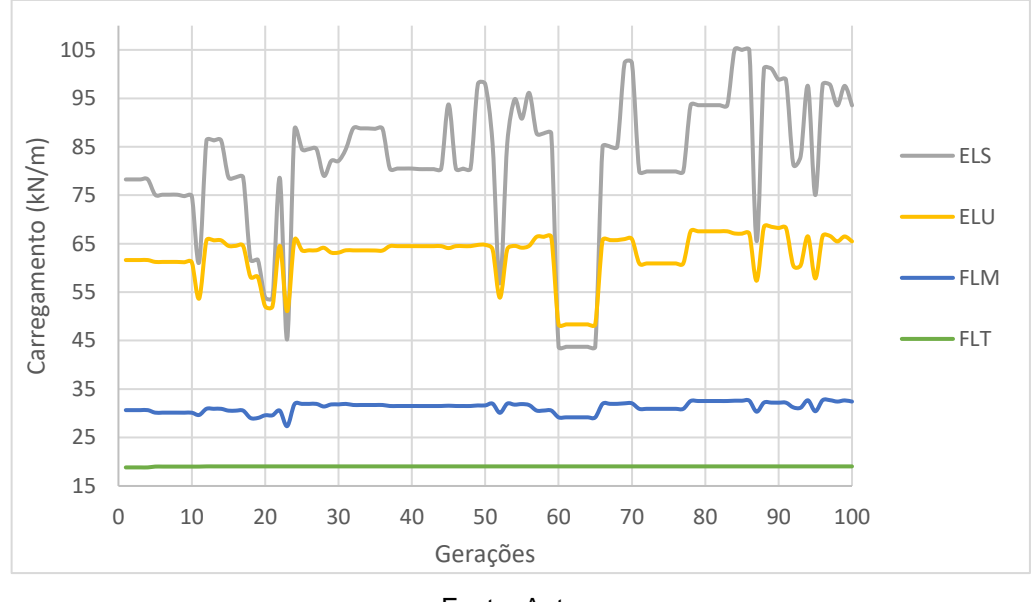

Figura 9.32 – evolução dos ELS e ELU para o melhor indivíduo

Fonte: Autora

Na Figura 9.33 é mostrada a geometria e distribuição dos alvéolos ao longo da metade do vão da viga alveolar para as variáveis de projeto obtidas após 100 gerações do algoritmo genético. Também é mostrado um detalhe do primeiro alvéolo para melhor visualização da malha de elementos finitos utilizada.

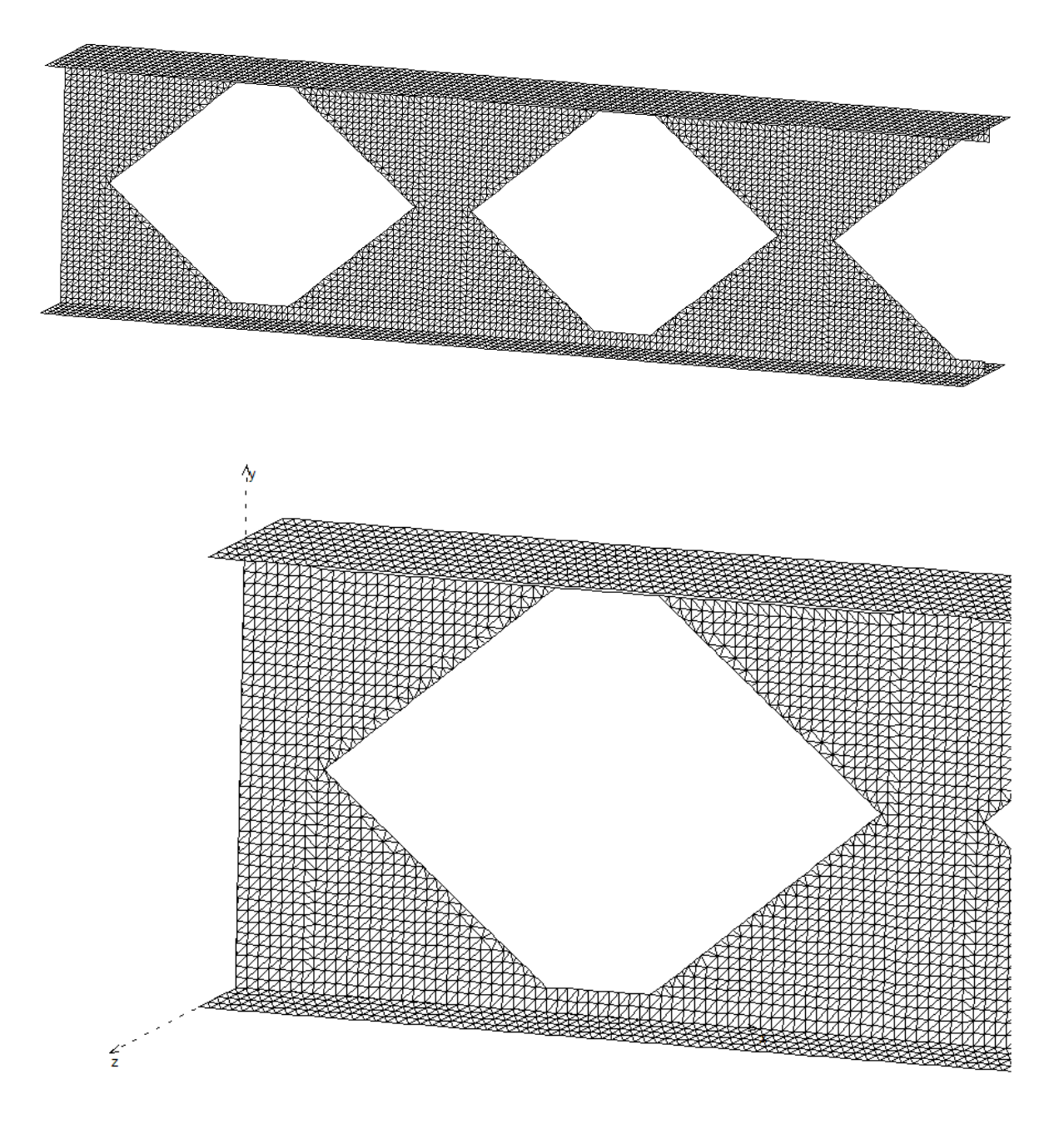

Figura 9.33 - distribuição dos alvéolos hexagonais em meio vão

Fonte: Autora

Para a verificação dos ELU e ELS foi utilizada uma análise de elementos finitos considerando linearidade física, conforme descrito em 6.1. Apesar da aproximação deste modelo utilizado, o fato do carregamento limite verificado para estes estados limites ser muito maior que os estados limites devido à flambagem (como verificado na Figura 9.32), faz com que uma análise não linear do material não alterasse a resposta obtida, uma vez que a linearidade geométrica seria mantida e as mesmas equações para FLM e FLT seriam utilizadas.

Para a confirmação dos ELU e ELS da resposta encontrada neste exemplo uma análise não linear física é feita na viga alveolar mostrada na Figura 9.33. Na Figura 9.34 é mostrada a curva carga-deslocamento da viga considerando uma análise de elementos finitos utilizando o elemento triangular não linear em estado plano de tensões apresentado no item 6.2.

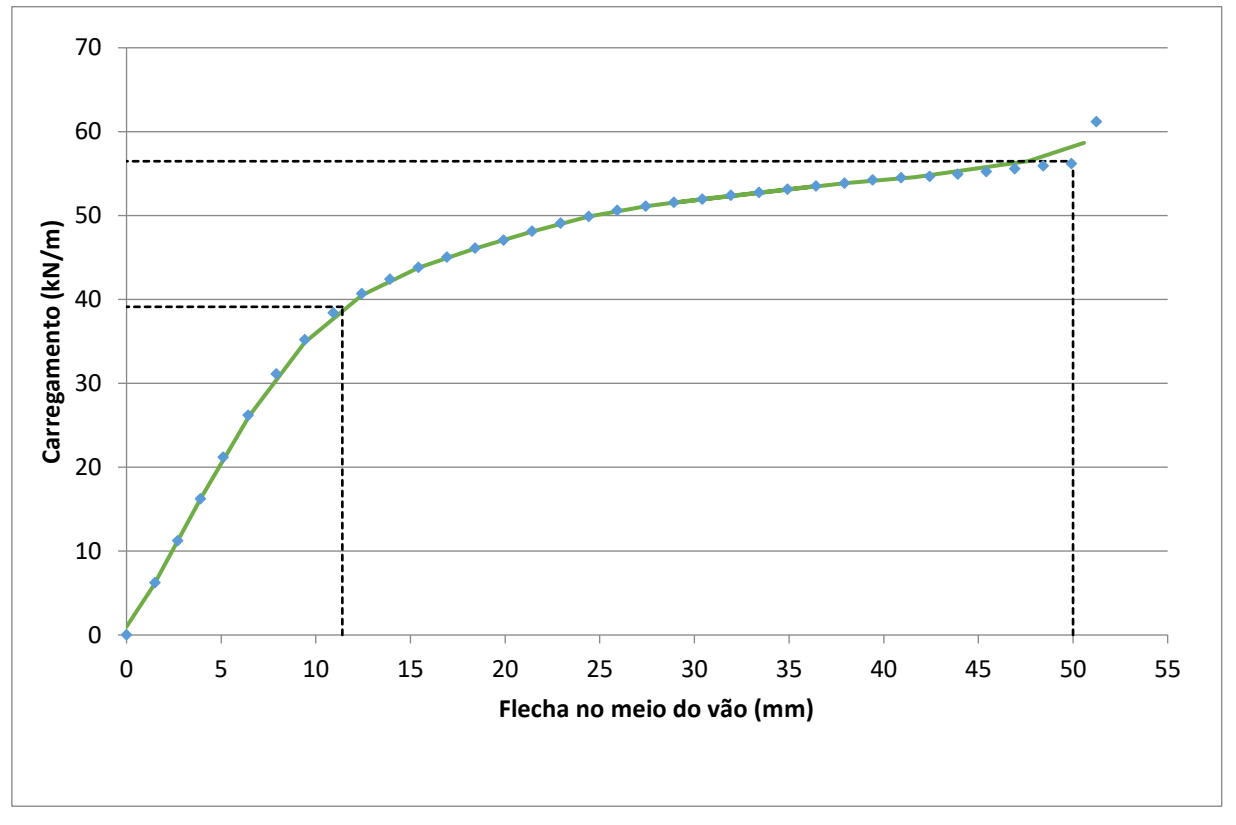

Figura 9.34 - Curva carga-deslocamento para a viga com alvéolos hexagonais utilizando análise não-linear

Fonte: Autora

Observa-se da Figura 9.34 que o carregamento para a flecha limite de 11,4mm é dado por 39 kN/m, já o carregamento último encontrado para uma flecha excessiva de 50mm é dado por 56 kN/m. Sendo a relação entre carregamento último e de serviço de 2,0, observa-se que o ELU é determinante em relação ao ELS. Comparando com a análise linear mostrada na Figura 9.32 (ELU = 93,5kN/m e ELS = 32,73kN/m) observa-se, para esta configuração do alvéolo, valores contra a segurança para o ELU usando a análise linear, já para o ELS o resultado obtido pela análise linear é a favor da segurança.

Na Figura 9.35 é mostrada a distribuição de tensões normais na direção longitudinal da viga alveolar para o último passo de carga utilizado para construir a curva mostrada na Figura 9.34, devido à simetria é mostrada apenas a metade esquerda da viga. Observa-se que no entorno dos vértices do primeiro alvéolo os elementos da malha apresentam as cores vermelho e azul escuro que representam, na escala de cores mostrada na figura, as tensões limite de escoamento na tração e compressão, enquanto que os elementos das mesas próximos ao meio do vão apresentam nível de tensão abaixo da tensão de escoamento do material. Isto caracteriza um colapso iniciado por plastificação do material no entorno dos vértices do primeiro alvéolo, caracterizando a formação de mecanismo Vierendeel. Este fenômeno também pode ser verificado na Figura 9.36 que apresenta a malha de elementos finitos deformada para o último passo da curva da Figura 9.34.

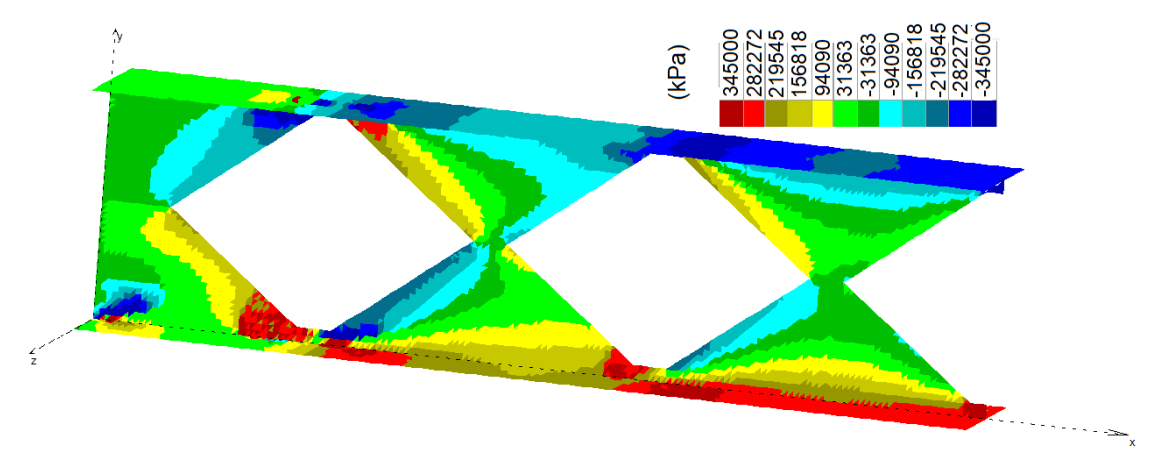

Figura 9.35 - Tensões normais em x na viga com alvéolos hexagonais

## Fonte: Autora

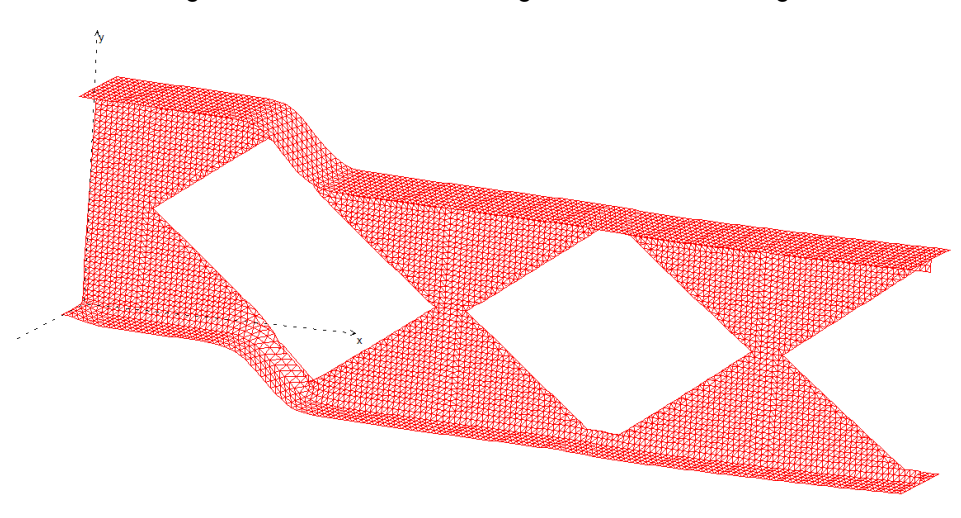

Figura 9.36 - Deformada da viga com alvéolos hexagonais

Fonte: Autora

## **9.3.2 Alvéolo Elíptico**

Na segunda análise para a viga biapoiada descrita em 9.3 é considerado o alvéolo do tipo elíptico. Para as três variáveis de projeto referentes ao problema de avelo elíptico foram admitidos 10 bits para o tamanho binário da variável e os valores limites de 0,05m a 0,30m para *a*0, 0,10m a 0,70m para *b*0, e 0,10m a 0,50m para *c*0. Nesse caso em vez de  $h_0$  é considerado o outro diâmetro da elipse como variável ( $c_0$ ), e  $h_0$  é determinado como mostrado na Equação (4.4) no item 4.2. Assim como no caso do alvéolo hexagonal a posição de corte *h<sup>i</sup>* foi considerada de tal forma que os alvéolos sejam simétricos em relação à altura da viga.

Após 100 gerações o algoritmo genético converge para os valores de 5,3cm, 62,4cm e 47,2cm para as variáveis *a*0, *b*<sup>0</sup> e *c*0, respectivamente, definindo uma capacidade de carga da viga alveolar dada por um carregamento distribuído de 19,04kN/m, sendo este valor definido pelo ELU de flambagem lateral com torção. Na Figura 9.37 é mostrada a evolução do carregamento obtido para o melhor indivíduo e para o carregamento médio ao longo das gerações. Neste exemplo melhor indivíduo da primeira geração definiu uma capacidade de carga para a viga alveolar de 17,84 kN/m e após 51 gerações o algoritmo define um melhor indivíduo com capacidade de carga de 19,04kN/m, sendo este valor não mais alterado até a centésima geração.

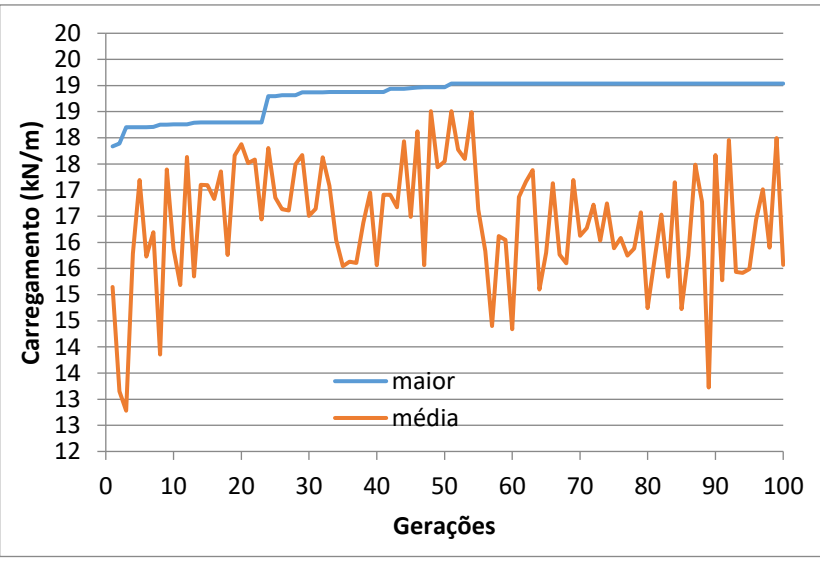

Figura 9.37 - Evolução do carregamento na viga com alvéolos elípticos ao longo das gerações

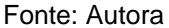

Na Figura 9.38 é possível observar a forma dos alvéolos encontrada para a primeira e para a centésima geração.

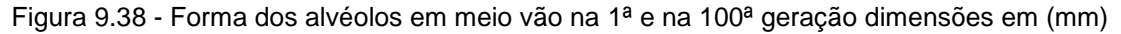

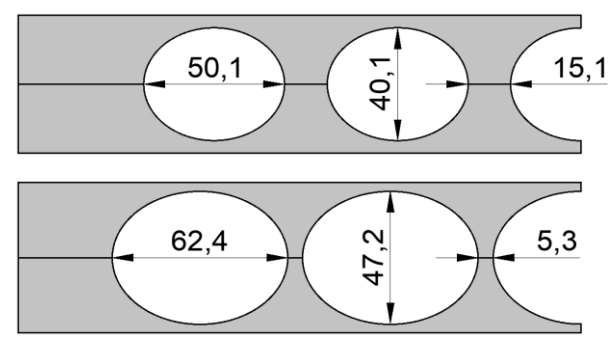

Fonte: Autora

Na Figura 9.39 é mostrada a evolução da capacidade de carga do melhor indivíduo em relação aos diferentes estados limites analisados. Observa-se dessa figura que o ELU relacionado à flambagem lateral com torção é o determinante seguido pela flambagem do montante, já para os demais estados limites, assim como no exemplo anterior, existe uma folga considerável em relação ao estado limite determinante.

Na Figura 9.39 pode observar também que, assim como no caso do alvéolo hexagonal, diferentes configurações para o alvéolo definem a mesma capacidade de carga considerando o estado limite de flambagem lateral com torção, isto é verificado observando que enquanto a curva para FLT mantém constante, as outras curvas variam mostrando que as dimensões do alvéolo estão sendo alteradas.

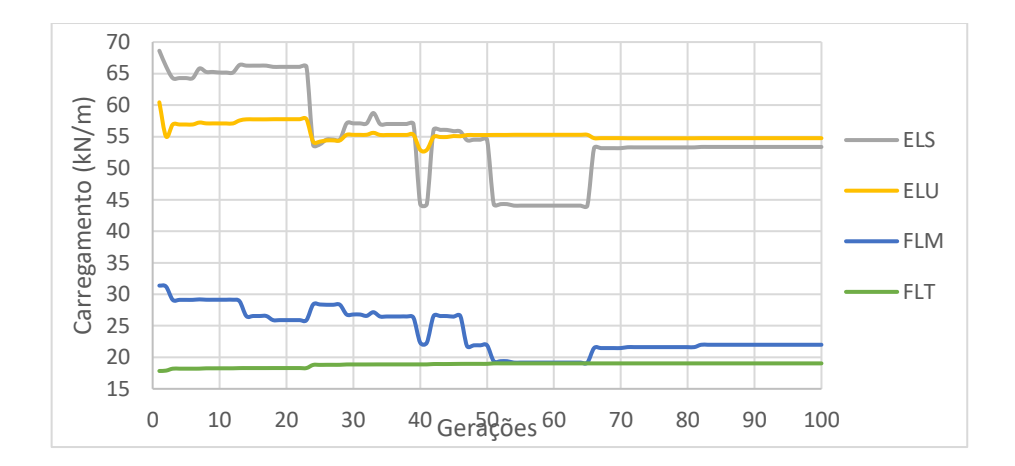

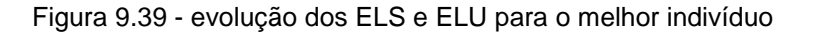

Fonte: Autora

Na Figura 9.40 é mostrada a geometria e distribuição dos alvéolos ao longo da metade do vão da viga alveolar para as variáveis de projeto obtidas após 100 gerações do algoritmo genético. Também é mostrado um detalhe do primeiro alvéolo para melhor visualização da malha de elementos finitos utilizada.

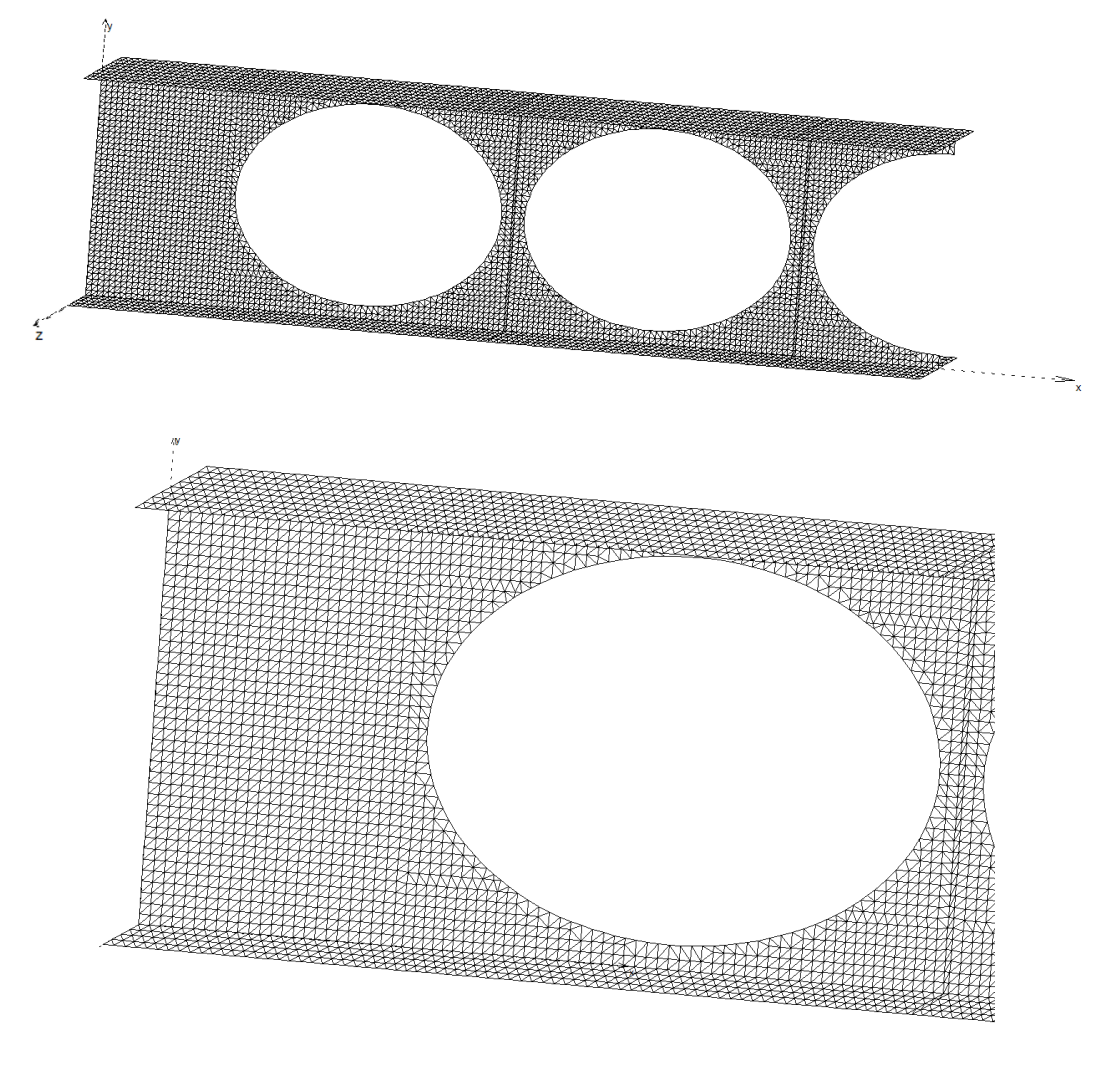

Figura 9.40 - distribuição dos alvéolos elípticos em meio vão

Fonte: Autora

Para a verificação dos ELU e ELS foi utilizada o mesmo procedimento descrito no exemplo 9.3.1. Na Figura 9.41 é mostrada a curva carga-deslocamento da viga considerando uma análise de elementos finitos utilizando o elemento triangular não linear em estado plano de tensões apresentado no item 6.2.

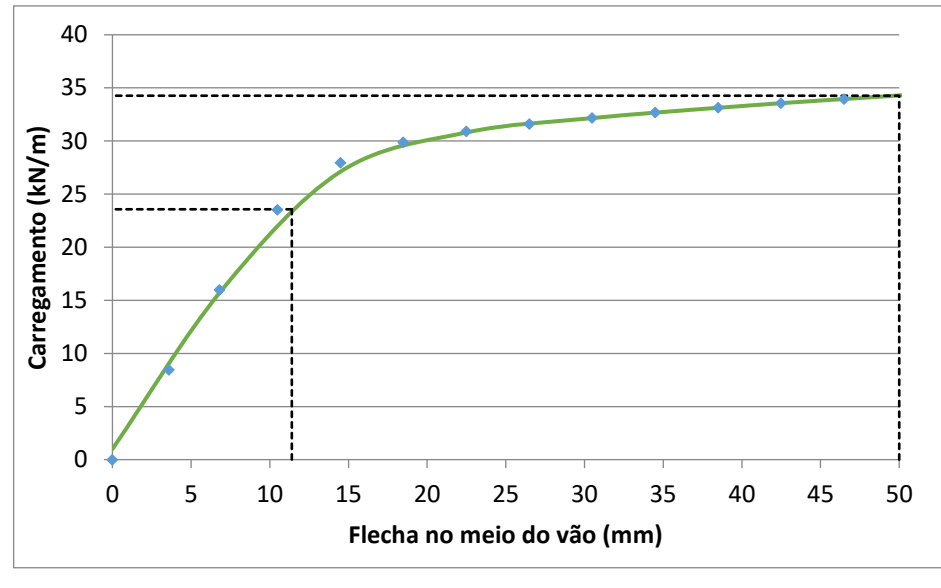

Figura 9.41 - Curva carga-deslocamento para a viga com alvéolos hexagonais

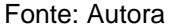

Observa-se da Figura 9.41 que o carregamento para a flecha limite de 11,4mm é dado por 23,5 kN/m e o carregamento último encontrado para uma flecha excessiva de 50mm é dado por 34,2kN/m. A relação entre carregamento último e de serviço neste exemplo é igual a 2,0, sendo possível observar que ELU é determinante em relação ao ELS.

Ao realizar a comparação com a análise linear mostrada na Figura 9.39 (ELU = 53,7kN/m e ELS = 27,38kN/m) observa-se, para esta configuração do alvéolo, uma aproximação a favor da segurança para o ELS da resposta usando a análise linear, e uma diferença significativa e contra a segurança da análise linear quanto ao ELU. O mapa de cores que representa o nível de tensão normal na direção longitudinal da viga alveolar para o último passo de carga utilizado para construir a curva mostrada na Figura 9.41 é apresentado na Figura 9.42.

Na Figura 9.42, observa-se que no entorno dos vértices do primeiro alvéolo os elementos da malha apresentam as cores vermelho e azul escuro que representam, na escala de cores mostrada na figura, as tensões limite de escoamento na tração e compressão, isto caracteriza a formação de mecanismo Vierendeel, um colapso iniciado por plastificação do material no entorno dos vértices do primeiro alvéolo, este

é um comportamento esperado para vigas alveolares. Nos elementos das mesas próximos ao meio do vão nota-se um nível de tensão abaixo da tensão de escoamento do material. Os comportamentos descritos também podem ser verificados na Figura 9.43 que apresenta a malha de elementos finitos deformada para o último passo da curva carga versus deslocamentos para a viga apresentada.

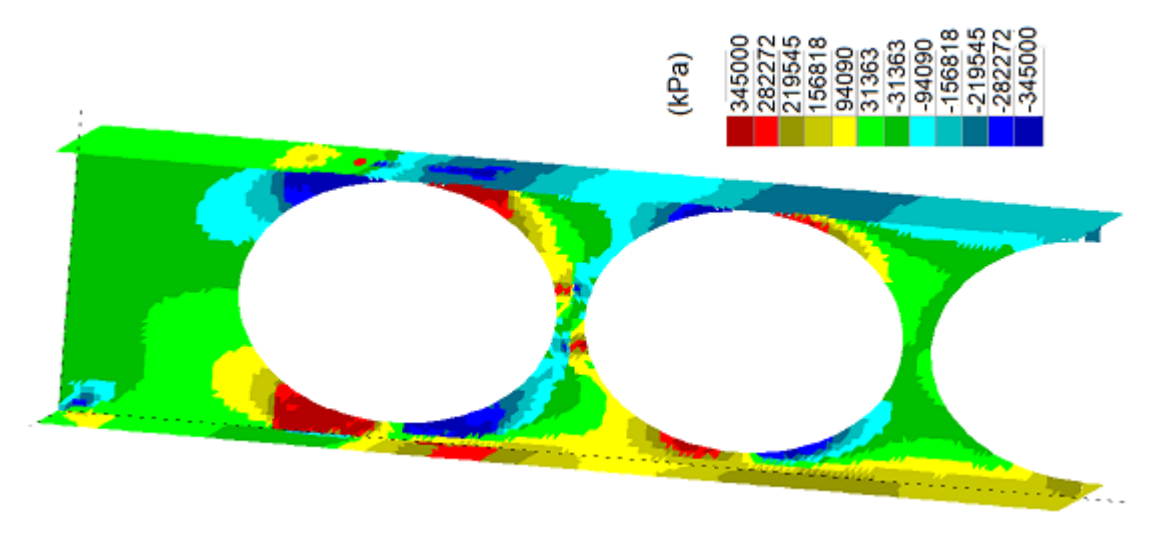

Figura 9.42 - Tensões normais em x na viga com alvéolos elípticos

Fonte: Autora

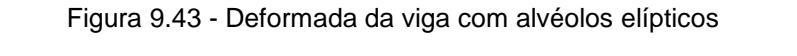

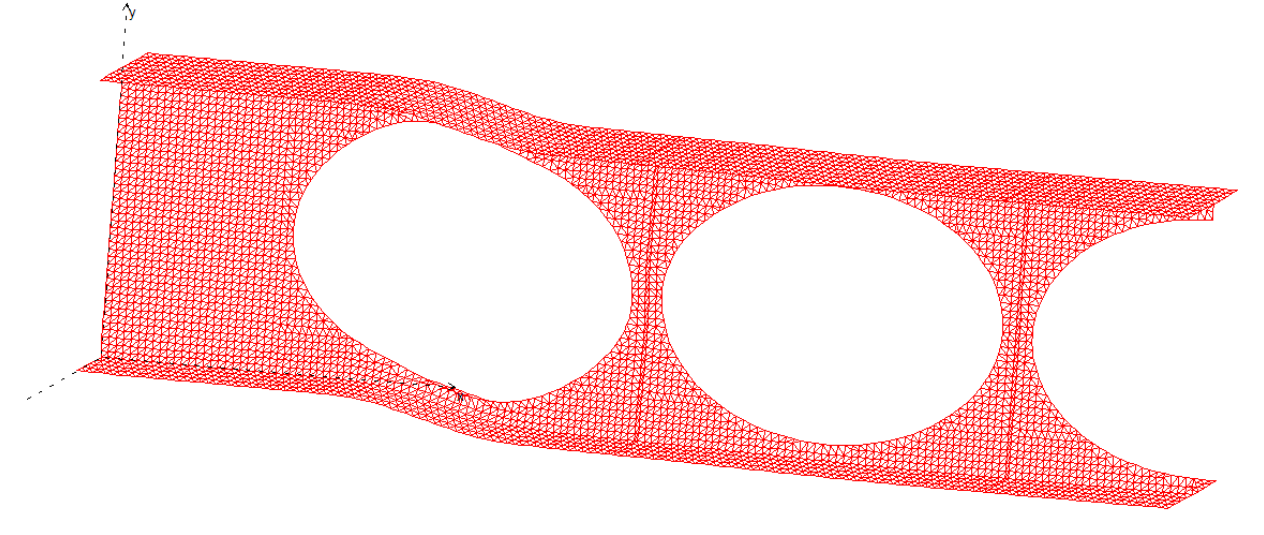

Fonte: Autora

# **9.3.3 Alvéolo hexagonal – Análise não linear**

Neste exemplo as variáveis que definem a forma do alvéolo hexagonal que otimizam a capacidade de carga da viga simplesmente apoiada analisada nos itens anteriores são definidas usando o elemento triangular apresentado no item 6.2 deste trabalho considerando não linearidade física. É considerada para o aço uma curva tensão deformação elástico perfeitamente plástico e um critério de falha como mostrado no capítulo **Erro! Fonte de referência não encontrada.** deste trabalho. A malha de e lementos finitos é definida usando a metodologia apresentada no capítulo 7 para cada atribuição das variáveis e considerando um cateto limite de 1,3cm ( $cl = 1,3$ cm).

A capacidade de carga da viga (valor da função objetivo a ser maximizada pelo algoritmo genético) é definida a partir da verificação do ELS de deformação excessiva, dos estados limites últimos avaliados considerando análise não linear de elementos finitos. Os estados limites últimos relacionados à flambagem não são verificados neste exemplo, isto porque a implementação desenvolvida neste trabalho não considera a não linearidade geométrica, somente física. Neste caso, seria necessária a utilização das equações aproximadas que, como vimos nos exemplos anteriores, são muito determinantes em comparação com os ELU e ELS. Sendo assim, é admitido neste exemplo, travamento lateral, que impede FLT, e é omitida a FLM, que em situações práticas pode ser evitada por meio do uso de enrijecedores em pontos onde existem elevados valores de esforços cortantes.

Os ELU e ELS são definidos construindo uma curva carga-deslocamento para a viga alveolar analisada. A partir dessa curva determina-se a capacidade de carga da viga (valor da função objetivo a ser maximizada pelo algoritmo genético) dada pelo menor valor entre o carregamento uniformemente distribuído de serviço que gera uma flecha máxima igual ao valor limite, que neste exemplo foi considerada  $L/350$  (1,14cm), ou o carregamento uniformemente distribuído último considerado ser o carregamento que gera uma flecha máxima maior ou igual a 5 vezes a flecha limite de serviço. É considerado neste exemplo que o carregamento último é duas vezes o carregamento de serviço. Dessa forma, o algoritmo genético neste exemplo busca fornecer os dados

para geração dos alvéolos de forma a maximizar o comportamento da viga respeitando ambas as condições de serviço e última.

Assim como nos exemplos anteriores, foi considerado no algoritmo genético seleção do tipo proporcional com elitismo garantindo o melhor indivíduo nas gerações seguintes. Para o processo de crossover foi considerado uma taxa de probabilidade de 0,8 e mutação com taxa de probabilidade de 0,03. Não foi admitido o escalonamento dos valores de aptidões e foi adotado o valor de penalidade igual a zero para os indivíduos que não atendem as restrições definidas neste trabalho. Para o tamanho da população foram admitidos 20 indivíduos analisados em um total de 50 gerações.

Como neste caso não são verificados os ELU considerando a flambagem, são consideradas as quatro variáveis de projeto referentes ao problema de alvéolo hexagonal, sendo admitidos 10 bits para o tamanho binário da variável e os valores limites de 0,05m a 0,30m para *a*<sub>0</sub>, 0,05m a 0,60m para *b*<sub>0</sub>, 0,05m a 0,24m para *h*<sub>0</sub> e 0,05m a 0,22m para *h*i.

Após 50 gerações o algoritmo genético define os valores de 9,7cm, 40,5cm, 16,7cm, e 5,9 cm para as variáveis *a*0, *b*0, *c*<sup>0</sup> e *hi*, respectivamente. Para as variáveis encontradas, é obtido um carregamento de cálculo de 84,77 kN/m. Na Figura 9.44 é mostrada a evolução do carregamento obtido para o melhor indivíduo (variáveis de projeto: *a*0, *b*0, *c*<sup>0</sup> e *hi*) ao longo das gerações, assim como a evolução da média das avaliações de todos os indivíduos de cada geração. Observa-se nesta figura que a população inicial gera um melhor indivíduo com capacidade de carga de 68,63 kN/m e após 28 gerações o melhor individuo apresenta capacidade de carga de 84,77 kN/m sendo este valor mantido até a geração 50. No Apêndice B são apresentadas as formas dos alvéolos do melhor indivíduo obtido para cada uma das 50 gerações.

123

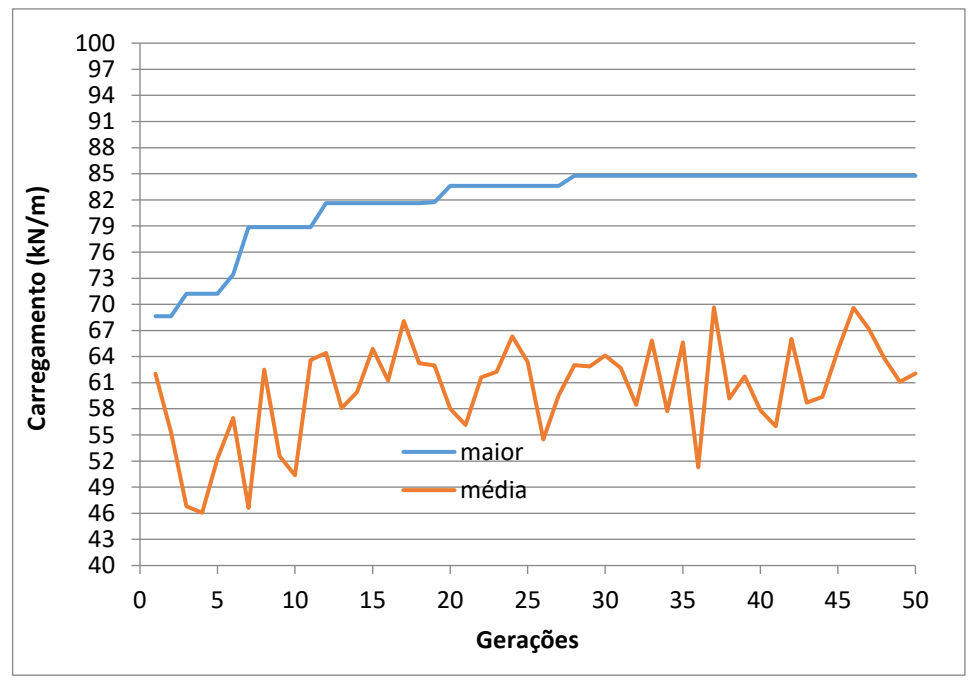

Figura 9.44 - Evolução do carregamento ao longo das gerações

Na Figura 9.45 é mostrada a geometria e distribuição dos alvéolos ao longo da metade do vão da viga alveolar para as variáveis de projeto obtidas após 50 gerações do algoritmo genético. Comparando a Figura 9.45 com a resposta obtida para a análise linear, Figura 9.33, observa-se que a quantidade de alvéolos para análise não linear é maior, reduzindo a altura dos alvéolos. Neste exemplo não foram considerados os estados limites referente à flambagem o que gerou esta diferença significativa nas repostas linear e não-linear, já que esses estados limites foram determinantes na análise linear, como pode ser viso nos exemplos anteriores.

Fonte: Autora

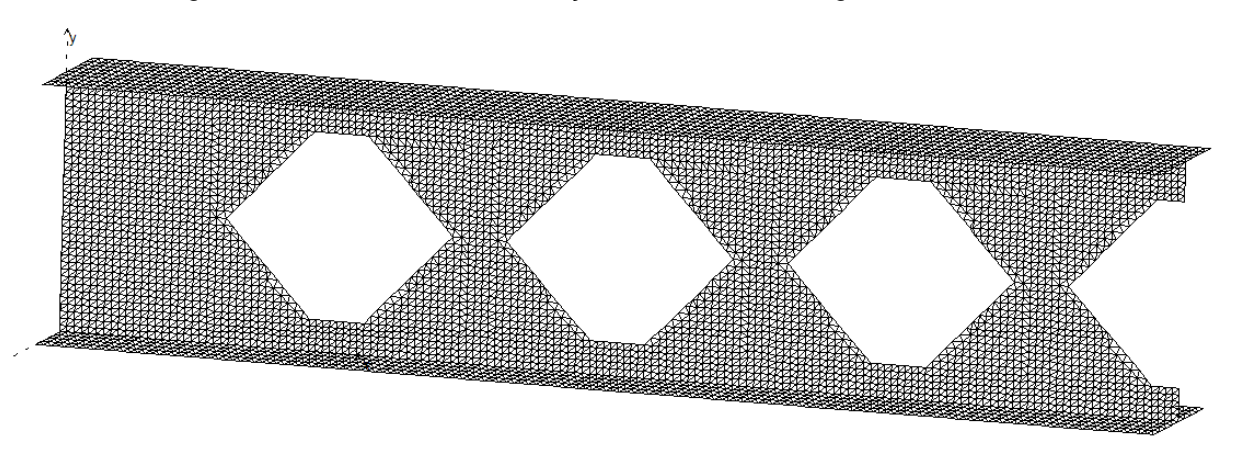

Figura 9.45 - Geometria e distribuição dos alvéolos hexagonais em meio vão

Fonte: Autora

Na Figura 9.46 a seguir é apresentada a curva carga deslocamento da viga alveolar obtida neste exemplo. Observa-se da viga que para um carregamento uniformemente distribuído de 42,6 kN/m a viga apresenta a flecha limite de serviço, sendo, portanto, esse carregamento definido como o carregamento limite de serviço. Já o máximo carregamento suportado pela viga alveolar é de 70,4 kN/m, este carregamento é definido como carregamento último. Como é considerado neste exemplo que a relação entre os carregamentos último e de serviço é 2, a capacidade de carga da viga vai ser o menor valor entre o carregamento último e o dobro do carregamento de serviço. Assim, conclui-se que o carregamento de último é determinante para esta viga e sua capacidade de carga é dada por 70,4 kN/m.

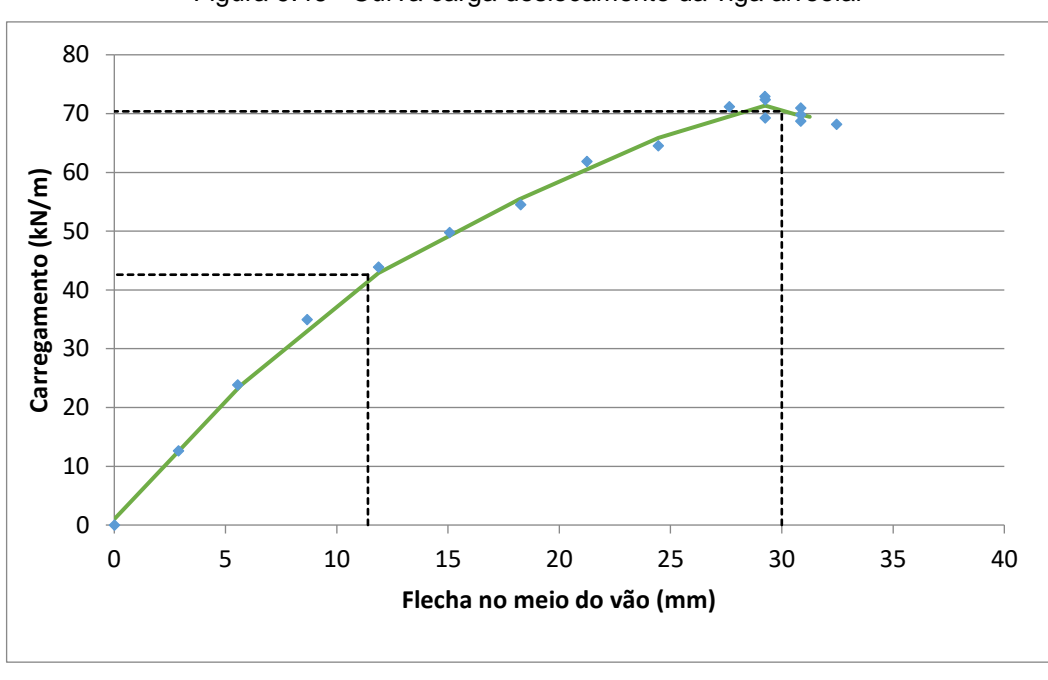

Figura 9.46 - Curva carga deslocamento da viga alveolar

Fonte: Autora

Na Figura 9.47 é mostrado por meio de um mapa de cores o nível de tensão normal na direção longitudinal da viga alveolar para o último passo de carga utilizado para construir a curva mostrada na Figura 9.46, devido à simetria é mostrada apenas a metade esquerda da viga.

Observa-se que nas mesas e parte da alma no meio do vão os elementos da malha apresentam as cores vermelho e azul escuro que representam, na escala de cores mostrada na figura, as tensões limite de escoamento na tração e compressão. No entorno do primeiro alvéolo também são apresentadas algumas regiões com níveis de tensões normais na direção *x* próximos à tensão de escoamento do material, como nesta região existem tensões cisalhantes significativas as tensões principais nessas regiões chegam às tensões limite do material. Portanto, desprezando efeitos de segunda ordem localizados ou não, a viga alveolar analisada apresenta um colapso de plastificação do ponto de flexão máxima juntamente com a plastificação do entorno do primeiro alvéolo. Este fenômeno também pode ser verificado na Figura 9.48 que apresenta a malha de elementos finitos deformada para o último passo da curva da Figura 9.46. Verifica-se deformações excessivas nos elementos do entorno do primeiro alvéolo e também nas mesas no centro da viga.

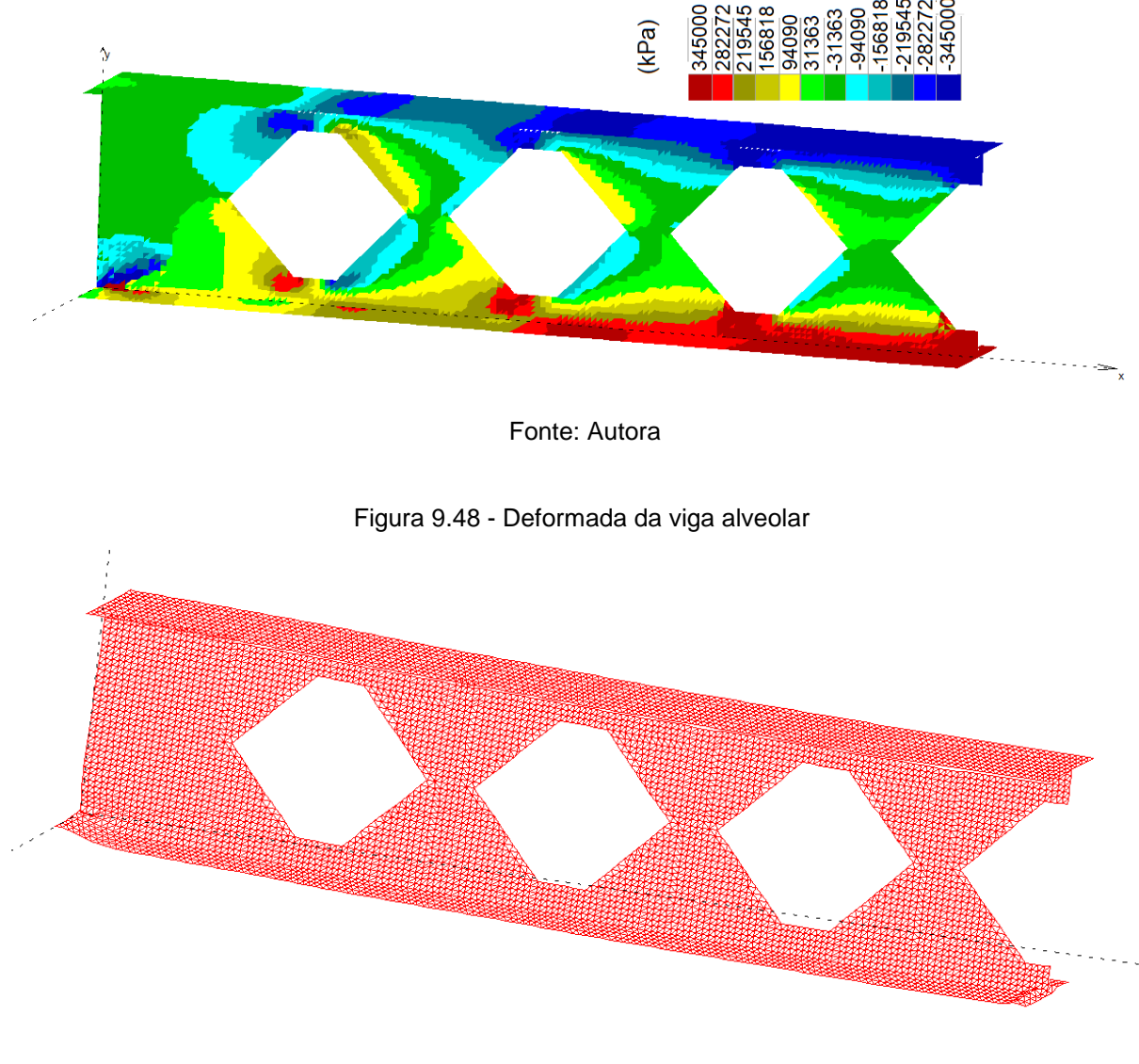

#### Figura 9.47 - Distribuição de tensões ao longo da metade da viga

Fonte: Autora

# **9.3.4 Análise do perfil de alma cheia**

Para uma melhor comparação dos resultados obtidos, para este exemplo também foi realizada a análise de tensões para a tensão normal na direção do eixo da viga para a viga de alma cheia de dimensões iguais a do perfil utilizado para gerar a viga alveolar analisada neste exemplo. Na Figura 9.49, é apresentado o mapa de tensões para a original, observa-se dessa figura a formação de uma rótula plástica no meio do vão devido ao momento máximo nesta seção, isso é evidenciado pelas regiões em vermelho escuro e azul escuro na região de momento máximo da viga. Enquanto que na região de apoio a região em vermelho ou azul escuro é bem menor comparada aquela verificada na viga alveolar construída a partir desta viga de alma cheia.

> Figura 9.49 - análise de tensões para a tensão normal na direção do eixo da viga para a viga de alma cheia

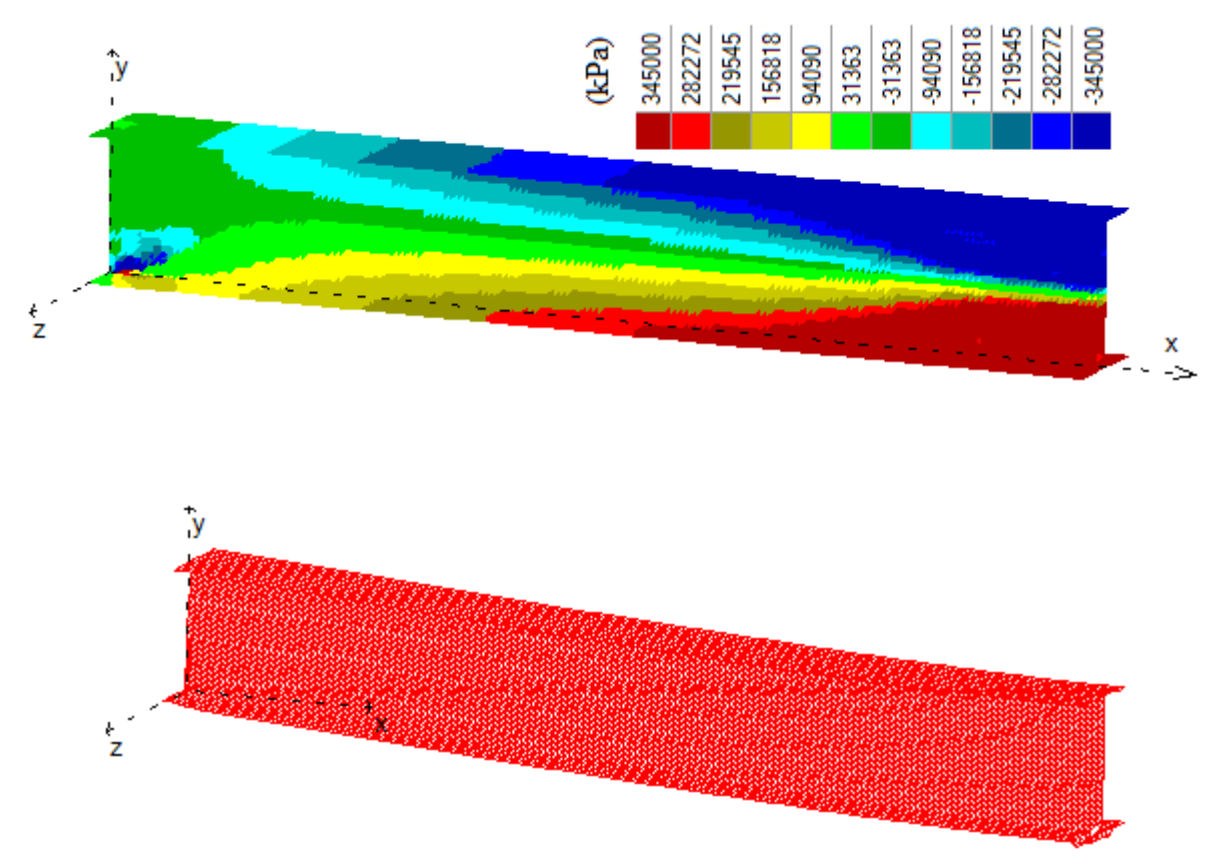

Fonte: Autora

Na Figura 9.50 a seguir é apresentada a curva carga-deslocamento para a viga de alma cheia de dimensões iguais a do perfil utilizado para gerar a viga alveolar analisada neste exemplo. A curva EPT mostrada nesta figura foi obtida usando o elemento finito triangular com formulação considerando a não linearidade do material apresentado neste trabalho. O mesmo elemento usado para encontrar a análise de tensões mostrada na Figura 9.49. Já a curva unidimensional foi encontrada usando um elemento de barra com formulação considerando a teoria de viga de Timoshenko. Observa-se da análise dos dois elementos que a carga última da viga é igual para as duas análises o mesmo acontecendo para o comportamento inicial da curva. A pequena diferença observada na parte intermediária das curvas deve-se ao fato que na análise em estado plano de tensões consegue-se verificar de forma mais abrangente a influência da não linearidade do material ao longo do comprimento da viga e da seção transversal.

Verificando a flecha limite para a viga de alma cheia observa-se que o carregamento de serviço obtido é de 24 kN/m, já o carregamento último é de 52 kN/m. Como é considerado neste exemplo que a relação entre os carregamentos último e de serviço é 2, a capacidade de carga da viga de alma cheia vai ser o menor valor entre o carregamento último e o dobro do carregamento de serviço. Assim, conclui-se que o carregamento de serviço é determinante para a viga de alma cheia e sua capacidade de carga é dada por 48,0 kN/m. Comparando esses valores com aqueles obtidos pela viga alveolar definida pelo algoritmo de otimização apresentado neste trabalho, observa-se um aumento significativo da capacidade de carga da viga com alvéolos hexagonais.
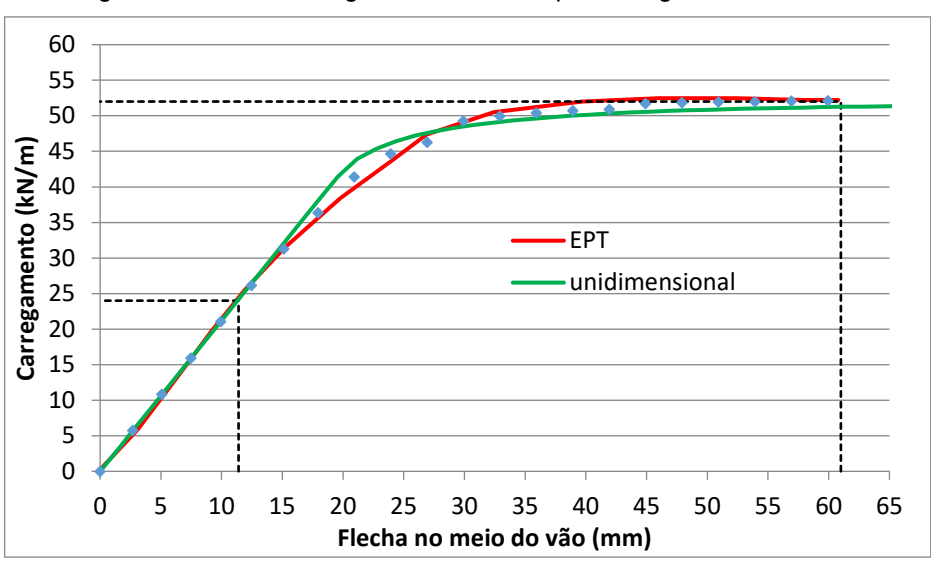

Figura 9.50 - curva carga-deslocamento para a viga de alma cheia

Fonte: Autora

#### 9.4 EXEMPLO 02 – VIGA CONTÍNUA

Neste segundo exemplo é analisada uma viga continua de três apoios submetida a um carregamento uniformemente distribuído em um vão e uma força concentrada no outro, como mostrado na Figura 9.51 a seguir. A seção transversal, os parâmetros para o algoritmo genético e o percentual de elementos plastificados nas mesas e alma são os mesmos utilizados no exemplo 8.2,

Figura 9.51 - Viga contínua analisada

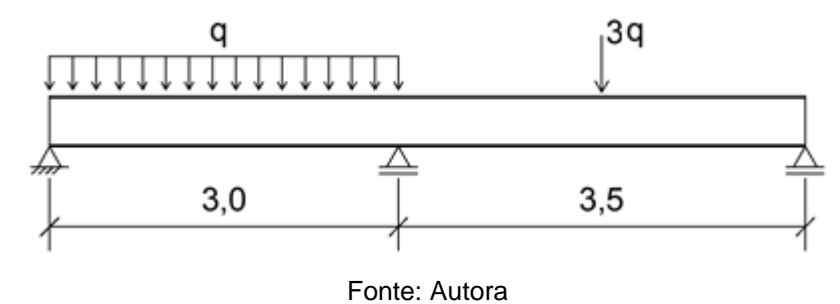

A capacidade de carga da viga é definida de forma análoga ao apresentado no exemplo detalhado na seção 9.3. Para o ELS de deformação excessiva é considerada flecha limite de  $L/350$ , ou seja, 0,86cm para o vão de 3m e 1,0cm para o vão de 3,5m. Para a verificação dos ELU envolvendo flambagem é considerado *C<sup>b</sup>* = 1,14, e *C<sup>l</sup>* = 1 (número de pontos de travamentos lateral ao longo do vão da viga). É considerado que a viga tem um ponto de travamento que divide igualmente em duas partes o comprimento de flambagem lateral da viga contínua. Foi considerado o menor valor para o coeficiente *Cb*, a favor da segurança, visto que para um carregamento uniformemente distribuído  $C_b = 1,14$  e para uma carga concentrada  $C_b = 1,32$ , segundo os critérios estabelecidos pela NBR 8800:2008.

Neste exemplo é feita apenas a análise linear considerando o alvéolo do tipo hexágono e os valores limites para as variáveis de projeto são os mesmos considerados no exemplo apresentado no item 9.3.1.

Após 100 gerações o algoritmo genético define os valores de 7,2 cm, 62,1 cm e 23,7 cm para as variáveis *a*0, *b*<sup>0</sup> e *h*0, respectivamente, as quais definem uma capacidade de carga da viga alveolar dada por um carregamento *q* = 30,43kN/m, sendo este valor definido pelo ELU de flambagem lateral com torção. Na Figura 9.52 é mostrada a evolução do carregamento obtido para o melhor indivíduo e do carregamento médio ao longo das gerações.

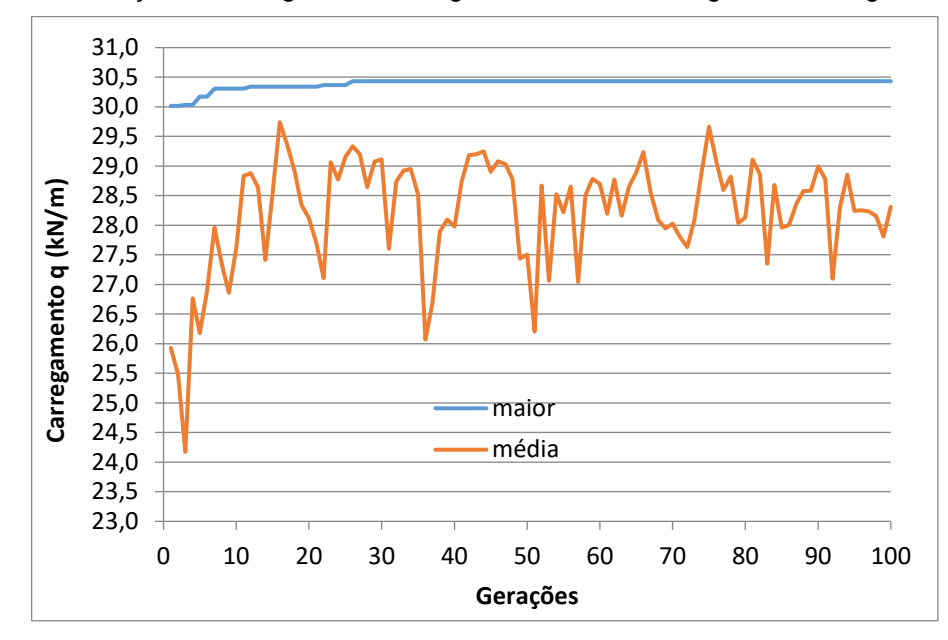

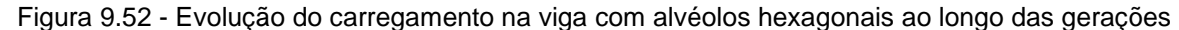

Fonte: Autora

Observa-se da Figura 9.52 que o melhor indivíduo da primeira geração definiu uma capacidade de carga para a viga alveolar de 30,02 kN/m e após 36 gerações o algoritmo define um melhor indivíduo com capacidade de carga de 30,43 kN/m, sendo este valor não mais alterado até a centésima geração. Na Figura 9.53 é apresentada a distribuição dos alvéolos na viga otimizada, na figura também é possível observar o posicionamento dos carregamentos e dos apoios em relação aos alvéolos gerados.

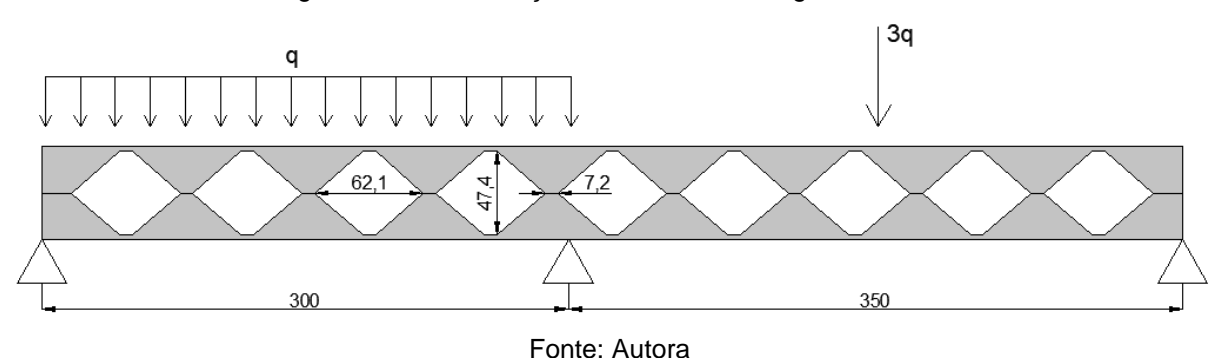

Figura 9.53 - Distribuição dos alvéolos na viga otimizada

A Figura 9.54 ilustra a evolução da capacidade de carga do melhor indivíduo em relação a diferentes estados limites analisados. O ELU relacionado à flambagem lateral com torção é o determinante, seguido de perto pela flambagem do montante. Para os demais ELU e o ELS, o perfil definido pelo algoritmo apresenta uma folga considerável em relação ao estado limite determinante, considerando as aproximações utilizadas nesta análise linear. O carregamento para o ELS mostrado na figura está multiplicado pela relação entre os carregamentos últimos e de serviço, adotada como igual a 2 neste exemplo. A figura indica também que diferentes configurações do alvéolo possuem a mesma capacidade de carga para o estado limite de flambagem lateral com torção, visto que a curva para FLT permanece constante enquanto as outras curvas sofrem variações.

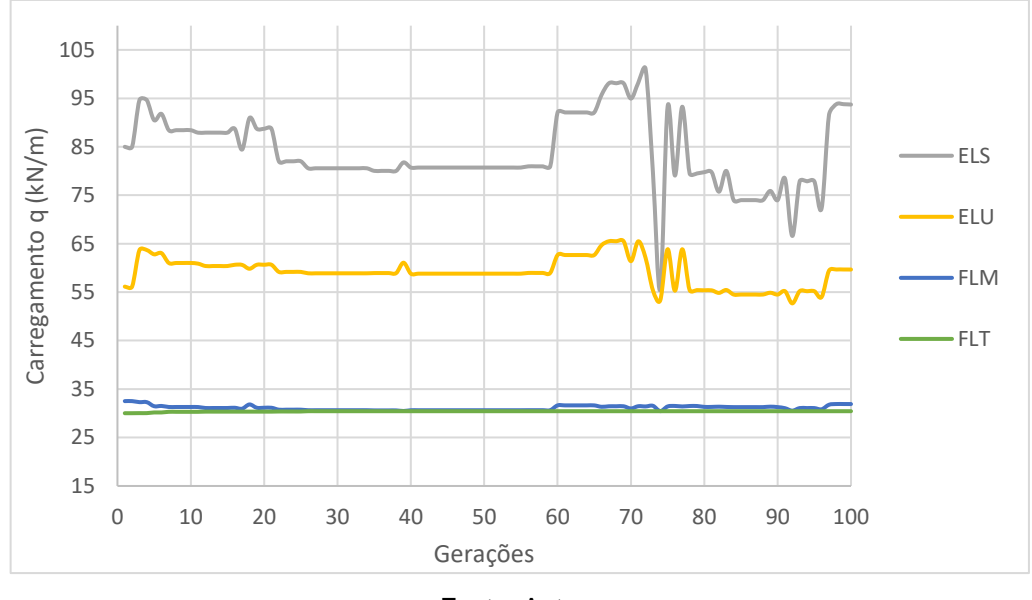

Figura 9.54 – evolução dos ELS e ELU para o melhor indivíduo

Fonte: Autora

Na Figura 9.55 é mostrado um detalhe do primeiro alvéolo para melhor visualização da malha de elementos finitos utilizada.

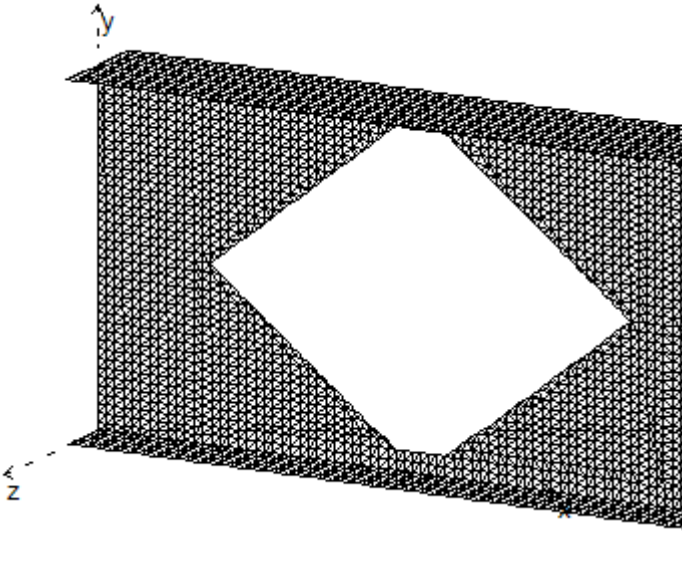

Figura 9.55 - detalhe do primeiro alvéolo para visualização da malha utilizada

Neste exemplo, foi utilizada uma análise de elementos finitos considerando linearidade física e geométrica para a verificação dos ELU e ELS. A realização de uma

Fonte: Autora

análise não linear não mudaria a resposta, devido às formulações analíticas usadas para o FLT e FLM. Para confirmar os ELU e ELS, uma análise física não linear foi realizada na viga alveolar otimizada, resultando na curva carga-deslocamento mostrada na Figura 9.56 obtida por elementos finitos com o elemento triangular não linear em estado plano de tensões, conforme detalhado no item 6.2.

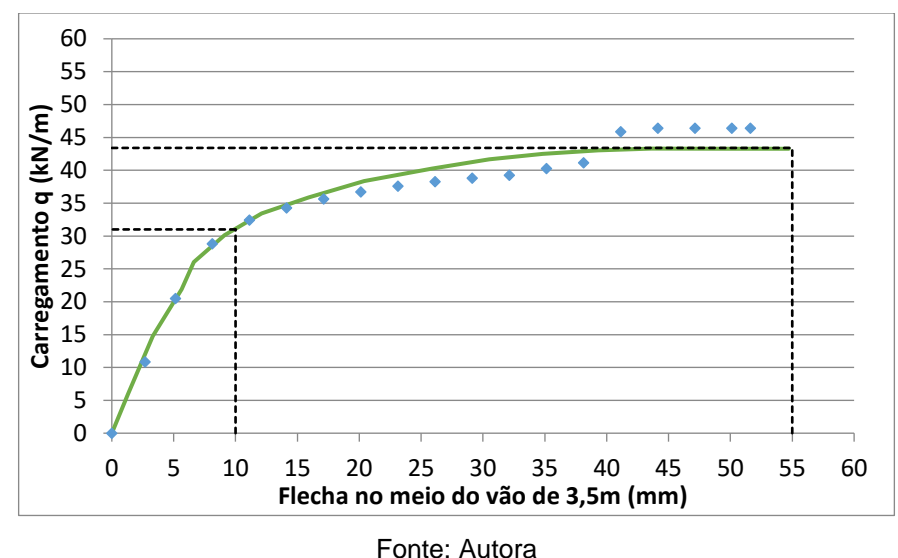

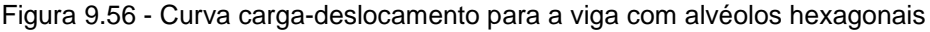

Observa-se da Figura 9.56 que o carregamento necessário para atingir a flecha limite de 10mm é de 31kN/m, já o carregamento último, para uma flecha excessiva de 55mm, é de 43kN/m, os valores apresentados foram obtidos para o vão de 3,5m.

Para o vão de 3,0m a flecha máxima ocorre à 1,71m do apoio da extremidade sendo seu valor de 2,8mm para o carregamento de 31kN/m, bem inferior à flecha limite de 8,6mm, com isso, conclui-se que o vão de 3,5m é determinante para o ELS. Utilizada a relação entre carregamento último e de serviço igual a 2, observa-se que os ELU são determinantes em relação ao ELS. Comparando com a análise linear mostrada na Figura 9.54 (ELU = 60kN/m e ELS = 47kN/m) observa-se, para esta configuração do alvéolo, valores contra a segurança tanto para o ELU quanto ELS obtidos usando a análise linear.

Um mapa de cores, apresentado na Figura 9.57, é utilizado para representar o nível de tensão normal na direção longitudinal da viga alveolar para o último passo de carga utilizado para construir a curva carga versus deslocamento para a viga otimizada. Observa-se que o vão de 3,5m apresenta níveis de tensões bem maiores que no vão de 3m. Observa-se ainda, que na região central do vão de 3,5m tanto elementos da mesa quanto no entorno dos vértices dos alvéolos apresentam as cores vermelho e azul escuro que representam, na escala de cores mostrada na figura, as tensões limite de escoamento na tração e compressão.

Quando observamos o apoio interno, as tensões limites se concentram nas regiões no entorno dos vértices dos alvéolos. Isto caracteriza um colapso iniciado por plastificação do material da mesa devido ao momento máximo positivo próximo ao meio do vão de 3,5m e posterior plastificação do material no entorno dos alvéolos no apoio interno devido a ação conjunta de momento negativo e força cortante. Este fenômeno também pode ser verificado na Figura 9.58 que apresenta a malha de elementos finitos deformada para a viga alveolar analisada.

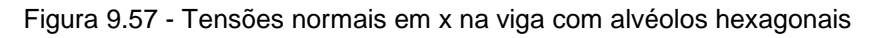

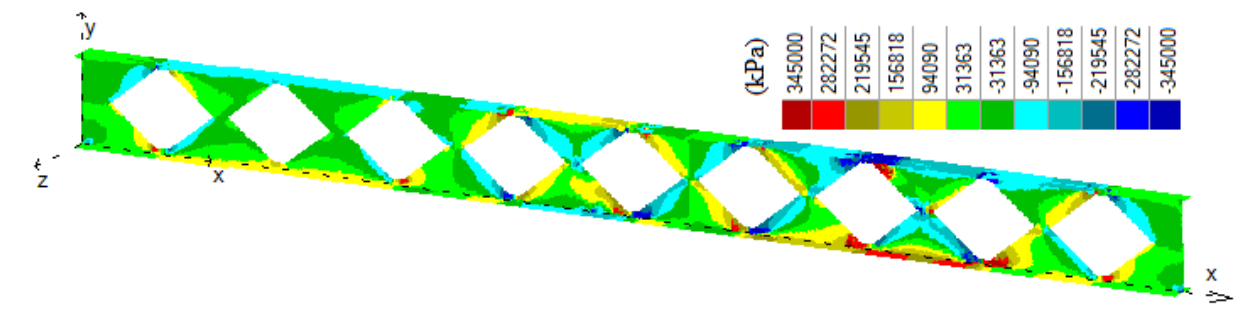

Fonte: Autora

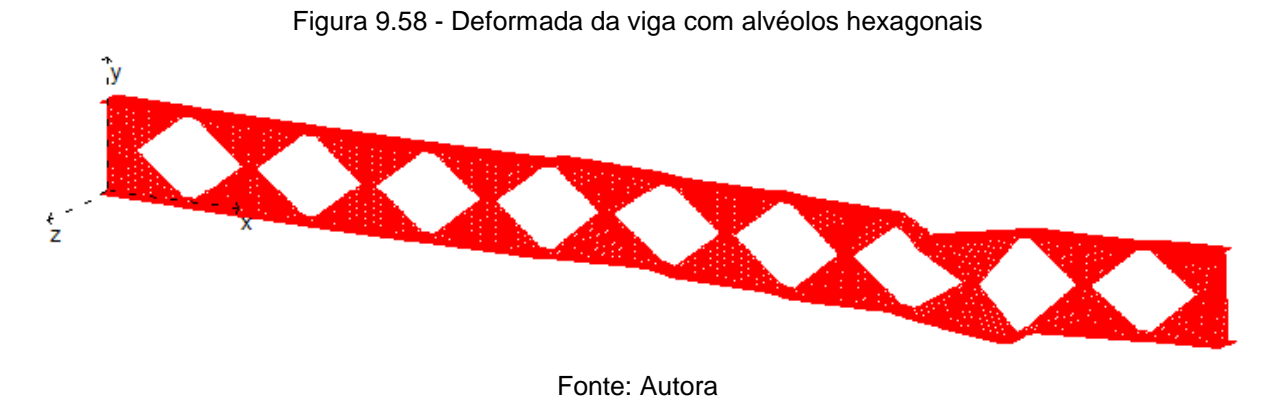

# **10 CONSIDERAÇÕES FINAIS**

#### 10.1 CONCLUSÃO

O presente trabalho traz como objetivo principal o estudo e a investigação de técnicas para obtenção de modelos de linha de corte para desenvolvimento de vigas alveolares de aço por meio da utilização de técnicas de otimização, para isso foi realizada a implementação de um programa de otimização em linguagem C++.

Foi realizada a implementação de um modelo de elemento finito de triangular de três nós, bem como uma rotina de otimização da forma dos alvéolos utilizando o método dos algoritmos genéticos para as vigas com aberturas hexagonais e elípticas. A implementação permite ainda análise linear e não linear para a otimização das estruturas consideradas. Para a análise linear, é permitida a avaliação da quantidade de elementos plastificados nas mesas e na alma. O programa implementado foi validado com a utilização de modelos numéricos e experimentais, mostrando que os resultados são consistentes tanto para as aberturas circulares como para as aberturas hexagonais.

Alguns exemplos foram testados considerando diferentes tamanhos de vigas e seções transversais, obtendo como resultado a geometria otimizada para as aberturas, bem como a carga última para a configuração otimizada. Também são apresentadas as distribuições de tensões ao longo das estruturas otimizadas. O presente trabalho demonstra que a otimização utilizando o método dos algoritmos genéticos em potencial para ser desenvolvida e amplamente utilizada.

Os resultados encontrados mostram que a capacidade de carga das vigas alveolares é significativamente influenciada pelos modos de colapso de flambagem lateral com torção e flambagem do montante de alma, que neste trabalho, foram considerados por meio de formulações analíticas. A capacidade de carga determinante para a FLT e FLM pode ser obtida por meio de diferentes geometrias de alvéolo, sendo os fatores que mais influenciam na resistência da viga em relação ao FLT a altura final do perfil e altura do alvéolo.

Quando são desconsiderados os modos de colapso referentes a FLT, que pode ser evitado em situações praticas pelo uso de contenções laterais, e FLM que pode ser evitado com o uso de enrijecedores de alma, é possível notar alguma relação entre as dimensões obtidas para os alvéolos e a resistência encontrada. De forma geral, os resultados obtidos permitem concluir que a resistência da viga é significativamente alterada em função da altura das aberturas e principalmente em relação ao tamanho dos montantes. Nota-se que tanto para a análise linear como para a análise não linear que menores montantes produzem melhores resultados, e os maiores montantes produzem os piores resultados.

Os resultados obtidos demonstram que há potencial para a otimização das linhas de corte de vigas alveolares de aço, e que os modelos atualmente utilizados no mercado não apresentam as geometrias mais eficientes frente aos modos de colapso analisados neste trabalho. Contudo, estudos com maior abrangência de modos de colapso não apresentados neste trabalho devem ser realizados antes da proposição de um novo padrão de corte para a utilização no mercado.

### 10.2 SUGESTÕES PARA TRABALHOS FUTUROS

Os resultados apresentados no presente estudo demonstram que a otimização por meio da utilização do método dos algoritmos genéticos pode apresentar resultados satisfatórios e consistentes.

Dessa forma, sugere-se a elaboração de estudos que utilizem elementos de casca, para que os modos de colapso pela flambagem lateral do montante da alma e a flambagem lateral com torção possam ser considerados dentro da rotina de otimização por meio da análise de elementos finitos considerando a não linearidade geométrica.

Outra sugestão, é a consideração de outros tipos de perfis estruturais que possam servir como perfis geradores de vigas alveolares. Para isto seria necessário apenas

alguns acréscimos nas rotinas responsáveis pela discretização da viga em uma malha de elementos finitos triangulares.

# **REFERÊNCIAS BIBLIOGRÁFICAS**

ABREU, L. M. P.; FAKURY, R. H.; SILVA, A. L. R. C. **Determinação do Momento Fletor Resistente à Flambagem Lateral com Torção de Vigas de Aço Celulares**. Mecânica Computacional, Buenos Aires, Argentina, v. XXIX, p. 7255-7271, 2010.

ALVES, E. C.; LUBKE, G. P. **Dimensionamento ótimo e análise dos modos de colapso de vigas alveolares de aço.** Revista Sul-Americana de Engenharia Estrutural, Passo Fundo, v. 16, n. 1, p. 38-64, 2019.

ALVES, E. C.; PIETRALONGA, T. C. **Análise dos modos de colapso no dimensionamento ótimo de vigas alveolares via algoritmos genéticos.**  Portuguese jornal of Structural engeneering, Serie III, V. 12, p.17-32, 2020.

ANDRESSEN, E., CLAUSEN, A., SCHEVENELS, M., LAZAROV, B. S., SIGMUND, O. **Efficient Topology Optimization in Matlab Using 88 Lines of Code**. Struct. Multidisc. Optim, EducationalArticle, 2010.

ASSOCIAÇÃO BRASILEIRA DE NORMAS TÉCNICAS. **NBR 8800: Projeto de Estruturas de Aço e de Estruturas Mistas de Aço e de Concreto de Edifícios**. Rio de Janeiro, 2008.

BATHE, K.J. **Finite element procedures in engineering analysis**. Englewood Cliffs, Prentice-Hall, N.J. 1982.

BENDSØE, M. P. **Optimal shape design as a material distribution problem**, structural optimization. v.1, p. 193-202, 1989.

BEZERRA, E. M.; SILVA, A. L. R. C.; FAKURY, R. H.; VERISSÍMO, G. S. **Momento fletor resistente de vigas casteladas de aço à flambagem lateral com torção**. Revista da Estrutura de Aço, v. 2, n.2, p. 95-114, 2013.

BS 5950-1:2000; **Structural use of steel work in building – Part: Code of practice for design – Rolled and welded sections**. British Standards Institution (BSI), 2001.

CHENG, K. T. E OLHOFF, N., **An investigation concerning optimal design of solid elastic plates**, International Journal of Solids Structures, v.17, pp. 305-323, (1981).

CIMADEVILA, F. J. E.; GUTIÉRREZ, E. M.; RODRÍGUEZ, J. A. V.. **Vigas alveoladas**. Vol 3. Madri: A Coruña: Biblioteca Técnica Universitária; 2000.

CHUNG, K. F.; LIU, T. C. H.; KO, A. C. H**. Investigation on Vierendeel mechanism in steel beams with circular web openings**. Elsevier, Journal of Constructional Steel Research, v. 57, p. 467-490, 2011.

DIAS, B. V. **Modelagem por elementos finitos de vigas de aço casteladas e vigas casteladas expandidas**. 2017. 127 f. Dissertação (mestrado) – Pontifícia Universidade Católica do Rio de Janeiro, Departamento de Engenharia Civil e Ambiental, Rio de Janeiro, RJ.

ERDAL, F.; DOAN, E.; SAKA, M. P. **Optimum design of cellular beams using harmony search and particle swarm optimizers**. Journal of Constructional Steel Research, v. 67, p. 237-247, 2011.

FARIA, C. C.; CARVALHO, H.; FAKURY, R. H. **Flambagem lateral com torção em vigas alveolares.** In Simpósio de Mecânica Computacional, 2018, Vitória, ES , XIII SIMMEC 2018.

FISH, J. e BELYTSCHKO, T. **A first Course in Finite Elements**.John Wiley & Sons Ltd, England, 2007.

GRÜNBAUER, J.. Disponível em: <www.grunbauer.nl> Acesso em: 3 mar. 2021.

GUIMARÃES, L. G. S. **Disciplina Programação Orientada a Objetos para Análise e Visualização Bidimensional de Modelos de Elementos Finitos**. Dissertação de Mestrado, PUC-Rio, Departamento de Engenharia Civil, 1992

HUANG, Z.; BURGESS, I. W.; PLANK, R. J. **Modelling membrane action of concrete slabs in composite buildings in fire.** Part I: Theoretical development. Journal of Structural Engineering, n. 8, v. 129, p. 1093-1102, 2003.

KERDAL D., NETHERCOT D. **Failure modes for castellated beams**. Journal of Constructional Steel Research 1984; 4:295-315.

KNOWLES, P. R. **Castellated Beams –** Structural and Building Board**.**. Civ. Engrs. Part 1, 1991, 90, June. p. 521-536.

KLOOS, M.; WALLS, R. S. **Finite element modelling of the structural behaviour of a novel cellular beam non-composite steel structure in fire.** International Journal of Steel Structures. V.19(5), p.1367-1380, 2019.

LADEIRA, A. H. **Análise de estruturas de concreto armado via modelos de bielas e tirantes e técnicas de otimização topológica.** 2019. 100f.Dissertação (Mestrado) – Universidade Federal de Ouro Preto (UFOP). Departamento de Engenharia Civil. Programa de Engenharia Civil. Ouro Preto, MG.

LAWSON, R. M.; HICKS S. J. **Design of composite beams with large web openings**. SCI PUBLICATION P355, 2011

LUBKE, G. P. **Dimensionamento Otimizado de Vigas Alveolares de Aço**. 2017. 203 f. Dissertação (mestrado) – Universidade Federal do Espírito Santo, Programa de Pós-graduação em Engenharia Civil, Vitória, ES.

LUBKE, G. P.; SILVA, A. R. **Optimization of steel castellated and cellular beams using finite element method and genetic algorithms.** In joint XLIII Ibero-Latin-American Congress on Computational Methods in Engineering, Foz do Iguaçu, Brazil, CILAMCE-2022.

MAXWELL, J. Clerk. **On Reciprocal Figures, Frames, and Diagrams of Forces**. Transactions of the Royal Society of Edinburgh, v. 26, ed. nº 01, January, p. 1-40, 1870.

MICHELL, A. G. M. **The limits of economy of material in frame-structures**. Philosophy Magazine, 8, p.589–597, 1904

MOCELIN, T. **Análise numérica e classificação de secções transversais de vigas alveolares.** 2020. 139 f. Dissertação (mestrado) - Universidade Tecnológica Federal do Paraná (UTPR), Curitiba, PR.

MOURA, L. A. **Avaliação do momento fletor resistente à flambagem lateral com torção de vigas casteladas com diferentes modelos de reforço longitudinal.**  2016. 113 f. Dissertação de Mestrado – Programa de Pós-graduação em Engenharia Civil, Universidade Estadual de Maringá (UEM), Maringá, PR.

NGUYEN, Q. H.; LY, H.; LE, T.; NGUYEN, T.; PHAN, V.; TRAN, V. Q.; PHAM, B.T. **Parametric Investigation of Particle Swarm Optimization to Improve the Performance of the Adaptive Neuro-Fuzzy Inference System in Determining the Buckling Capacity of Circular Opening Steel Beams.** Materials, , Vol.13(10), p.2210, 2020.

OLIVEIRA, L. B. **Procedimento para Definição das Características Geométricas de Vigas Alveolares de Aço para Sistemas de Piso e de Cobertura.** 2012. 147 f. Dissertação (Mestrado em Engenharia Civil) – Programa de Pós-Graduação em Engenharia Civil, Universidade Federal de Viçosa (UFV), Viçosa, MG.

PAIVA, C. **Vigas casteladas e celulares.** Finestra, São Paulo, ano 14, ed. 59, dez. 2009. Disponível em: <http://arcoweb.com.br/finestra/tecnologia/vigas-casteladas-ecelulares-01-12-2009>. Acesso em: 10 jun. 2014.

QUERIN, O.M., **Evolutionary Structural Optimization stress based formulation and implementation**. PhD dissertation, University of Sydney,1997.

QUERIN, O. M.; STEVEN, G.P.; XIE, Y. M. **Evolutionary structural optimisation using an additive algorithm**. Finite Elements in Analysis and Design, v. 34, Issues 3–4, p. 291-308, 2000.

RAMOS, J. R. S. **Dimensionamento otimizado de vigas mistas alveolares por meio de algoritmos genéticos.** 2019. 112 F. Dissertação (Mestrado) – Programa de Pós-Graduação em Engenharia Civil, Universidade Federal do Espírito Santo (UFES). Vitória, ES.

Redwood, R. G., McCutcheon, J. O.; **Beam tests with unreinforced web openings;**  Journal of the Structural Division ASCE, Vol.94 No.St1 (1968); pp.1-17

ROCHA, K. M. **Otimização Topológica de Vigas Metálicas com Aberturas na Alma.** 2017. 107 f. Dissertação (Mestrado) – Universidade do Estado do Rio de Janeiro (UERJ), Faculdade de Engenharia, Rio de Janeiro, RJ.

ROTS J. G. et al. **The need for fracture mechanics options in finite element models for concrete structures**. Proceedings, Int. Conf. On Computer Aided Analysis and Design of Concrete Structures, F. Damjanic et al., eds., Pineridge Press, Part 1, 19–32, 1984.

SIGMUND, O. **A 99 line topology optimization code written in Matlab**. Structural and Multidisciplinary Optimization, Berlin, v. 21, n. 2, pp. 120-127, 2001.

SILVA, A. S. **Estudo numérico da estabilidade de vigas alveolares em situação de incêndio.** 2019. 176 f. Dissertação (mestrado) - Universidade Tecnológica Federal do Paraná (UTPR), Curitiba, PR.

SILVEIRA, E. G. **Avaliação do Comportamento de Vigas Alveolares de Aço com Ênfase nos Modos de Colapso por Plastificação**. 2011. 165 f. Dissertação (Mestrado em Engenharia Civil) – Programa de Pós-Graduação em Engenharia Civil, Universidade Federal de Viçosa (UFV), Viçosa, MG.

SONCK, D.; BELIS J. **Lateral-torsional buckling resistance of cellular beams.** Journal of Constructional Steel Research. V.105, p 119-128, 2015.

TIMOSHENKO, S. P.; YOUNG, D. H. **Vibration Problems in Engineering**.D. Van Nostrand Company. 3. ed., 1955, p. 330.

TOPRAC, A. A., COOKE, B. R.; "**An experimental investigation of open-web beams"**, Welding Research Council Bulletin Series, No.47; New York, 1959.

VANDERPLAATS, G. N. **Numerical Optimization Techniques for Engineering Design With Applications.** EUA: MecGraw-Hill. 1984.

VERÍSSIMO, G. de S. et al. **Dimensionamento de Vigas Alveolares de Aço**. In: CONGRESSO LATINOAMERICANO DA CONSTRUÇÃO METÁLICA, 5., 2012, São Paulo. Anais eletrônicos. Disponível em: <http://www.abcem.org.br/construmetal>. Acesso em: 6 set. 2013.

XIE, Y. M.; STEVEN, G. P. **A simple evolutionary procedure for structural optimization**. Computers & Structures, v. 49, Issue5, p. 885-896, 1993.

# **APÊNDICE A**

Neste apêndice são apresentadas as geometrias encontradas para os alvéolos da viga analisada de forma linear no Exemplo 01, apresentado no tópico 9.3.1. Os resultados apresentados neste apêndice desconsideram os ELU referentes à flambagem lateral com torção, e flambagem do montante da alma. O valor de qser já se encontra multiplicado pelo fator *α=2*, considerado para a resolução deste exemplo.

Uma análise dos resultados obtidos permite inferir que, para a viga a viga analisada neste exemplo os piores resultados foram obtidos para as vigas da geração 60 a 65, que apresentam os maiores valores para os montantes de alma, sendo o ELU o estado limite determinante para a capacidade de carga. Os melhores resultados foram obtidos para as vigas alveolares da 88ª e 89ª geração, que apresentam os menores valores para o montante de alma, neste caso o ELS foram determinantes para a capacidade de carga. O valor de *h<sup>0</sup>* apresenta pouca variação ao longo das gerações. Dos resultados obtidos, não é possível estabelecer uma relação direta entre a razão largura/altura do alvéolo que proporcione melhores resultados, tendo essa relação variado significativamente para os resultados.

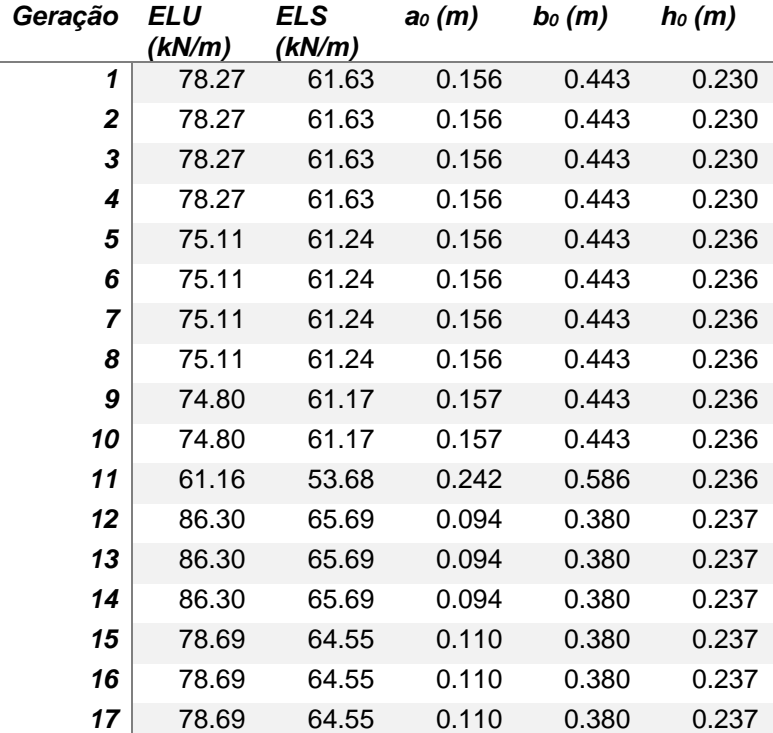

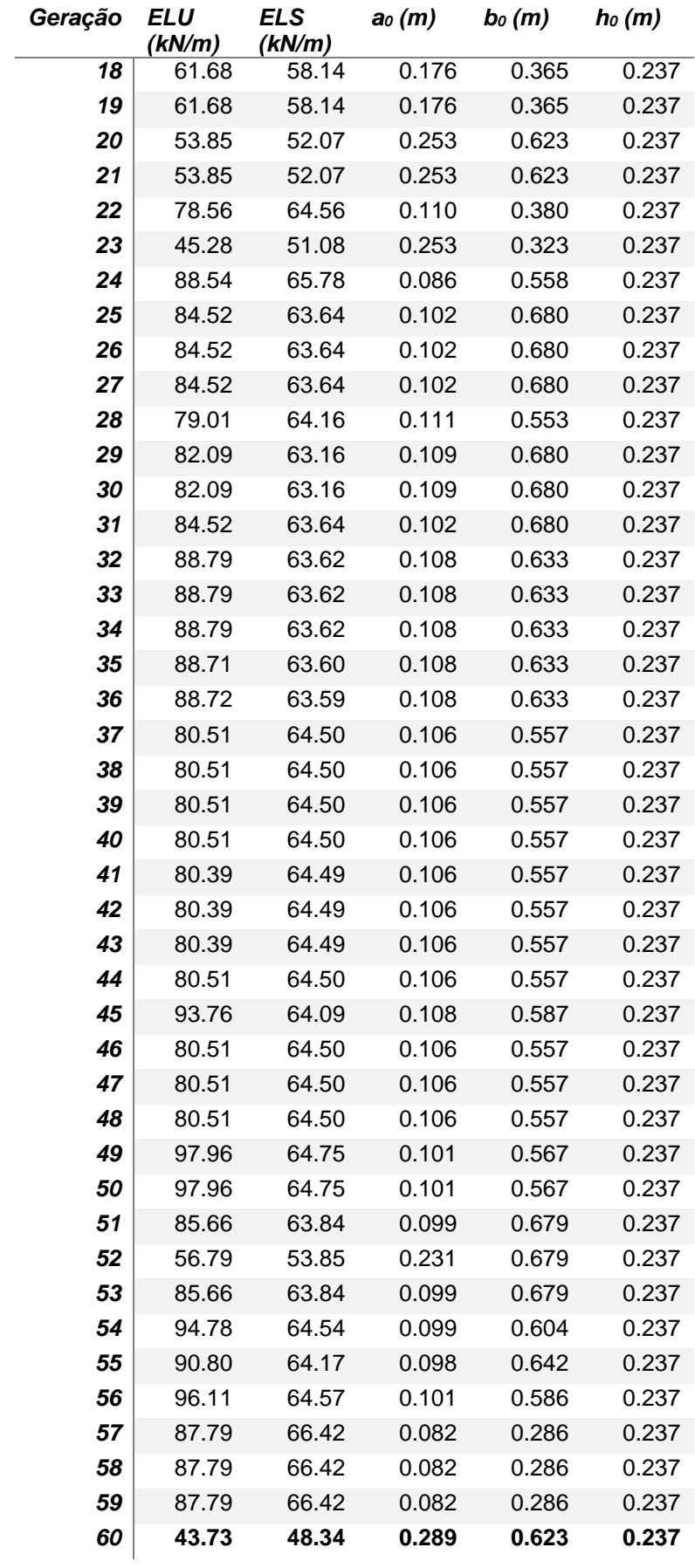

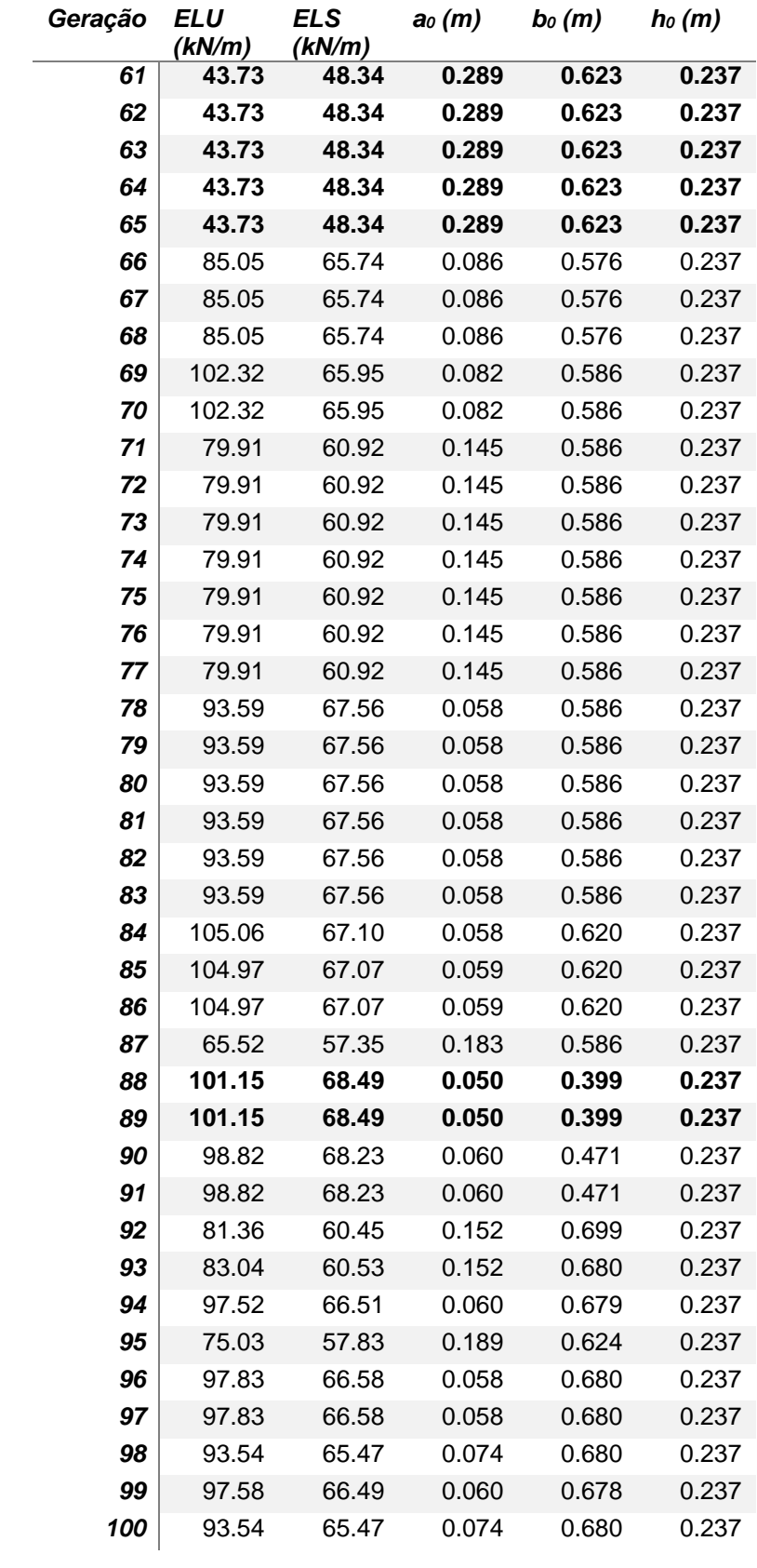

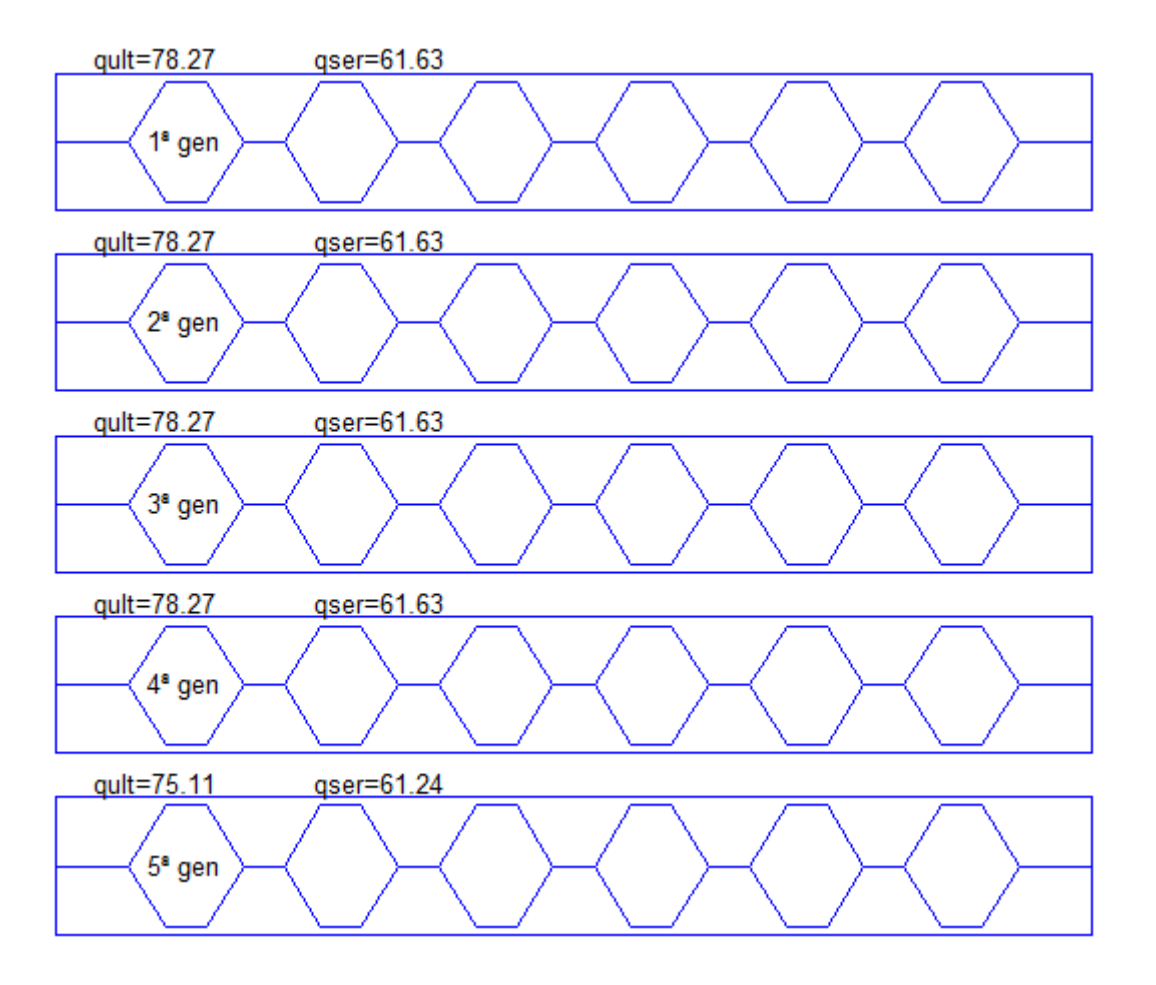

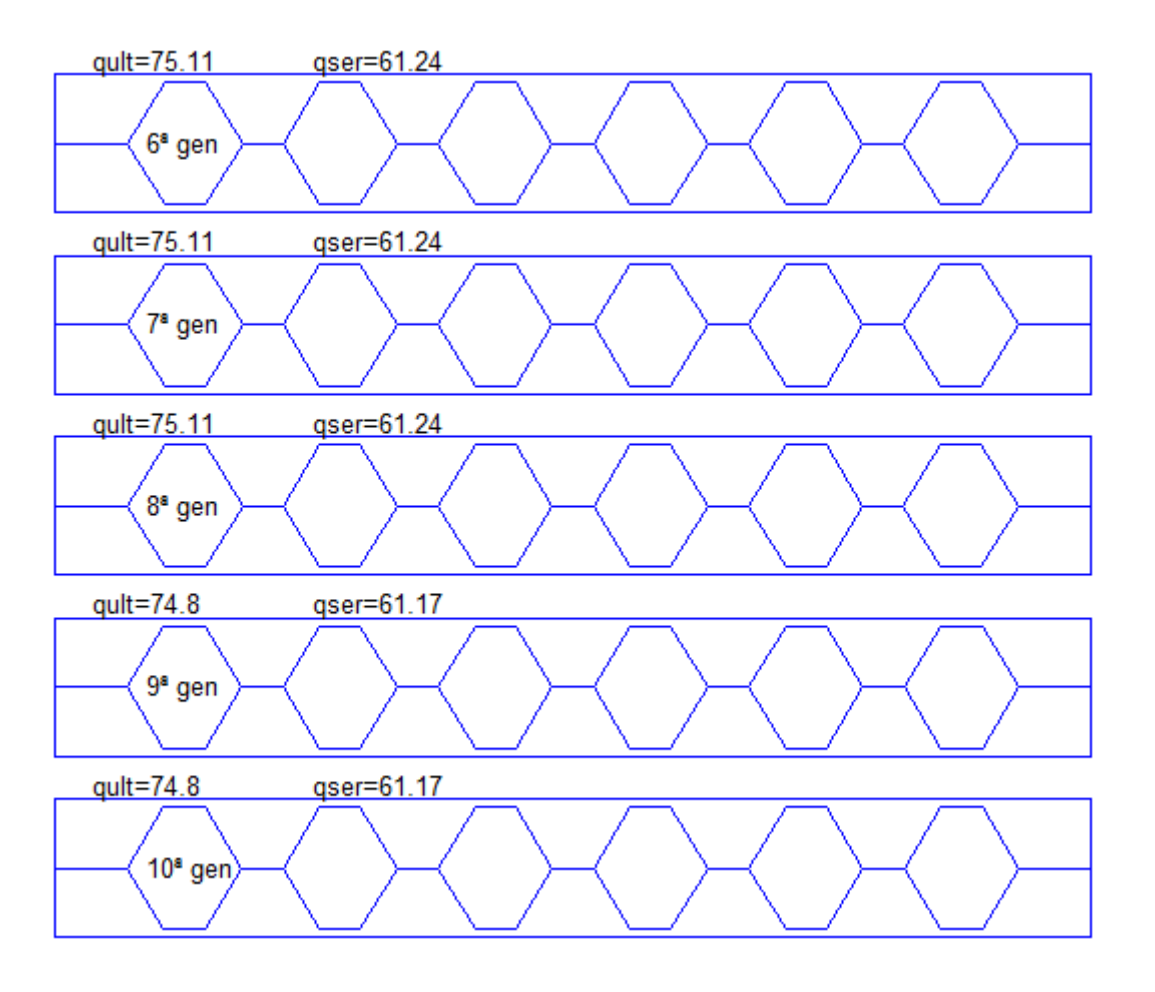

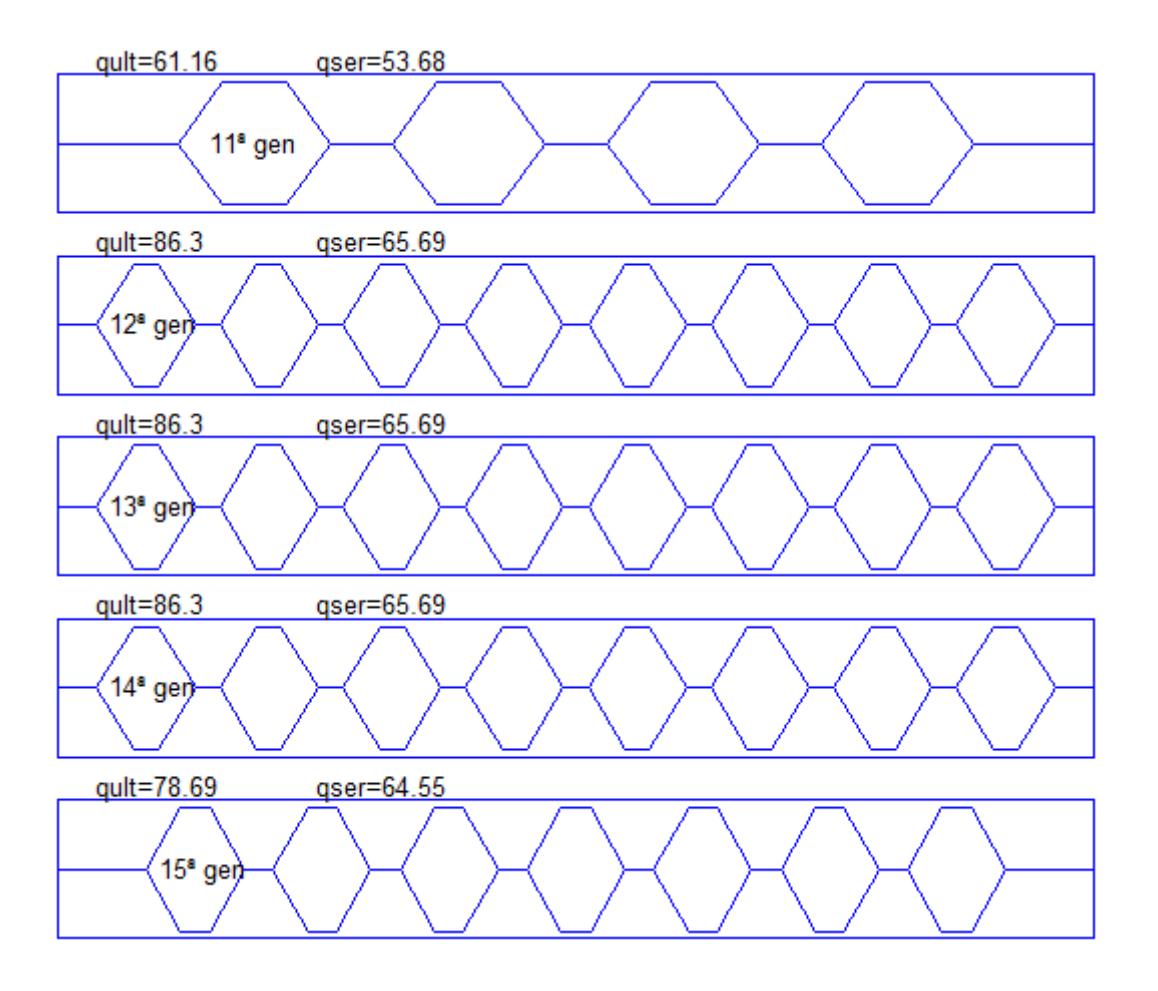

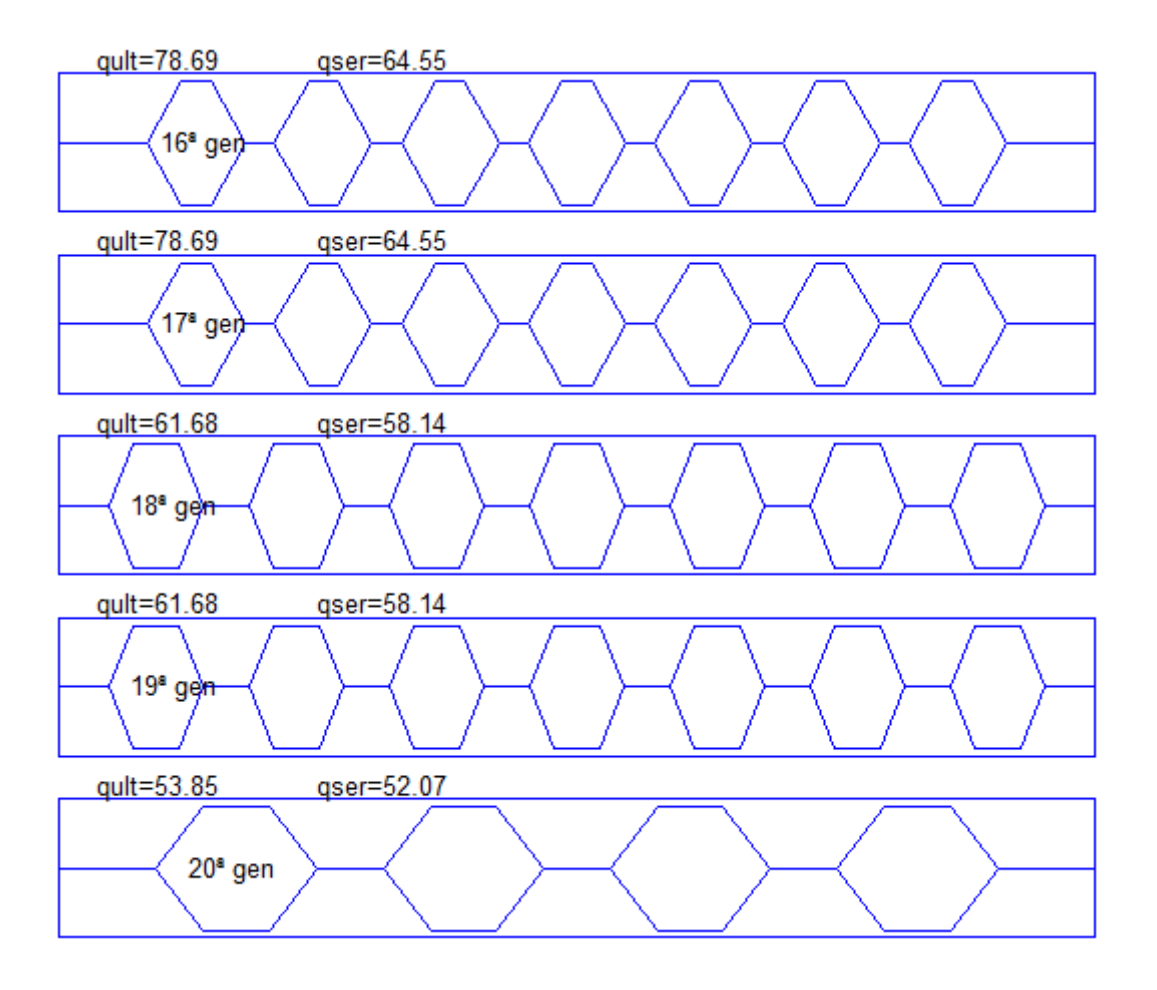

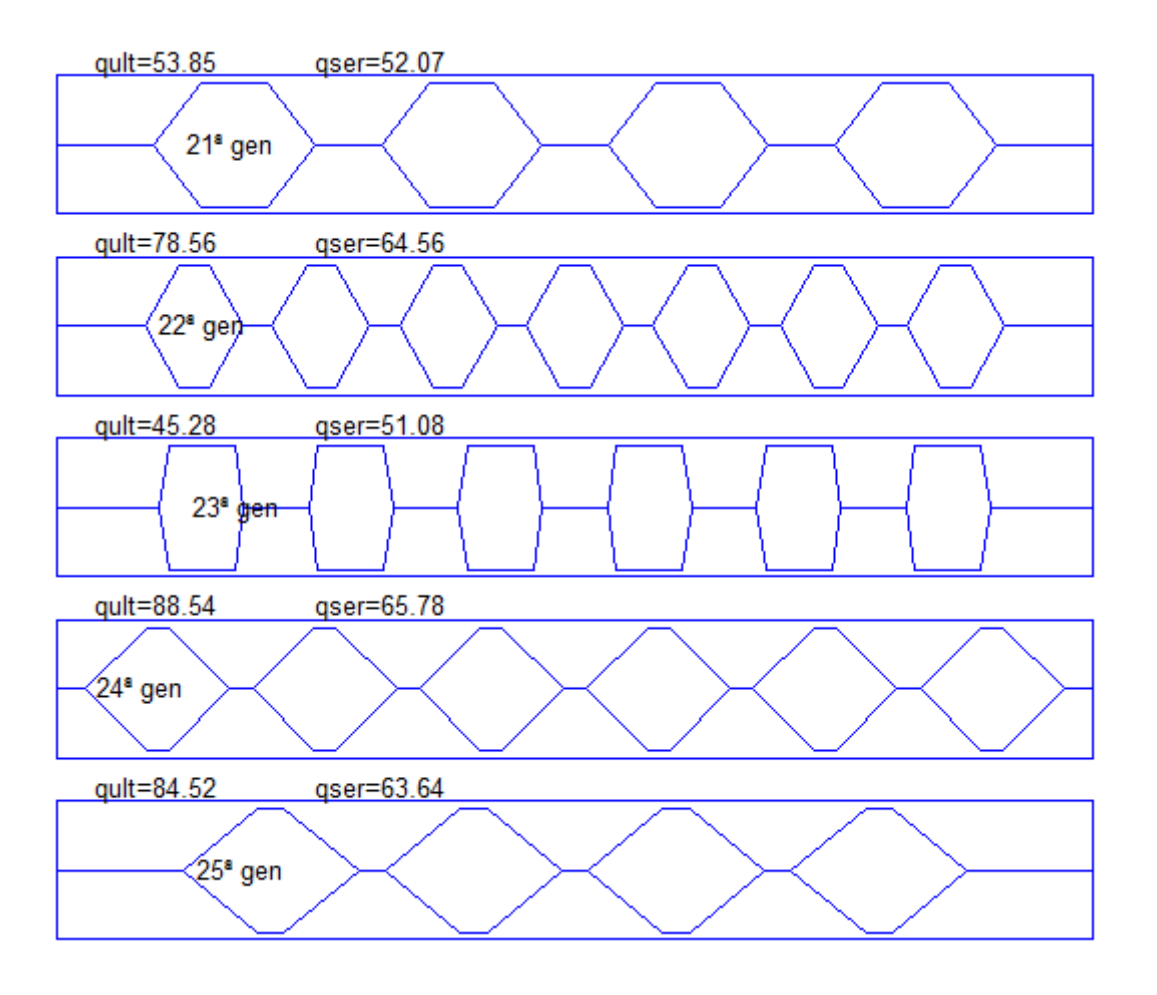

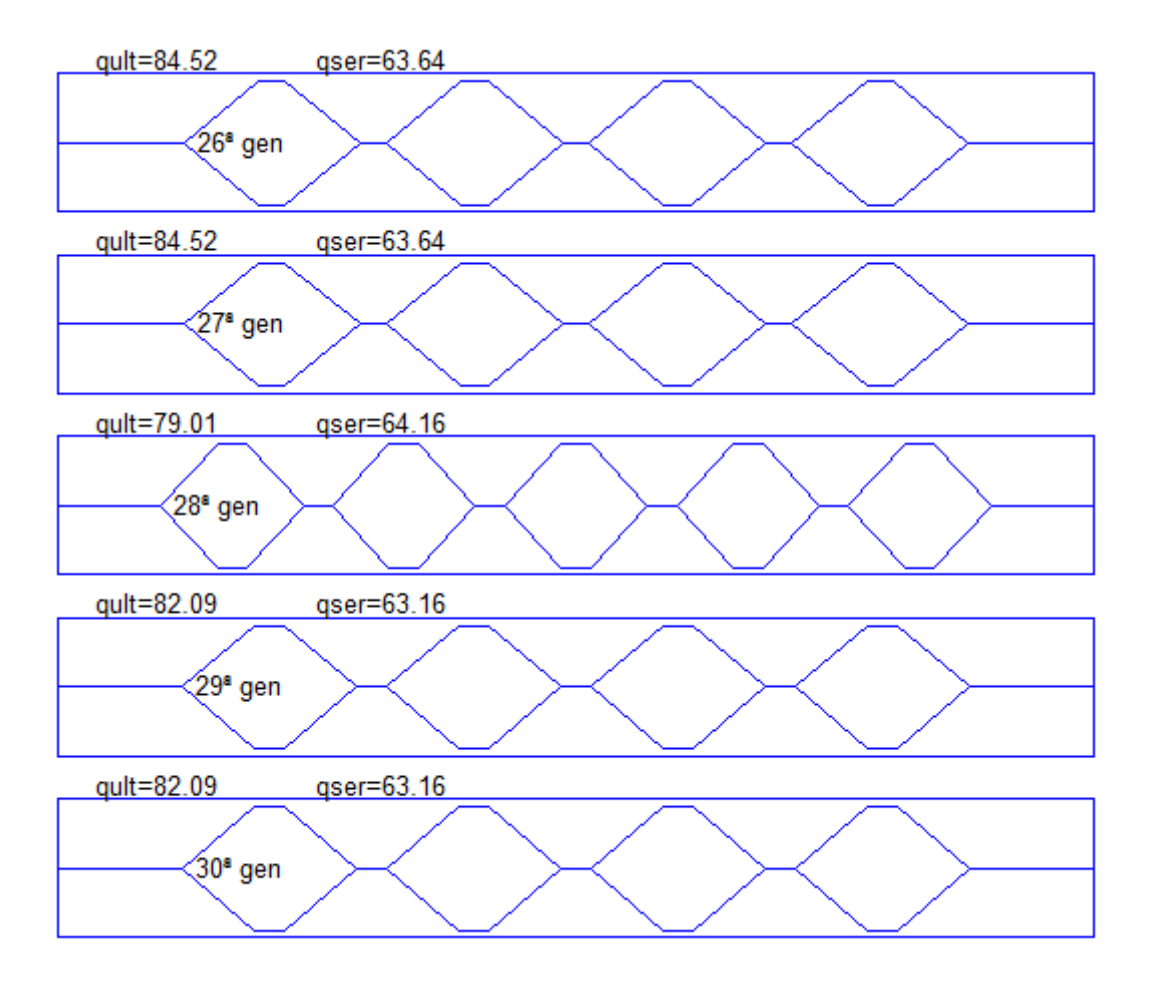

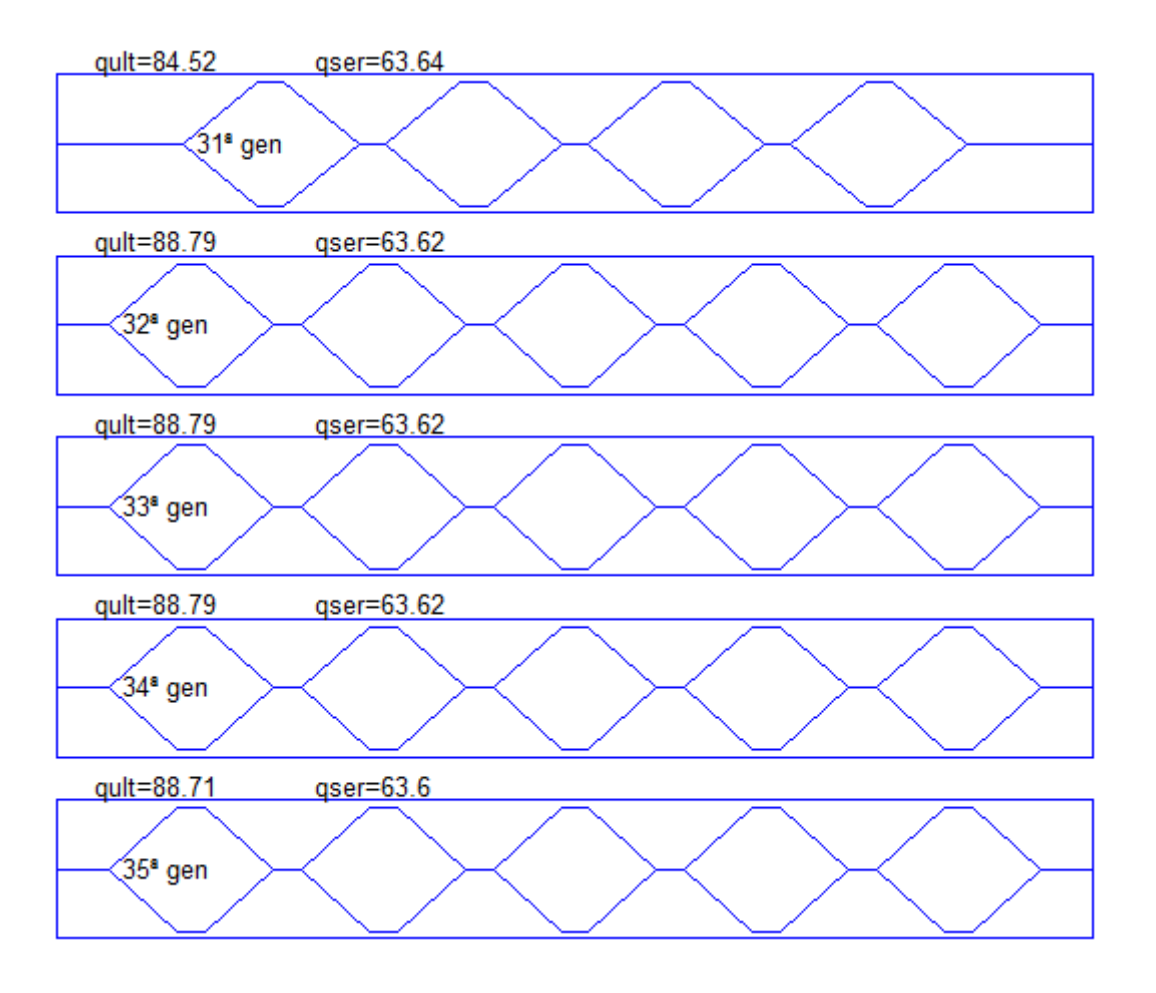

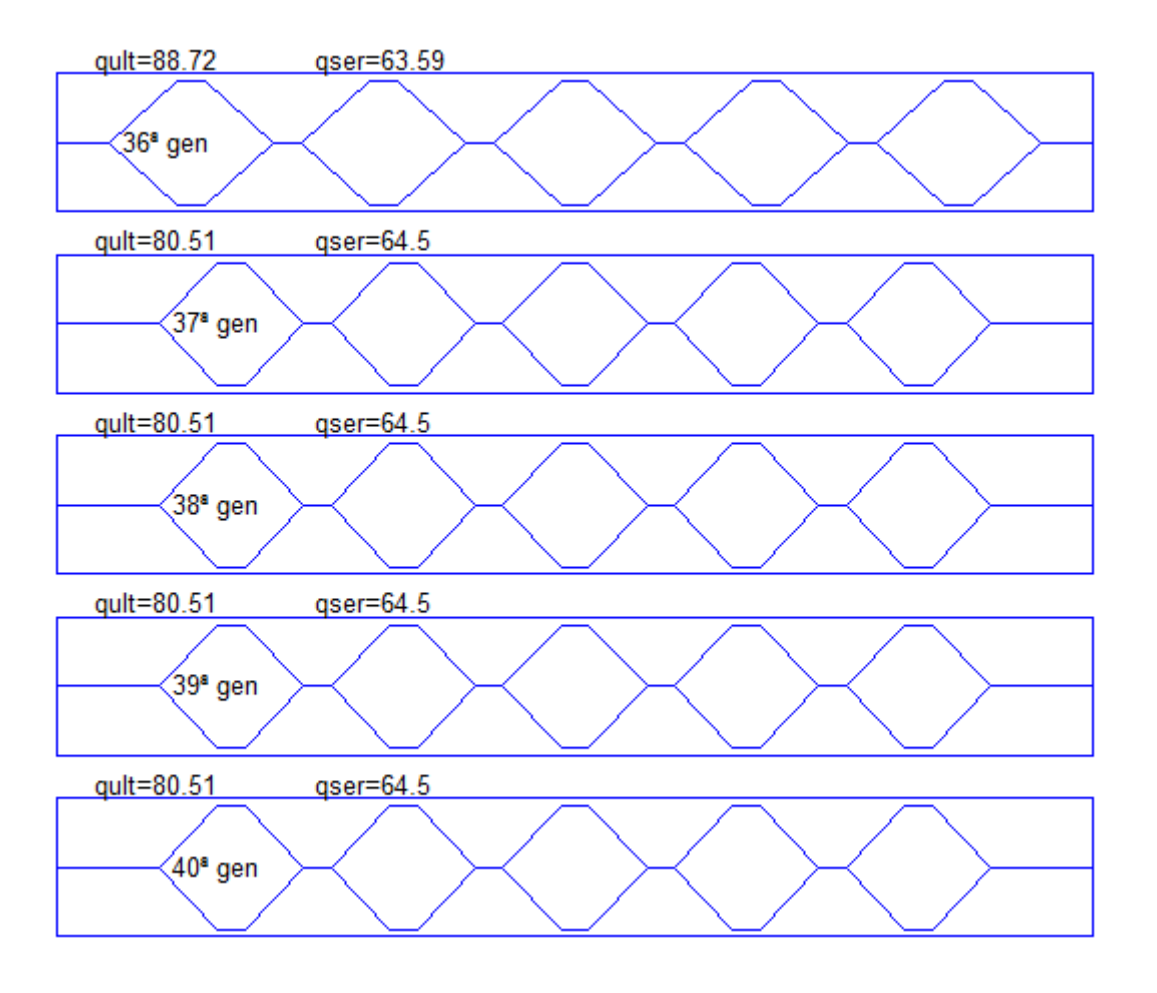

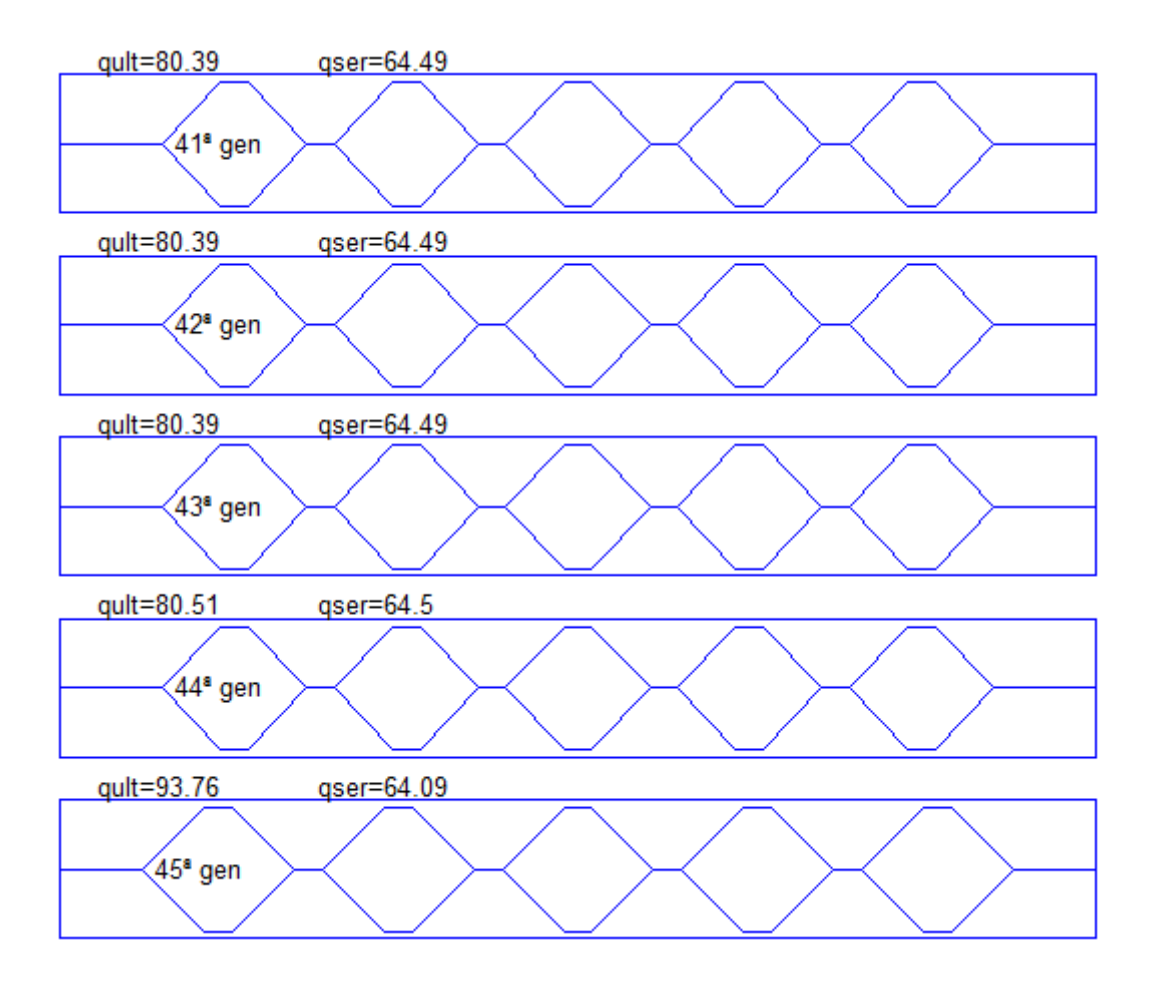

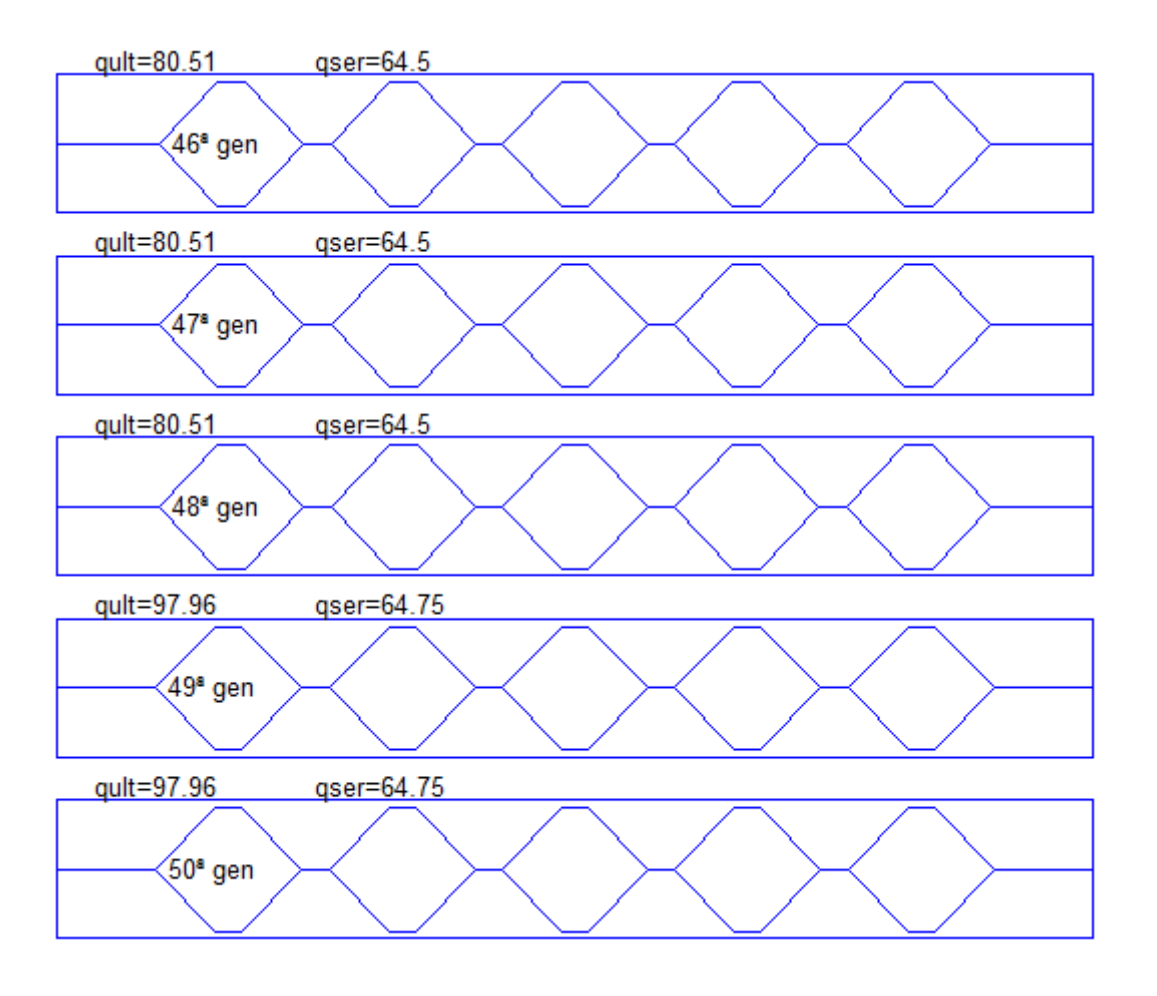

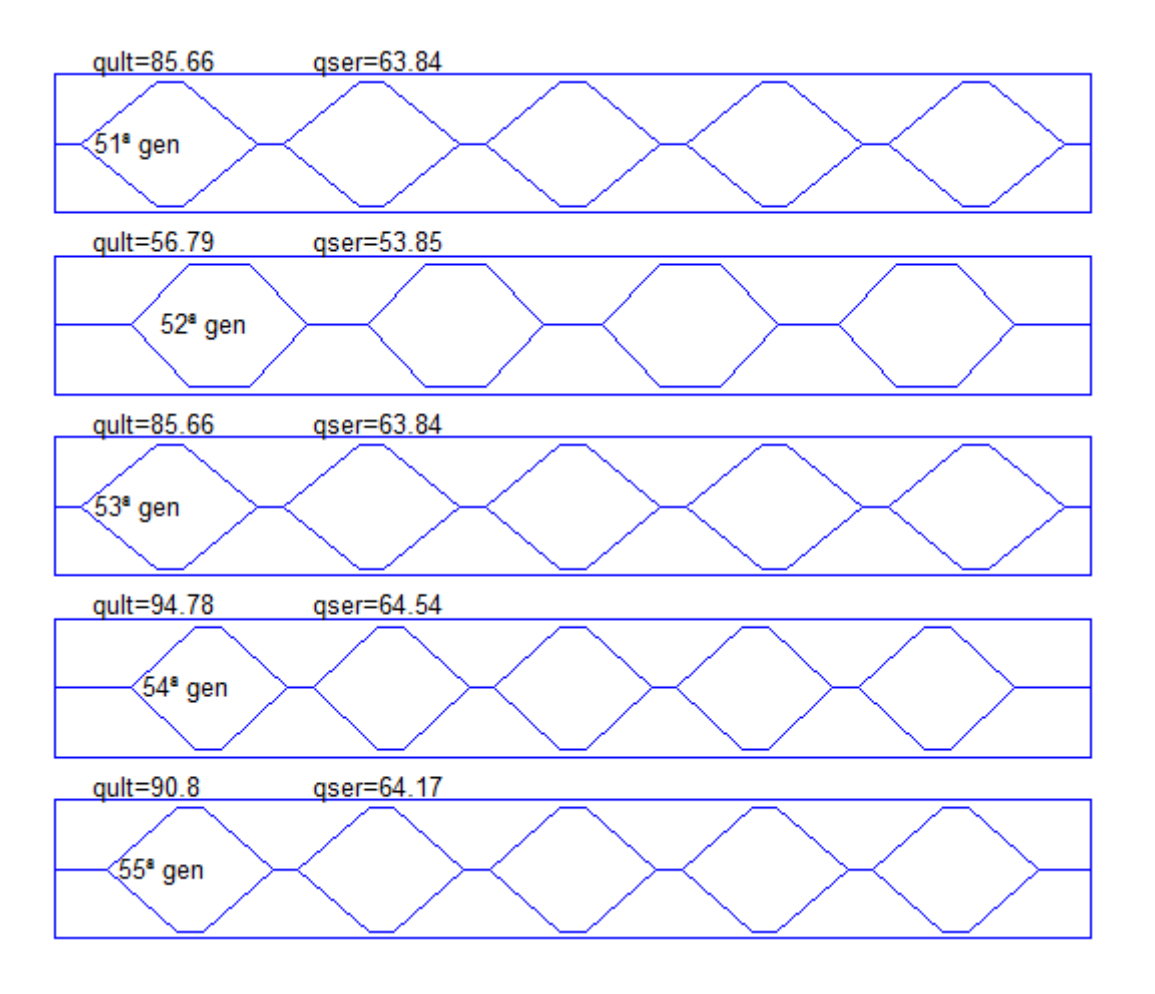

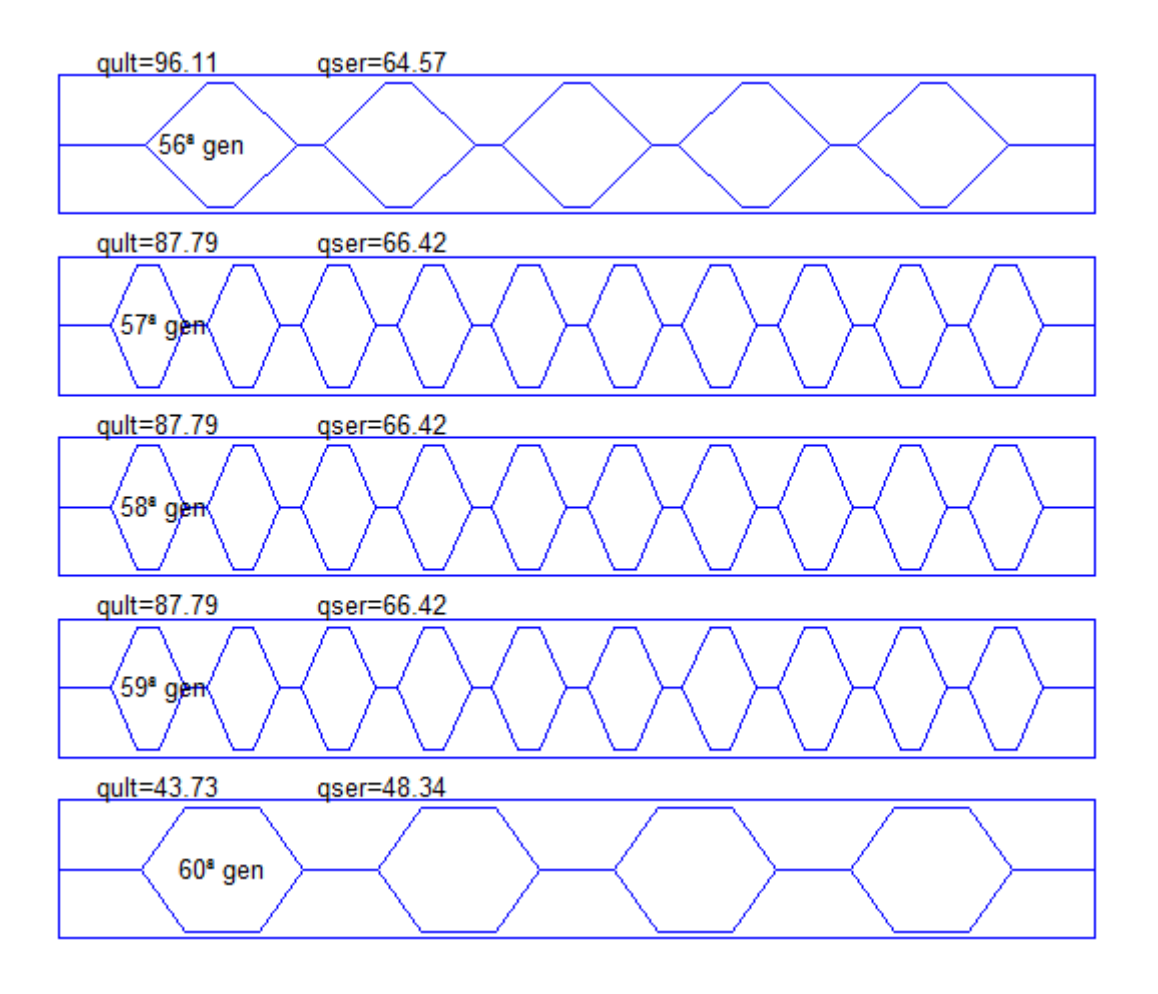

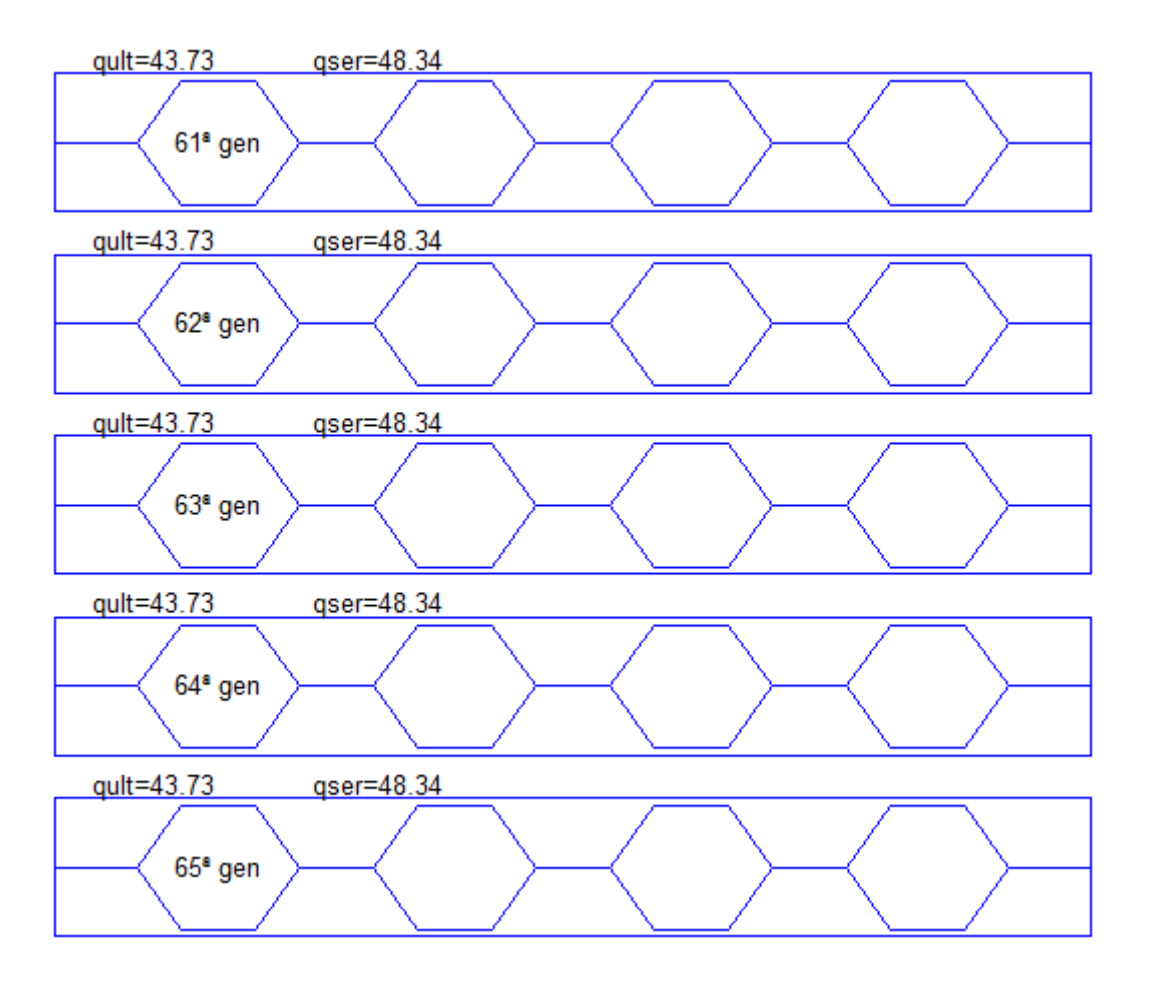

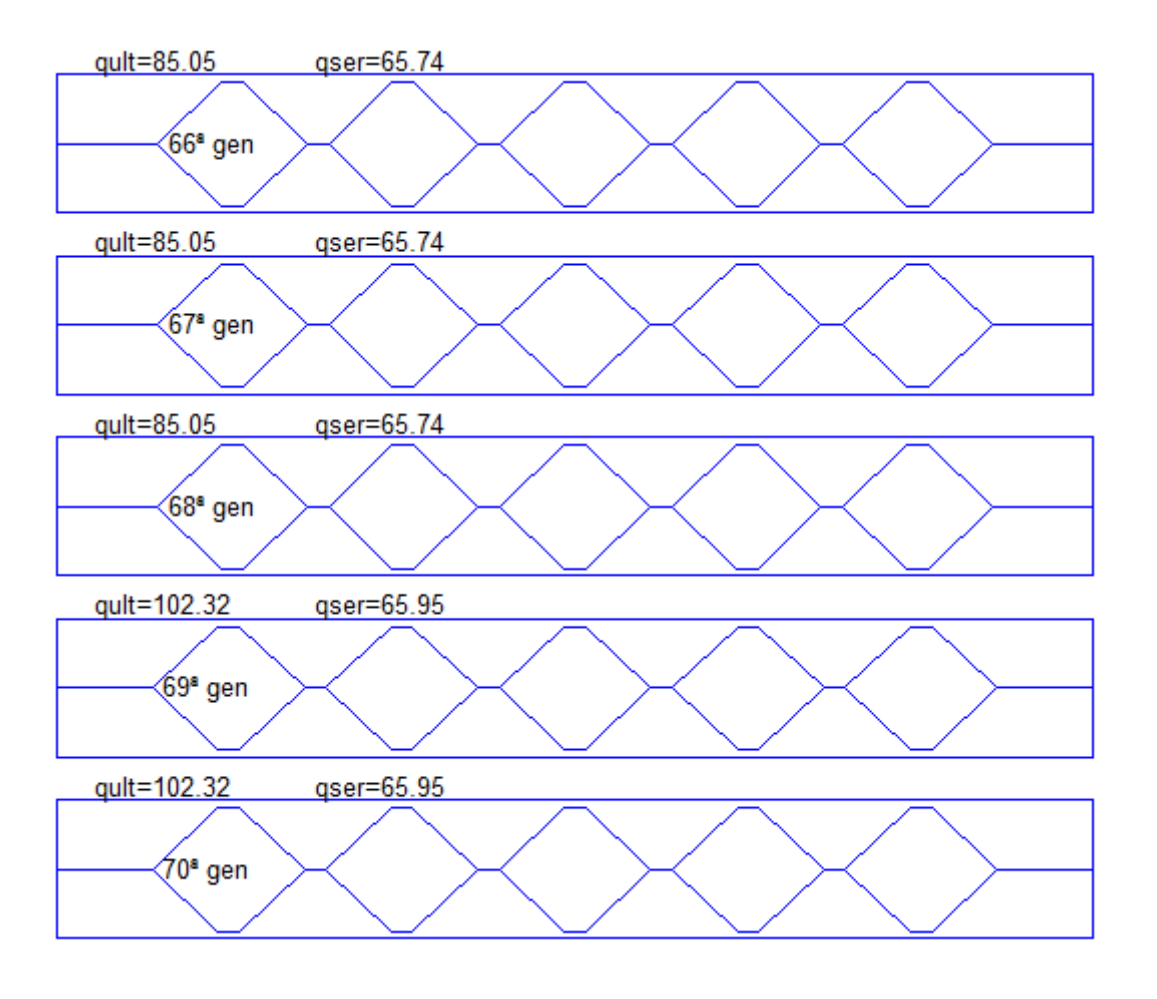

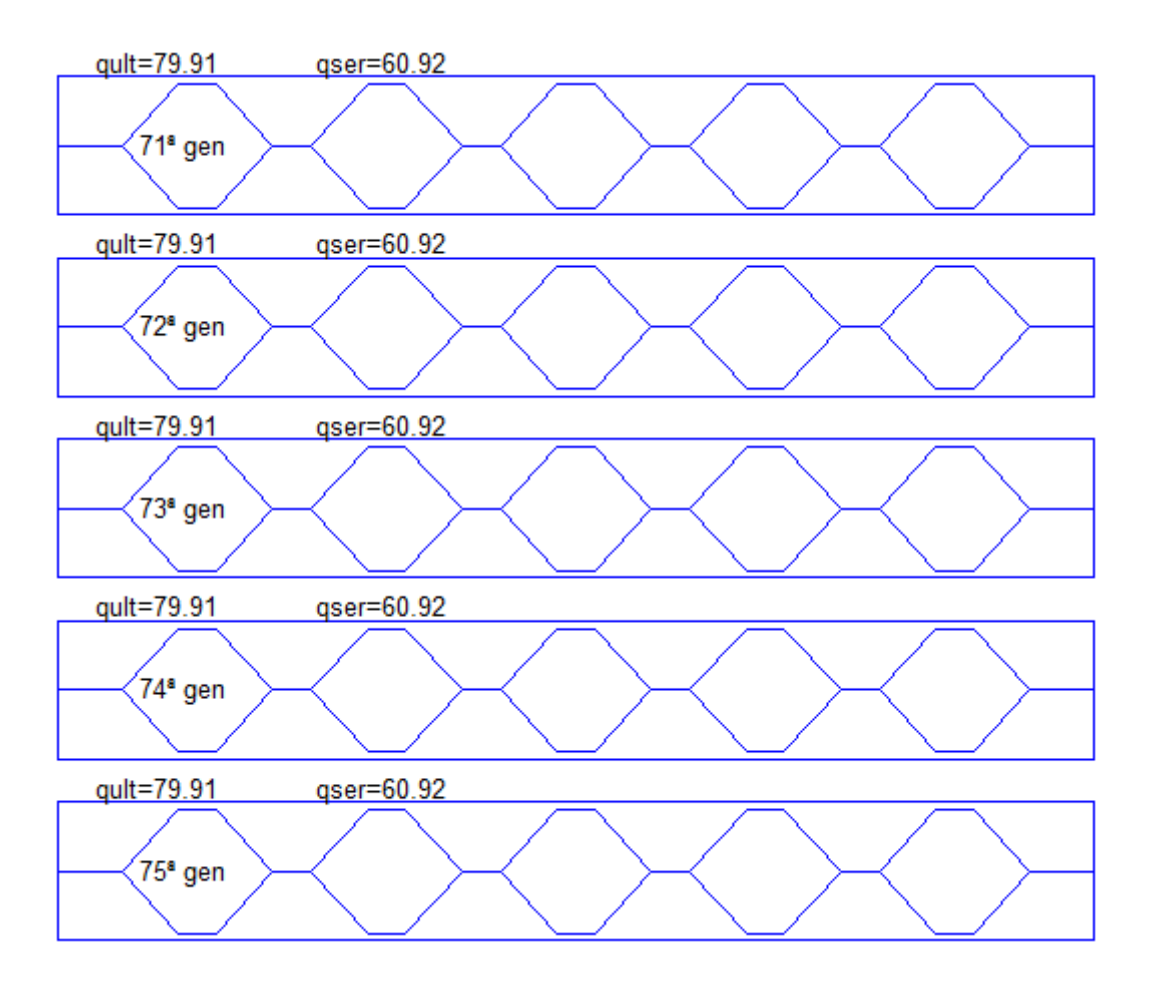

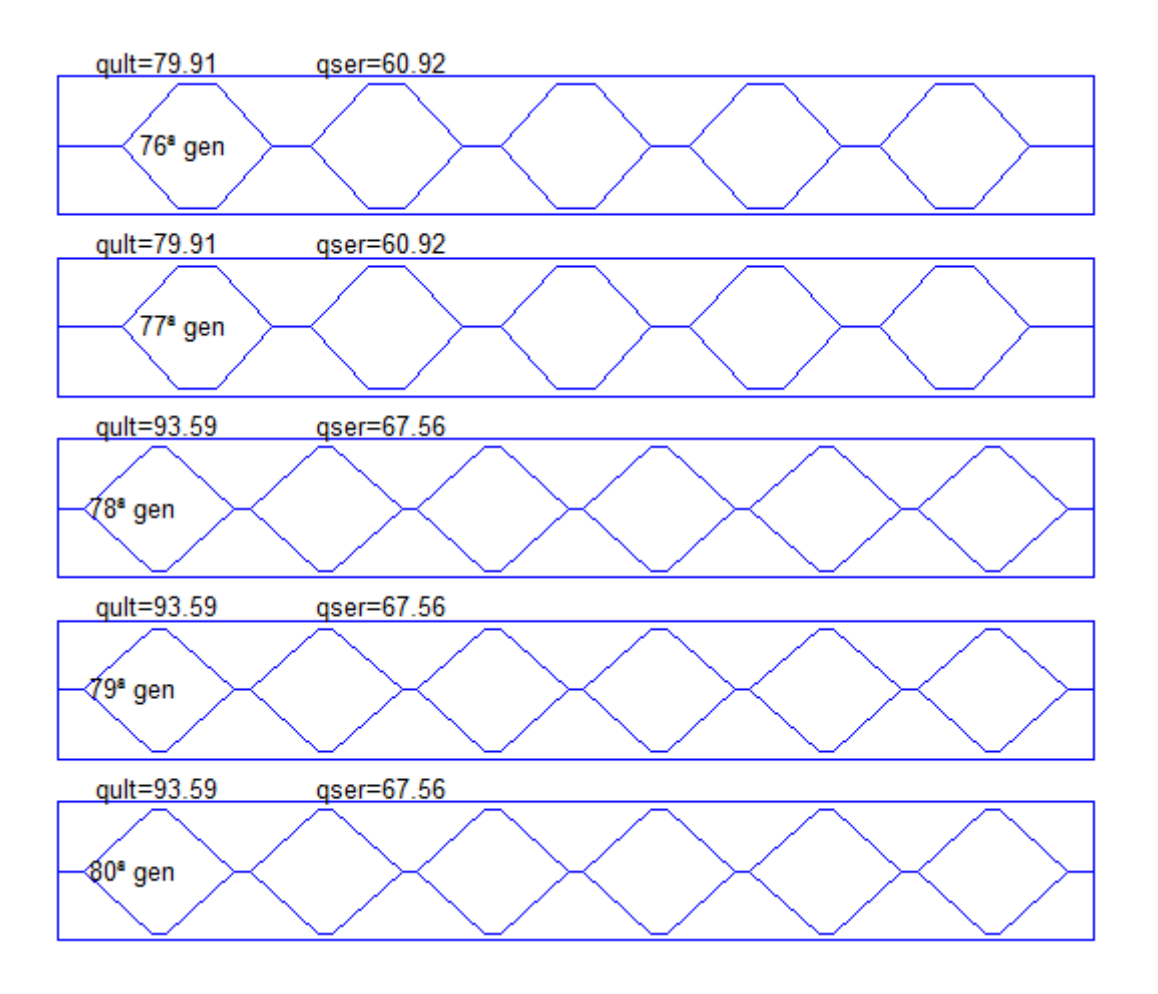

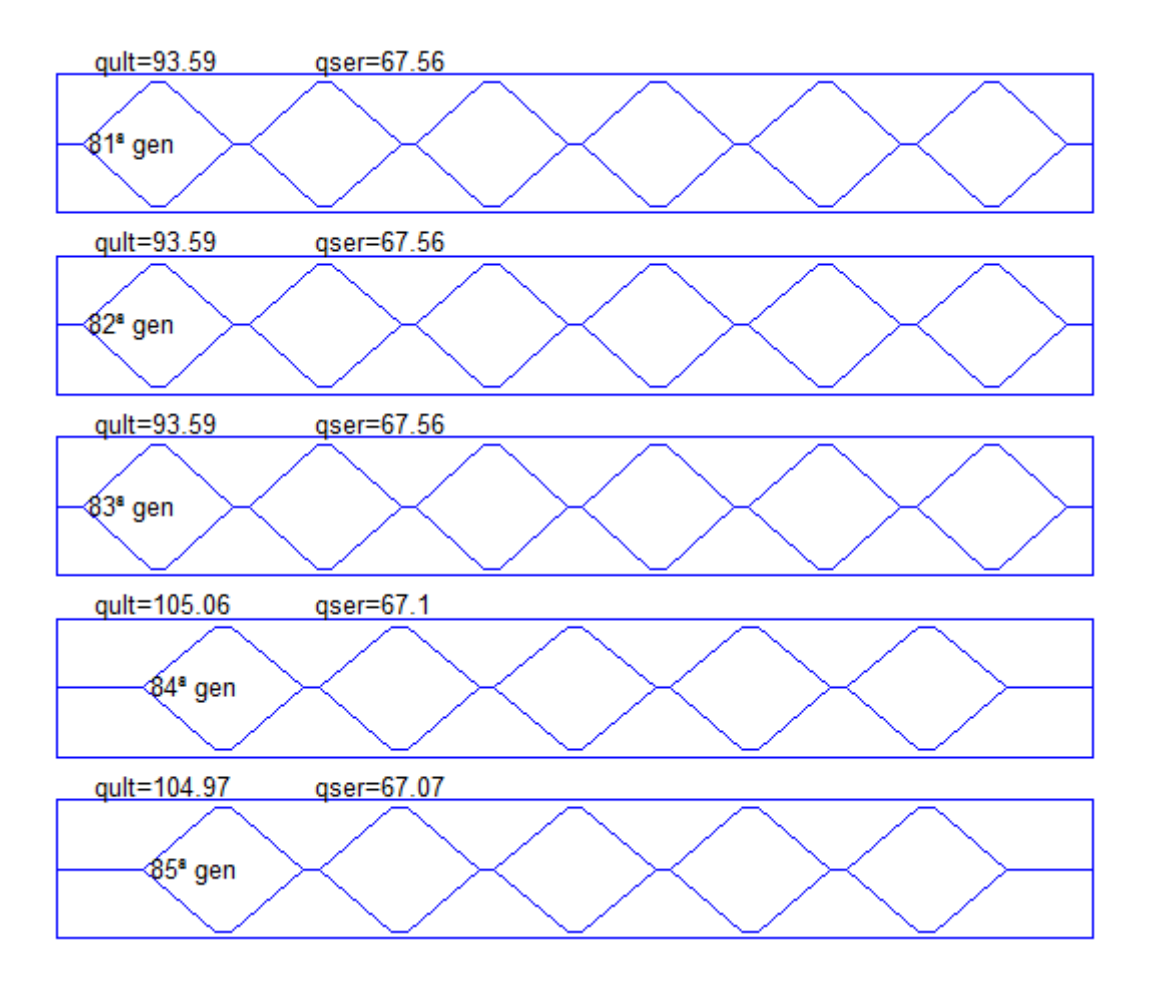

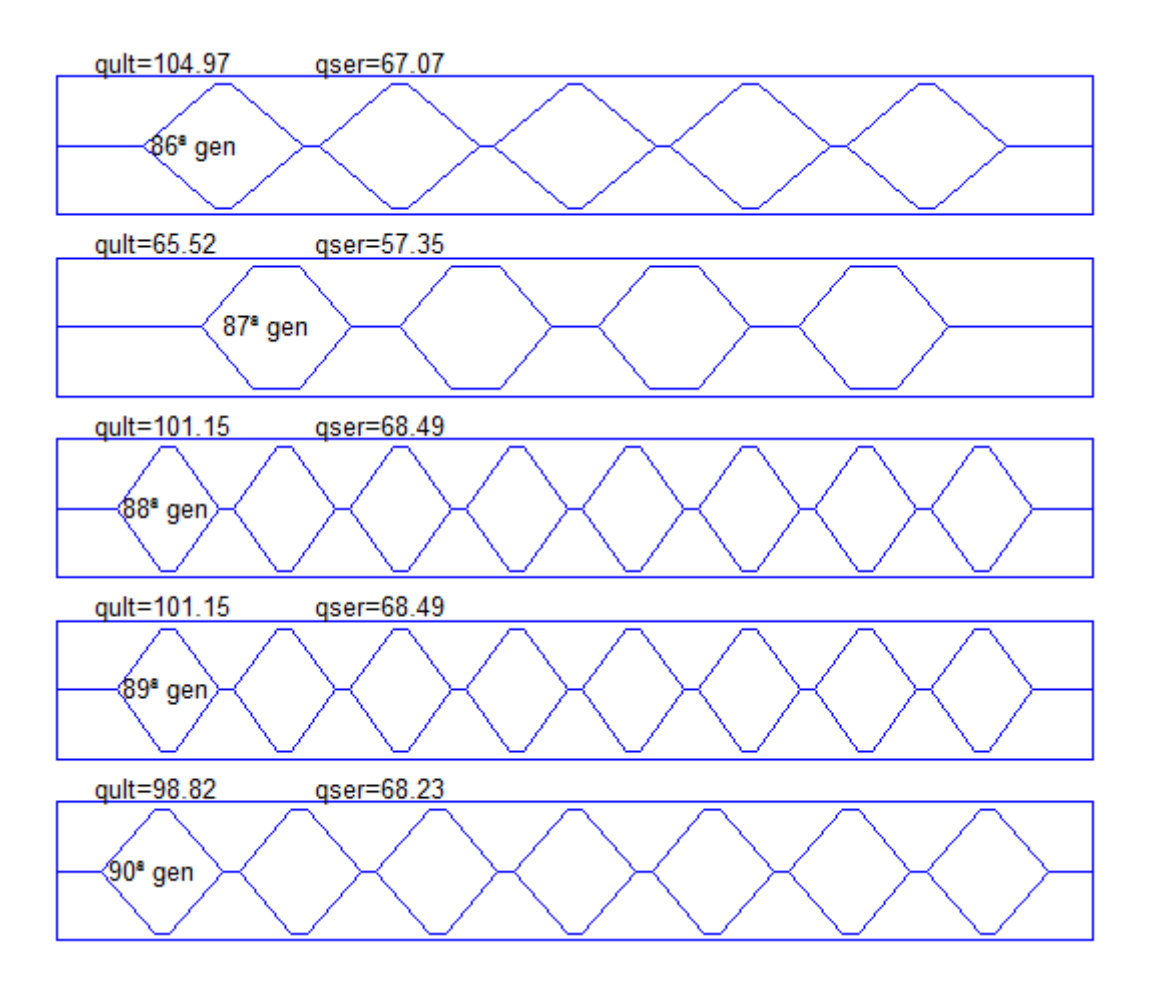
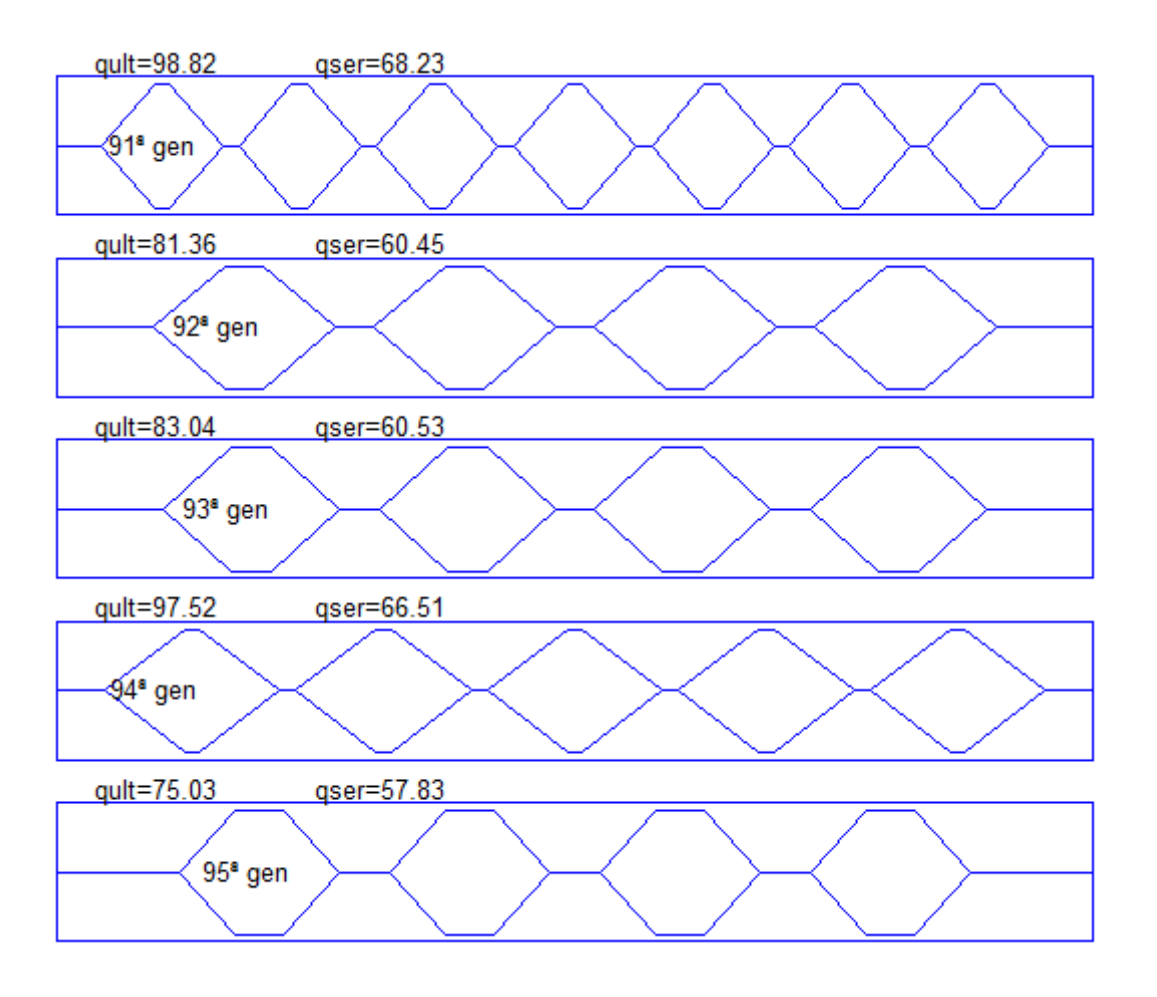

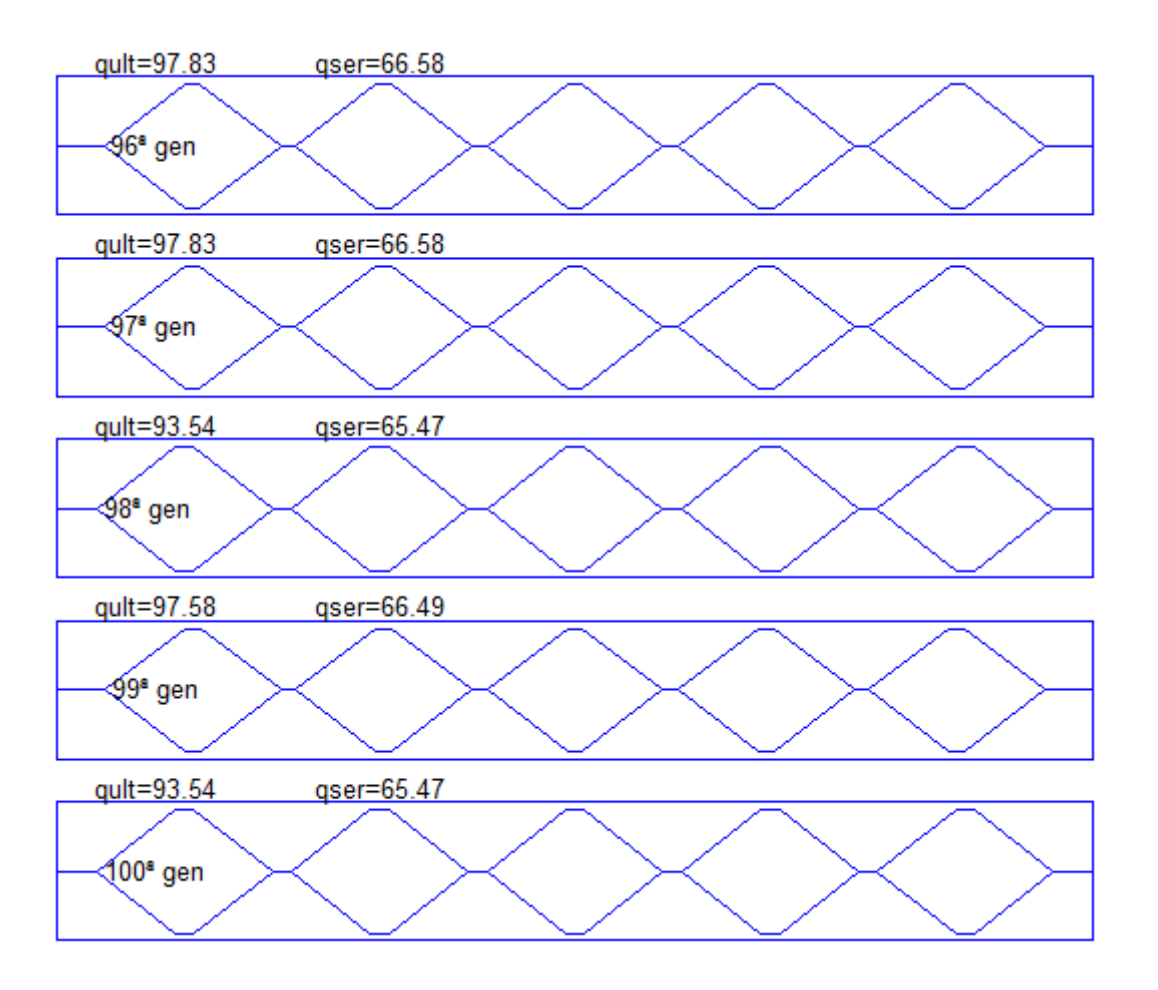

## **APÊNDICE B**

Neste apêndice são apresentadas as geometrias encontradas para os alvéolos da viga analisada de forma não linear no Exemplo 01, apresentado no tópico 9.3.3. Os resultados apresentados neste apêndice desconsideram os ELU referentes à flambagem lateral com torção, e flambagem do montante da alma. O valor de qser já se encontra multiplicado pelo fator *α=2*, considerado para a resolução deste exemplo.

Uma análise dos resultados obtidos permite inferir que, para a viga a viga analisada neste exemplo os piores resultados foram obtidos para as vigas da primeira geração, que apresentam os maiores valores para os montantes de alma, sendo o ELU o estado limite determinante para a capacidade de carga. Os melhores resultados foram obtidos para as vigas alveolares da 28ª à 50ª geração, que apresentam os menores valores para o montante de alma.

O valor de *h<sup>0</sup>* apresenta variação ao longo das gerações, sendo reduzido e ampliado. Dos resultados obtidos, a razão largura/altura que proporcionou melhores resultados, para este exemplo é de aproximadamente 1,2. O valor de *h<sup>i</sup>* sofreu gradual aumento ao longo das gerações, mas não o suficiente para garantir a condição de simetria.

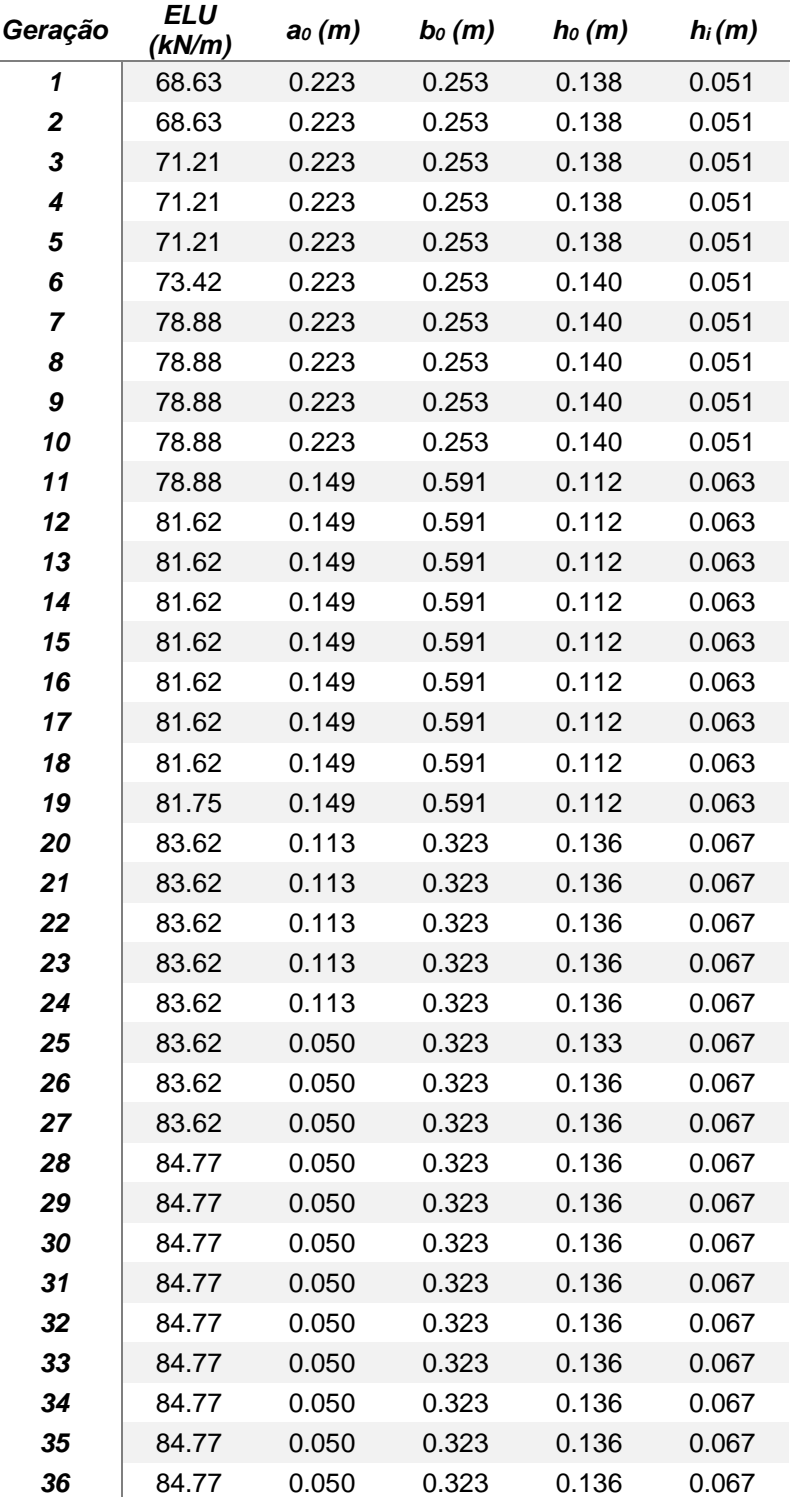

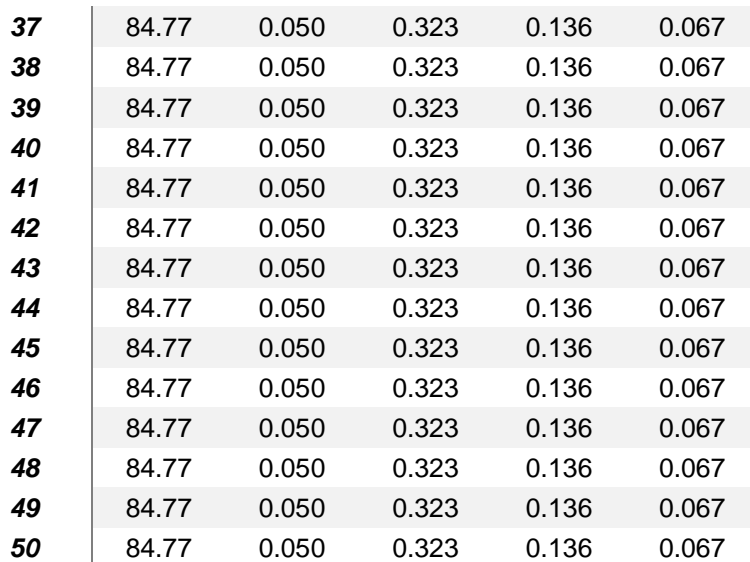

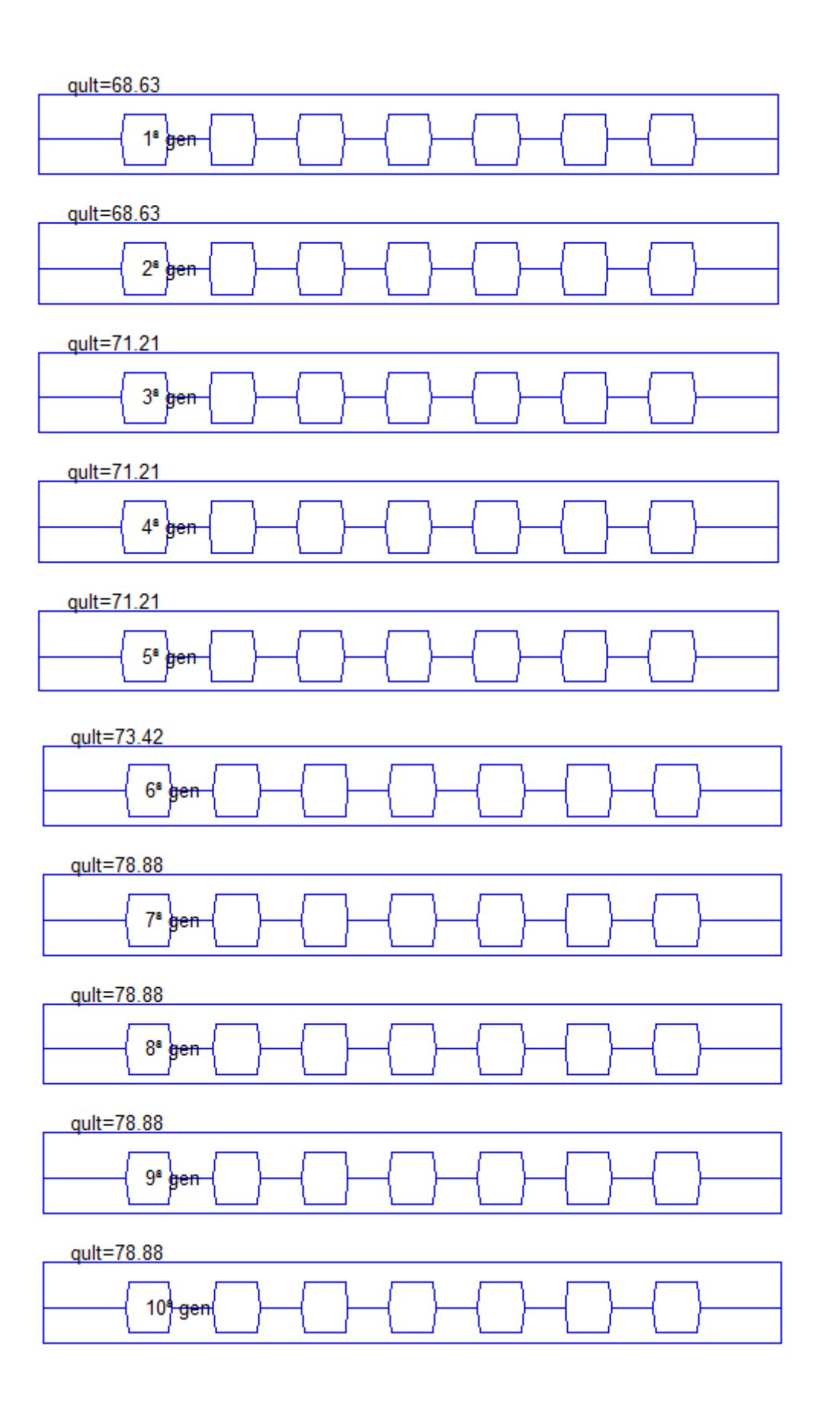

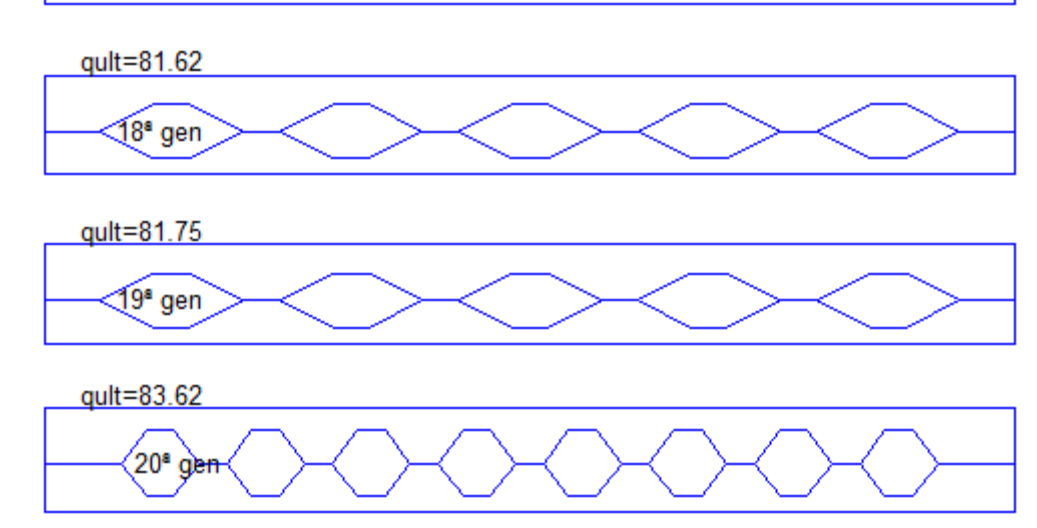

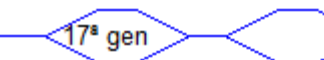

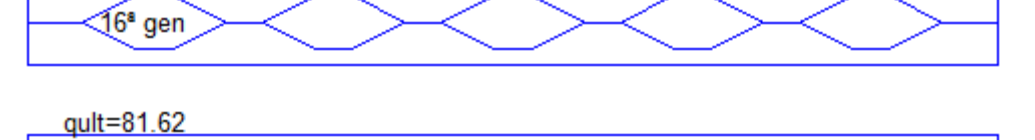

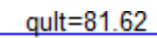

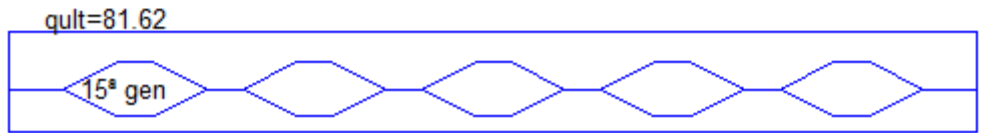

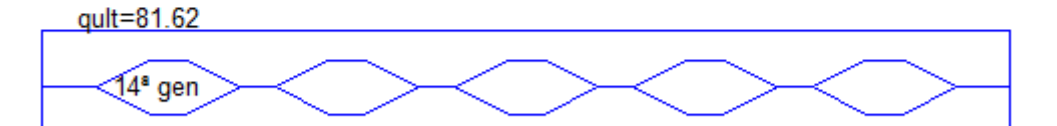

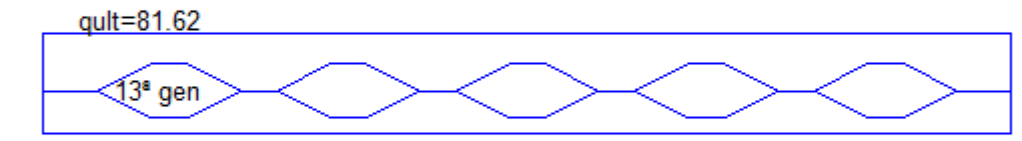

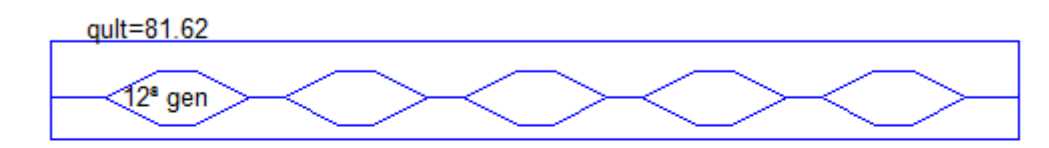

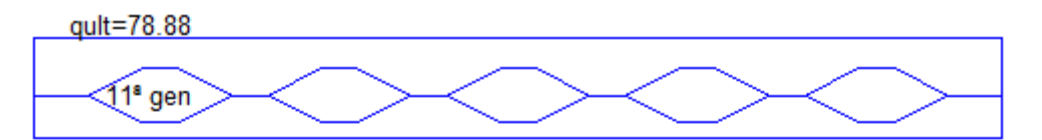

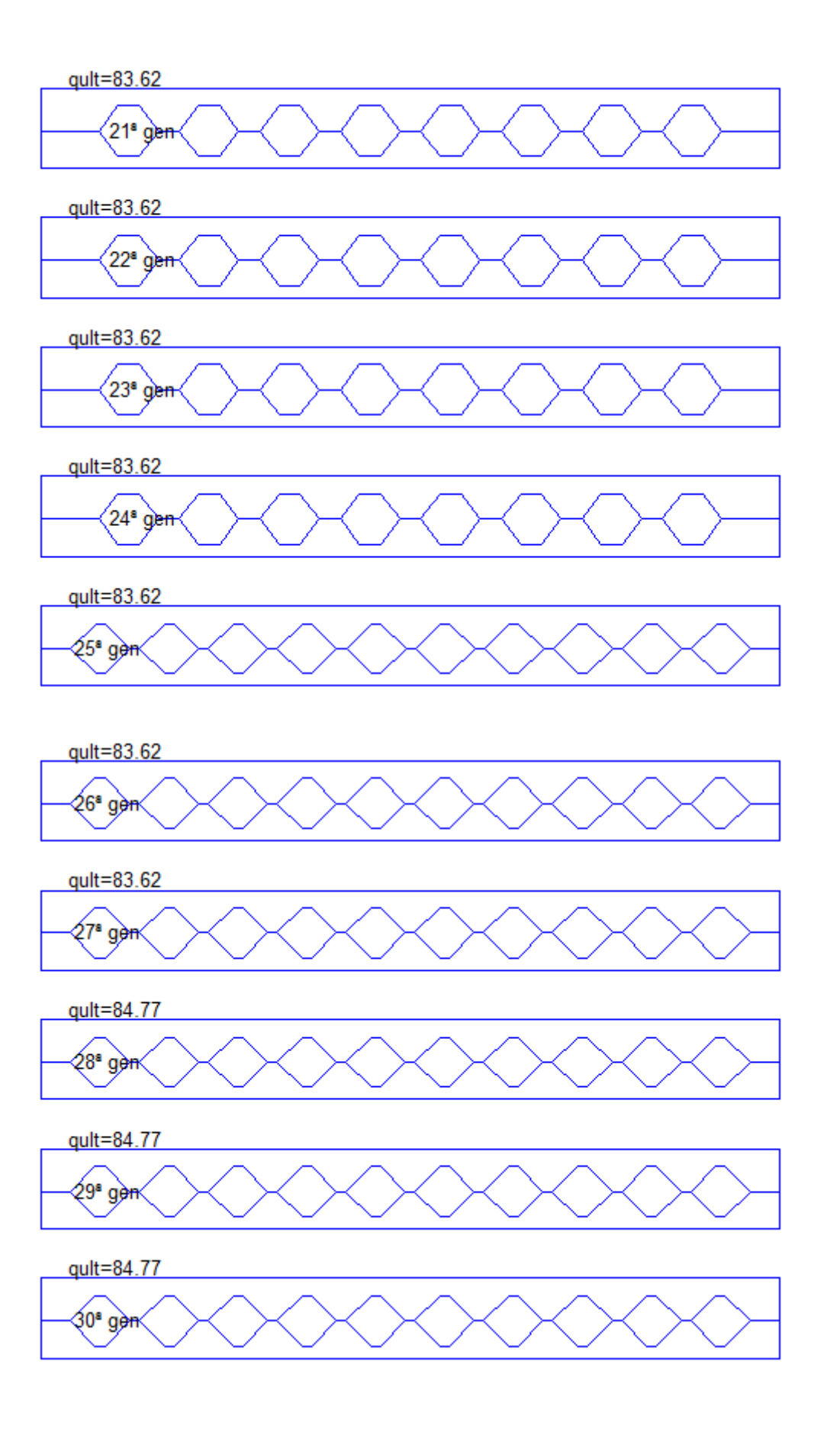

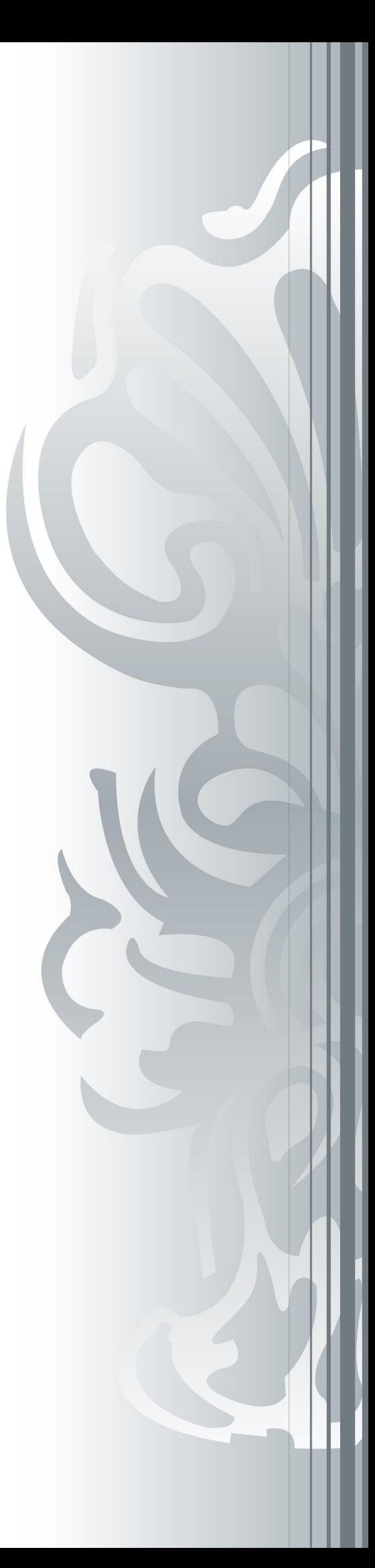